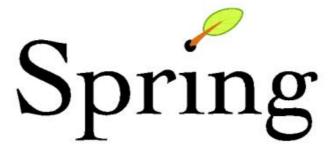

# java/j2ee Application Framework

# Reference Documentation

Version 1.2.1

(Work in progress)

Copyright (c) 2004-2005 Rod Johnson, Juergen Hoeller, Alef Arendsen, Colin Sampaleanu, Darren Davison, Dmitriy Kopylenko, Thomas Risberg, Mark Pollack, Rob Harrop

Copies of this document may be made for your own use and for distribution to others, provided that you do not charge any fee for such copies and further provided that each copy contains this Copyright Notice, whether distributed in print or electronically.

# **Table of Contents**

| Pr | eface  |                                                           |    |
|----|--------|-----------------------------------------------------------|----|
| 1. | Introd | luction                                                   |    |
|    | 1.1.   | Overview                                                  | 1  |
|    | 1.2.   | Usage scenarios                                           | 2  |
| 2. | Backg  | round information                                         |    |
|    | 2.1.   | Inversion of Control / Dependency Injection               | 5  |
| 3. | Beans  | , BeanFactory and the ApplicationContext                  |    |
|    | 3.1.   | Introduction                                              | 6  |
|    | 3.2.   | BeanFactory and BeanDefinitions - the basics              | 6  |
|    |        | 3.2.1. The BeanFactory                                    | 6  |
|    |        | 3.2.2. The BeanDefinition                                 | 7  |
|    |        | 3.2.3. The bean class                                     | 8  |
|    |        | 3.2.4. The bean identifiers (id and                       |    |
|    |        | name)                                                     |    |
|    |        | 3.2.5. To singleton or not to singleton                   | 10 |
|    | 3.3.   | Properties, collaborators, autowiring and dependency      |    |
|    | cł     | necking                                                   | 11 |
|    |        | 3.3.1. Setting bean properties and collaborators          |    |
|    |        | 3.3.2. Constructor Argument Resolution                    | 14 |
|    |        | 3.3.3. Bean properties and constructor arguments detailed | 15 |
|    |        | 3.3.4. Method Injection                                   | 18 |
|    |        | 3.3.5. Using depends-on                                   |    |
|    |        | 3.3.6. Autowiring collaborators                           |    |
|    |        | 3.3.7. Checking for dependencies                          |    |
|    | 3.4.   | Customizing the nature of a bean                          |    |
|    |        | 3.4.1. Lifecycle interfaces                               |    |
|    |        | 3.4.2. Knowing who you are                                |    |
|    |        | 3.4.3. FactoryBean                                        |    |
|    |        | Abstract and child bean definitions                       |    |
|    | 3.6.   | Interacting with the BeanFactory                          |    |
|    |        | 3.6.1. Obtaining a FactoryBean, not its product           |    |
|    |        | Customizing beans with BeanPostprocessors                 |    |
|    | 3.8.   | Customizing bean factories with BeanFactoryPostprocessors |    |
|    |        | 3.8.1. The PropertyPlaceholderConfigurer                  |    |
|    | 2.0    | 3.8.2. The PropertyOverrideConfigurer                     |    |
|    |        | Registering additional custom PropertyEditors             |    |
|    |        | Using the alias element to add aliases for existing beans |    |
|    |        | . Introduction to the ApplicationContext                  | 31 |
|    |        | . Added functionality of the                              | 21 |
|    | А      | pplicationContext                                         |    |
|    |        | 3.12.1. Using the MessageSource                           |    |
|    |        | 3.12.2. Propagating events                                |    |
|    | 2 12   | 3.12.3. Using resources within Spring                     |    |
|    | 5.13   | . Customized behavior in the ApplicationContext           | 34 |
|    |        | 3.13.1. ApplicationContextAware marker interface          | 21 |
|    |        | 3.13.2. The BeanPostProcessor                             |    |
|    |        | 3.13.2. The BeanPostProcessor                             |    |
|    |        | 5.15.5. The DeanFactoryFostFlocessor                      | 33 |

|    | 3.13.4. The PropertyPlaceholderConfigurer                        | 35   |
|----|------------------------------------------------------------------|------|
|    | 3.14. Registering additional custom PropertyEditors              | 35   |
|    | 3.15. Setting a bean property or constructor arg from a property |      |
|    | expression                                                       | 36   |
|    | 3.16. Setting a bean property or constructor arg from a field    |      |
|    | value                                                            | 37   |
|    | 3.17. Invoking another method and optionally using the return    |      |
|    | value.                                                           | 38   |
|    | 3.18. Importing Bean Definitions from One File Into Another      | 39   |
|    | 3.19. Creating an ApplicationContext from a web application      | 39   |
|    | 3.20. Glue code and the evil singleton                           |      |
|    | 3.20.1. Using SingletonBeanFactoryLocator and                    |      |
|    | ContextSingletonBeanFactoryLocator                               | 41   |
| 4. | PropertyEditors, data binding, validation and the BeanWrapper    | •••• |
|    | 4.1. Introduction                                                | 42   |
|    | 4.2. Binding data using the DataBinder                           | 42   |
|    | 4.3. Bean manipulation and the BeanWrapper                       |      |
|    | 4.3.1. Setting and getting basic and nested properties           |      |
|    | 4.3.2. Built-in PropertyEditors, converting                      |      |
|    | types                                                            | 44   |
|    | 4.3.3. Other features worth mentioning                           |      |
| 5. | Spring AOP: Aspect Oriented Programming with Spring              |      |
|    | 5.1. Concepts                                                    |      |
|    | 5.1.1. AOP concepts                                              |      |
|    | 5.1.2. Spring AOP capabilities and goals                         |      |
|    | 5.1.3. AOP Proxies in Spring                                     |      |
|    | 5.2. Pointcuts in Spring                                         |      |
|    | 5.2.1. Concepts                                                  |      |
|    | 5.2.2. Operations on pointcuts                                   |      |
|    | 5.2.3. Convenience pointcut implementations                      |      |
|    | 5.2.4. Pointcut superclasses                                     |      |
|    | 5.2.5. Custom pointcuts                                          |      |
|    | 5.3. Advice types in Spring                                      |      |
|    | 5.3.1. Advice lifecycles                                         |      |
|    | 5.3.2. Advice types in Spring                                    |      |
|    | 5.4. Advisors in Spring                                          |      |
|    | 5.5. Using the ProxyFactoryBean to create AOP proxies            |      |
|    | 5.5.1. Basics                                                    |      |
|    | 5.5.2. JavaBean properties                                       |      |
|    | 5.5.3. Proxying interfaces                                       |      |
|    | 5.5.4. Proxying classes                                          |      |
|    | 5.5.5. Using 'global' advisors                                   |      |
|    | 5.6. Convenient proxy creation                                   |      |
|    | 5.6.1. TransactionProxyFactoryBean                               |      |
|    | 5.6.2. EJB proxies                                               |      |
|    | 5.7. Concise proxy definitions                                   |      |
|    | 5.8. Creating AOP proxies programmatically with the ProxyFactory |      |
|    | 5.9. Manipulating advised objects                                |      |
|    | 5.10. Using the "autoproxy" facility                             |      |
|    | 5.10.1. Autoproxy bean definitions                               |      |
|    | 5.10.2. Using metadata-driven auto-proxying                      |      |
|    | 5.11. Using TargetSources                                        |      |
|    | 0 0                                                              |      |

|            |        | 5.11.1. Hot swappable target sources                                                                                                    | 70  |
|------------|--------|----------------------------------------------------------------------------------------------------|-----|
|            |        | 5.11.2. Pooling target sources                                                                                                    | 71  |
|            |        | 5.11.3. Prototype target sources                                                                                                    | 72  |
|            |        | 5.11.4. ThreadLocal target sources                                                                                                    | 73  |
|            | 5.12   | . Defining new Advice types                                                                                                    | 73  |
|            | 5.13   | Further reading and resources                                                                                                    | 73  |
|            | 5.14   | Roadmap                                                                                                    | 74  |
| 6.         | Aspect | J Integration                                                                                                    |     |
|            | 6.1.   | Overview                                                                                                    | 75  |
|            | 6.2.   | Configuring AspectJ aspects using Spring IoC                                                                                                    | 75  |
|            |        | 6.2.1. "Singleton" aspects                                                                                                    | 75  |
|            |        | 6.2.2. Non-singleton aspects                                                                                                    | 76  |
|            |        | 6.2.3. Gotchas                                                                                                    | 76  |
|            | 6.3.   | Using AspectJ pointcuts to target Spring advice                                                                                                    | 76  |
|            |        | Spring aspects for AspectJ                                                                                                    |     |
| 7.         |        | action management                                                                                                    |     |
|            |        | The Spring transaction abstraction                                                                                                    |     |
|            |        | Transaction strategies                                                                                                    |     |
|            |        | Programmatic transaction management                                                                                                    |     |
|            |        | 7.3.1. Using the TransactionTemplate                                                                                                    |     |
|            |        | 7.3.2. Using the PlatformTransactionManager                                                                                                    |     |
|            | 7.4.   | Declarative transaction management                                                                                                    |     |
|            | ,      | 7.4.1. BeanNameAutoProxyCreator,                                                                                                    | 0.5 |
|            |        | another declarative approach                                                                                                    | 85  |
|            | 7.5    | Choosing between programmatic and declarative transaction                                                                                                    | 0.0 |
|            |        | anagement                                                                                                    | 86  |
|            |        | Do you need an application server for transaction                                                                                                    |     |
|            |        | anagement?                                                                                                    | 86  |
|            |        | Common problems                                                                                                    |     |
| 8.         |        | E Level Metadata Support                                                                                                    |     |
| •          |        | Source-level metadata                                                                                                    |     |
|            |        | Spring's metadata support                                                                                                    |     |
|            |        | Integration with Jakarta Commons Attributes                                                                                                    |     |
|            |        | Metadata and Spring AOP autoproxying                                                                                                    |     |
|            | 0.1.   | 8.4.1. Fundamentals                                                                                                    |     |
|            |        | 8.4.2. Declarative transaction management                                                                                                    |     |
|            |        | 8.4.3. Pooling                                                                                                    |     |
|            |        | 8.4.4. Custom metadata                                                                                                    |     |
|            | 8.5    | Using attributes to minimize MVC web tier configuration                                                                                                    |     |
|            |        | Other uses of metadata attributes                                                                                                    |     |
|            |        | Adding support for additional metadata APIs                                                                                                    |     |
| Q          |        | support                                                                                                    |     |
| <b>)</b> . |        | Introduction                                                                                                    |     |
|            |        | Consistent Exception Hierarchy                                                                                                    |     |
|            |        | Consistent Abstract Classes for DAO Support                                                                                                    |     |
| 10         |        | Access using JDBC                                                                                                    |     |
| 10.        |        | Introduction                                                                                                    |     |
|            |        | . Using the JDBC Core classes to control basic JDBC processing and                                                                                                    | 100 |
|            |        | ror handling                                                                                                    | 100 |
|            | CI     | 10.2.1. JdbcTemplate                                                                                                    |     |
|            |        | 10.2.2. DataSource                                                                                                    |     |
|            |        | 10.2.3. SQLExceptionTranslator                                                                                                    |     |
|            |        | 101=131 N Q LLLAS V PUDIT 1 111110 11110 1 1110 11110 1110 1110 110 110 110 | 101 |

|     | 10.2.4. Executing Statements                              |     |
|-----|-----------------------------------------------------------|-----|
|     | 10.2.5. Running Queries                                   | 102 |
|     | 10.2.6. Updating the database                             | 103 |
|     | 10.3. Controlling how we connect to the database          | 104 |
|     | 10.3.1. DataSourceUtils                                   | 104 |
|     | 10.3.2. SmartDataSource                                   | 104 |
|     | 10.3.3. AbstractDataSource                                | 104 |
|     | 10.3.4. SingleConnectionDataSource                        | 104 |
|     | 10.3.5. DriverManagerDataSource                           | 104 |
|     | 10.3.6. DataSourceTransactionManager                      | 105 |
|     | 10.4. Modeling JDBC operations as Java objects            | 105 |
|     | 10.4.1. SqlQuery                                          | 105 |
|     | 10.4.2. MappingSqlQuery                                   | 105 |
|     | 10.4.3. SqlUpdate                                         | 106 |
|     | 10.4.4. StoredProcedure                                   | 107 |
|     | 10.4.5. SqlFunction                                       | 108 |
| 11. | Data Access using O/R Mappers                             |     |
|     | 11.1. Introduction                                        | 109 |
|     | 11.2. Hibernate                                           | 110 |
|     | 11.2.1. Resource Management                               | 110 |
|     | 11.2.2. Resource Definitions in an Application Context    | 110 |
|     | 11.2.3. Inversion of Control: Template and Callback       |     |
|     | 11.2.4. Applying an AOP Interceptor Instead of a Template |     |
|     | 11.2.5. Programmatic Transaction Demarcation              |     |
|     | 11.2.6. Declarative Transaction Demarcation               |     |
|     | 11.2.7. Transaction Management Strategies                 | 116 |
|     | 11.2.8. Container Resources versus Local Resources        |     |
|     | 11.2.9. Samples                                           |     |
|     | 11.3. JDO                                                 |     |
|     | 11.4. iBATIS                                              |     |
|     | 11.4.1. Overview and differences between 1.3.x and 2.0    | 118 |
|     | 11.4.2. iBATIS 1.3.x                                      |     |
|     | 11.4.3. iBATIS 2                                          | 121 |
| 12. | Web MVC framework                                         |     |
|     | 12.1. Introduction to the web MVC framework               | 123 |
|     | 12.1.1. Pluggability of other MVC implementations         | 123 |
|     | 12.1.2. Features of Spring MVC                            |     |
|     | 12.2. The DispatcherServlet                               |     |
|     | 12.3. Controllers                                         |     |
|     | 12.3.1. AbstractController and WebContentGenerator        |     |
|     | 12.3.2. Other simple controllers                          |     |
|     | 12.3.3. The MultiActionController                         |     |
|     | 12.3.4. CommandControllers                                |     |
|     | 12.4. Handler mappings                                    |     |
|     | 12.4.1. BeanNameUrlHandlerMapping                         |     |
|     | 12.4.2. SimpleUrlHandlerMapping                           |     |
|     | 12.4.3. Adding HandlerInterceptors                        |     |
|     | 12.5. Views and resolving them                            |     |
|     | 12.5.1. ViewResolvers                                     |     |
|     | 12.5.2. Chaining ViewResolvers                            |     |
|     | 12.6. Using locales                                       |     |
|     | 12.6.1. AcceptHeaderLocaleResolver                        |     |
|     | 1100p 110001200mortosorror                                |     |

|     |       | 12.6.2. CookieLocaleResolver                     | 137 |
|-----|-------|--------------------------------------------------|-----|
|     |       | 12.6.3. SessionLocaleResolver                    |     |
|     |       | 12.6.4. LocaleChangeInterceptor                  |     |
|     |       | Using themes                                     |     |
|     |       | Spring's multipart (fileupload) support          |     |
|     |       | 12.8.1. Introduction                             |     |
|     |       | 12.8.2. Using the MultipartResolver              |     |
|     |       | 12.8.3. Handling a fileupload in a form          |     |
|     |       | Handling exceptions                              |     |
| 13  |       | rating view technologies                         |     |
| 10. | _     | Introduction                                     |     |
|     |       | JSP & JSTL                                       |     |
|     |       | 13.2.1. View resolvers                           |     |
|     |       | 13.2.2. 'Plain-old' JSPs versus JSTL             |     |
|     |       | 13.2.3. Additional tags facilitating development |     |
|     |       | Tiles                                            |     |
|     |       | 13.3.1. Dependencies                             |     |
|     |       | 13.3.2. How to integrate Tiles                   |     |
|     |       | Velocity & FreeMarker                            |     |
|     |       | 13.4.1. Dependencies                             |     |
|     |       | 13.4.2. Context configuration                    |     |
|     |       | 13.4.3. Creating templates                       |     |
|     |       | 13.4.4. Advanced configuration                   |     |
|     |       | 13.4.5. Bind support and form handling           |     |
|     |       | XSLT                                             |     |
|     |       | 13.5.1. My First Words                           |     |
|     |       | 13.5.2. Summary                                  |     |
|     |       | Document views (PDF/Excel)                       |     |
|     |       | 13.6.1. Introduction                             |     |
|     |       | 13.6.2. Configuration and setup                  |     |
|     |       | JasperReports                                    |     |
|     |       | 13.7.1. Dependencies                             |     |
|     |       | 13.7.2. Configuration                            |     |
|     |       | 13.7.3. Populating the ModelAndView              |     |
|     |       | 13.7.4. Working with Sub-Reports                 |     |
|     |       | 13.7.5. Configuring Exporter Parameters          |     |
| 14. |       | rating with other web frameworks                 |     |
|     | 14.1. | . Introduction                                   | 163 |
|     | 14.2. | . JavaServer Faces                               | 164 |
|     |       | 14.2.1. DelegatingVariableResolver               | 164 |
|     |       | 14.2.2. FacesContextUtils                        | 164 |
|     | 14.3. | . Struts                                         | 165 |
|     |       | 14.3.1. ContextLoaderPlugin                      | 165 |
|     |       | 14.3.2. ActionSupport Classes                    | 167 |
|     |       | . Tapestry                                       |     |
|     |       | 14.4.1. Architecture                             |     |
|     |       | 14.4.2. Implementation                           | 169 |
|     |       | 14.4.3. Summary                                  | 174 |
|     |       | . WebWork                                        |     |
| 15. | JMS . |                                                  |     |
|     | 15.1. | . Introduction                                   | 176 |
|     | 15.2. | . Domain unification                             | 176 |

|            | 15.3. JmsTemplate                                                               | 176 |
|------------|---------------------------------------------------------------------------------|-----|
|            | 15.3.1. ConnectionFactory                                                       | 177 |
|            | 15.3.2. Transaction Management                                                  | 177 |
|            | 15.3.3. Destination Management                                                  | 178 |
|            | 15.4. Using the JmsTemplate                                                     | 178 |
|            | 15.4.1. Sending a message                                                       | 179 |
|            | 15.4.2. Synchronous Receiving                                                   | 180 |
|            | 15.4.3. Using Message Converters                                                | 180 |
|            | 15.4.4. SessionCallback and ProducerCallback                                    | 181 |
| 16.        | Accessing and implementing EJBs                                                 |     |
|            | 16.1. Accessing EJBs                                                            | 182 |
|            | 16.1.1. Concepts                                                                | 182 |
|            | 16.1.2. Accessing local SLSBs                                                   | 182 |
|            | 16.1.3. Accessing remote SLSBs                                                  | 184 |
|            | 16.2. Using Spring convenience EJB implementation classes                       | 184 |
| <b>17.</b> | Remoting and web services using Spring                                          |     |
|            | 17.1. Introduction                                                              | 187 |
|            | 17.2. Exposing services using RMI                                               | 188 |
|            | 17.2.1. Exporting the service using the RmiServiceExporter                      | 188 |
|            | 17.2.2. Linking in the service at the client                                    | 189 |
|            | 17.3. Using Hessian or Burlap to remotely call services via HTTP                | 189 |
|            | 17.3.1. Wiring up the DispatcherServlet for Hessian                             | 189 |
|            | 17.3.2. Exposing your beans by using the HessianServiceExporter                 | 190 |
|            | 17.3.3. Linking in the service on the client                                    | 190 |
|            | 17.3.4. Using Burlap                                                            | 190 |
|            | 17.3.5. Applying HTTP basic authentication to a service exposed through Hessian | •   |
|            | 17.4. Exposing services using HTTP invokers                                     |     |
|            |                                                                                 |     |
|            | 17.4.1. Exposing the service object                                             |     |
|            | 17.4.2. Elliking in the service at the cheft                                    |     |
|            | 17.5.1. Exposing services using JAX-RPC                                         |     |
|            | 17.5.1. Exposing services using JAA-RFC  17.5.2. Accessing Web Services         |     |
|            | 17.5.2. Accessing web services  17.5.3. Register Bean Mappings                  |     |
|            | 17.5.4. Registering our own Handler                                             |     |
|            | 17.5.5. Exposing web services using XFire                                       |     |
|            | 17.6. Auto-detection is not implemented for remote interfaces                   |     |
|            | 17.7. Considerations when choosing a technology                                 |     |
| 18         | Sending Email with Spring mail abstraction layer                                |     |
| 10.        | 18.1. Introduction                                                              |     |
|            | 18.2. Spring mail abstraction structure                                         |     |
|            | 18.3. Using Spring mail abstraction                                             |     |
|            | 18.3.1. Pluggable MailSender implementations                                    |     |
|            | 18.4. Using the JavaMail MimeMessageHelper                                      |     |
|            | 18.4.1. Creating a simple MimeMessage and sending it                            |     |
|            | 18.4.2. Sending attachments and inline resources                                |     |
| 19.        | Scheduling jobs using Quartz or Timer                                           |     |
| _/•        | 19.1. Introduction                                                              |     |
|            | 19.2. Using the OpenSymphony Quartz Scheduler                                   |     |
|            | 19.2.1. Using the JobDetailBean                                                 |     |
|            | 19.2.2. Using the MethodInvokingJobDetailFactoryBean                            |     |
|            | 19.2.3. Wiring up jobs using triggers and the SchedulerFactoryBean              |     |
|            | 6 "r j " " 6 " 60" " " " " " " " " " " " " " "                                  |     |

|     | 19.3. Using JDK Timer support                                        | 205 |
|-----|----------------------------------------------------------------------|-----|
|     | 19.3.1. Creating custom timers                                       | 205 |
|     | 19.3.2. Using the MethodInvokingTimerTaskFactoryBean                 | 206 |
|     | 19.3.3. Wrapping up: setting up the tasks using the TimerFactoryBean |     |
| 20. | JMX Support                                                          |     |
|     | 20.1. Introduction                                                   | 208 |
|     | 20.2. Exporting your Beans to JMX                                    | 208 |
|     | 20.2.1. Creating an MBeanServer                                      | 209 |
|     | 20.2.2. Lazy-Initialized MBeans                                      | 210 |
|     | 20.2.3. Automatic Registration of MBeans                             | 210 |
|     | 20.3. Controlling the Management Interface of Your Beans             | 210 |
|     | 20.3.1. The MBeanInfoAssembler Interface                             | 210 |
|     | 20.3.2. Using Source-Level Metadata                                  | 211 |
|     | 20.3.3. Using JDK 5.0 Annotations                                    | 213 |
|     | 20.3.4. Source Level Metadata Types                                  | 213 |
|     | 20.3.5. The AutodetectCapableMBeanInfoAssembler                      |     |
|     | Interface                                                            | 215 |
|     | 20.3.6. Defining Management Interfaces using Java Interfaces         | 215 |
|     | 20.3.7. Using                                                        |     |
|     | MethodNameBasedMBeanInfoAssembler                                    | 217 |
|     | 20.4. Controlling the ObjectNames for your                           |     |
|     | Beans                                                                | 217 |
|     | 20.4.1. Reading ObjectNames from                                     |     |
|     | Properties                                                           | 217 |
|     | 20.4.2. Using the MetadataNamingStrategy                             |     |
|     | 20.5. Exporting your Beans with JSR-160 Connectors                   |     |
|     | 20.5.1. Server-side Connectors                                       |     |
|     | 20.5.2. Client-side Connectors                                       | 220 |
|     | 20.5.3. JMX over Burlap/Hessian/SOAP                                 | 220 |
|     | 20.6. Accessing MBeans via Proxies                                   |     |
| 21. | Testing                                                              |     |
|     | 21.1. Unit testing                                                   |     |
|     | 21.2. Integration testing                                            | 222 |
|     | 21.2.1. Context management and caching                               |     |
|     | 21.2.2. Dependency Injection of test class instances                 |     |
|     | 21.2.3. Transaction management                                       |     |
|     | 21.2.4. Convenience variables                                        |     |
|     | 21.2.5. Example                                                      |     |
|     | 21.2.6. Running integration tests                                    |     |
| Δ   | spring-heans dtd                                                     |     |

# **Preface**

Developing software applications is hard enough even with good tools and technologies. Implementing applications using platforms which promise everything but turn out to be heavy-weight, hard to control and not very efficient during the development cycle makes it even harder. Spring provides a light-weight solution for building enterprise-ready applications, while still supporting the possibility of using declarative transaction management, remote access to your logic using RMI or webservices, mailing facilities and various options in persisting your data to a database. Spring provides an MVC framework, transparent ways of integrating AOP into your software and a well-structured exception hierarchy including automatic mapping from proprietary exception hierarchies.

Spring could potentially be a one-stop-shop for all your enterprise applications, however, Spring is modular, allowing you to use parts of it, without having to bring in the rest. You can use the bean container, with Struts on top, but you could also choose to just use the Hibernate integration or the JDBC abstraction layer. Spring is non-intrusive, meaning dependencies on the framework are generally none or absolutely minimal, depending on the area of use..

This document provides a reference guide to Spring's features. Since this document is still a work-in-progress, if you have any requests or comments, please post them on the user mailing list or on the forum at the SourceForge project page: http://www.sf.net/projects/springframework

Before we go on, a few words of gratitude: Chris Bauer (of the Hibernate team) prepared and adapted the DocBook-XSL software in order to be able to create Hibernate's reference guide, also allowing us to create this one. Also thanks to Russell Healy for doing an extensive and valuable review of some of the material.

# **Chapter 1. Introduction**

#### 1.1. Overview

Spring contains a lot of functionality and features, which are well-organized in seven modules shown in the diagram below. This section discusses each the of modules in turn.

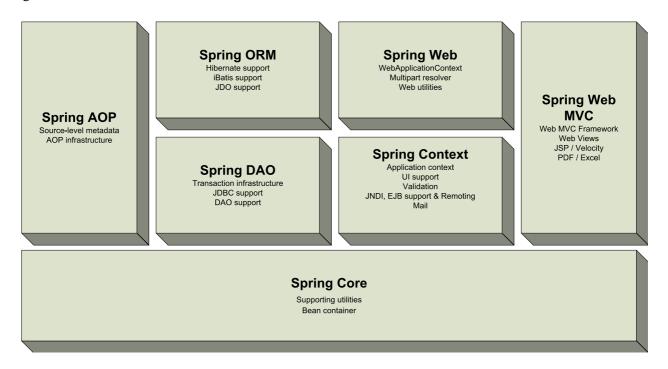

Overview of the the Spring Framework

The *Core* package is the most fundamental part of the framework and provides the Dependency Injection features allowing you to manage bean container functionality. The basic concept here is the BeanFactory, which provides a factory pattern removing the need for programmatic singletons and allowing you to decouple the configuration and specification of dependencies from your actual program logic.

On top of the *Core* package sits the *Context* package, providing a way to access beans in a framework-style manner, somewhat resembling a JNDI-registry. The context package inherits its features from the beans package and adds support for text messaging using e.g. resource bundles, event-propagation, resource-loading and transparent creation of contexts by, for example, a servlet container.

The *DAO* package provides a JDBC-abstraction layer that removes the need to do tedious JDBC coding and parsing of database-vendor specific error codes. Also, the JDBC package provides a way to do programmatic as well as declarative transaction management, not only for classes implementing special interfaces, but for *all your POJOs (plain old java objects)*.

The *ORM* package provides integration layers for popular object-relational mapping APIs, including JDO, Hibernate and iBatis. Using the ORM package you can use all those O/R-mappers in combination with all the other features Spring offers, like simple declarative transaction management mentioned before.

Spring's *AOP* package provides an *AOP Alliance* compliant aspect-oriented programming implementation allowing you to define, for example, method-interceptors and pointcuts to cleanly decouple code implementing functionality that should logically speaking be separated. Using source-level metadata functionality you can incorporate all kinds of behavioral information into your code, a little like .NET attributes.

Spring's *Web* package provides basic web-oriented integration features, such as multipart functionality, initialization of contexts using servlet listeners and a web-oriented application context. When using Spring together with WebWork or Struts, this is the package to integrate with.

Spring's *Web MVC* package provides a Model-View-Controller implementation for web-applications. Spring's MVC implementation is not just any implementation, it provides a clean separation between domain model code and web forms and allows you to use all the other features of the Spring Framework like validation.

# 1.2. Usage scenarios

With the building blocks described above you can use Spring in all sorts of scenarios, from applets up to fully-fledged enterprise applications using Spring's transaction management functionality and Web framework.

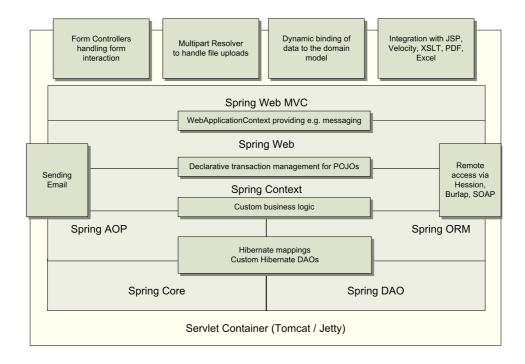

Typical full-fledged Spring web application

A typical web application using most of Spring's features. Using TransactionProxyFactoryBeans the web application is fully transactional, just as it would be when using container managed transaction as provided by Enterprise JavaBeans. All your custom business logic can be implemented using simple POJOs, managed by Spring's Dependency Injection container. Additional services such as sending email and validation, independent of the web layer enable you to choose where to execute validation rules. Spring's ORM support is integrated with Hibernate, JDO and iBatis. Using for example HibernateDaoSupport, you can re-use your existing Hibernate mappings. Form controllers seamlessly integrate the web-layer with the domain model, removing the need for ActionForms or other classes that transform HTTP parameters to values for your domain model.

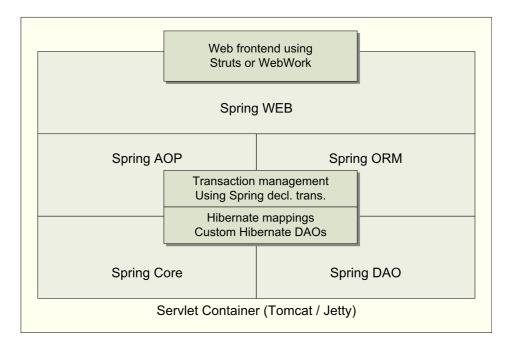

Spring middle-tier using a third-party web framework

Sometimes the current circumstances do not allow you to completely switch to a different framework. Spring does *not* force you to use everything within it; it's not an *all-or-nothing* solution. Existing frontends using WebWork, Struts, Tapestry, or other UI frameworks can be integrated perfectly well with a Spring-based middle-tier, allowing you to use the transaction features that Spring offers. The only thing you need to do is wire up your business logic using an ApplicationContext and integrate your Web UI layer using a WebApplicationContext.

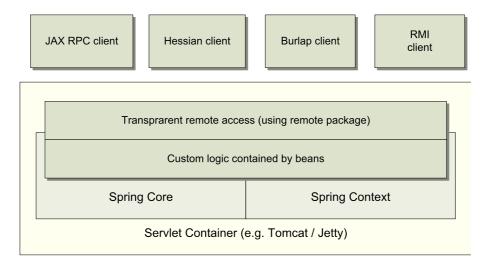

Remoting usage scenario

When you need to access existing code via webservices, you can use Spring's Hessian-, Burlap-, Rmi- or JaxRpcProxyFactory classes. Enabling remote access to existing application is all of a sudden not that hard anymore.

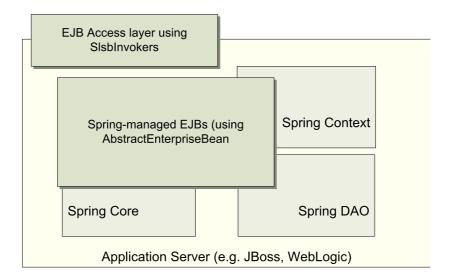

EJBs - Wrapping existing POJOs

Spring also provides an access layer and abstraction layer for Enterprise JavaBeans, enabling you to reuse your existing POJOs and wrap them in Stateless Session Beans, for use in scalable failsafe web applications, that might need declarative security.

# **Chapter 2. Background information**

# 2.1. Inversion of Control / Dependency Injection

In early 2004, Martin Fowler asked the readers of his site: when talking about Inversion of Control: "the question, is what aspect of control are they inverting?". After talking about the term Inversion of Control Martin suggests renaming the pattern, or at least giving it a more self-explanatory name, and starts to use the term *Dependency Injection*. His article continues to explain some of the ideas behind Inversion of Control or Dependency Injection. If you need a decent insight: http://martinfowler.com/articles/injection.html.

# Chapter 3. Beans, BeanFactory and the ApplicationContext

### 3.1. Introduction

Two of the most elementary and important packages in Spring are the org.springframework.beans and org.springframework.context packages. Code in these packages provides the basis for Spring's *Inversion of Control* (alternately called *Dependency Injection*) features. The BeanFactory

[http://www.springframework.org/docs/api/org/springframework/beans/factory/BeanFactory.html] provides an advanced configuration mechanism capable of managing beans (objects) of any nature, using potentially any kind of storage facility. The ApplicationContext

[http://www.springframework.org/docs/api/org/springframework/context/ApplicationContext.html] builds on top of the BeanFactory (it's a subclass) and adds other functionality such as easier integration with Springs AOP features, message resource handling (for use in internationalization), event propagation, declarative mechanisms to create the ApplicationContext and optional parent contexts, and application-layer specific contexts such as the WebApplicationContext, among other enhancements.

In short, the BeanFactory provides the configuration framework and basic functionality, while the ApplicationContext adds enhanced capabilities to it, some of them perhaps more J2EE and enterprise-centric. In general, an ApplicationContext is a complete superset of a BeanFactory, and any description of BeanFactory capabilities and behavior should be considered to apply to ApplicationContexts as well.

Users are sometimes unsure whether a BeanFactory or an ApplicationContext are best suited for use in a particular situation. Normally when building most applications in a J2EE-environment, *the best option is to use the ApplicationContext*, since it offers all the features of the BeanFactory and adds on to it in terms of features, while also allowing a more declarative approach to use of some functionality, which is generally desirable. The main usage scenario when you might prefer to use the BeanFactory is when memory usage is the greatest concern (such as in an applet where every last kilobyte counts), and you don't need all the features of the ApplicationContext.

This chapter covers material related to both the BeanFactory and the ApplicationContext. When mention is made only of the BeanFactory, you may always assume the text also applies to the ApplicationContext. When functionality is only available in the ApplicationContext, explicit mention is made of this.

# 3.2. BeanFactory and BeanDefinitions - the basics

# 3.2.1. The BeanFactory

The BeanFactory

[http://www.springframework.org/docs/api/org/springframework/beans/factory/BeanFactory.html] is the actual *container* which instantiates, configures, and manages a number of beans. These beans typically collaborate with one another, and thus have dependencies between themselves. These dependencies are reflected in the configuration data used by the BeanFactory (although some dependencies may not be visible as configuration data, but rather be a function of programmatic interactions between beans at runtime).

A BeanFactory is represented by the interface org.springframework.beans.factory.BeanFactory, for which there are multiple implementations. The most commonly used simple BeanFactory implementation is org.springframework.beans.factory.xml.XmlBeanFactory. (This should be qualified with the reminder that

ApplicationContexts are a subclass of BeanFactory, and most users ultimately prefer to use XML variants of ApplicationContext).

Although for most scenarios, almost all user code managed by the BeanFactory does not have to be aware of the BeanFactory, the BeanFactory does have to be instantiated somehow. This can happen via explicit user code such as:

```
InputStream is = new FileInputStream("beans.xml");
XmlBeanFactory factory = new XmlBeanFactory(is);
```

or

```
ClassPathResource res = new ClassPathResource("beans.xml");
XmlBeanFactory factory = new XmlBeanFactory(res);
```

or

```
ClassPathXmlApplicationContext appContext = new ClassPathXmlApplicationContext(
    new String[] {"applicationContext.xml", "applicationContext-part2.xml"});
// of course, an ApplicationContext is just a BeanFactory
BeanFactory factory = (BeanFactory) appContext;
```

For many usage scenarios, user code will not have to instantiate the BeanFactory, since Spring Framework code will do it. For example, the web layer provides support code to load a Spring ApplicationContext automatically as part of the normal startup process of a J2EE web-app. This declarative process is described here:

While programmatic manipulation of BeanFactories will be described later, the following sections will concentrate on describing the configuration of BeanFactories.

A BeanFactory configuration consists of, at its most basic level, definitions of one or more beans that the BeanFactory must manage. In an XmlBeanFactory, these are configured as one or more bean elements inside a top-level beans element.

#### 3.2.2. The BeanDefinition

Bean definitions inside a DefaultListableBeanFactory variant (like XmlBeanFactory) are represented as BeanDefinition objects, which contain (among other information) the following details:

- a class name: this is normally the actual implementation class of the bean being described in the bean definition. However, if the bean is to be constructed by calling a static *factory* method instead of using a normal constructor, this will actually be the class name of the factory class.
- bean behavioral configuration elements, which state how the bean should behave in the container (i.e. prototype or singleton, autowiring mode, dependency checking mode, initialization and destruction

methods)

- constructor arguments and property values to set in the newly created bean. An example would be the number of connections to use in a bean that manages a connection pool (either specified as a property or as a constructor argument), or the pool size limit.
- other beans a bean needs to do its work, i.e. *collaborators* (also specified as properties or as constructor arguments). These can also be called dependencies.

The concepts listed above directly translate to a set of elements the bean definition consists of. Some of these element groups are listed below, along with a link to further documentation about each of them.

Table 3.1. Bean definition explanation

| Feature                  | More info                                                  |
|--------------------------|------------------------------------------------------------|
| class                    | Section 3.2.3, "The bean class"                            |
| id and name              | Section 3.2.4, "The bean identifiers (id and name)"        |
| singleton or prototype   | Section 3.2.5, "To singleton or not to singleton"          |
| constructor arguments    | Section 3.3.1, "Setting bean properties and collaborators" |
| bean properties          | Section 3.3.1, "Setting bean properties and collaborators" |
| autowiring mode          | Section 3.3.6, "Autowiring collaborators"                  |
| dependency checking mode | Section 3.3.7, "Checking for dependencies"                 |
| initialization method    | Section 3.4.1, "Lifecycle interfaces"                      |
| destruction method       | Section 3.4.1, "Lifecycle interfaces"                      |

Note that a bean definition is represented by the real interface

org.springframework.beans.factory.config.BeanDefinition, and its various sub-interfaces and implementations. However, it is very unlikely that most user code would ever work with a BeanDefinition.

Besides bean definitions which contain information on how to create a bean, a bean factory can also allow to register existing bean instances. DefaultListableBeanFactory supports this through the registerSingleton method, as defined by the org.springframework.beans.factory.config.ConfigurableBeanFactory interface. Typical applications purely work with bean definitions, though.

#### 3.2.3. The bean class

The class attribute is normally mandatory (see Section 3.2.3.3, "Bean creation via instance factory method" and Section 3.5, "Abstract and child bean definitions" for the two exception) and is used for one of two purposes. In the much more common case where the BeanFactory itself directly creates the bean by calling its constructor (equivalent to Java code calling *new*), the class attribute specifies the class of the bean to be constructed. In the less common case where the BeanFactory calls a static, so-called *factory* method on a class to create the bean, the class attribute specifies the actual class containing the static factory method. (the type of the returned bean from the static factory method may be the same class or another class entirely, it doesn't matter).

#### 3.2.3.1. Bean creation via constructor

When creating a bean using the constructor approach, all normal classes are usable by Spring and compatible

with Spring. That is, the class being created does not need to implement any specific interfaces or be coded in a specific fashion. Just specifying the bean class should be enough. However, depending on what type of IoC you are going to use for that specific bean, you may need a default (empty) constructor.

Additionally, the BeanFactory isn't limited to just managing true JavaBeans, it is also able to manage virtually any class you want it to manage. Most people using Spring prefer to have actual JavaBeans (having just a default (no-argument) constructor and appropriate setters and getters modeled after the properties) in the BeanFactory, but it it's also possible to have more exotic non-bean-style classes in your BeanFactory. If, for example, you need to use a legacy connection pool that absolutely does not adhere to the JavaBean specification, no worries, Spring can manage it as well.

Using the XmlBeanFactory you can specify your bean class as follows:

The mechanism for supplying (optional) arguments to the constructor, or setting properties of the object instance after it has been constructed, will be described shortly.

#### 3.2.3.2. Bean creation via static factory method

When defining a bean which is to be created using a static factory method, along with the class attribute which specifies the class containing the static factory method, another attribute named factory-method is needed to specify the name of the factory method itself. Spring expects to be able to call this method (with an optional list of arguments as described later) and get back a live object, which from that point on is treated as if it had been created normally via a constructor. One use for such a bean definition is to call static factories in legacy code.

Following is an example of a bean definition which specifies that the bean is to be created by calling a factory-method. Note that the definition does not specify the type (class) of the returned object, only the class containing the factory method. In this example, createInstance must be a *static* method.

```
<bean id="exampleBean"
    class="examples.ExampleBean2"
    factory-method="createInstance"/>
```

The mechanism for supplying (optional) arguments to the factory method, or setting properties of the object instance after it has been returned from the factory, will be described shortly.

#### 3.2.3.3. Bean creation via instance factory method

Quite similar to using a static factory method to create a bean, is the use of an instance (non-static) factory method, where a factory method of an existing bean from the factory is called to create the new bean.

To use this mechanism, the class attribute must be left empty, and the factory-bean attribute must specify the name of a bean in the current or an ancestor bean factory which contains the factory method. The factory method itself should still be set via the factory-method attribute.

Following is an example:

```
<!-- The factory bean, which contains a method called createInstance --> 
<bean id="myFactoryBean" class="..."> 
... 
</bean>
```

```
<!-- The bean to be created via the factory bean -->
<bean id="exampleBean"
    factory-bean="myFactoryBean"
    factory-method="createInstance"/>
```

Although the mechanisms for setting bean properties are still to be discussed, one implication of this approach is that the factory bean itself can be managed and configured via Dependency Injection, by the container.

## 3.2.4. The bean identifiers (id and name)

Every bean has one or more ids (also called identifiers, or names; these terms refer to the same thing). These ids must be unique within the BeanFactory or ApplicationContext the bean is hosted in. A bean will almost always have only one id, but if a bean has more than one id, the extra ones can essentially be considered aliases.

In an XmlBeanFactory (including ApplicationContext variants), you use the id or name attributes to specify the bean id(s), and at least one id must be specified in one or both of these attributes. The id attribute allows you to specify one id, and as it is marked in the XML DTD (definition document) as a real XML element ID attribute, the parser is able to do some extra validation when other elements point back to this one. As such, it is the preferred way to specify a bean id. However, the XML spec does limit the characters which are legal in XML IDs. This is usually not really a constraint, but if you have a need to use one of these characters, or want to introduce other aliases to the bean, you may also or instead specify one or more bean ids (separated by a comma (,) or semicolon (;) via the name attribute.

## 3.2.5. To singleton or not to singleton

Beans are defined to be deployed in one of two modes: singleton or non-singleton. (The latter is also called a prototype, although the term is used loosely as it doesn't quite fit). When a bean is a singleton, only one *shared* instance of the bean will be managed and all requests for beans with an id or ids matching that bean definition will result in that one specific bean instance being returned.

The non-singleton, prototype mode of a bean deployment results in the *creation of a new bean instance* every time a request for that specific bean is done. This is ideal for situations where for example each user needs an independent user object or something similar.

Beans are deployed in singleton mode by default, unless you specify otherwise. Keep in mind that by changing the type to non-singleton (prototype), each request for a bean will result in a newly created bean and this might not be what you actually want. So only change the mode to prototype when absolutely necessary.

In the example below, two beans are declared of which one is defined as a singleton, and the other one is a non-singleton (prototype). exampleBean is created each and every time a client asks the BeanFactory for this bean, while <code>yetAnotherExample</code> is only created once; a reference to the exact same instance is returned on each request for this bean.

Note: when deploying a bean in the prototype mode, the lifecycle of the bean changes slightly. By definition, Spring cannot manage the complete lifecycle of a non-singleton/prototype bean, since after it is created, it is given to the client and the container does not keep track of it at all any longer. You can think of Spring's role when talking about a non-singleton/prototype bean as a replacement for the 'new' operator. Any lifecycle aspects past that point have to be handled by the client. The lifecycle of a bean in the BeanFactory is further

described in Section 3.4.1, "Lifecycle interfaces".

# 3.3. Properties, collaborators, autowiring and dependency checking

## 3.3.1. Setting bean properties and collaborators

Inversion of Control has already been referred to as *Dependency Injection*. The basic principle is that beans define their dependencies (i.e. the other objects they work with) only through constructor arguments, arguments to a factory method, or properties which are set on the object instance after it has been constructed or returned from a factory method. Then, it is the job of the container to actually *inject* those dependencies when it creates the bean. This is fundamentally the inverse (hence the name Inversion of Control) of the bean instantiating or locating its dependencies on its own using direct construction of classes, or something like the *Service Locator* pattern. While we will not elaborate too much on the advantages of Dependency Injection, it becomes evident upon usage that code gets much cleaner and reaching a higher grade of decoupling is much easier when beans do not look up their dependencies, but are provided with them, and additionally do not even know where the dependencies are located and of what actual type they are.

As touched on in the previous paragraph, Inversion of Control/Dependency Injection exists in two major variants:

- setter-based dependency injection is realized by calling setters on your beans after invoking a no-argument constructor or no-argument static factory method to instantiate your bean. Beans defined in the BeanFactory that use setter-based dependency injection are true JavaBeans. Spring generally advocates usage of setter-based dependency injection, since a large number of constructor arguments can get unwieldy, especially when some properties are optional.
- constructor-based dependency injection is realized by invoking a constructor with a number of arguments, each representing a collaborator or property. Additionally, calling a static factory method with specific arguments, to construct the bean, can be considered almost equivalent, and the rest of this text will consider arguments to a constructor and arguments to a static factory method similarly. Although Spring generally advocates usage of setter-based dependency injection for most situations, it does fully support the constructor-based approach as well, since you may wish to use it with pre-existing beans which provide only multi-argument constructors, and no setters. Additionally, for simpler beans, some people prefer the constructor approach as a means of ensuring beans cannot be constructed in an invalid state.

The BeanFactory supports both of these variants for injecting dependencies into beans it manages. (It in fact also supports injecting setter-based dependencies after some dependencies have already been supplied via the constructor approach.) The configuration for the dependencies comes in the form of a BeanDefinition, which is used together with JavaBeans PropertyEditors to know how to convert properties from one format to another. The actual values being passed around are done in the form of PropertyValue objects. However, most users of Spring will not be dealing with these classes directly (i.e. programmatically), but rather with an XML definition file which will be converted internally into instances of these classes, and used to load an entire BeanFactory or ApplicationContext.

Bean dependency resolution generally happens as follows:

- 1. The BeanFactory is created and initialized with a configuration which describes all the beans. Most Spring users use a BeanFactory or ApplicationContext variant which supports XML format configuration files.
- 2. Each bean has dependencies expressed in the form of properties, constructor arguments, or arguments to the static-factory method when that is used instead of a normal constructor. These dependencies will be provided to the bean, *when the bean is actually created*.

- 3. Each property or constructor-arg is either an actual definition of the value to set, or a reference to another bean in the BeanFactory. In the case of the ApplicationContext, the reference can be to a bean in a parent ApplicationContext.
- 4. Each property or constructor argument which is a value must be able to be converted from whatever format it was specified in, to the actual type of that property or constructor argument. By default Spring can convert a value supplied in string format to all built-in types, such as int, long, String, boolean, etc. Additionally, when talking about the XML based BeanFactory variants (including the ApplicationContext variants), these have built-in support for defining Lists, Maps, Sets, and Properties collection types. Additionally, Spring uses JavaBeans PropertyEditor definitions to be able to convert string values to other, arbitrary types. (You can provide the BeanFactory with your own PropertyEditor definitions to be able to convert your own custom types; more information about PropertyEditors and how to manually add custom ones, can be found in Section 3.9, "Registering additional custom PropertyEditors"). When a bean property is a Java Class type, Spring allows you to specify the value for that property as a string value which is the name of the class, and the ClassEditor PropertyEditor, which is built-in, will take care of converting that class name to an actual Class instance.
- 5. It is important to realize that Spring validates the configuration of each bean in the BeanFactory when the BeanFactory is created, including the validation that properties which are bean references are actually referring to valid beans (i.e. the beans being referred to are also defined in the BeanFactory, or in the case of ApplicationContext, a parent context). However, the bean properties themselves are not set until the bean *is actually created*. For beans which are singleton and set to be pre-instantiated (such as singleton beans in an ApplicationContext), creation happens at the time that the BeanFactory is created, but otherwise this is only when the bean is requested. When a bean actually has to be created, this will potentially cause a graph of other beans to be created, as its dependencies and its dependencies' dependencies (and so on) are created and assigned.
- 6. You can generally trust Spring to do the right thing. It will pick up configuration issues, including references to non-existent beans and circular dependencies, at BeanFactory load-time. It will actually set properties and resolve dependencies (i.e. create those dependencies if needed) as late as possible, which is when the bean is actually created. This does mean that a BeanFactory which has loaded correctly, can later generate an exception when you request a bean, if there is a problem creating that bean or one of its dependencies. This could happen if the bean throws an exception as a result of a missing or invalid property, for example. This potentially delayed visibility of some configuration issues is why ApplicationContext by default pre-instantiates singleton beans. At the cost of some upfront time and memory to create these beans before they are actually needed, you find out about configuration issues when the ApplicationContext is created, not later. If you wish, you can still override this default behavior and set any of these singleton beans to lazy-load (not be pre-instantiated).

#### Some examples:

First, an example of using the BeanFactory for setter-based dependency injection. Below is a small part of an XmlBeanFactory configuration file specifying some bean definitions. Following is the code for the actual main bean itself, showing the appropriate setters declared.

```
public class ExampleBean {
    private AnotherBean beanOne;
    private YetAnotherBean beanTwo;
    private int i;
```

```
public void setBeanOne(AnotherBean beanOne) {
    this.beanOne = beanOne;
}

public void setBeanTwo(YetAnotherBean beanTwo) {
    this.beanTwo = beanTwo;
}

public void setIntegerProperty(int i) {
    this.i = i;
}
```

As you can see, setters have been declared to match against the properties specified in the XML file. (The properties from the XML file, directly relate to the PropertyValues object from the RootBeanDefinition)

Now, an example of using the BeanFactory for IoC type 3 (constructor-based dependency injection). Below is a snippet from an XML configuration that specifies constructor arguments and the actual bean code, showing the constructor:

```
public class ExampleBean {
    private AnotherBean beanOne;
    private YetAnotherBean beanTwo;
    private int i;

    public ExampleBean(AnotherBean anotherBean, YetAnotherBean yetAnotherBean, int i) {
        this.beanOne = anotherBean;
        this.beanTwo = yetAnotherBean;
        this.i = i;
    }
}
```

As you can see, the constructor arguments specified in the bean definition will be used to pass in as arguments to the constructor of the ExampleBean.

Now consider a variant of this where instead of using a constructor, Spring is told to call a static factory method to return an instance of the object.:

```
public class ExampleBean {
    ...
    // a private constructor
    private ExampleBean(...) {
        ...
    }
    // a static factory method
    // the arguments to this method can be considered the dependencies of the bean that
```

Note that arguments to the static factory method are supplied via constructor-arg elements, exactly the same as if a constructor had actually been used. These arguments are optional. Also, it is important to realize that the type of the class being returned by the factory method does not have to be of the same type as the class which contains the static factory method, although in this example it is. An instance (non-static) factory method, mentioned previously, would be used in an essentially identical fashion (aside from the use of the factory-bean attribute instead of the class attribute), so will not be detailed here.

# 3.3.2. Constructor Argument Resolution

Constructor argument resolution matching occurs using the argument's type. When another bean is referenced, the type is known, and matching can occur. When a simple type is used, such as <value>true<value>, Spring cannot determine the type of the value, and so cannot match by type without help. Consider the following class, which is used for the following two sections:

#### 3.3.2.1. Constructor Argument Type Matching

The above scenario can use type matching with simple types by explicitly specifying the type of the constructor argument using the type attribute. For example:

#### 3.3.2.2. Constructor Argument Index

Constructor arguments can have their index specified explicitly by use of the index attribute. For example:

As well as solving the ambiguity problem of multiple simple values, specifying an index also solves the problem of ambiguity where a constructor may have two arguments of the same type. Note that the *index is 0 based*.

Specifying a constructor argument index is the preferred way of performing constructor IoC.

# 3.3.3. Bean properties and constructor arguments detailed

As mentioned in the previous section, bean properties and constructor arguments can be defined as either references to other managed beans (collaborators), or values defined inline. The xmlBeanFactory supports a number of sub-element types within its property and constructor-arg elements for this purpose.

The value element specifies a property or constructor argument as a human-readable string representation. As mentioned in detail previously, JavaBeans PropertyEditors are used to convert these string values from a java.lang.String to the actual property or argument type.

The null element is used to handle null values. Spring treats empty arguments for properties and the like as empty Strings. The following XmlBeanFactory configuration:

results in the email property being set to "", equivalent to the java code: exampleBean.setEmail(""). The special <null> element may be used to indicate a null value, so that:

is equivalent to the java code: exampleBean.setEmail(null).

The list, set, map, and props elements allow properties and arguments of Java type List, Set, Map, and Properties, respectively, to be defined and set.

```
<beans>
    <bean id="moreComplexObject" class="example.ComplexObject">
       <!-- results in a setPeople(java.util.Properties) call -->
       cproperty name="people">
           ops>
                prop key="HarryPotter">The magic property</prop>
               prop key="JerrySeinfeld">The funny property
           </props>
       </property>
       <!-- results in a setSomeList(java.util.List) call -->
       cproperty name="someList">
           st>
               <value>a list element followed by a reference</value>
               <ref bean="myDataSource"/>
           </list>
       </property>
       <!-- results in a setSomeMap(java.util.Map) call -->
       cproperty name="someMap">
           <map>
```

```
<entry key="yup an entry">
                   <value>just some string</value>
                </entry>
                <entry key="yup a ref">
                   <ref bean="myDataSource"/>
                </entry>
            </map>
        </property>
        <!-- results in a setSomeSet(java.util.Set) call -->
        property name="someSet">
               <value>just some string</value>
               <ref bean="myDataSource"/>
            </set>
        </property>
   </bean>
</beans>
```

Note that the value of a Map entry, or a set value, can also again be any of the elements:

```
(bean | ref | idref | list | set | map | props | value | null)
```

A bean element inside the property element is used to define a bean value inline, instead of referring to a bean defined elsewhere in the BeanFactory. The inline bean definition does not need to have any id defined.

An idref element is simply a shorthand and error-proof way to set a property to the String *id* or *name* of another bean in the container.

This is exactly equivalent at runtime to the following fragment:

The main reason the first form is preferable to the second is that using the idref tag will allow Spring to validate at deployment time that the other bean actually exists. In the second variation, the class who's *targetName* property is forced to do its own validation, and that will only happen when that class is actually instantiated by Spring, possibly long after the container is actually deployed.

Additionally, if the bean being referred to is in the same actual XML file, and the bean name is the bean *id*, the local attribute may be used, which will allow the XML parser itself to validate the bean name even earlier, at XML document parse time.

```
< idref local="theTargetBean"/>
```

The ref element is the final element allowed inside a property definition element. It is used to set the value of the specified property to be a reference to another bean managed by the container, a collaborator, so to speak. As mentioned in a previous section, the referred-to bean is considered to be a dependency of the bean who's property is being set, and will be initialized on demand as needed (if it is a singleton bean it may have already been initialized by the container) before the property is set. All references are ultimately just a reference to another object, but there are 3 variations on how the id/name of the other object may be specified, which determines how scoping and validation is handled.

Specifying the target bean by using the bean attribute of the ref tag is the most general form, and will allow creating a reference to any bean in the same BeanFactory/ApplicationContext (whether or not in the same XML file), or parent BeanFactory/ApplicationContext. The value of the bean attribute may be the same as either the id attribute of the target bean, or one of the values in the name attribute of the target bean.

```
<ref bean="someBean"/>
```

Specifying the target bean by using the local attribute leverages the ability of the XML parser to validate XML id references within the same file. The value of the local attribute must be the same as the id attribute of the target bean. The XML parser will issue an error if no matching element is found in the same file. As such, using the local variant is the best choice (in order to know about errors are early as possible) if the target bean is in the same XML file.

```
<ref local="someBean"/>
```

Specifying the target bean by using the parent attribute allows a reference to be created to a bean which is in a parent BeanFactory (or ApplicationContext) of the current BeanFactory (or ApplicationContext). The value of the parent attribute may be the same as either the id attribute of the target bean, or one of the values in the name attribute of the target bean, and the target bean must be in a parent BeanFactory or ApplicationContext to the current one. The main use of this bean reference variant is when there is a need to wrap an existing bean in a parent context with some sort of proxy (which may have the same name as the parent), and needs the original object so it may wrap it.

```
<ref parent="someBean"/>
```

#### 3.3.3.1. Value and Ref shortcut forms

It is so common to need to configure a value or a bean reference, that there exist some shortcut forms which are less verbose than using the full value and ref elements. The property, constructor-arg, and entry elements all support a value attribute which may be used instead of embedding a full value element. Therefore, the following:

```
<constructor-arg>
     <value>hello</value>
</constructor-arg>
```

```
<entry key="myKey">
     <value>hello</value>
</entry>
```

are equivalent to:

```
<constructor-arg value="hello"/>
```

```
<entry key="myKey" value="hello"/>
```

In general, when typing definitions by hand, you will probably prefer to use the less verbose shortcut form.

The property and constructor-arg elements support a similar shortcut ref attribute which may be used instead of a full nested ref element. Therefore, the following:

```
<constructor-arg>
    <ref bean="myBean">
</constructor-arg>
```

is equivalent to:

```
<constructor-arg value="myBean"/>
```

Note however that the shortcut form is equivalent to a <ref bean="xxx"> element, there is no shortcut for <ref local="xxx">. For a local ref you must use the long form.

Finally, the entry element allows a shortcut form to specify the key and/or value of the map, in the form of the key-ref and value-ref attributes. Therefore, the following:

```
<entry>
    <key><ref bean="myKeyBean"/></key>
    <ref bean="myValueBean"/>
</entry>
```

is equivalent to:

```
<entry key-ref="myKeyBean" value-ref="myValueBean"/>
```

Again, the shortcut form is equivalent to a <ref bean="xxx"> element, there is no shortcut for <ref local="xxx">.

# 3.3.4. Method Injection

For most users, the majority of the beans in the container will be singletons. When a singleton bean needs to collaborate with (use) another singleton bean, or a non-singleton bean needs to collaborate with another non-singleton bean, the typical and common approach of handling this dependency by defining one bean to be a property of the other, is quite adequate. There is however a problem when the bean lifecycles are different. Consider a singleton bean A which needs to use a non-singleton (prototype) bean B, perhaps on each method invocation on A. The container will only create the singleton bean A once, and thus only get the opportunity to set its properties once. There is no opportunity for the container to provide bean A with a new instance of bean B every time one is needed.

One solution to this problem is to forgo some inversion of control. Bean A can be aware of the container (as described here) by implementing BeanFactoryAware, and use programmatic means (as described here) to ask the container via a getBean("B") call for (a new) bean B every time it needs it. This is generally not a desirable solution since the bean code is then aware of and coupled to Spring.

Method Injection, an advanced feature of the BeanFactory, allows this use case to be handled in a clean fashion, along with some other scenarios.

#### 3.3.4.1. Lookup method Injection

Lookup method injection refers to the ability of the container to override abstract or concrete methods on managed beans in the container, to return the result of looking up another named bean in the container. The lookup will typically be of a non-singleton bean as per the scenario described above (although it can also be a singleton). Spring implements this through a dynamically generated subclass overriding the method, using bytecode generation via the CGLIB library.

In the client class containing the method to be injected, the method definition must be an abstract (or concrete) definition in this form:

```
protected abstract SingleShotHelper createSingleShotHelper();
```

If the method is not abstract, Spring will simply override the existing implementation. In the XmlBeanFactory case, you instruct Spring to inject/override this method to return a particular bean from the container, by using the lookup-method element inside the bean definition. For example:

The bean identified as *myBean* will call its own method <code>createSingleShotHelper</code> whenever it needs a new instance of the *singleShotHelper* bean. It is important to note that the person deploying the beans must be careful to deploy *singleShotHelper* as a non-singleton (if that is actually what is needed). If it is deployed as a singleton (either explicitly, or relying on the default *true* setting for this flag), the same instance of singleShotHelper will be returned each time!

Note that lookup method injection can be combined with Constructor Injection (supplying optional constructor arguments to the bean being constructed), and also with Setter Injection (settings properties on the bean being

constructed).

#### 3.3.4.2. Arbitrary method replacement

A less commonly useful form of method injection than Lookup Method Injection is the ability to replace arbitrary methods in a managed bean with another method implementation. Users may safely skip the rest of this section (which describes this somewhat advanced feature), until this functionality is actually needed.

In an XmlBeanFactory, the replaced-method element may be used to replace an existing method implementation with another, for a deployed bean. Consider the following class, with a method computeValue, which we want to override:

```
public class MyValueCalculator {
  public String computeValue(String input) {
    ... some real code
  }
  ... some other methods
}
```

A class implementing the org.springframework.beans.factory.support.MethodReplacer interface is needed to provide the new method definition.

```
/** meant to be used to override the existing computeValue
   implementation in MyValueCalculator */
public class ReplacementComputeValue implements MethodReplacer {
   public Object reimplement(Object o, Method m, Object[] args) throws Throwable {
        // get the input value, work with it, and return a computed result
        String input = (String) args[0];
        ...
        return ...;
}
```

The BeanFactory deployment definition to deploy the original class and specify the method override would look like:

One or more contained arg-type elements within the replaced-method element may be used to indicate the method signature of the method being overridden. Note that the signature for the arguments is actually only needed in the case that the method is actually overloaded and there are multiple variants within the class. For convenience, the type string for an argument may be a substring of the fully qualified type name. For example, all the following would match *java.lang.String*.

```
java.lang.String
String
Str
```

Since the number of arguments is often enough to distinguish between each possible choice, this shortcut can save a lot of typing, by just using the shortest string which will match an argument.

### 3.3.5. Using depends-on

For most situations, the fact that a bean is a dependency of another is expressed simply by the fact that one bean is set as a property of another. This is typically done with the ref element in the XmlBeanFactory. In a variation of this, sometimes a bean which is aware of the container is simply given the id of its dependency (using a string value or alternately the idref element, which evaluates the same as a string value). The first bean then programmatically asks the container for its dependency. In either case, the dependency is properly initialized before the dependent bean.

For the relatively infrequent situations where dependencies between beans are less direct (for example, when a static initializer in a class needs to be triggered, such as database driver registration), the depends-on element may be used to explicitly force one or more beans to be initialized before the bean using this element is initialized.

Following is an example configuration:

# 3.3.6. Autowiring collaborators

A BeanFactory is able to *autowire* relationships between collaborating beans. This means it's possible to automatically let Spring resolve collaborators (other beans) for your bean by inspecting the contents of the BeanFactory. The autowiring functionality has five modes. Autowiring is specified *per* bean and can thus be enabled for some beans, while other beans won't be autowired. Using autowiring, it is possible to reduce or eliminate the need to specify properties or constructor arguments, saving a significant amount of typing. In an XmlBeanFactory, the autowire mode for a bean definition is specified by using the autowire attribute of the bean element. The following values are allowed.

Table 3.2. Autowiring modes

| Mode   | Explanation                                                                                                    |
|--------|----------------------------------------------------------------------------------------------------|
| no     | No autowiring at all. Bean references must be defined via a ref element. This is the default, and changing this is discouraged for larger deployments, since explicitly specifying collaborators gives greater control and clarity. To some extent, it is a form of documentation about the structure of a system.                                                                                                    |
| byName | Autowiring by property name. This option will inspect the BeanFactory and look for a bean named exactly the same as the property which needs to be autowired. For example, if you have a bean definition which is set to autowire by name, and it contains a <i>master</i> property (that is, it has a <i>setMaster</i> () method), Spring will look for a bean definition named master, and use it to set the property.                                          |
| byType | Allows a property to be autowired if there is exactly one bean of the property type in the BeanFactory. If there is more than one, a fatal exception is thrown, and this indicates that you may not use <i>byType</i> autowiring for that bean. If there are no matching beans, nothing happens; the property is not set. If this is not desirable, setting the dependency-check="objects" attribute value specifies that an error should be thrown in this case. |

<sup>&</sup>lt;sup>1</sup>See Section 3.3.1, "Setting bean properties and collaborators"

| Mode        | Explanation                                                                                                    |
|-------------|----------------------------------------------------------------------------------------------------|
| constructor | This is analogous to <i>byType</i> , but applies to constructor arguments. If there isn't exactly one bean of the constructor argument type in the bean factory, a fatal error is raised. |
| autodetect  | Chooses <i>constructor</i> or <i>byType</i> through introspection of the bean class. If a default constructor is found, byType gets applied.                                              |

Note that explicit dependencies in property and constructor-arg elements always override autowiring. Autowire behavior can be combined with dependency checking, which will be performed after all autowiring has been completed.

It's important to understand the pros and cons around autowiring. Some advantages of autowiring:

- It can significantly reduce the volume of configuration required. (However, mechanisms such as the use of a configuration "template," discussed elsewhere in this chapter, are also valuable here.)
- It can cause configuration to keep itself up to date as your objects evolve. For example, if you need to add an additional dependency to a class, that dependency can be satisfied automatically without the need to modify configuration. Thus there may be a strong case for autowiring during development, without ruling out the option of switching to explicit wiring when the code base becomes more stable.

Some disadvantages of autowiring:

- It's more magical than explicit wiring. Although, as noted in the above table, Spring is careful to avoid guessing in case of ambiguity which might have unexpected results, the relationships between your Spring-managed objects is no longer explicitly documented.
- Wiring information may not be available to tools that may generate documentation from a Spring application context.
- Autowiring by type will only work when there is a single bean definition of the type specified by the setter method or constructor argument. You need to use explicit wiring if there is any potential ambiguity.

There is no "wrong" or "right" answer in all cases. We recommend a degree of consistency across a project. For example, if autowiring is not used in general, it might be confusing to developers to use it just to one or two bean definitions.

# 3.3.7. Checking for dependencies

Spring has the ability to try to check for the existence of unresolved dependencies of a bean deployed into the BeanFactory. These are JavaBeans properties of the bean, which do not have actual values set for them in the bean definition, or alternately provided automatically by the autowiring feature.

This feature is sometimes useful when you want to ensure that all properties (or all properties of a certain type) are set on a bean. Of course, in many cases a bean class will have default values for many properties, or some properties do not apply to all usage scenarios, so this feature is of limited use. Dependency checking can also be enabled and disabled per bean, just as with the autowiring functionality. The default is to *not* check dependencies. Dependency checking can be handled in several different modes. In an XmlBeanFactory, this is specified via the dependency-check attribute in a bean definition, which may have the following values.

#### Table 3.3. Dependency checking modes

| Mode   | Explanation                                                                                                    |
|--------|----------------------------------------------------------------------------------------------------|
| none   | No dependency checking. Properties of the bean which have no value specified for them are simply not set.                |
| simple | Dependency checking is performed for primitive types and collections (everything except collaborators, i.e. other beans) |
| object | Dependency checking is performed for collaborators                                                                       |
| all    | Dependency checking is done for collaborators, primitive types and collections                                           |

# 3.4. Customizing the nature of a bean

# 3.4.1. Lifecycle interfaces

Spring provides several marker interfaces to change the behavior of your bean in the BeanFactory. They include InitializingBean and DisposableBean. Implementing these interfaces will result in the BeanFactory calling afterPropertiesSet() for the former and destroy() for the latter to allow the bean to perform certain actions upon initialization and destruction.

Internally, Spring uses BeanPostProcessors to process any marker interfaces it can find and call the appropriate methods. If you need custom features or other lifecycle behavior Spring doesn't offer out-of-the-box, you can implement a BeanPostProcessor yourself. More information about this can be found in Section 3.7, "Customizing beans with BeanPostprocessors".

All the different lifecycle marker interfaces are described below. In one of the appendices, you can find diagram that show how Spring manages beans and how those lifecycle features change the nature of your beans and how they are managed.

#### 3.4.1.1. Initializing Bean / init-method

Implementing the org.springframework.beans.factory.InitializingBean allows a bean to perform initialization work after all necessary properties on the bean are set by the BeanFactory. The InitializingBean interface specifies exactly one method:

```
* Invoked by a BeanFactory after it has set all bean properties supplied

* (and satisfied BeanFactoryAware and ApplicationContextAware).

* This method allows the bean instance to perform initialization only

* possible when all bean properties have been set and to throw an

* exception in the event of misconfiguration.

* @throws Exception in the event of misconfiguration (such

* as failure to set an essential property) or if initialization fails.

*/

void afterPropertiesSet() throws Exception;
```

Note: generally, the use of the InitializingBean marker interface can be avoided (and is discouraged since it unnecessarily couples the code to Spring). A bean definition provides support for a generic initialization method to be specified. In the case of the XmlBeanFactory, this is done via the init-method attribute. For example, the following definition:

```
// do some initialization work
}
```

Is exactly the same as:

but does not couple the code to Spring.

#### 3.4.1.2. DisposableBean / destroy-method

Implementing the org.springframework.beans.factory.DisposableBean interface allows a bean to get a callback when the BeanFactory containing it is destroyed. The DisposableBean interface specifies one method:

```
/**
 * Invoked by a BeanFactory on destruction of a singleton.
 * @throws Exception in case of shutdown errors.
 * Exceptions will get logged but not re-thrown to allow
 * other beans to release their resources too.
 */
void destroy() throws Exception;
```

Note: generally, the use of the DisposableBean marker interface can be avoided (and is discouraged since it unnecessarily couples the code to Spring). A bean definition provides support for a generic destroy method to be specified. In the case of the XmlBeanFactory, this is done via the destroy-method attribute. For example, the following definition:

Is exactly the same as:

```
<bean id="exampleInitBean" class="examples.AnotherExampleBean"/>
public class AnotherExampleBean implements DisposableBean {
   public void destroy() {
        // do some destruction work
   }
}
```

but does not couple the code to Spring.

Important note: when deploying a bean in the prototype mode, the lifecycle of the bean changes slightly. By definition, Spring cannot manage the complete lifecycle of a non-singleton/prototype bean, since after it is created, it is given to the client and the container does not keep track of it at all any longer. You can think of Spring's role when talking about a non-singleton/prototype bean as a replacement for the 'new' operator. Any lifecycle aspects past that point have to be handled by the client. The lifecycle of a bean in the BeanFactory is further described in Section 3.4.1, "Lifecycle interfaces".

## 3.4.2. Knowing who you are

#### 3.4.2.1. BeanFactoryAware

A class which implements the org.springframework.beans.factory.BeanFactoryAware interface is provided with a reference to the BeanFactory that created it, when it is created by that BeanFactory.

```
public interface BeanFactoryAware {
    /**
    * Callback that supplies the owning factory to a bean instance.
    * Invoked after population of normal bean properties but before an init
    * callback like InitializingBean's afterPropertiesSet or a custom init-method.
    * @param beanFactory owning BeanFactory (may not be null).
    * The bean can immediately call methods on the factory.
    * @throws BeansException in case of initialization errors
    * @see BeanInitializationException
    */
    void setBeanFactory(BeanFactory beanFactory) throws BeansException;
}
```

This allows beans to manipulate the BeanFactory that created them programmatically, through the org.springframework.beans.factory.BeanFactory interface, or by casting the reference to a known subclass of this which exposes additional functionality. Primarily this would consist of programmatic retrieval of other beans. While there are cases when this capability is useful, it should generally be avoided, since it couples the code to Spring, and does not follow the Inversion of Control style, where collaborators are provided to beans as properties.

#### 3.4.2.2. BeanNameAware

If a bean implements the org.springframework.beans.factory.BeanNameAware interface and is deployed in a BeanFactory, the BeanFactory will call the bean through this interface to inform the bean of the *id* it was deployed under. The callback will be Invoked after population of normal bean properties but before an init callback like InitializingBean's *afterPropertiesSet* or a custom init-method.

# 3.4.3. FactoryBean

The org.springframework.beans.factory.FactoryBean interface is to be implemented by objects that *are themselves factories*. The BeanFactory interface provides three method:

- Object getObject(): has to return an instance of the object this factory creates. The instance can possibly be shared (depending on whether this factory returns singletons or prototypes).
- boolean isSingleton(): has to return true if this FactoryBean returns singletons, false otherwise
- Class getObjectType(): has to return either the object type returned by the getObject() method or null if the type isn't known in advance

# 3.5. Abstract and child bean definitions

A bean definition potentially contains a large amount of configuration information, including container specific information (i.e. initialization method, static factory method name, etc.) and constructor arguments and property values. A child bean definition is a bean definition which inherits configuration data from a parent definition. It is then able to override some values, or add others, as needed. Using parent and child bean definitions can potentially save a lot of typing. Effectively, this is a form of templating.

When working with a BeanFactory programmatically, child bean definitions are represented by the

ChildBeanDefinition class. Most users will never work with them on this level, instead configuring bean definitions declaratively in something like the XmlBeanFactory. In an XmlBeanFactory bean definition, a child bean definition is indicated simply by using the parent attribute, specifying the parent bean as the value of this attribute.

A child bean definition will use the bean class from the parent definition if none is specified, but can also override it. In the latter case, the child bean class must be compatible with the parent, i.e. it must accept the parent's property values.

A child bean definition will inherit constructor argument values, property values and method overrides from the parent, with the option to add new values. If init method, destroy method and/or static factory method are specified, they will override the corresponding parent settings.

The remaining settings will *always* be taken from the child definition: *depends on, autowire mode, dependency check, singleton, lazy init.* 

Note that in the example above, we have explicitly marked the parent bean definition as *abstract* by using the *abstract* attribute. In the case that the parent definition does not specify a class:

the parent bean cannot get instantiated on its own since it is incomplete, and it's also considered abstract. When a definition is considered abstract like this (explicitly or implicitly), it's usable just as a pure template or abstract bean definition that will serve as parent definition for child definitions. Trying to use such an abstract parent bean on its own (by referring to it as a ref property of another bean, or doing an explicit getBean() call with the parent bean id, will result in an error. Similarly, the container's internal *preInstantiateSingletons* method will completely ignore bean definitions which are considered abstract.

*Important Note*: Application contexts (but not simple bean factories) will by default pre-instantiate all singletons. Therefore it is important (at least for singleton beans) that if you have a (parent) bean definition which you intend to use only as a template, and this definition specifies a class, you must make sure to set the *abstract* attribute to *true*, otherwise the application context will actually pre-instantiate it.

# 3.6. Interacting with the BeanFactory

A BeanFactory is essentially nothing more than the interface for an advanced factory capable of maintaining a registry of different beans and their dependencies. The BeanFactory enables you to read bean definitions and

access them using the bean factory. When using just the BeanFactory you would create one and read in some bean definitions in the XML format as follows:

```
InputStream is = new FileInputStream("beans.xml");
XmlBeanFactory factory = new XmlBeanFactory(is);
```

Basically that's all there is to it. Using <code>getBean(String)</code> you can retrieve instances of your beans. You'll get a reference to the same bean if you defined it as a singleton (the default) or you'll get a new instance each time if you set <code>singleton</code> to <code>false</code>. The client-side view of the BeanFactory is surprisingly simple. The <code>BeanFactory</code> interface has only five methods for clients to call:

- boolean containsBean(String): returns true if the BeanFactory contains a bean definition or bean instance that matches the given name
- Object getBean(String): returns an instance of the bean registered under the given name. Depending on how the bean was configured by the BeanFactory configuration, either a singleton and thus shared instance or a newly created bean will be returned. A BeansException will be thrown when either the bean could not be found (in which case it'll be a NoSuchBeanDefinitionException), or an exception occurred while instantiating and preparing the bean
- Object getBean(String,Class): returns a bean, registered under the given name. The bean returned will be cast to the given Class. If the bean could not be cast, corresponding exceptions will be thrown (BeanNotOfRequiredTypeException). Furthermore, all rules of the getBean(String) method apply (see above)
- boolean isSingleton(String): determines whether or not the bean definition or bean instance registered under the given name is a singleton or a prototype. If no bean corresponding to the given name could not be found, an exception will be thrown (NoSuchBeanDefinitionException)
- String[] getAliases(String): Return the aliases for the given bean name, if any were defined in the bean definition

### 3.6.1. Obtaining a FactoryBean, not its product

Sometimes there is a need to ask a BeanFactory for an actual FactoryBean instance itself, not the bean it produces. This may be done by prepending the bean id with & when calling the getBean method of BeanFactory (including ApplicationContext). So for a given FactoryBean with an id myBean, invoking getBean("myBean") on the BeanFactory will return the product of the FactoryBean, but invoking getBean("&myBean") will return the FactoryBean instance itself.

# 3.7. Customizing beans with BeanPostprocessors

A bean post-processor is a java class which implements the

org.springframework.beans.factory.config.BeanPostProcessor interface, which consists of two callback methods. When such a class is registered as a post-processor with the BeanFactory, for each bean instance that is created by the BeanFactory, the post-processor will get a callback from the BeanFactory before any initialization methods (*afterPropertiesSet* and any declared init method) are called, and also afterwords. The post-processor is free to do what it wishes with the bean, including ignoring the callback completely. A bean post-processor will typically check for marker interfaces, or do something such as wrap a bean with a proxy. Some Spring helper classes are implemented as bean post-processors.

It is important to know that a BeanFactory treats bean post-processors slightly differently than an ApplicationContext. An ApplicationContext will automatically detect any beans which are deployed into it which implement the BeanPostProcessor interface, and register them as post-processors, to be then called appropriately by the factory on bean creation. Nothing else needs to be done other than deploying the

post-processor in a similar fashion to any other bean. On the other hand, when using plain BeanFactories, bean post-processors have to manually be *explicitly* registered, with a code sequence such as the following:

```
ConfigurableBeanFactory bf = new ....; // create BeanFactory
... // now register some beans
// now register any needed BeanPostProcessors
MyBeanPostProcessor pp = new MyBeanPostProcessor();
bf.addBeanPostProcessor(pp);

// now start using the factory
...
```

Since this manual registration step is not convenient, and ApplicationContexts are functionally supersets of BeanFactories, it is generally recommended that ApplicationContext variants are used when bean post-processors are needed.

# 3.8. Customizing bean factories with BeanFactoryPostprocessors

A bean factory post-processor is a java class which implements the

org.springframework.beans.factory.config.BeanFactoryPostProcessor interface. It is executed manually (in the case of the BeanFactory) or automatically (in the case of the ApplicationContext) to apply changes of some sort to an entire BeanFactory, after it has been constructed. Spring includes a number of pre-existing bean factory post-processors, such as PropertyResourceConfigurer and PropertyPlaceHolderConfigurer, both described below, and BeanNameAutoProxyCreator, very useful for wrapping other beans transactionally or with any other kind of proxy, as described later in this manual. The BeanFactoryPostProcessor can be used to add custom editors (as also mentioned in Section 3.9, "Registering additional custom PropertyEditors").

In a BeanFactory, the process of applying a BeanFactoryPostProcessor is manual, and will be similar to this:

```
XmlBeanFactory factory = new XmlBeanFactory(new FileSystemResource("beans.xml"));
// create placeholderconfigurer to bring in some property
// values from a Properties file
PropertyPlaceholderConfigurer cfg = new PropertyPlaceholderConfigurer();
cfg.setLocation(new FileSystemResource("jdbc.properties"));
// now actually do the replacement
cfg.postProcessBeanFactory(factory);
```

An ApplicationContext will detect any beans which are deployed into it which implement the BeanFactoryPostProcessor interface, and automatically use them as bean factory post-processors, at the appropriate time. Nothing else needs to be done other than deploying these post-processor in a similar fashion to any other bean.

Since this manual step is not convenient, and ApplicationContexts are functionally supersets of BeanFactories, it is generally recommended that ApplicationContext variants are used when bean factory post-processors are needed.

#### 3.8.1. The PropertyPlaceholderConfigurer

The PropertyPlaceholderConfigurer, implemented as a bean factory post-processor, is used to externalize some property values from a BeanFactory definition, into another separate file in Java Properties format. This is useful to allow the person deploying an application to customize some key properties (for example database URLs, usernames and passwords), without the complexity or risk of modifying the main XML definition file or files for the BeanFactory.

Consider a fragment from a BeanFactory definition, where a DataSource with placeholder values is defined:

In the example below, a datasource is defined, and we will configure some properties from an external Properties file. At runtime, we will apply a PropertyPlaceholderConfigurer to the BeanFactory which will replace some properties of the datasource:

The actual values come from another file in Properties format:

```
jdbc.driverClassName=org.hsqldb.jdbcDriver
jdbc.url=jdbc:hsqldb:hsql://production:9002
jdbc.username=sa
jdbc.password=root
```

To use this with a BeanFactory, the bean factory post-processor is manually executed on it:

```
XmlBeanFactory factory = new XmlBeanFactory(new FileSystemResource("beans.xml"));
PropertyPlaceholderConfigurer cfg = new PropertyPlaceholderConfigurer();
cfg.setLocation(new FileSystemResource("jdbc.properties"));
cfg.postProcessBeanFactory(factory);
```

Note that ApplicationContexts are able to automatically recognize and apply beans deployed in them which implement BeanFactoryPostProcessor. This means that as described here, applying PropertyPlaceholderConfiguer is much more convenient when using an ApplicationContext. For this reason, it is recommended that users wishing to use this or other bean factory postprocessors use an ApplicationContext instead of a BeanFactory.

The PropertyPlaceHolderConfigurer doesn't only look for properties in the Properties file you specify, but also checks against the Java System properties if it cannot find a property you are trying to use. This behavior can be customized by setting the systemPropertiesMode property of the configurer. It has three values, one to tell the configurer to always override, one to let it *never* override and one to let it override only if the property cannot be found in the properties file specified. Please consult the JavaDoc for the PropertiesPlaceholderConfigurer for more information.

#### 3.8.2. The PropertyOverrideConfigurer

The PropertyOverrideConfigurer, another bean factory post-processor, is similar to the PropertyPlaceholderConfigurer, but in contrast to the latter, the original definitions can have default values or no values at all for bean properties. If an overriding Properties file does not have an entry for a certain bean property, the default context definition is used.

Note that the bean factory definition is *not* aware of being overridden, so it is not immediately obvious when looking at the XML definition file that the override configurer is being used. In case that there are multiple PropertyOverrideConfigurers that define different values for the same bean property, the last one will win (due to the overriding mechanism).

Properties file configuration lines are expected to be in the format:

```
beanName.property=value
```

An example properties file could look like:

```
dataSource.driverClassName=com.mysql.jdbc.Driver
dataSource.url=jdbc:mysql:mydb
```

This example file would be usable against a BeanFactory definition which contains a bean in it called *dataSource*, which has *driver* and *url* properties.

# 3.9. Registering additional custom PropertyEditors

When setting bean properties as a string value, a BeanFactory ultimately uses standard JavaBeans PropertyEditors to convert these Strings to the complex type of the property. Spring pre-registers a number of custom PropertyEditors (for example, to convert a classname expressed as a string into a real Class object). Additionally, Java's standard JavaBeans PropertyEditor lookup mechanism allows a PropertyEditor for a class to be simply named appropriately and placed in the same package as the class it provides support for, to be found automatically.

If there is a need to register other custom PropertyEditors, there are several mechanisms available.

The most manual approach, which is not normally convenient or recommended, is to simply use the registerCustomEditor() method of the ConfigurableBeanFactory interface, assuming you have a BeanFactory reference.

The more convenient mechanism is to use a special bean factory post-processor called <code>CustomEditorConfigurer</code>. Although bean factory post-processors can be used semi-manually with BeanFactories, this one has a nested property setup, so it is strongly recommended that, as described here, it is used with the ApplicationContext, where it may be deployed in similar fashion to any other bean, and automatically detected and applied.

Note that all bean factories and application contexts automatically use a number of built-in property editors, through their use of something called a BeanWrapper to handle property conversions. The standard property editors that the BeanWrapper registers are listed in the next chapter. Additionally, ApplicationContexts also override or add an additional 3 editors to handle resource lookups in a manner appropriate to the specific application context type. Thee are: InputStreamEditor, ResourceEditor and URLEditor.

### 3.10. Using the alias element to add aliases for existing beans

In a bean definition itself, you may supply more than one name for the bean, by using a combination of up to one name specified via the id attribute, and any number of other names via the alias attribute. All these names can be considered equivalent aliases to the same bean, and are useful for some situations, such as allowing each component used in an application to refer to a common dependency using a bean name that is specific to that component itslef.

Having to specify all alias when the bean is actually defined is not always adequate however. It is sometimes desirable to introduce an alias for a bean which is define elsewhere. This may be done via a standalone alias element.

```
<alias name="fromName" alias="toName"/>
```

In this case, a bean in the same context which is named fromName, may also after the use of this alias definition, be referred to as toName.

As a concrete example, consider the case where component A defines a DataSource bean called componentA-dataSource, in its XML fragment. Component B would however like to refer to the DataSource as componentB-dataSource in its XML fragment. And the main application, MyApp, defines its own XML fragment and assembles the final application context from all three fragments, and would like to refer to the DataSource as myApp-dataSource. This scenario can be easily handled by adding to the MyApp XML fragement the following standalone aliases:

```
<alias name="componentA-dataSource" alias="componentB-dataSource"/> <alias
name="componentA-dataSource" alias="myApp-dataSource"/>
```

Now each component and the main app can refer to the dataSource via a name that is unique and guaranteed not to clash with any other definition (effectively there is a namespace), yet they refer to the same bean.

## 3.11. Introduction to the ApplicationContext

While the beans package provides basic functionality for managing and manipulating beans, often in a programmatic way, the context package adds ApplicationContext

[http://www.springframework.org/docs/api/org/springframework/context/ApplicationContext.html], which enhances BeanFactory functionality in a more *framework-oriented style*. Many users will use ApplicationContext in a completely declarative fashion, not even having to create it manually, but instead relying on support classes such as ContextLoader to automatically start an ApplicationContext as part of the normal startup process of a J2EE web-app. Of course, it is still possible to programmatically create an ApplicationContext.

The basis for the context package is the ApplicationContext interface, located in the org.springframework.context package. Deriving from the BeanFactory interface, it provides all the functionality of BeanFactory. To allow working in a more framework-oriented fashion, using layering and hierarchical contexts, the context package also provides the following:

- MessageSource, providing access to messages in, i18n-style
- Access to resources, such as URLs and files
- Event propagation to beans implementing the ApplicationListener interface
- Loading of multiple (hierarchical) contexts, allowing each to be focused on one particular layer, for example the web layer of an application

As the ApplicationContext includes all functionality of the BeanFactory, it is generally recommended that it be used over the BeanFactory, except for a few limited situations such as perhaps in an Applet, where memory consumption might be critical, and a few extra kilobytes might make a difference. The following sections described functionality which ApplicationContext adds to basic BeanFactory capabilities.

# 3.12. Added functionality of the ApplicationContext

As already stated in the previous section, the ApplicationContext has a couple of features that distinguish it from the BeanFactory. Let us review them one-by-one.

#### 3.12.1. Using the MessageSource

The ApplicationContext interface extends an interface called MessageSource, and therefore provides messaging (i18n or internationalization) functionality. Together with the NestingMessageSource, capable of resolving hierarchical messages, these are the basic interfaces Spring provides to do message resolution. Let's quickly

review the methods defined there:

- String getMessage (String code, Object[] args, String default, Locale loc): the basic method used to retrieve a message from the MessageSource. When no message is found for the specified locale, the default message is used. Any arguments passed in are used as replacement values, using the MessageFormat functionality provided by the standard library.
- String getMessage (String code, Object[] args, Locale loc): essentially the same as the previous method, but with one difference: no default message can be specified; if the message cannot be found, a NoSuchMessageException is thrown.
- String getMessage(MessageSourceResolvable resolvable, Locale locale): all properties used in the methods above are also wrapped in a class named MessageSourceResolvable, which you can use via this method.

When an ApplicationContext gets loaded, it automatically searches for a MessageSource bean defined in the context. The bean has to have the name messageSource. If such a bean is found, all calls to the methods described above will be delegated to the message source that was found. If no message source was found, the ApplicationContext attempts to see if it has a parent containing a bean with the same name. If so, it uses that bean as the MessageSource. If it can't find any source for messages, an empty staticMessageSource will be instantiated in order to be able to accept calls to the methods defined above.

Spring currently provides two MessageSource implementations. These are the ResourceBundleMessageSource and the StaticMessageSource. Both implement NestingMessageSource in order to do nested messaging. The StaticMessageSource is hardly ever used but provides programmatic ways to add messages to the source. The ResourceBundleMessageSource is more interesting and is the one we will provides an example for:

This assumes you have three resource bundles defined on your classpath called format, exceptions and windows. Using the JDK standard way of resolving messages through ResourceBundles, any request to resolve a message will be handled. TODO: SHOW AN EXAMPLE

### 3.12.2. Propagating events

Event handling in the ApplicationContext is provided through the ApplicationEvent class and ApplicationListener interface. If a bean which implements the ApplicationListener interface is deployed into the context, every time an ApplicationEvent gets published to the ApplicationContext, that bean will be notified. Essentially, this is the standard *Observer* design pattern. Spring provides three standard events:

**Table 3.4. Built-in Events** 

| Event                 | Explanation                                                                                                    |
|-----------------------|----------------------------------------------------------------------------------------------------|
| ContextRefreshedEvent | Event published when the ApplicationContext is initialized or refreshed.  Initialized here means that all beans are loaded, singletons are pre-instantiated and the ApplicationContext is ready for use |

| Event               | Explanation                                                                                                    |
|---------------------|----------------------------------------------------------------------------------------------------|
| ContextClosedEvent  | Event published when the ApplicationContext is closed, using the close() method on the ApplicationContext. Closed here means that singletons are destroyed                                                                                           |
| RequestHandledEvent | A web-specific event telling all beans that a HTTP request has been serviced (i.e. this will be published <i>after</i> the request has been finished). Note that this event is only applicable for web applications using Spring's DispatcherServlet |

Implementing custom events can be done as well. Simply call the publishEvent() method on the ApplicationContext, specifying a parameter which is an instance of your custom event class implementing ApplicationEvent. Event listeners receive events synchronously. This means the publishEvent() method blocks until all listeners have finished processing the event. Furthermore, when a listener receives an event it operates inside the transaction context of the publisher, if a transaction context is available.

Let's look at an example. First, the ApplicationContext:

#### and then, the actual beans:

```
public class EmailBean implements ApplicationContextAware {
    /** the blacklist */
   private List blackList;
   public void setBlackList(List blackList) {
        this.blackList = blackList;
   public void setApplicationContext(ApplicationContext ctx) {
        this.ctx = ctx;
   public void sendEmail(String address, String text) {
        if (blackList.contains(address)) {
            BlackListEvent evt = new BlackListEvent(address, text);
            ctx.publishEvent(evt);
           return;
        // send email
public class BlackListNotifier implement ApplicationListener {
    /** notification address */
   private String notificationAddress;
   public void setNotificationAddress(String notificationAddress) {
        this.notificationAddress = notificationAddress;
   public void onApplicationEvent(ApplicationEvent evt) {
        if (evt instanceof BlackListEvent) {
```

```
// notify appropriate person
}
}
```

Of course, this particular example could probably be implemented in better ways (perhaps by using AOP features), but it should be sufficient to illustrate the basic event mechanism.

#### 3.12.3. Using resources within Spring

Many applications need to access resources. Resources could include files, but also things like web pages or NNTP newsfeeds. Spring provides a clean and transparent way of accessing resources in a protocol independent way. The ApplicationContext interface includes a method (getResource(String)) to take care of this.

The Resource class defines a couple of methods that are shared across all Resource implementations:

| Table 3.5 | 5. Resource | functionality |
|-----------|-------------|---------------|
|-----------|-------------|---------------|

| Method           | Explanation                                                                                                    |
|------------------|----------------------------------------------------------------------------------------------------|
| getInputStream() | Opens an InputStream on the resource and returns it                                                                                                    |
| exists()         | Checks if the resource exists, returning false if it doesn't                                                                                                    |
| isOpen()         | Will return true is multiple streams cannot be opened for this resource. This will be false for some resources, but file-based resources for instance, cannot be read multiple times concurrently |
| getDescription() | Returns a description of the resource, often the fully qualified file name or the actual URL                                                                                                    |

A couple of Resource implementations are provided by Spring. They all need a String representing the actual location of the resource. Based upon that String, Spring will automatically choose the right Resource implementation for you. When asking an ApplicationContext for a resource first of all Spring will inspect the resource location you're specifying and look for any prefixes. Depending on the implementation of the ApplicationContext more or less Resource implementations are available. Resources can best be configured by using the ResourceEditor and for example the XmlBeanFactory.

# 3.13. Customized behavior in the ApplicationContext

The BeanFactory already offers a number of mechanisms to control the lifecycle of beans deployed in it (such as marker interfaces like InitializingBean or DisposableBean, their configuration only equivalents such as the init-method and destroy-method attributes in an XmlBeanFactory config, and bean post-processors. In an ApplicationContext, all of these still work, but additional mechanisms are added for customizing behavior of beans and the container.

#### 3.13.1. ApplicationContextAware marker interface

All marker interfaces available with BeanFactories still work. The ApplicationContext does add one extra marker interface which beans may implement, org.springframework.context.ApplicationContextAware. A bean which implements this interface and is deployed into the context will be called back on creation of the

bean, using the interface's setApplicationContext() method, and provided with a reference to the context, which may be stored for later interaction with the context.

#### 3.13.2. The BeanPostProcessor

Bean post-processors, java classes which implement the

org.springframework.beans.factory.config.BeanPostProcessor interface, have already been mentioned. It is worth mentioning again here though, that post-processors are much more convenient to use in ApplicationContexts than in plain BeanFactories. In an ApplicationContext, any deployed bean which implements the above marker interface is automatically detected and registered as a bean post-processor, to be called appropriately at creation time for each bean in the factory.

#### 3.13.3. The BeanFactoryPostProcessor

Bean factory post-processors, java classes which implement the

org.springframework.beans.factory.config.BeanFactoryPostProcessor interface, have already been mentioned. It is worth mentioning again here though, that bean factory post-processors are much more convenient to use in ApplicationContexts than in plain BeanFactories. In an ApplicationContext, any deployed bean which implements the above marker interface is automatically detected as a bean factory post-processor, to be called at the appropriate time.

#### 3.13.4. The PropertyPlaceholderConfigurer

The PropertyPlaceholderConfigurer has already been described, as used with a BeanFactory. It is worth mentioning here though, that it is generally more convenient to use it with an ApplicationContext, since the context will automatically recognize and apply any bean factory post-processors, such as this one, when they are simply deployed into it like any other bean. There is no need for a manual step to execute it.

# 3.14. Registering additional custom PropertyEditors

As previously mentioned, standard JavaBeans PropertyEditors are used to convert property values expressed as strings to the actual complex type of the property. CustomEditorConfigurer, a bean factory post-processor, may be used to conveniently add support for additional PropertyEditors to an ApplicationContext.

Consider a user class *ExoticType*, and another class *DependsOnExoticType* which needs ExoticType set as a property:

```
public class ExoticType {
    private String name;
    public ExoticType(String name) {
        this.name = name;
    }
}

public class DependsOnExoticType {
    private ExoticType type;
    public void setType(ExoticType type) {
        this.type = type;
    }
}
```

When things are properly set up, we want to be able to assign the type property as a string, which a PropertyEditor will behind the scenes convert into a real ExoticType object.:

The PropertyEditor could look similar to this:

```
// converts string representation to ExoticType object
public class ExoticTypeEditor extends PropertyEditorSupport {
    private String format;
    public void setFormat(String format) {
        this.format = format;
    }
    public void setAsText(String text) {
        if (format != null && format.equals("upperCase")) {
            text = text.toUpperCase();
        }
        ExoticType type = new ExoticType(text);
        setValue(type);
    }
}
```

Finally, we use CustomEditorConfigurer to register the new PropertyEditor with the ApplicationContext, which will then be able to use it as needed.:

# 3.15. Setting a bean property or constructor arg from a property expression

PropertyPathFactoryBean is a FactoryBean that evaluates a property path on a given target object. The target object can be specified directly or via a bean name. This value may then be used in another bean definition as a property value or constructor argument.

Here's an example where a path is used against another bean, by name:

In this example, a path is evaluated against an inner bean:

There is also a shortcut form, where the bean name is the property path.

```
// will result in 10, which is the value of property 'age' of bean 'person' <br/>
<br/>
| 'verson' | chan id="person.age" class="org.springframework.beans.factory.config.PropertyPathFactoryBean" | '> | 'verson' | chan id="person.age" class="org.springframework.beans.factory.config.PropertyPathFactoryBean" | 'verson' | 'verson' | 'verson' | 'verson' | 'verson' | 'verson' | 'verson' | 'verson' | 'verson' | 'verson' | 'verson' | 'verson' | 'verson' | 'verson' | 'verson' | 'verson' | 'verson' | 'verson' | 'verson' | 'verson' | 'verson' | 'verson' | 'verson' | 'verson' | 'verson' | 'verson' | 'verson' | 'verson' | 'verson' | 'verson' | 'verson' | 'verson' | 'verson' | 'verson' | 'verson' | 'verson' | 'verson' | 'verson' | 'verson' | 'verson' | 'verson' | 'verson' | 'verson' | 'verson' | 'verson' | 'verson' | 'verson' | 'verson' | 'verson' | 'verson' | 'verson' | 'verson' | 'verson' | 'verson' | 'verson' | 'verson' | 'verson' | 'verson' | 'verson' | 'verson' | 'verson' | 'verson' | 'verson' | 'verson' | 'verson' | 'verson' | 'verson' | 'verson' | 'verson' | 'verson' | 'verson' | 'verson' | 'verson' | 'verson' | 'verson' | 'verson' | 'verson' | 'verson' | 'verson' | 'verson' | 'verson' | 'verson' | 'verson' | 'verson' | 'verson' | 'verson' | 'verson' | 'verson' | 'verson' | 'verson' | 'verson' | 'verson' | 'verson' | 'verson' | 'verson' | 'verson' | 'verson' | 'verson' | 'verson' | 'verson' | 'verson' | 'verson' | 'verson' | 'verson' | 'verson' | 'verson' | 'verson' | 'verson' | 'verson' | 'verson' | 'verson' | 'verson' | 'verson' | 'verson' | 'verson' | 'verson' | 'verson' | 'verson' | 'verson' | 'verson' | 'verson' | 'verson' | 'verson' | 'verson' | 'verson' | 'verson' | 'verson' | 'verson' | 'verson' | 'verson' | 'verson' | 'verson' | 'verson' | 'verson' | 'verson' | 'verson' | 'verson' | 'verson' | 'verson' | 'verson' | 'verson' | 'verson' | 'verson' | 'verson' | 'verson' | 'verson' | 'verson' | 'verson' | 'verson' | 'verson' | 'verson' | 'verson' | 'verson' | 'verson' | 'verson' | 'verson' | 'verson' | 'verson' |
```

This form does mean that there is no choice in the name of the bean, any reference to it will also have to use the same id, which is the path. Of curse, if used as an inner bean, there is no need to refer to it at all:

The result type may be specifically set in the actual definition. This is not necessary for most use cases, but can be of use for some. Please see the JavaDocs for more info on this feature.

# 3.16. Setting a bean property or constructor arg from a field value

FieldRetrievingFactoryBean is a FactoryBean which retrieves a static or non-static field value. It is typically used for retrieving public static final constants, which may then be used to set a property value or constructor arg for another bean.

Here's an example which shows how a static field is exposed, by using the staticField property:

```
<bean id="myField"
     class="org.springframework.beans.factory.config.FieldRetrievingFactoryBean">
     cproperty name="staticField"><value>java.sql.Connection.TRANSACTION_SERIALIZABLE
```

There's also a convenience usage form where the static field is specified as a bean name:

```
<bean id="java.sql.Connection.TRANSACTION_SERIALIZABLE"
    class="org.springframework.beans.factory.config.FieldRetrievingFactoryBean"/>
```

This means there is no longer any choice in what the bean id is (so any other bean that refers to it will also have to use this longer name), but this form is very concise to define, and very convenient to use as an inner bean

since the id doesn't have to be specified for the bean reference:

It's also possible to access a non-static field of another bean, as described in the JavaDocs.

# 3.17. Invoking another method and optionally using the return value.

it is sometimes necessary to call a static or non-static method in one class, just to perform some sort of initialization, before some other class is used. Additionally, it is sometimes necessary to set a property on a bean, as the result of a method call on another bean in the container, or a static method call on any arbitrary class. For both of these purposes, a helper class called MethodInvokingFactoryBean may be used. This is a FactoryBean which returns a value which is the result of a static or instance method invocation.

We would however recommend that for the second use case, factory-methods, described previously, are a better all around choice.

An example (in an XML based BeanFactory definition) of a bean definition which uses this class to force some sort of static initialization:

Note that the definition for bean1 has used the depends-on attribute to refer to the force-init bean, which will trigger initializing force-init first, and thus calling the static initializer method, when bean1 is first initialized.

Here's an example of a bean definition which uses this class to call a static factory method:

An example of calling a static method then an instance method to get at a Java System property. Somewhat verbose, but it works.

Note that as it is expected to be used mostly for accessing factory methods, MethodInvokingFactoryBean by default operates in a *singleton* fashion. The first request by the container for the factory to produce an object will cause the specified method invocation, whose return value will be cached and returned for the current and subsequent requests. An internal singleton property of the factory may be set to false, to cause it to invoke the target method each time it is asked for an object.

A static target method may be specified by setting the targetMethod property to a String representing the static method name, with targetClass specifying the Class that the static method is defined on. Alternatively, a target instance method may be specified, by setting the targetObject property as the target object, and the targetMethod property as the name of the method to call on that target object. Arguments for the method invocation may be specified by setting the args property.

# 3.18. Importing Bean Definitions from One File Into Another

It's often useful to split up container definitions into multiple XML files. One way to then load an application context which is configured from all these XML fragments is to use the application context constructor which takes multiple Resource locations. With a bean factory, a bean definition reader can be used multiple times to read definitions from each file in turn.

Generally, the Spring team prefers the above approach, since it keeps container configurations files unaware of the fact that they are being combined with others. However, an alternate approach is to from one XML bean definition file, use one or more instances of the import element to load definitions from one or more other files. Any import elements must be placed before bean elements in the file doing the importing. Let's look at a sample:

In this example, external bean definitions are being loaded from 3 files, <code>services.xml</code>, <code>messageSource.xml</code>, and <code>themeSource.xml</code>. All location paths are considered relative to the definition file doing the importing, so <code>services.xml</code> in this case must be in the same directory or classpath location as the file doing the importing, while <code>messageSource.xml</code> and <code>themeSource.xml</code> must be in a <code>resources</code> location below the location of the importing file. As you can see, a leading slash is actually ignored, but given that these are considered relative paths, it is probably better form not to use the slash at all.

The contents of the files being imported must be fully valid XML bean definition files according to the DTD, including the top level beans element.

# 3.19. Creating an ApplicationContext from a web application

As opposed to the BeanFactory, which will often be created programmatically, ApplicationContexts can be created declaratively using for example a ContextLoader. Of course you can also create ApplicationContexts programmatically using one of the ApplicationContext implementations. First, let's examine the ContextLoader

and its implementations.

The ContextLoader has two implementations: the <code>ContextLoaderListener</code> and the <code>ContextLoaderServlet</code>. They both have the same functionality but differ in that the listener cannot be used in Servlet 2.2 compatible containers. Since the Servlet 2.4 specification, listeners are required to initialize after startup of a web application. A lot of 2.3 compatible containers already implement this feature. It is up to you as to which one you use, but all things being equal you should probably prefer <code>ContextLoaderListener</code>; for more information on compatibility, have a look at the JavaDoc for the <code>ContextLoaderServlet</code>.

You can register an ApplicationContext using the ContextLoaderListener as follows:

The listener inspects the <code>contextConfigLocation</code> parameter. If it doesn't exist, it'll use <code>/WEB-INF/applicationContext.xml</code> as a default. When it *does* exist, it'll separate the String using predefined delimiters (comma, semi-colon and space) and use the values as locations where application contexts will be searched for. The ContextLoaderServlet can - as said - be used instead of the ContextLoaderListener. The servlet will use the contextConfigLocation parameter just as the listener does.

# 3.20. Glue code and the evil singleton

The majority of the code inside an application is best written in a Dependency Injection (Inversion of Control) style, where that code is served out of a BeanFactory or ApplicationContext container, has its own dependencies supplied by the container when it is created, and is completely unaware of the container. However, for the small glue layers of code that are sometimes needed to tie other code together, there is sometimes a need for singleton (or quasi-singleton) style access to a BeanFactory or ApplicationContext. For example, third party code may try to construct new objects directly (Class.forName() style), without the ability to force it to get these objects out of a BeanFactory. If the object constructed by the third party code is just a small stub or proxy, which then uses a singleton style access to a BeanFactory/ApplicationContext to get a real object to delegate to, then inversion of control has still been achieved for the majority of the code (the object coming out of the BeanFactory); thus most code is still unaware of the container or how it is accessed, and remains uncoupled from other code, with all ensuing benefits. EJBs may also use this stub/proxy approach to delegate to a plain java implementation object, coming out of a BeanFactory. While the BeanFactory ideally does not have to be a singleton, it may be unrealistic in terms of memory usage or initialization times (when using beans in the BeanFactory such as a Hibernate SessionFactory) for each bean to use its own, non-singleton BeanFactory.

As another example, in a complex J2EE apps with multiple layers (i.e. various JAR files, EJBs, and WAR files packaged as an EAR), with each layer having its own ApplicationContext definition (effectively forming a hierarchy), the preferred approach when there is only one web-app (WAR) in the top hierarchy is to simply create one composite ApplicationContext from the multiple XML definition files from each layer. All the ApplicationContext variants may be constructed from multiple definition files in this fashion. However, if there are multiple sibling web-apps at the top of the hierarchy, it is problematic to create an ApplicationContext for

each web-app which consists of mostly identical bean definitions from lower layers, as there may be issues due to increased memory usage, issues with creating multiple copies of beans which take a long time to initialize (i.e. a Hibernate SessionFactory), and possible issues due to side-effects. As an alternative, classes such as ContextSingletonBeanFactoryLocator [???] Or SingletonBeanFactoryLocator

[http://www.springframework.org/docs/api/org/springframework/beans/factory/access/SingletonBeanFactoryL may be used to demand load multiple hierarchical (i.e. one is a parent of another) BeanFactories or ApplicationContexts in an effectively singleton fashion, which may then be used as the parents of the web-app ApplicationContexts. The result is that bean definitions for lower layers are loaded only as needed, and loaded only once.

# 3.20.1. Using SingletonBeanFactoryLocator and ContextSingletonBeanFactoryLocator

You can see a detailed example of using SingletonBeanFactoryLocator

[http://www.springframework.org/docs/api/org/springframework/beans/factory/access/SingletonBeanFactoryLoator [???] by viewing their respective JavaDocs.

As mentioned in the chapter on EJBs, the Spring convenience base classes for EJBs normally use a non-singleton BeanFactoryLocator implementation, which is easily replaced by the use of SingletonBeanFactoryLocator and ContextSingletonBeanFactoryLocator if there is a need.

# Chapter 4. PropertyEditors, data binding, validation and the BeanWrapper

#### 4.1. Introduction

The big question is whether or not validation should be considered *business logic*. There are pros and cons for both answers, and Spring offers a design for validation (and data binding) that does not exclude either one of them. Validation should specifically not be tied to the web tier, should be easy to localize and it should be possible to plug in any validator available. Considering the above, Spring has come up with a Validator interface that's both basic and usable in every layer of an application.

Data binding is useful for allowing user input to be dynamically bound to the domain model of an application (or whatever objects you use to process user input). Spring provides the so-called <code>DataBinder</code> to do exactly that. The Validator and the DataBinder make up the <code>validation</code> package, which is primarily used in but not limited to the MVC framework.

The BeanWrapper is a fundamental concept in the Spring Framework and is used in a lot of places. However, you probably will not ever have the need to use the BeanWrapper directly. Because this is reference documentation however, we felt that some explanation might be right. We're explaining the BeanWrapper in this chapter since if you were going to use it at all, you would probably do that when trying to bind data to objects, which is strongly related to the BeanWrapper.

Spring uses PropertyEditors all over the place. The concept of a PropertyEditor is part of the JavaBeans specification. Just as the BeanWrapper, it's best to explain the use of PropertyEditors in this chapter as well, since it's closely related to the BeanWrapper and the DataBinder.

# 4.2. Binding data using the DataBinder

The DataBinder builds on top of the BeanWrapper<sup>2</sup>.

# 4.3. Bean manipulation and the Beanwrapper

The org.springframework.beans package adheres to the JavaBeans standard provided by Sun. A JavaBean is simply a class with a default no-argument constructor, which follows a naming conventions where a property named prop has a setter setProp(...) and a getter getProp(). For more information about JavaBeans and the specification, please refer to Sun's website (java.sun.com/products/javabeans [http://java.sun.com/products/javabeans/]).

One quite important concept of the beans package is the BeanWrapper interface and its corresponding implementation (BeanWrapperImpl). As quoted from the JavaDoc, the BeanWrapper offers functionality to set and get property values (individually or in bulk), get property descriptors, and to query properties to determine if they are readable or writable. Also, the BeanWrapper offers support for nested properties, enabling the setting of properties on sub-properties to an unlimited depth. Then, the BeanWrapper support the ability to add standard JavaBeans PropertyChangeListeners and VetoableChangeListeners, without the need for supporting code in the target class. Last but not least, the BeanWrapper provides support for the setting of indexed properties. The BeanWrapper usually isn't used by application code directly, but by the DataBinder

<sup>&</sup>lt;sup>2</sup>See the beans chapter for more information

and the BeanFactory.

The way the BeanWrapper works is partly indicated by its name: *it wraps a bean* to perform actions on that bean, like setting and retrieving properties.

#### 4.3.1. Setting and getting basic and nested properties

Setting and getting properties is done using the setPropertyValue(s) and getPropertyValue(s) methods that both come with a couple of overloaded variants. They're all described in more detail in the JavaDoc Spring comes with. What's important to know is that there are a couple of conventions for indicating properties of an object. A couple of examples:

Table 4.1. Examples of properties

| Expression           | Explanation                                                                                                    |
|----------------------|----------------------------------------------------------------------------------------------------|
| name                 | Indicates the property name corresponding to the methods getName() or isName() and setName()                                                                   |
| account.name         | Indicates the nested property name of the property account corresponding e.g. to the methods getAccount().setName() or getAccount().getName()                  |
| account[2]           | Indicates the <i>third</i> element of the indexed property account. Indexed properties can be of type array, list or other <i>naturally ordered</i> collection |
| account[COMPANYNAME] | Indicates the value of the map entry indexed by the key <i>COMPANYNAME</i> of the Map property account                                                         |

Below you'll find some examples of working with the BeanWrapper to get and set properties.

Note: this part is not important to you if you're not planning to work with the BeanWrapper directly. If you're just using the DataBinder and the BeanFactory and their out-of-the-box implementation, you should skip ahead to the section about PropertyEditors.

Consider the following two classes:

```
public class Company {
    private String name;
    private Employee managingDirector;

public String getName() {
        return this.name;
    }
    public void setName(String name) {
        this.name = name;
    }
    public Employee getManagingDirector() {
        return this.managingDirector;
    }
    public void setManagingDirector(Employee managingDirector) {
        this.managingDirector = managingDirector;
    }
}
```

```
public class Employee {
    private float salary;

    public float getSalary() {
        return salary;
    }
    public void setSalary(float salary) {
```

```
this.salary = salary;
}
```

The following code snippets show some examples of how to retrieve and manipulate some of the properties of instantiated: Companies and Employees

```
Company c = new Company();
BeanWrapper bwComp = BeanWrapperImpl(c);
// setting the company name...
bwComp.setPropertyValue("name", "Some Company Inc.");
// ... can also be done like this:
PropertyValue v = new PropertyValue("name", "Some Company Inc.");
bwComp.setPropertyValue(v);

// ok, let's create the director and tie it to the company:
Employee jim = new Employee();
BeanWrapper bwJim = BeanWrapperImpl(jim);
bwJim.setPropertyValue("name", "Jim Stravinsky");
bwComp.setPropertyValue("managingDirector", jim);

// retrieving the salary of the managingDirector through the company
Float salary = (Float)bwComp.getPropertyValue("managingDirector.salary");
```

#### 4.3.2. Built-in PropertyEditors, converting types

Spring heavily uses the concept of PropertyEditors. Sometimes it might be handy to be able to represent properties in a different way than the object itself. For example, a date can be represented in a human readable way, while we're still able to convert the human readable form back to the original date (or even better: convert any date entered in a human readable form, back to Date objects). This behavior can be achieved by *registering custom editors*, of type <code>java.beans.PropertyEditor</code>. Registering custom editors on a BeanWrapper or alternately in a specific Application Context as mentioned in the previous chapter, gives it the knowledge of how to convert properties to the desired type. Read more about PropertyEditors in the JavaDoc of the <code>java.beans</code> package provided by Sun.

A couple of examples where property editing is used in Spring

- setting properties on beans is done using PropertyEditors. When mentioning <code>java.lang.String</code> as the value of a property of some bean you're declaring in XML file, Spring will (if the setter of the corresponding property has a Class-parameter) use the <code>classEditor</code> to try to resolve the parameter to a Class object
- parsing HTTP request parameters in Spring's MVC framework is done using all kinds of PropertyEditors that you can manually bind in all subclasses of the CommandController

Spring has a number of built-in PropertyEditors to make life easy. Each of those is listed below and they are all located in the org.springframework.beans.propertyeditors package. Most, but not all (as indicated below), are registered by default by BeanWrapperImpl. Where the property editor is configurable in some fashion, you can of course still register your own variant to override the default one:

Table 4.2. Built-in PropertyEditors

| Class                   | Explanation                                                                                                    |
|-------------------------|----------------------------------------------------------------------------------------------------|
| ByteArrayPropertyEditor | Editor for byte arrays. Strings will simply be converted to their corresponding byte representations. Registered by default by BeanWrapperImpl. |
| ClassEditor             | Parses Strings representing classes to actual classes and the other                                                                             |

| Class                     | Explanation                                                                                                    |
|---------------------------|----------------------------------------------------------------------------------------------------|
|                           | way around. When a class is not found, an IllegalArgumentException is thrown. Registered by default by BeanWrapperImpl.                                                                                                    |
| CustomBooleanEditor       | Customizable property editor for Boolean properties. Registered by default by BeanWrapperImpl, but, can be overridden by registering custom instance of it as custom editor.                                                                                                    |
| CustomCollectionEdit      | Property editor for Collections, converting any source Collection to a given target Collection type.                                                                                                    |
| CustomDateEditor          | Customizable property editor for java.util.Date, supporting a custom DateFormat. NOT registered by default. Must be user registered as needed with appropriate format.                                                                                                    |
| CustomNumberEditor        | Customizable property editor for any Number subclass like Integer, Long, Float, Double. Registered by default by BeanWrapperImpl, but, can be overridden by registering custom instance of it as custom editor.                                                                                                    |
| FileEditor                | Capable of resolving Strings to File-objects. Registered by default by BeanWrapperImpl.                                                                                                    |
| InputStreamEditor         | One-way property editor, capable of taking a text string and producing (via an intermediate ResourceEditor and Resource) an InputStream, so InputStream properties may be directly setCapable of resolving Strings to File-objects. Note that the default usage will not close the InputStream for you! Registered by default by BeanWrapperImpl. |
| LocaleEditor              | Capable of resolving Strings to Locale-objects and vice versa (the String format is [language]_[country]_[variant], which is the same thing the toString() method of Locale provides. Registered by default by BeanWrapperImpl.                                                                                                    |
| PropertiesEditor          | Capable of converting Strings (formatted using the format as defined in the Javadoc for the java.lang.Properties class) to Properties-objects. Registered by default by BeanWrapperImpl.                                                                                                    |
| StringArrayPropertyEditor | Capable of resolving a comma-delimited list of String to a String-array and vice versa. Registered by default by BeanWrapperImpl.                                                                                                    |
| StringTrimmerEditor       | Property editor that trims Strings. Optionally allows transforming an empty string into a null value. NOT registered by default. Must be user registered as needed.                                                                                                    |
| URLEditor                 | Capable of resolving a String representation of a URL to an actual URL-object. Registered by default by BeanWrapperImpl.                                                                                                    |

Spring uses the java.beans.PropertyEditorManager to set the search path for property editors that might be needed. The search path also includes sun.bean.editors, which includes PropertyEditors for Font, Color and all the primitive types. Note also that the standard JavaBeans infrastructure will automatically discover PropertyEditors (without you having to register them) if they are in the same package as the class they handle,

and have the same name as that class, with 'Editor' appended.

#### 4.3.3. Other features worth mentioning

Besides the features you've seen in the previous sections there a couple of features that might be interesting to you, though not worth an entire section.

- *determining readability and writability*: using the <code>isReadable()</code> and <code>isWritable()</code> methods, you can determine whether or not a property is readable or writable
- retrieving PropertyDescriptors: using getPropertyDescriptor(String) and getPropertyDescriptors() you can retrieve objects of type java.beans.PropertyDescriptor, that might come in handy sometimes

# Chapter 5. Spring AOP: Aspect Oriented Programming with Spring

# 5.1. Concepts

Aspect-Oriented Programming (AOP) complements OOP by providing another way of thinking about program structure. While OO decomposes applications into a hierarchy of objects, AOP decomposes programs into aspects or concerns. This enables modularization of concerns such as transaction management that would otherwise cut across multiple objects. (Such concerns are often termed *crosscutting* concerns.)

One of the key components of Spring is the *AOP framework*. While the Spring IoC containers (BeanFactory and ApplicationContext) do not depend on AOP, meaning you don't need to use AOP if you don't want to, AOP complements Spring IoC to provide a very capable middleware solution.

AOP is used in Spring:

- To provide declarative enterprise services, especially as a replacement for EJB declarative services. The
  most important such service is *declarative transaction management*, which builds on Spring's transaction
  abstraction.
- To allow users to implement custom aspects, complementing their use of OOP with AOP.

Thus you can view Spring AOP as either an enabling technology that allows Spring to provide declarative transaction management without EJB; or use the full power of the Spring AOP framework to implement custom aspects.

If you are interested only in generic declarative services or other pre-packaged declarative middleware services such as pooling, you don't need to work directly with Spring AOP, and can skip most of this chapter.

# 5.1.1. AOP concepts

Let us begin by defining some central AOP concepts. These terms are not Spring-specific. Unfortunately, AOP terminology is not particularly intuitive. However, it would be even more confusing if Spring used its own terminology.

- Aspect: A modularization of a concern for which the implementation might otherwise cut across multiple objects. Transaction management is a good example of a crosscutting concern in J2EE applications. Aspects are implemented using Spring as Advisors or interceptors.
- *Joinpoint*: Point during the execution of a program, such as a method invocation or a particular exception being thrown. In Spring AOP, a joinpoint is always method invocation. Spring does not use the term joinpoint prominently; joinpoint information is accessible through methods on the MethodInvocation argument passed to interceptors, and is evaluated by implementations of the org.springframework.aop.Pointcut interface.
- *Advice*: Action taken by the AOP framework at a particular joinpoint. Different types of advice include "around," "before" and "throws" advice. Advice types are discussed below. Many AOP frameworks, including Spring, model an advice as an *interceptor*, maintaining a chain of interceptors "around" the joinpoint.

- *Pointcut*: A set of joinpoints specifying when an advice should fire. An AOP framework must allow developers to specify pointcuts: for example, using regular expressions.
- *Introduction*: Adding methods or fields to an advised class. Spring allows you to introduce new interfaces to any advised object. For example, you could use an introduction to make any object implement an <code>IsModified</code> interface, to simplify caching.
- Target object: Object containing the joinpoint. Also referred to as advised or proxied object.
- *AOP proxy*: Object created by the AOP framework, including advice. In Spring, an AOP proxy will be a JDK dynamic proxy or a CGLIB proxy.
- Weaving: Assembling aspects to create an advised object. This can be done at compile time (using the AspectJ compiler, for example), or at runtime. Spring, like other pure Java AOP frameworks, performs weaving at runtime.

#### Different advice types include:

- Around advice: Advice that surrounds a joinpoint such as a method invocation. This is the most powerful kind of advice. Around advices will perform custom behavior before and after the method invocation. They are responsible for choosing whether to proceed to the joinpoint or to shortcut executing by returning their own return value or throwing an exception.
- *Before advice*: Advice that executes before a joinpoint, but which does not have the ability to prevent execution flow proceeding to the joinpoint (unless it throws an exception).
- *Throws advice*: Advice to be executed if a method throws an exception. Spring provides strongly typed throws advice, so you can write code that catches the exception (and subclasses) you're interested in, without needing to cast from Throwable or Exception.
- *After returning advice*: Advice to be executed after a joinpoint completes normally: for example, if a method returns without throwing an exception.

Around advice is the most general kind of advice. Most interception-based AOP frameworks, such as Nanning Aspects, provide only around advice.

As Spring, like AspectJ, provides a full range of advice types, we recommend that you use the least powerful advice type that can implement the required behavior. For example, if you need only to update a cache with the return value of a method, you are better off implementing an after returning advice than an around advice, although an around advice can accomplish the same thing. Using the most specific advice type provides a simpler programming model with less potential for errors. For example, you don't need to invoke the proceed() method on the MethodInvocation used for around advice, and hence can't fail to invoke it.

The pointcut concept is the key to AOP, distinguishing AOP from older technologies offering interception. Pointcuts enable advice to be targeted independently of the OO hierarchy. For example, an around advice providing declarative transaction management can be applied to a set of methods spanning multiple objects. Thus pointcuts provide the structural element of AOP.

### 5.1.2. Spring AOP capabilities and goals

Spring AOP is implemented in pure Java. There is no need for a special compilation process. Spring AOP does not need to control the class loader hierarchy, and is thus suitable for use in a J2EE web container or application server.

Spring currently supports interception of method invocations. Field interception is not implemented, although support for field interception could be added without breaking the core Spring AOP APIs. Field interception arguably violates OO encapsulation. We don't believe it is wise in application development. If you require field interception, consider using AspectJ.

Spring provides classes to represent pointcuts and different advice types. Spring uses the term *advisor* for an object representing an aspect, including both an advice and a pointcut targeting it to specific joinpoints.

Different advice types are MethodInterceptor (from the AOP Alliance interception API); and the advice interfaces defined in the org.springframework.aop package. All advices must implement the org.aopalliance.aop.Advice tag interface. Advices supported out the box are MethodInterceptor; ThrowsAdvice; BeforeAdvice; and AfterReturningAdvice. We'll discuss advice types in detail below.

Spring implements the *AOP Alliance* interception interfaces (http://www.sourceforge.net/projects/aopalliance). Around advice must implement the AOP Alliance org.aopalliance.intercept.MethodInterceptor interface. Implementations of this interface can run in Spring or any other AOP Alliance compliant implementation. Currently JAC implements the AOP Alliance interfaces, and Nanning and Dynaop are likely to in early 2004.

Spring's approach to AOP differs from that of most other AOP frameworks. The aim is not to provide the most complete AOP implementation (although Spring AOP is quite capable); it is rather to provide a close integration between AOP implementation and Spring IoC to help solve common problems in enterprise applications.

Thus, for example, Spring's AOP functionality is normally used in conjunction with a Spring IoC container. AOP advice is specified using normal bean definition syntax (although this allows powerful "autoproxying" capabilities); advice and pointcuts are themselves managed by Spring IoC: a crucial difference from other AOP implementations. There are some things you can't do easily or efficiently with Spring AOP, such as advise very fine-grained objects. AspectJ is probably the best choice in such cases. However, our experience is that Spring AOP provides an excellent solution to most problems in J2EE applications that are amenable to AOP.

Spring AOP will never strive to compete with AspectJ or AspectWerkz to provide a comprehensive AOP solution. We believe that both proxy-based frameworks like Spring and full-blown frameworks such as AspectJ are valuable, and that they are complementary, rather than in competition. Thus a major priority for Spring 1.1 will be seamlessly integrating Spring AOP and IoC with AspectJ, to enable all uses of AOP to be catered for within a consistent Spring-based application architecture. This integration will not affect the Spring AOP API or the AOP Alliance API; Spring AOP will remain backward-compatible.

# 5.1.3. AOP Proxies in Spring

Spring defaults to using J2SE *dynamic proxies* for AOP proxies. This enables any interface or set of interfaces to be proxied.

Spring can also use CGLIB proxies. This is necessary to proxy classes, rather than interfaces. CGLIB is used by default if a business object doesn't implement an interface. As it's good practice to *program to interfaces* rather than classes, business objects normally will implement one or more business interfaces.

It is possible to force the use of CGLIB: we'll discuss this below, and explain why you'd want to do this. Beyond Spring 1.0, Spring may offer additional types of AOP proxy, including wholly generated classes. This won't affect the programming model.

# 5.2. Pointcuts in Spring

Let's look at how Spring handles the crucial pointcut concept.

#### 5.2.1. Concepts

Spring's pointcut model enables pointcut reuse independent of advice types. It's possible to target different advice using the same pointcut.

The org.springframework.aop.Pointcut interface is the central interface, used to target advices to particular classes and methods. The complete interface is shown below:

```
public interface Pointcut {
    ClassFilter getClassFilter();
    MethodMatcher getMethodMatcher();
}
```

Splitting the Pointcut interface into two parts allows reuse of class and method matching parts, and fine-grained composition operations (such as performing a "union" with another method matcher).

The ClassFilter interface is used to restrict the pointcut to a given set of target classes. If the matches() method always returns true, all target classes will be matched:

```
public interface ClassFilter {
   boolean matches(Class clazz);
}
```

The MethodMatcher interface is normally more important. The complete interface is shown below:

```
public interface MethodMatcher {
   boolean matches(Method m, Class targetClass);
   boolean isRuntime();
   boolean matches(Method m, Class targetClass, Object[] args);
}
```

The matches (Method, Class) method is used to test whether this pointcut will ever match a given method on a target class. This evaluation can be performed when an AOP proxy is created, to avoid the need for a test on every method invocation. If the 2-argument matches method returns true for a given method, and the <code>isRuntime()</code> method for the MethodMatcher returns true, the 3-argument matches method will be invoked on every method invocation. This enables a pointcut to look at the arguments passed to the method invocation immediately before the target advice is to execute.

Most MethodMatchers are static, meaning that their isRuntime() method returns false. In this case, the 3-argument matches method will never be invoked.

If possible, try to make pointcuts static, allowing the AOP framework to cache the results of pointcut evaluation when an AOP proxy is created.

### 5.2.2. Operations on pointcuts

Spring supports operations on pointcuts: notably, union and intersection.

Union means the methods that either pointcut matches.

Intersection means the methods that both pointcuts match.

Union is usually more useful.

Pointcuts can be composed using the static methods in the *org.springframework.aop.support.Pointcuts* class, or using the *ComposablePointcut* class in the same package.

#### 5.2.3. Convenience pointcut implementations

Spring provides several convenient pointcut implementations. Some can be used out of the box; others are intended to be subclassed in application-specific pointcuts.

#### 5.2.3.1. Static pointcuts

Static pointcuts are based on method and target class, and cannot take into account the method's arguments. Static pointcuts are sufficient--and best--for most usages. It's possible for Spring to evaluate a static pointcut only once, when a method is first invoked: after that, there is no need to evaluate the pointcut again with each method invocation.

Let's consider some static pointcut implementations included with Spring.

#### 5.2.3.1.1. Regular expression pointcuts

One obvious way to specific static pointcuts is regular expressions. Several AOP frameworks besides Spring make this possible. org.springframework.aop.support.RegexpMethodPointcut is a generic regular expression pointcut, using Perl 5 regular expression syntax.

Using this class, you can provide a list of pattern Strings. If any of these is a match, the pointcut will evaluate to true. (So the result is effectively the union of these pointcuts.)

The usage is shown below:

A convenience subclass of RegexpMethodPointcut, RegexpMethodPointcutAdvisor, allows us to reference an Advice also. (Remember that an Advice can be an interceptor, before advice, throws advice etc.) This simplifies wiring, as the one bean serves as both pointcut and advisor, as shown below:

RegexpMethodPointcutAdvisor can be used with any Advice type.

The RegexpMethodPointcut class requires the Jakarta ORO regular expression package.

#### 5.2.3.1.2. Attribute-driven pointcuts

An important type of static pointcut is a *metadata-driven* pointcut. This uses the values of metadata attributes: typically, source-level metadata.

#### 5.2.3.2. Dynamic pointcuts

Dynamic pointcuts are costlier to evaluate than static pointcuts. They take into account method *arguments*, as well as static information. This means that they must be evaluated with every method invocation; the result cannot be cached, as arguments will vary.

The main example is the control flow pointcut.

#### 5.2.3.2.1. Control flow pointcuts

Spring control flow pointcuts are conceptually similar to AspectJ *cflow* pointcuts, although less powerful. (There is currently no way to specify that a pointcut executes below another pointcut.) A control flow pointcut matches the current call stack. For example, it might fire if the joinpoint was invoked by a method in the com.mycompany.web package, or by the SomeCaller class. Control flow pointcuts are specified using the org.springframework.aop.support.ControlFlowPointcut class.

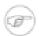

#### Note

Control flow pointcuts are significantly more expensive to evaluate at runtime than even other dynamic pointcuts. In Java 1.4, the cost is about 5 times that of other dynamic pointcuts; in Java 1.3 more than 10.

### 5.2.4. Pointcut superclasses

Spring provides useful pointcut superclasses to help you to implement your own pointcuts.

Because static pointcuts are most useful, you'll probably subclass StaticMethodMatcherPointcut, as shown below. This requires implemented just one abstract method (although it's possible to override other methods to customize behavior):

```
class TestStaticPointcut extends StaticMethodMatcherPointcut {
    public boolean matches(Method m, Class targetClass) {
        // return true if custom criteria match
    }
}
```

There are also superclasses for dynamic pointcuts.

You can use custom pointcuts with any advice type in Spring 1.0 RC2 and above.

### 5.2.5. Custom pointcuts

Because pointcuts in Spring are Java classes, rather than language features (as in AspectJ) it's possible to declare custom pointcuts, whether static or dynamic. However, there is no support out of the box for the sophisticated pointcut expressions that can be coded in AspectJ syntax. However, custom pointcuts in Spring

can be arbitrarily complex.

Later versions of Spring may offer support for "semantic pointcuts" as offered by JAC: for example, "all methods that change instance variables in the target object."

# 5.3. Advice types in Spring

Let's now look at how Spring AOP handles advice.

#### 5.3.1. Advice lifecycles

Spring advices can be shared across all advised objects, or unique to each advised object. This corresponds to *per-class* or *per-instance* advice.

Per-class advice is used most often. It is appropriate for generic advice such as transaction advisors. These do not depend on the state of the proxied object or add new state; they merely act on the method and arguments.

Per-instance advice is appropriate for introductions, to support mixins. In this case, the advice adds state to the proxied object.

It's possible to use a mix of shared and per-instance advice in the same AOP proxy.

#### 5.3.2. Advice types in Spring

Spring provides several advice types out of the box, and is extensible to support arbitrary advice types. Let us look at the basic concepts and standard advice types.

#### 5.3.2.1. Interception around advice

The most fundamental advice type in Spring is *interception around advice*.

Spring is compliant with the AOP Alliance interface for around advice using method interception. MethodInterceptors implementing around advice should implement the following interface:

```
public interface MethodInterceptor extends Interceptor {
    Object invoke(MethodInvocation invocation) throws Throwable;
}
```

The *MethodInvocation* argument to the *invoke()* method exposes the method being invoked; the target joinpoint; the AOP proxy; and the arguments to the method. The *invoke()* method should return the invocation's result: the return value of the joinpoint.

A simple *MethodInterceptor* implementation looks as follows:

```
public class DebugInterceptor implements MethodInterceptor {
    public Object invoke(MethodInvocation invocation) throws Throwable {
        System.out.println("Before: invocation=[" + invocation + "]");
        Object rval = invocation.proceed();
        System.out.println("Invocation returned");
        return rval;
    }
}
```

Note the call to the MethodInvocation's proceed() method. This proceeds down the interceptor chain towards the joinpoint. Most interceptors will invoke this method, and return its return value. However, a MethodInterceptor, like any around advice, can return a different value or throw an exception rather than invoke the proceed method. However, you don't want to do this without good reason! MethodInterceptors offer interoperability with other AOP Alliance-compliant AOP implementations. The other advice types discussed in the remainder of this section implement common AOP concepts, but in a Spring-specific way. While there is an advantage in using the most specific advice type, stick with MethodInterceptor around advice if you are likely to want to run the aspect in another AOP framework. Note that pointcuts are not currently interoperable between frameworks, and the AOP Alliance does not currently define pointcut interfaces.

#### 5.3.2.2. Before advice

A simpler advice type is a **before advice**. This does not need a MethodInvocation object, since it will only be called before entering the method.

The main advantage of a before advice is that there is no need to invoke the proceed() method, and therefore no possibility of inadvertently failing to proceed down the interceptor chain.

The MethodBeforeAdvice interface is shown below. (Spring's API design would allow for field before advice, although the usual objects apply to field interception and it's unlikely that Spring will ever implement it).

```
public interface MethodBeforeAdvice extends BeforeAdvice {
    void before(Method m, Object[] args, Object target) throws Throwable;
}
```

Note the return type is void. Before advice can insert custom behavior before the joinpoint executes, but cannot change the return value. If a before advice throws an exception, this will abort further execution of the interceptor chain. The exception will propagate back up the interceptor chain. If it is unchecked, or on the signature of the invoked method, it will be passed directly to the client; otherwise it will be wrapped in an unchecked exception by the AOP proxy.

An example of a before advice in Spring, which counts all method invocations:

```
public class CountingBeforeAdvice implements MethodBeforeAdvice {
    private int count;
    public void before(Method m, Object[] args, Object target) throws Throwable {
        ++count;
    }
    public int getCount() {
        return count;
    }
}
```

Before advice can be used with any pointcut.

#### 5.3.2.3. Throws advice

Throws advice is invoked after the return of the joinpoint if the joinpoint threw an exception. Spring offers typed throws advice. Note that this means that the org.springframework.aop.ThrowsAdvice interface does not contain any methods: it is a tag interface identifying that the given object implements one or more typed throws advice methods. These should be of form

```
afterThrowing([Method], [args], [target], subclassOfThrowable)
```

Only the last argument is required. Thus there from one to four arguments, depending on whether the advice method is interested in the method and arguments. The following are examples of throws advices.

This advice will be invoked if a RemoteException is thrown (including subclasses):

```
public class RemoteThrowsAdvice implements ThrowsAdvice {
    public void afterThrowing(RemoteException ex) throws Throwable {
        // Do something with remote exception
    }
}
```

The following advice is invoked if a *ServletException* is thrown. Unlike the above advice, it declares 4 arguments, so that it has access to the invoked method, method arguments and target object:

```
public static class ServletThrowsAdviceWithArguments implements ThrowsAdvice {
    public void afterThrowing(Method m, Object[] args, Object target, ServletException ex) {
        // Do something will all arguments
    }
}
```

The final example illustrates how these two methods could be used in a single class, which handles both RemoteException and ServletException. Any number of throws advice methods can be combined in a single class.

```
public static class CombinedThrowsAdvice implements ThrowsAdvice {
    public void afterThrowing(RemoteException ex) throws Throwable {
        // Do something with remote exception
    }
    public void afterThrowing(Method m, Object[] args, Object target, ServletException ex) {
        // Do something will all arguments
    }
}
```

Throws advice can be used with any pointcut.

#### 5.3.2.4. After Returning advice

An after returning advice in Spring must implement the *org.springframework.aop.AfterReturningAdvice* interface, shown below:

An after returning advice has access to the return value (which it cannot modify), invoked method, methods arguments and target.

The following after returning advice counts all successful method invocations that have not thrown exceptions:

```
public class CountingAfterReturningAdvice implements AfterReturningAdvice {
   private int count;

   public void afterReturning(Object returnValue, Method m, Object[] args, Object target) throws Throwable {
        ++count;
   }

   public int getCount() {
        return count;
   }
}
```

```
}
```

This advice doesn't change the execution path. If it throws an exception, this will be thrown up the interceptor chain instead of the return value.

After returning advice can be used with any pointcut.

#### 5.3.2.5. Introduction advice

Spring treats introduction advice as a special kind of interception advice.

Introduction requires an IntroductionAdvisor, and an IntroductionInterceptor, implementing the following interface:

```
public interface IntroductionInterceptor extends MethodInterceptor {
    boolean implementsInterface(Class intf);
}
```

The invoke() method inherited from the AOP Alliance MethodInterceptor interface must implement the introduction: that is, if the invoked method is on an introduced interface, the introduction interceptor is responsible for handling the method call--it cannot invoke proceed().

Introduction advice cannot be used with any pointcut, as it applies only at class, rather than method, level. You can only use introduction advice with the InterceptionIntroductionAdvisor, which has the following methods:

```
public interface InterceptionIntroductionAdvisor extends InterceptionAdvisor {
    ClassFilter getClassFilter();
    IntroductionInterceptor getIntroductionInterceptor();
    Class[] getInterfaces();
}
```

There is no MethodMatcher, and hence no Pointcut, associated with introduction advice. Only class filtering is logical.

The getInterfaces() method returns the interfaces introduced by this advisor.

Let's look at a simple example from the Spring test suite. Let's suppose we want to introduce the following interface to one or more objects:

```
public interface Lockable {
    void lock();
    void unlock();
    boolean locked();
}
```

This illustrates a **mixin**. We want to be able to cast advised objects to Lockable, whatever their type, and call lock and unlock methods. If we call the lock() method, we want all setter methods to throw a LockedException. Thus we can add an aspect that provides the ability to make objects immutable, without them having any knowledge of it: a good example of AOP.

Firstly, we'll need an IntroductionInterceptor that does the heavy lifting. In this case, we extend the org.springframework.aop.support.DelegatingIntroductionInterceptor convenience class. We could

implement IntroductionInterceptor directly, but using DelegatingIntroductionInterceptor is best for most cases.

The DelegatingIntroductionInterceptor is designed to delegate an introduction to an actual implementation of the introduced interface(s), concealing the use of interception to do so. The delegate can be set to any object using a constructor argument; the default delegate (when the no-arg constructor is used) is this. Thus in the example below, the delegate is the LockMixin subclass of DelegatingIntroductionInterceptor. Given a delegate (by default itself) a DelegatingIntroductionInterceptor instance looks for all interfaces implemented by the delegate (other than IntroductionInterceptor), and will support introductions against any of them. It's possible for subclasses such as LockMixin to call the suppressInterflace(Class intf) method to suppress interfaces that should not be exposed. However, no matter how many interfaces an IntroductionInterceptor is prepared to support, the IntroductionAdvisor used will control which interfaces are actually exposed. An introduced interface will conceal any implementation of the same interface by the target.

Thus LockMixin subclasses <code>DelegatingIntroductionInterceptor</code> and implements Lockable itself. The superclass automatically picks up that Lockable can be supported for introduction, so we don't need to specify that. We could introduce any number of interfaces in this way.

Note the use of the locked instance variable. This effectively adds additional state to that held in the target object.

Often it isn't necessary to override the <code>invoke()</code> method: the <code>DelegatingIntroductionInterceptor</code> implementation--which calls the delegate method if the method is introduced, otherwise proceeds towards the joinpoint--is usually sufficient. In the present case, we need to add a check: no setter method can be invoked if in locked mode.

The introduction advisor required is simple. All it needs to do is hold a distinct LockMixin instance, and specify the introduced interfaces—in this case, just Lockable. A more complex example might take a reference to the introduction interceptor (which would be defined as a prototype): in this case, there's no configuration relevant for a LockMixin, so we simply create it using new.

```
public class LockMixinAdvisor extends DefaultIntroductionAdvisor {
   public LockMixinAdvisor() {
      super(new LockMixin(), Lockable.class);
}
```

```
}
```

We can apply this advisor very simply: it requires no configuration. (However, it *is* necessary: It's impossible to use an IntroductionInterceptor without an *IntroductionAdvisor*.) As usual with introductions, the advisor must be per-instance, as it is stateful. We need a different instance of LockMixinAdvisor, and hence LockMixin, for each advised object. The advisor comprises part of the advised object's state.

We can apply this advisor programmatically, using the Advised.addAdvisor() method, or (the recommended way) in XML configuration, like any other advisor. All proxy creation choices discussed below, including "auto proxy creators," correctly handle introductions and stateful mixins.

# 5.4. Advisors in Spring

In Spring, an Advisor is a modularization of an aspect. Advisors typically incorporate both an advice and a pointcut.

Apart from the special case of introductions, any advisor can be used with any advice.

org.springframework.aop.support.DefaultPointcutAdvisor is the most commonly used advisor class. For example, it can be used with a MethodInterceptor, BeforeAdvice or ThrowsAdvice.

It is possible to mix advisor and advice types in Spring in the same AOP proxy. For example, you could use a interception around advice, throws advice and before advice in one proxy configuration: Spring will automatically create the necessary create interceptor chain.

# 5.5. Using the ProxyFactoryBean to create AOP proxies

If you're using the Spring IoC container (an ApplicationContext or BeanFactory) for your business objects--and you should be!--you will want to use one of Spring's AOP FactoryBeans. (Remember that a factory bean introduces a layer of indirection, enabling it to create objects of a different type).

The basic way to create an AOP proxy in Spring is to use the *org.springframework.aop.framework.ProxyFactoryBean*. This gives complete control over the pointcuts and advice that will apply, and their ordering. However, there are simpler options that are preferable if you don't need such control.

#### 5.5.1. Basics

The ProxyFactoryBean, like other Spring FactoryBean implementations, introduces a level of indirection. If you define a ProxyFactoryBean with name foo, what objects referencing foo see is not the ProxyFactoryBean instance itself, but an object created by the ProxyFactoryBean's implementation of the getObject() method. This method will create an AOP proxy wrapping a target object.

One of the most important benefits of using a ProxyFactoryBean or other IoC-aware class to create AOP proxies, is that it means that advices and pointcuts can also be managed by IoC. This is a powerful feature, enabling certain approaches that are hard to achieve with other AOP frameworks. For example, an advice may itself reference application objects (besides the target, which should be available in any AOP framework), benefiting from all the pluggability provided by Dependency Injection.

#### 5.5.2. JavaBean properties

Like most FactoryBean implementations provided with Spring, ProxyFactoryBean is itself a JavaBean. Its properties are used to:

- Specify the target you want to proxy
- Specify whether to use CGLIB

Some key properties are inherited from org.springframework.aop.framework.ProxyConfig: the superclass for all AOP proxy factories. These include:

- proxyTargetClass: true if we should proxy the target class, rather than its interfaces. If this is true we need to use CGLIB.
- optimize: whether to apply aggressive optimization to created proxies. Don't use this setting unless you understand how the relevant AOP proxy handles optimization. This is currently used only for CGLIB proxies; it has no effect with JDK dynamic proxies (the default).
- frozen: whether advice changes should be disallowed once the proxy factory has been configured. Default is false.
- exposeProxy: whether the current proxy should be exposed in a ThreadLocal so that it can be accessed by the target. (It's available via the MethodInvocation without the need for a ThreadLocal.) If a target needs to obtain the proxy and exposeProxy is true, the target can use the AopContext.currentProxy() method.
- aopProxyFactory: the implementation of AopProxyFactory to use. Offers a way of customizing whether to use dynamic proxies, CGLIB or any other proxy strategy. The default implementation will choose dynamic proxies or CGLIB appropriately. There should be no need to use this property; it's intended to allow the addition of new proxy types in Spring 1.1.

Other properties specific to ProxyFactoryBean include:

- proxyInterfaces: array of String interface names. If this isn't supplied, a CGLIB proxy for the target class will be used
- interceptorNames: String array of Advisor, interceptor or other advice names to apply. Ordering is significant. First come, first serve that is. The first interceptor in the list will be the first to be able to interceptor the invocation (of course if it concerns a regular MethodInterceptor or BeforeAdvice.

The names are bean names in the current factory, including bean names from ancestor factories. You can't mention bean references here since doing so would result in the ProxyFactoryBean ignoring the singleton setting of the advise.

You can append an interceptor name with an asterisk (\*). This will result in the application of all advisor beans with names starting with the part before the asterisk to be applied. An example of using this feature can be found below.

• singleton: whether or not the factory should return a single object, no matter how often the <code>getObject()</code> method is called. Several <code>FactoryBean</code> implementations offer such a method. Default value is true. If you want to use stateful advice--for example, for stateful mixins--use prototype advices along with a singleton value of false.

#### 5.5.3. Proxying interfaces

Let's look at a simple example of ProxyFactoryBean in action. This example involves:

- A target bean that will be proxied. This is the "personTarget" bean definition in the example below.
- An Advisor and an Interceptor used to provide advice.
- An AOP proxy bean definition specifying the target object (the personTarget bean) and the interfaces to proxy, along with the advices to apply.

```
<bean id="personTarget" class="com.mycompany.PersonImpl">
  cproperty name="name"><value>Tony</value>
  </bean>
<bean id="myAdvisor" class="com.mycompany.MyAdvisor">
  <bean id="debugInterceptor" class="org.springframework.aop.interceptor.DebugInterceptor">
</bean>
<bean id="person"</pre>
  class="org.springframework.aop.framework.ProxyFactoryBean">
  cproperty name="target"><ref local="personTarget"/></property>
  operty name="interceptorNames">
     st>
        <value>myAdvisor</value>
        <value>debugInterceptor</value>
     </list>
  </property>
</bean>
```

Note that the interceptorNames property takes a list of String: the bean names of the interceptor or advisors in the current factory. Advisors, interceptors, before, after returning and throws advice objects can be used. The ordering of advisors is significant.

You might be wondering why the list doesn't hold bean references. The reason for this is that if the ProxyFactoryBean's singleton property is set to false, it must be able to return independent proxy instances. If any of the advisors is itself a prototype, an independent instance would need to be returned, so it's necessary to be able to obtain an instance of the prototype from the factory; holding a reference isn't sufficient.

The "person" bean definition above can be used in place of a Person implementation, as follows:

```
Person person = (Person) factory.getBean("person");
```

Other beans in the same IoC context can express a strongly typed dependency on it, as with an ordinary Java object:

The PersonUser class in this example would expose a property of type Person. As far as it's concerned, the AOP proxy can be used transparently in place of a "real" person implementation. However, its class would be a dynamic proxy class. It would be possible to cast it to the Advised interface (discussed below).

It's possible to conceal the distinction between target and proxy using an anonymous *inner bean*, as follows. Only the ProxyFactoryBean definition is different; the advice is included only for completeness:

```
<bean id="myAdvisor" class="com.mycompany.MyAdvisor">
  </bean>
<bean id="debugInterceptor" class="org.springframework.aop.interceptor.DebugInterceptor">
</bean>
<bean id="person"</pre>
  class="org.springframework.aop.framework.ProxyFactoryBean">
  <!-- Use inner bean, not local reference to target -->
  property name="target">
     <bean class="com.mycompany.PersonImpl">
        property name="name"><value>Tony</value>
        </property>
  operty name="interceptorNames">
     st>
        <value>myAdvisor</value>
        <value>debugInterceptor</value>
     </list>
  </property>
</bean>
```

This has the advantage that there's only one object of type Person: useful if we want to prevent users of the application context obtaining a reference to the un-advised object, or need to avoid any ambiguity with Spring IoC *autowiring*. There's also arguably an advantage in that the ProxyFactoryBean definition is self-contained. However, there are times when being able to obtain the un-advised target from the factory might actually be an *advantage*: for example, in certain test scenarios.

### 5.5.4. Proxying classes

What if you need to proxy a class, rather than one or more interfaces?

Imagine that in our example above, there was no Person interface: we needed to advise a class called Person that didn't implement any business interface. In this case, you can configure Spring to use CGLIB proxying, rather than dynamic proxies. Simply set the proxyTargetClass property on the ProxyFactoryBean above to true. While it's best to program to interfaces, rather than classes, the ability to advise classes that don't implement interfaces can be useful when working with legacy code. (In general, Spring isn't prescriptive. While it makes it easy to apply good practices, it avoids forcing a particular approach.)

If you want to you can force the use of CGLIB in any case, even if you do have interfaces.

CGLIB proxying works by generating a subclass of the target class at runtime. Spring configures this generated subclass to delegate method calls to the original target: the subclass is used to implement the *Decorator* pattern, weaving in the advice.

CGLIB proxying should generally be transparent to users. However, there are some issues to consider:

- Final methods can't be advised, as they can't be overridden.
- You'll need the CGLIB 2 binaries on your classpath; dynamic proxies are available with the JDK

There's little performance difference between CGLIB proxying and dynamic proxies. As of Spring 1.0,

dynamic proxies are slightly faster. However, this may change in the future. Performance should not be a decisive consideration in this case.

#### 5.5.5. Using 'global' advisors

By appending an asterisk to an interceptor name, all advisors with bean names matching the part before the asterisk, will be added to the advisor chain. This can come in handy if you need to add a standard set of 'global' advisors:

# 5.6. Convenient proxy creation

Often we don't need the full power of the ProxyFactoryBean, because we're only interested in one aspect: For example, transaction management.

There are a number of convenience factories we can use to create AOP proxies when we want to focus on a specific aspect. These are discussed in other chapters, so we'll just provide a quick survey of some of them here.

### 5.6.1. TransactionProxyFactoryBean

The **jPetStore** sample application shipped with Spring shows the use of the TransactionProxyFactoryBean.

The TransactionProxyFactoryBean is a subclass of ProxyConfig, so basic configuration is shared with ProxyFactoryBean. (See list of ProxyConfig properties above.)

The following example from the jPetStore illustrates how this works. As with a ProxyFactoryBean, there is a target bean definition. Dependencies should be expressed on the proxied factory bean definition ("petStore" here), rather than the target POJO ("petStoreTarget").

The TransactionProxyFactoryBean requires a target, and information about "transaction attributes," specifying which methods should be transactional and the required propagation and other settings:

As with the ProxyFactoryBean, we might choose to use an inner bean to set the value of target property, instead of a reference to a top-level target bean.

The TransactionProxyFactoryBean automatically creates a transaction advisor, including a pointcut based on the transaction attributes, so only transactional methods are advised.

The TransactionProxyFactoryBean allows the specification of "pre" and "post" advice, using the preInterceptors and postInterceptors properties. These take Object arrays of interceptors, other advice or Advisors to place in the interception chain before or after the transaction interceptor. These can be populated using a list> element in XML bean definitions, as follows:

These properties could be added to the "petStore" bean definition above. A common usage is to combine transactionality with declarative security: a similar approach to that offered by EJB.

Because of the use of actual instance references, rather than bean names as in ProxyFactoryBean, pre and post interceptors can be used only for shared-instance advice. Thus they are not useful for stateful advice: for example, in mixins. This is consistent with the TransactionProxyFactoryBean's purpose. It provides a simple way of doing common transaction setup. If you need more complex, customized, AOP, consider using the generic ProxyFactoryBean, or an auto proxy creator (see below).

Especially if we view Spring AOP as, in many cases, a replacement for EJB, we find that most advice is fairly generic and uses a shared-instance model. Declarative transaction management and security checks are classic examples.

The TransactionProxyFactoryBean depends on a PlatformTransactionManager implementation via its transactionManager JavaBean property. This allows for pluggable transaction implementation, based on JTA, JDBC or other strategies. This relates to the Spring transaction abstraction, rather than AOP. We'll discuss the transaction infrastructure in the next chapter.

If you're interested only in declarative transaction management, the TransactionProxyFactoryBean is a good solution, and simpler than using a ProxyFactoryBean.

#### 5.6.2. EJB proxies

Other dedicated proxies create proxies for EJBs, enabling the EJB "business methods" interface to be used directly by calling code. Calling code does not need to perform JNDI lookups or use EJB create methods: A significant improvement in readability and architectural flexibility.

See the chapter on Spring EJB services in this manual for further information.

## 5.7. Concise proxy definitions

Especially when defining transactional proxies, you may end up with many similar proxy definitions. The use of parent and child bean definitions, along with inner bean definitions, can result in much cleaner and more concise proxy definitions.

First a parent, template, bean definition is created for the proxy:

This will never be instantiated itself, so may actually be incomplete. Then each proxy which needs to be created is just a child bean definition, which to wraps the target of the proxy as an inner bean definition, since the target will never be used on its own anyways.

It is of course possible to override properties from the parent template, such as in this case, the transaction propagation settings:

Note that in the example above, we have explicitly marked the parent bean definition as *abstract* by using the *abstract* attribute, as described previously, so that it may not actually ever be instantiated. Application contexts (but not simple bean factories) will by default pre-instantiate all singletons. Therefore it is important (at least for singleton beans) that if you have a (parent) bean definition which you intend to use only as a template, and this definition specifies a class, you must make sure to set the *abstract* attribute to *true*, otherwise the application context will actually try to pre-instantiate it.

# 5.8. Creating AOP proxies programmatically with the ProxyFactory

It's easy to create AOP proxies programmatically using Spring. This enables you to use Spring AOP without dependency on Spring IoC.

The following listing shows creation of a proxy for a target object, with one interceptor and one advisor. The interfaces implemented by the target object will automatically be proxied:

```
ProxyFactory factory = new ProxyFactory(myBusinessInterfaceImpl);
factory.addInterceptor(myMethodInterceptor);
factory.addAdvisor(myAdvisor);
MyBusinessInterface tb = (MyBusinessInterface) factory.getProxy();
```

The first step is to construct a object of type org.springframework.aop.framework.ProxyFactory. You can create this with a target object, as in the above example, or specify the interfaces to be proxied in an alternate constructor.

You can add interceptors or advisors, and manipulate them for the life of the ProxyFactory. If you add an IntroductionInterceptionAroundAdvisor you can cause the proxy to implement additional interfaces.

There are also convenience methods on ProxyFactory (inherited from AdvisedSupport) allowing you to add other advice types such as before and throws advice. AdvisedSupport is the superclass of both ProxyFactory and ProxyFactoryBean.

Integrating AOP proxy creation with the IoC framework is best practice in most applications. We recommend that you externalize configuration from Java code with AOP, as in general.

## 5.9. Manipulating advised objects

However you create AOP proxies, you can manipulate them using the org.springframework.aop.framework.Advised interface. Any AOP proxy can be cast to this interface, whatever other interfaces it implements. This interface includes the following methods:

The <code>getAdvisors()</code> method will return an Advisor for every advisor, interceptor or other advice type that has been added to the factory. If you added an Advisor, the returned advisor at this index will be the object that you added. If you added an interceptor or other advice type, Spring will have wrapped this in an advisor with a pointcut that always returns true. Thus if you added a <code>MethodInterceptor</code>, the advisor returned for this index will be an <code>DefaultPointcutAdvisor</code> returning your <code>MethodInterceptor</code> and a pointcut that matches all classes and methods.

The addAdvisor() methods can be used to add any Advisor. Usually the advisor holding pointcut and advice will be the generic DefaultPointcutAdvisor, which can be used with any advice or pointcut (but not for introduction).

By default, it's possible to add or remove advisors or interceptors even once a proxy has been created. The only restriction is that it's impossible to add or remove an introduction advisor, as existing proxies from the factory will not show the interface change. (You can obtain a new proxy from the factory to avoid this problem.)

A simple example of casting an AOP proxy to the Advised interface and examining and manipulating its advice:

It's questionable whether it's advisable (no pun intended) to modify advice on a business object in production, although there are no doubt legitimate usage cases. However, it can be very useful in development: for example, in tests. I have sometimes found it very useful to be able to add test code in the form of an interceptor or other advice, getting inside a method invocation I want to test. (For example, the advice can get inside a transaction created for that method: for example, to run SQL to check that a database was correctly updated, before marking the transaction for roll back.)

Depending on how you created the proxy, you can usually set a frozen flag, in which case the Advised isFrozen() method will return true, and any attempts to modify advice through addition or removal will result in an AopConfigException. The ability to freeze the state of an advised object is useful in some cases: For example, to prevent calling code removing a security interceptor. It may also be used in Spring 1.1 to allow aggressive optimization if runtime advice modification is known not to be required.

## 5.10. Using the "autoproxy" facility

So far we've considered explicit creation of AOP proxies using a ProxyFactoryBean or similar factory bean.

Spring also allows us to use "autoproxy" bean definitions, which can automatically proxy selected bean definitions. This is built on Spring "bean post processor" infrastructure, which enables modification of any bean definition as the container loads.

In this model, you set up some special bean definitions in your XML bean definition file configuring the auto proxy infrastructure. This allows you just to declare the targets eligible for autoproxying: you don't need to use ProxyFactoryBean.

There are two ways to do this:

• Using an autoproxy creator that refers to specific beans in the current context

 A special case of autoproxy creation that deserves to be considered separately; autoproxy creation driven by source-level metadata attributes

#### 5.10.1. Autoproxy bean definitions

The org.springframework.aop.framework.autoproxy package provides the following standard autoproxy creators.

#### 5.10.1.1. BeanNameAutoProxyCreator

The BeanNameAutoProxyCreator automatically creates AOP proxies for beans with names matching literal values or wildcards.

As with ProxyFactoryBean, there is an interceptorNames property rather than a list of interceptor, to allow correct behavior for prototype advisors. Named "interceptors" can be advisors or any advice type.

As with auto proxying in general, the main point of using BeanNameAutoProxyCreator is to apply the same configuration consistently to multiple objects, and with minimal volume of configuration. It is a popular choice for applying declarative transactions to multiple objects.

Bean definitions whose names match, such as "jdkMyBean" and "onlyJdk" in the above example, are plain old bean definitions with the target class. An AOP proxy will be created automatically by the BeanNameAutoProxyCreator. The same advice will be applied to all matching beans. Note that if advisors are used (rather than the interceptor in the above example), the pointcuts may apply differently to different beans.

#### 5.10.1.2. DefaultAdvisorAutoProxyCreator

A more general and extremely powerful auto proxy creator is <code>DefaultAdvisorAutoProxyCreator</code>. This will automagically apply eligible advisors in the current context, without the need to include specific bean names in the autoproxy advisor's bean definition. It offers the same merit of consistent configuration and avoidance of duplication as <code>BeanNameAutoProxyCreator</code>.

Using this mechanism involves:

- Specifying a DefaultAdvisorAutoProxyCreator bean definition
- Specifying any number of Advisors in the same or related contexts. Note that these *must* be Advisors, not just interceptors or other advices. This is necessary because there must be a pointcut to evaluate, to check the eligibility of each advice to candidate bean definitions.

The DefaultAdvisorAutoProxyCreator will automatically evaluate the pointcut contained in each advisor, to see what (if any) advice it should apply to each business object (such as "businessObject1" and "businessObject2" in the example).

This means that any number of advisors can be applied automatically to each business object. If no pointcut in any of the advisors matches any method in a business object, the object will not be proxied. As bean definitions are added for new business objects, they will automatically be proxied if necessary.

Autoproxying in general has the advantage of making it impossible for callers or dependencies to obtain an un-advised object. Calling getBean("businessObject1") on this ApplicationContext will return an AOP proxy, not the target business object. (The "inner bean" idiom shown earlier also offers this benefit.)

```
<bean id="autoProxyCreator"</pre>
   class="org.springframework.aop.framework.autoproxy.DefaultAdvisorAutoProxyCreator">
</bean>
<bean id="txAdvisor"</pre>
   autowire="constructor"
    \verb|class="org.springframework.transaction.interceptor.TransactionAttributeSourceAdvisor">|
    cproperty name="order"><value>1</value></property>
</bean>
<bean id="customAdvisor"</pre>
   class="com.mycompany.MyAdvisor">
</bean>
<bean id="business0bject1"</pre>
   class="com.mycompany.BusinessObject1">
    <!-- Properties omitted -->
<bean id="businessObject2"</pre>
   class="com.mycompany.BusinessObject2">
</bean>
```

The DefaultAdvisorAutoProxyCreator is very useful if you want to apply the same advice consistently to many business objects. Once the infrastructure definitions are in place, you can simply add new business objects without including specific proxy configuration. You can also drop in additional aspects very easily--for example, tracing or performance monitoring aspects--with minimal change to configuration.

The DefaultAdvisorAutoProxyCreator offers support for filtering (using a naming convention so that only certain advisors are evaluated, allowing use of multiple, differently configured, AdvisorAutoProxyCreators in the same factory) and ordering. Advisors can implement the <code>org.springframework.core.ordered</code> interface to ensure correct ordering if this is an issue. The TransactionAttributeSourceAdvisor used in the above example has a configurable order value; default is unordered.

#### 5.10.1.3. AbstractAdvisorAutoProxyCreator

This is the superclass of DefaultAdvisorAutoProxyCreator. You can create your own autoproxy creators by subclassing this class, in the unlikely event that advisor definitions offer insufficient customization to the behavior of the framework <code>DefaultAdvisorAutoProxyCreator</code>.

#### 5.10.2. Using metadata-driven auto-proxying

A particularly important type of autoproxying is driven by metadata. This produces a similar programming model to .NET ServicedComponents. Instead of using XML deployment descriptors as in EJB, configuration for transaction management and other enterprise services is held in source-level attributes.

In this case, you use the DefaultAdvisorAutoProxyCreator, in combination with Advisors that understand metadata attributes. The metadata specifics are held in the pointcut part of the candidate advisors, rather than in the autoproxy creation class itself.

This is really a special case of the DefaultAdvisorAutoProxyCreator, but deserves consideration on its own. (The metadata-aware code is in the pointcuts contained in the advisors, not the AOP framework itself.)

The /attributes directory of the jPetStore sample application shows the use of attribute-driven autoproxying. In this case, there's no need to use the TransactionProxyFactoryBean. Simply defining transactional attributes on business objects is sufficient, because of the use of metadata-aware pointcuts. The bean definitions include the following code, in /WEB-INF/declarativeServices.xml. Note that this is generic, and can be used outside the jPetStore:

```
<bean id="autoProxyCreator"
    class="org.springframework.aop.framework.autoproxy.DefaultAdvisorAutoProxyCreator">
    </bean>
<bean id="transactionAttributeSource"
    class="org.springframework.transaction.interceptor.AttributesTransactionAttributeSource"
    autowire="constructor">
    </bean>
<bean id="transactionInterceptor"
    class="org.springframework.transaction.interceptor.TransactionInterceptor"
    autowire="byType">
    </bean>
<bean id="transactionAdvisor"
    class="org.springframework.transaction.interceptor.TransactionAttributeSourceAdvisor"
    autowire="constructor" >
    </bean>
<bean id="attributes"
    class="org.springframework.metadata.commons.CommonsAttributes"
    //>
```

The DefaultAdvisorAutoProxyCreator bean definition--called "autoProxyCreator" in this case, but the name is not significant (it could even be omitted)--will pick up all eligible pointcuts in the current application context. In this case, the "transactionAdvisor" bean definition, of type TransactionAttributeSourceAdvisor, will apply to classes or methods carrying a transaction attribute. The TransactionAttributeSourceAdvisor depends on a TransactionInterceptor, via constructor dependency. The example resolves this via autowiring. The AttributesTransactionAttributeSource depends on an implementation of the org.springframework.metadata.Attributes interface. In this fragment, the "attributes" bean satisfies this, using the Jakarta Commons Attributes API to obtain attribute information. (The application code must have been compiled using the Commons Attributes compilation task.)

The TransactionInterceptor defined here depends on a PlatformTransactionManager definition, which is not included in this generic file (although it could be) because it will be specific to the application's transaction requirements (typically JTA, as in this example, or Hibernate, JDO or JDBC):

```
<bean id="transactionManager"
    class="org.springframework.transaction.jta.JtaTransactionManager"/>
```

If you require only declarative transaction management, using these generic XML definitions will result in Spring automatically proxying all classes or methods with transaction attributes. You won't need to work directly with AOP, and the programming model is similar to that of .NET ServicedComponents.

This mechanism is extensible. It's possible to do autoproxying based on custom attributes. You need to:

- Define your custom attribute.
- Specify an Advisor with the necessary advice, including a pointcut that is triggered by the presence of the custom attribute on a class or method. You may be able to use an existing advice, merely implementing a

static pointcut that picks up the custom attribute.

It's possible for such advisors to be unique to each advised class (for example, mixins): they simply need to be defined as prototype, rather than singleton, bean definitions. For example, the LockMixin introduction interceptor from the Spring test suite, shown above, could be used in conjunction with an attribute-driven pointcut to target a mixin, as shown here. We use the generic DefaultPointcutAdvisor, configured using JavaBean properties:

If the attribute aware pointcut matches any methods in the anyBean or other bean definitions, the mixin will be applied. Note that both lockMixin and lockableAdvisor definitions are prototypes. The myAttributeAwarePointcut pointcut can be a singleton definition, as it doesn't hold state for individual advised objects.

## 5.11. Using TargetSources

Spring offers the concept of a *TargetSource*, expressed in the org.springframework.aop.TargetSource interface. This interface is responsible for returning the "target object" implementing the joinpoint. The TargetSource implementation is asked for a target instance each time the AOP proxy handles a method invocation.

Developers using Spring AOP don't normally need to work directly with TargetSources, but this provides a powerful means of supporting pooling, hot swappable and other sophisticated targets. For example, a pooling TargetSource can return a different target instance for each invocation, using a pool to manage instances.

If you do not specify a TargetSource, a default implementation is used that wraps a local object. The same target is returned for each invocation (as you would expect).

Let's look at the standard target sources provided with Spring, and how you can use them.

When using a custom target source, your target will usually need to be a prototype rather than a singleton bean definition. This allows Spring to create a new target instance when required.

#### 5.11.1. Hot swappable target sources

The org.springframework.aop.target.HotSwappableTargetSource exists to allow the target of an AOP proxy to be switched while allowing callers to keep their references to it.

Changing the target source's target takes effect immediately. The HotswappableTargetSource is threadsafe.

You can change the target via the swap() method on HotSwappableTargetSource as follows:

```
HotSwappableTargetSource swapper =
    (HotSwappableTargetSource) beanFactory.getBean("swapper");
Object oldTarget = swapper.swap(newTarget);
```

The XML definitions required look as follows:

The above swap() call changes the target of the swappable bean. Clients who hold a reference to that bean will be unaware of the change, but will immediately start hitting the new target.

Although this example doesn't add any advice--and it's not necessary to add advice to use a TargetSource--of course any TargetSource can be used in conjunction with arbitrary advice.

#### 5.11.2. Pooling target sources

Using a pooling target source provides a similar programming model to stateless session EJBs, in which a pool of identical instances is maintained, with method invocations going to free objects in the pool.

A crucial difference between Spring pooling and SLSB pooling is that Spring pooling can be applied to any POJO. As with Spring in general, this service can be applied in a non-invasive way.

Spring provides out-of-the-box support for Jakarta Commons Pool 1.1, which provides a fairly efficient pooling implementation. You'll need the commons-pool Jar on your application's classpath to use this feature. It's also possible to subclass org.springframework.aop.target.AbstractPoolingTargetSource to support any other pooling API.

Sample configuration is shown below:

```
</bean>
```

Note that the target object--"businessObjectTarget" in the example--*must* be a prototype. This allows the PoolingTargetSource implementation to create new instances of the target to grow the pool as necessary. See the Javadoc for AbstractPoolingTargetSource and the concrete subclass you wish to use for information about it's properties: maxSize is the most basic, and always guaranteed to be present.

In this case, "myInterceptor" is the name of an interceptor that would need to be defined in the same IoC context. However, it isn't necessary to specify interceptors to use pooling. If you want only pooling, and no other advice, don't set the interceptorNames property at all.

It's possible to configure Spring so as to be able to cast any pooled object to the org.springframework.aop.target.PoolingConfig interface, which exposes information about the configuration and current size of the pool through an introduction. You'll need to define an advisor like this:

This advisor is obtained by calling a convenience method on the AbstractPoolingTargetSource class, hence the use of MethodInvokingFactoryBean. This advisor's name ("poolConfigAdvisor" here) must be in the list of interceptors names in the ProxyFactoryBean exposing the pooled object.

The cast will look as follows:

```
PoolingConfig conf = (PoolingConfig) beanFactory.getBean("businessObject");
System.out.println("Max pool size is " + conf.getMaxSize());
```

Pooling stateless service objects is not usually necessary. We don't believe it should be the default choice, as most stateless objects are naturally thread safe, and instance pooling is problematic if resources are cached.

Simpler pooling is available using autoproxying. It's possible to set the TargetSources used by any autoproxy creator.

#### 5.11.3. Prototype target sources

Setting up a "prototype" target source is similar to a pooling TargetSource. In this case, a new instance of the target will be created on every method invocation. Although the cost of creating a new object isn't high in a modern JVM, the cost of wiring up the new object (satisfying its IoC dependencies) may be more expensive. Thus you shouldn't use this approach without very good reason.

To do this, you could modify the poolTargetSource definition shown above as follows. (I've also changed the name, for clarity.)

There's only one property: the name of the target bean. Inheritance is used in the TargetSource implementations

to ensure consistent naming. As with the pooling target source, the target bean must be a prototype bean definition.

#### 5.11.4. ThreadLocal target sources

ThreadLocal target sources are useful if you need an object to be created for each incoming request (per thread that is). The concept of a ThreadLocal provide a JDK-wide facility to transparently store resource alongside a thread. Setting up a ThreadLocalTargetSource is pretty much the same as was explained for the other target sources:

ThreadLocals come with serious issues (potentially resulting in memory leaks) when incorrectly using them in a multi-threaded and multi-classloader environments. One should always consider wrapping a threadlocal in some other class and never directly use the ThreadLocal itself (except of course in the wrapper class). Also, one should always remember to correctly set and unset (where the latter simply involved a call to ThreadLocal.set(null)) the resource local to the thread. Unsetting should be done in any case since not unsetting it might result in problematic behavior. Spring's ThreadLocal support is doing this for you and should always be considered in favor of using ThreadLocals without other proper handling code.

## 5.12. Defining new Advice types

Spring AOP is designed to be extensible. While the interception implementation strategy is presently used internally, it is possible to support arbitrary advice types in addition to interception around advice, before, throws advice and after returning advice, which are supported out of the box.

The org.springframework.aop.framework.adapter package is an SPI package allowing support for new custom advice types to be added without changing the core framework. The only constraint on a custom Advice type is that it must implement the org.aopalliance.aop.Advice tag interface.

Please refer to the org.springframework.aop.framework.adapter package's Javadocs for further information

## 5.13. Further reading and resources

I recommend the excellent *AspectJ in Action* by Ramnivas Laddad (Manning, 2003) for an introduction to AOP.

Please refer to the Spring sample applications for further examples of Spring AOP:

- The JPetStore's default configuration illustrates the use of the TransactionProxyFactoryBean for declarative transaction management
- The /attributes directory of the JPetStore illustrates the use of attribute-driven declarative transaction management

If you are interested in more advanced capabilities of Spring AOP, take a look at the test suite. The test coverage is over 90%, and this illustrates advanced features not discussed in this document.

## 5.14. Roadmap

Spring AOP, like the rest of Spring, is actively developed. The core API is stable. Like the rest of Spring, the AOP framework is very modular, enabling extension while preserving the fundamental design. Several improvements are planned in the Spring 1.1 time frame, which will preserve backward compatibility. These include:

- Performance improvements: The creation of AOP proxies is handled by a factory via a Strategy interface. Thus we can support additional AopProxy types without impacting user code or the core implementation. Significant performance optimizations for CGLIB proxying are scheduled for the 1.0.3 release, with further optimizations by Spring 1.1 in cases where advice will not change at runtime. This should produce a significant reduction in the overhead of the AOP framework. Note, however, that the overhead of the AOP framework is not an issue in normal usage.
- *More expressive pointcuts*: Spring presently offers an expressive Pointcut interface, but we can add value through adding more Pointcut implementations. We are looking at an integration with AspectJ that will allow AspectJ pointcut expressions to be used in Spring configuration files. And if you wish to contribute a useful Pointcut, please do!

The most significant enhancements are likely to concern integration with AspectJ, which will be done in cooperation with the AspectJ community. We believe that this will provide significant benefits for both Spring and AspectJ users, in the following areas:

- Allowing AspectJ aspects to be configured using Spring IoC. This has the potential to integrate AspectJ
  aspects into applications where appropriate, in the same way as Spring aspects are integrated into
  application IoC contexts.
- Allowing the use of AspectJ pointcut expressions within Spring configuration to target Spring advice. This
  has significant benefits over devising our own pointcut expression language; AspectJ is both well thought
  out and well documented.

Both these integrations should be available in Spring 1.1.

# **Chapter 6. AspectJ Integration**

#### 6.1. Overview

Spring's proxy-based AOP framework is well suited for handling many generic middleware and application-specific problems. However, there are times when a more powerful AOP solution is required: for example, if we need to add additional fields to a class, or advise fine-grained objects that aren't created by the Spring IoC container.

We recommend the use of AspectJ in such cases. Accordingly, as of version 1.1, Spring provides a powerful integration with AspectJ.

## 6.2. Configuring AspectJ aspects using Spring IoC

The most important part of the Spring/AspectJ integration allows Spring to configure AspectJ aspects using Dependency Injection. This brings similar benefits to aspects as to objects. For example:

- There is no need for aspects to use ad hoc configuration mechanisms; they can be configured in the same, consistent, approach used for the entire application.
- Aspects can depend on application objects. For example, a security aspect can depend on a security manager, as we'll see in an example shortly.
- It's possible to obtain a reference to an aspect through the relevant Spring context. This can allow for dynamic reconfiguration of the aspect.

AspectJ aspects can expose JavaBean properties for Setter Injection, and even implement Spring lifecycle interfaces such as BeanFactoryAware.

Note that AspectJ aspects cannot use Constructor Injection or Method Injection. This limitation is due to the fact that aspects do not have constructors that can be invoked like constructors of objects.

## 6.2.1. "Singleton" aspects

In most cases, AspectJ aspects are singletons, with one instance per class loader. This single instance is responsible for advising multiple object instances.

A Spring IoC container cannot instantiate an aspect, as aspects don't have callable constructors. But it can obtain a reference to an aspect using the static <code>aspectof()</code> method that AspectJ defines for all aspects, and it can inject dependencies into that aspect.

#### 6.2.1.1. Example

Consider a security aspect, which depends on a security manager. This aspects applies to all changes in the value of the balance instance variable in the Account class. (We couldn't do this in the same way using Spring AOP.)

The AspectJ code for the aspect (one of the Spring/AspectJ samples), is shown below. Note that the dependency on the SecurityManager interface is expressed in a JavaBean property:

```
public aspect BalanceChangeSecurityAspect {
   private SecurityManager securityManager;
   public void setSecurityManager(SecurityManager securityManager) {
      this.securityManager = securityManager;
   }
   private pointcut balanceChanged():
      set(int Account.balance);
   before(): balanceChanged() {
      this.securityManager.checkAuthorizedToModify();
   }
}
```

We configure this aspect in the same way as an ordinary class. Note that the way in which we set the property reference is identical. Note that we must use the factory-method attribute to specify that we want the aspect "created" using the aspectof() static method. In fact, this is *locating*, rather than, creating, the aspect, but the Spring container doesn't care:

We don't need to do anything in Spring configuration to target this aspect. It contains the pointcut information in AspectJ code that controls where it applies. Thus it can apply even to objects not managed by the Spring IoC container.

#### 6.2.1.2. Ordering issues

to be completed

#### 6.2.2. Non-singleton aspects

\*\* Complete material on pertarget etc.

#### 6.2.3. Gotchas

to be completed

- Singleton issue

### 6.3. Using AspectJ pointcuts to target Spring advice

In a future release of Spring, we plan to provide the ability for AspectJ pointcut expressions to be used in Spring XML or other bean definition files, to target Spring advice. This will allow some of the power of the AspectJ pointcut model to be applied to Spring's proxy-based AOP framework. This will work in pure Java, and will not require the AspectJ compiler. Only the subset of AspectJ pointcuts relating to method invocation will be usable.

This feature is scheduled for Spring 1.2. It depends on AspectJ enhancements.

This feature replaces our previous plan to create a pointcut expression language for Spring.

## 6.4. Spring aspects for AspectJ

In a future release of Spring (probably 1.2), we will package some Spring services, such as the declarative transaction management service, as AspectJ aspects. This will enable them to be used by AspectJ users without dependence on the Spring AOP framework--potentially, even without dependence on the Spring IoC container.

This feature is probably of more interest to AspectJ users than Spring users.

# **Chapter 7. Transaction management**

#### 7.1. The Spring transaction abstraction

Spring provides a consistent abstraction for transaction management. This abstraction is one of the most important of Spring's abstractions, and delivers the following benefits:

- Provides a consistent programming model across different transaction APIs such as JTA, JDBC, Hibernate, iBATIS Database Layer and JDO.
- Provides a simpler, easier to use, API for programmatic transaction management than most of these transaction APIs
- Integrates with the Spring data access abstraction
- Supports Spring declarative transaction management

Traditionally, J2EE developers have had two choices for transaction management: to use *global* or *local* transactions. Global transactions are managed by the application server, using JTA. Local transactions are resource-specific: for example, a transaction associated with a JDBC connection. This choice had profound implications. Global transactions provide the ability to work with multiple transactional resources. (It's worth noting that most applications use a single transaction resource) With local transactions, the application server is not involved in transaction management, and cannot help ensure correctness across multiple resources.

Global transactions have a significant downside. Code needs to use JTA: a cumbersome API to use (partly due to its exception model). Furthermore, a JTA UserTransaction normally needs to be obtained from JNDI: meaning that we need to use *both* JNDI and JTA to use JTA. Obviously all use of global transactions limits the reusability of application code, as JTA is normally only available in an application server environment.

The preferred way to use global transactions was via EJB *CMT* (*Container Managed Transaction*): a form of **declarative transaction management** (as distinguished from **programmatic transaction management**). EJB CMT removes the need for transaction-related JNDI lookups--although of course the use of EJB itself necessitates the use of JNDI. It removes most--not all--need to write Java code to control transactions. The significant downside is that CMT is (obviously) tied to JTA and an application server environment; and that it's only available if we choose to implement business logic in EJBs, or at least behind a transactional EJB facade. The negatives around EJB in general are so great that this is not an attractive proposition, when there are alternatives for declarative transaction management.

Local transactions may be easier to use, but also have significant disadvantages: They cannot work across multiple transactional resources, and tend to invade the programming model. For example, code that manages transactions using a JDBC connection cannot run within a global JTA transaction.

Spring resolves these problems. It enables application developers to use a consistent programming model *in any environment*. You write your code once, and it can benefit from different transaction management strategies in different environments. Spring provides both declarative and programmatic transaction management. Declarative transaction management is preferred by most users, and recommended in most cases.

With programmatic transaction management developers work with the Spring transaction abstraction, which can run over any underlying transaction infrastructure. With the preferred declarative model developers typically write little or no code related to transaction management, and hence don't depend on Spring's or any other transaction API.

## 7.2. Transaction strategies

The key to the Spring transaction abstraction is the notion of a *transaction strategy*.

This is captured in the org.springframework.transaction.PlatformTransactionManager interface, shown below:

```
public interface PlatformTransactionManager {
    TransactionStatus getTransaction(TransactionDefinition definition)
        throws TransactionException;

    void commit(TransactionStatus status) throws TransactionException;

    void rollback(TransactionStatus status) throws TransactionException;
}
```

This is primarily an SPI interface, although it can be used programmatically. Note that in keeping with Spring's philosophy, this is an *interface*. Thus it can easily be mocked or stubbed if necessary. Nor is it tied to a lookup strategy such as JNDI: PlatformTransactionManager implementations are defined like any other object in a Spring IoC container. This benefit alone makes this a worthwhile abstraction even when working with JTA: transactional code can be tested much more easily than if it directly used JTA.

In keeping with Spring's philosophy, TransactionException is unchecked. Failures of the transaction infrastructure are almost invariably fatal. In rare cases where application code can recover from them, the application developer can still choose to catch and handle TransactionException.

The getTransaction() method returns a TransactionStatus object, depending on a TransactionDefinition parameter. The returned TransactionStatus might represent a new or existing transaction (if there was a matching transaction in the current call stack).

As with J2EE transaction contexts, a TransactionStatus is associated with a thread of execution.

The TransactionDefinition interface specifies:

- **Transaction isolation**: The degree of isolation this transaction has from the work of other transactions. For example, can this transaction see uncommitted writes from other transactions?
- Transaction propagation: Normally all code executed within a transaction scope will run in that transaction. However, there are several options specifying behavior if a transactional method is executed when a transaction context already exists: For example, simply running in the existing transaction (the most common case); or suspending the existing transaction and creating a new transaction. Spring offers the transaction propagation options familiar from EJB CMT.
- **Transaction timeout**: How long this transaction may run before timing out (automatically being rolled back by the underlying transaction infrastructure).
- **Read-only status**: A read-only transaction does not modify any data. Read-only transactions can be a useful optimization in some cases (such as when using Hibernate).

These settings reflect standard concepts. If necessary, please refer to a resource discussing transaction isolation levels and other core transaction concepts: Understanding such core concepts is essential to using Spring or any other transaction management solution.

The TransactionStatus interface provides a simple way for transactional code to control transaction execution

and query transaction status. The concepts should be familiar, as they are common to all transaction APIs:

```
public interface TransactionStatus {
   boolean isNewTransaction();
   void setRollbackOnly();
   boolean isRollbackOnly();
}
```

However Spring transaction management is used, defining the PlatformTransactionManager implementation is essential. In good Spring fashion, this important definition is made using Inversion of Control.

PlatformTransactionManager implementations normally require knowledge of the environment in which they work: JDBC, JTA, Hibernate etc.

The following examples from dataAccessContext-local.xml from Spring's **jPetStore** sample application show how a local PlatformTransactionManager implementation can be defined. This will work with JDBC.

We must define a JDBC DataSource, and then use the Spring DataSourceTransactionManager, giving it a reference to the DataSource.

The PlatformTransactionManager definition will look like this:

If we use JTA, as in the dataAccessContext-jta.xml file from the same sample application, we need to use a container DataSource, obtained via JNDI, and a JtaTransactionManager implementation. The JtaTransactionManager doesn't need to know about the DataSource, or any other specific resources, as it will use the container's global transaction management.

We can use Hibernate local transactions easily, as shown in the following examples from the Spring **PetClinic** sample application.

In this case, we need to define a Hibernate LocalSessionFactory, which application code will use to obtain Hibernate Sessions.

The DataSource bean definition will be similar to one of the above examples, and is not shown. (If it's a container DataSource it should be non-transactional as Spring, rather than the container, will manage transactions.)

The "transactionManager" bean in this case is of class HibernateTransactionManager. In the same way as the DataSourceTransactionManager needs a reference to the DataSource, the HibernateTransactionManager needs a reference to the session factory.

With Hibernate and JTA transactions we could simply use the JtaTransactionManager as with JDBC or any other resource strategy.

Note that this is identical to JTA configuration for any resource, as these are global transactions, which can enlist any transactional resource.

In all these cases, application code won't need to change at all. We can change how transactions are managed merely by changing configuration, even if that change means moving from local to global transactions or vice versa.

When not using global transactions, you do need to follow one special coding convention. Fortunately this is very simple. You need to obtain connection or session resources in a special way, to allow the relevant PlatformTransactionManager implementation to track connection usage, and apply transaction management as necessary.

For example, if using JDBC, you should not call the <code>getConnection()</code> method on a DataSource, but must use the Spring org.springframework.jdbc.datasource.DataSourceUtils class as follows:

```
Connection conn = DataSourceUtils.getConnection(dataSource);
```

This has the added advantage that any SQLException will be wrapped in a Spring CannotGetJdbcConnectionException--one of Spring's hierarchy of unchecked DataAccessExceptions. This gives you more information than can easily be obtained from the SQLException, and ensures portability across databases: even across different persistence technologies.

This will work fine without Spring transaction management, so you can use it whether or not you are using Spring for transaction management.

Of course, once you've used Spring's JDBC support or Hibernate support, you won't want to use <code>DataSourceUtils</code> or the other helper classes, because you'll be much happier working via the Spring abstraction than directly with the relevant APIs. For example, if you use the Spring JdbcTemplate or jdbc.object package to simplify your use of JDBC, correct connection retrieval happens behind the scenes and you won't need to write any special code.

## 7.3. Programmatic transaction management

Spring provides two means of programmatic transaction management:

- Using the TransactionTemplate
- Using a PlatformTransactionManager implementation directly

We generally recommend the first approach.

The second approach is similar to using the JTA UserTransaction API (although exception handling is less cumbersome).

#### 7.3.1. Using the TransactionTemplate

The TransactionTemplate adopts the same approach as other Spring *templates* such as JdbcTemplate and HibernateTemplate. It uses a callback approach, to free application code from the working of acquiring and releasing resources. (No more try/catch/finally.) Like other templates, a TransactionTemplate is threadsafe.

Application code that must execute in a transaction context looks like this. Note that the TransactionCallback can be used to return a value:

```
Object result = tt.execute(new TransactionCallback() {
    public Object doInTransaction(TransactionStatus status) {
        updateOperation1();
        return resultOfUpdateOperation2();
    }
});
```

If there's no return value, use a TransactionCallbackWithoutResult like this:

```
tt.execute(new TransactionCallbackWithoutResult() {
    protected void doInTransactionWithoutResult(TransactionStatus status) {
        updateOperation1();
        updateOperation2();
    }
});
```

Code within the callback can roll the transaction back by calling the setRollbackOnly() method on the TransactionStatus object.

Application classes wishing to use the TransactionTemplate must have access to a PlatformTransactionManager: usually exposed as a JavaBean property or as a constructor argument.

It's easy to unit test such classes with a mock or stub PlatformTransactionManager. There's no JNDI lookup or static magic here: it's a simple interface. As usual, you can use Spring to simplify your unit testing.

#### 7.3.2. Using the PlatformTransactionManager

You can also use the org.springframework.transaction.PlatformTransactionManager directly to manage your transaction. Simply pass the implementation of the PlatformTransactionManager you're using to your bean via a bean reference. Then, using the TransactionDefinition and TransactionStatus objects you can initiate transactions, rollback and commit.

```
DefaultTransactionDefinition def = new DefaultTransactionDefinition();
def.setPropagationBehavior(TransactionDefinition.PROPAGATION_REQUIRED);

TransactionStatus status = transactionManager.getTransaction(def);

try {
    // execute your business logic here
} catch (MyException ex) {
    transactionManager.rollback(status);
    throw ex;
}
transactionManager.commit(status);
```

#### 7.4. Declarative transaction management

Spring also offers declarative transaction management. This is enabled by Spring AOP. Most Spring users choose declarative transaction management. It is the option with the least impact on application code, and hence is most consistent with the ideals of a non-invasive lightweight container.

It may be helpful to begin by considering EJB CMT and explaining the similarities and differences with Spring declarative transaction management. The basic approach is similar: It's possible to specify transaction behavior (or lack of it) down to individual methods. It's possible to make a setRollbackOnly() call within a transaction context if necessary. The differences are:

- Unlike EJB CMT, which is tied to JTA, Spring declarative transaction management works in any
  environment. It can work with JDBC, JDO, Hibernate or other transactions under the covers, with
  configuration changes only.
- Spring enables declarative transaction management to be applied to any POJO, not just special classes such as EJBs.
- Spring offers declarative *rollback rules*: a feature with no EJB equivalent, which we'll discuss below. Rollback can be controlled declaratively, not merely programmatically.
- Spring gives you an opportunity to customize transactional behavior, using AOP. For example, if you want to insert custom behavior in the case of transaction rollback, you can. You can also add arbitrary advice, along with the transactional advice. With EJB CMT, you have no way to influence the container's transaction management other than setRollbackOnly().
- Spring does not support propagation of transaction contexts across remote calls, as do high-end application servers. If you need this feature, we recommend that you use EJB. However, don't use this feature lightly. Normally we don't want transactions to span remote calls.

The concept of rollback rules is important: they enable us to specify which exceptions (and throwables) should cause automatic roll back. We specify this declaratively, in configuration, not in Java code. So, while we can still call <code>setRollbackOnly()</code> on the <code>TransactionStatus</code> object to roll the current transaction back programmatically, most often we can specify a rule that <code>MyApplicationException</code> should always result in roll back. This has the significant advantage that business objects don't need to depend on the transaction infrastructure. For example, they typically don't need to import any Spring APIs, transaction or other.

While the EJB default behavior is for the EJB container to automatically roll back the transaction on a *system exception* (usually a runtime exception), EJB CMT does not roll back the transaction automatically on an *application exception* (checked exception other than <code>java.rmi.RemoteException</code>). While the Spring default behavior for declarative transaction management follows EJB convention (roll back is automatic only on

unchecked exceptions), it's often useful to customize this.

On our benchmarks, the performance of Spring declarative transaction management exceeds that of EJB CMT.

The usual way of setting up transactional proxying in Spring is via the TransactionProxyFactoryBean. We need a target object to wrap in a transactional proxy. The target object is normally a POJO bean definition. When we define the TransactionProxyFactoryBean, we must supply a reference to the relevant PlatformTransactionManager, and **transaction attributes**. Transaction attributes contain the transaction definitions, discussed above. Consider the following sample:

```
<!-- this example is in verbose form, see note later about concise
   for multiple proxies! --
<!-- the target bean to wrap transactionally -->
<bean id="petStoreTarget">
</bean>
<bean id="petStore"</pre>
  class="org.springframework.transaction.interceptor.TransactionProxyFactoryBean">
   cproperty name="target"><ref bean="petStoreTarget"/></property>
   property name="transactionAttributes">
      ops>
         key="insert*">PROPAGATION_REQUIRED,-MyCheckedException
         key="*">PROPAGATION_REQUIRED,readOnly</prop>
      </props>
  </property>
</bean>
```

The transactional proxy will implement the interfaces of the target: in this case, the bean with id petStoreTarget. (Using CGLIB it's possible to transactionally proxy a target class. Set the "proxyTargetClass" property to true for this. It will happen automatically if the target doesn't implement any interfaces. In general, of course, we want to program to interfaces rather than classes.) It's possible (and usually a good idea) to restrict the transactional proxy to proxying only specific target interfaces, using the proxyInterfaces property. It's also possible to customize the behavior of a TransactionProxyFactoryBean via several properties inherited from org.springframework.aop.framework.ProxyConfig, and shared with all AOP proxy factories.

The transactionAttributes here are set using a Properties format defined in the

org.springframework.transaction.interceptor.NameMatchTransactionAttributeSource class. The mapping from method name, including wildcards, should be fairly intuitive. Note that the value for the insert\* mapping contains a rollback rule. Adding -MyCheckedException here specifies that if the method throws MyCheckedException or any subclasses, the transaction will automatically be rolled back. Multiple rollback rules can be specified here, comma-separated. A - prefix forces rollback; a + prefix specifies commit. (This allows commit even on unchecked exceptions, if you really know what you're doing!)

The TransactionProxyFactoryBean allows you to set "pre" and "post" advice, for additional interception behavior, using the "preInterceptors" and "postInterceptors" properties. Any number of pre and post advices can be set, and their type may be Advisor (in which case they can contain a pointcut), MethodInterceptor or any advice type supported by the current Spring configuration (such as ThrowsAdvice,

AfterReturningtAdvice or BeforeAdvice, which are supported by default.) These advices must support a shared-instance model. If you need transactional proxying with advanced AOP features such as stateful mixins, it's normally best to use the generic org.springframework.aop.framework.ProxyFactoryBean, rather than the TransactionProxyFactoryBean convenience proxy creator.

It's also possible to set up autoproxying: that is, to configure the AOP framework so that classes are automatically proxied without needing individual proxy definitions.

Please see the chapter on AOP for more information and examples.

*Note*: Using TransactionProxyFactoryBean definitions in the form above can seem overly verbose when many almost identical transaction proxies need to be created. You will almost always want to take advantage of parent and child bean definitions, along with inner bean definitions, to significantly reduce the verbosity of your transaction proxy definitions, as described in Section 5.7, "Concise proxy definitions".

You don't need to be an AOP expert--or indeed, to know much at all about AOP--to use Spring's declarative transaction management effectively. However, if you do want to become a "power user" of Spring AOP, you will find it easy to combine declarative transaction management with powerful AOP capabilities.

#### 7.4.1. BeanNameAutoProxyCreator, another declarative approach

TransactionProxyFactoryBean is very useful, and gives you full control when wrapping objects with a transactional proxy. Used with parent/child bean definitions and inner beans holding the target, it is generally the best choice for transactional wrapping. In the case that you need to wrap a number of beans in a completely identical fashion (for example, a boilerplate, 'make all methods transactional', using a BeanFactoryPostProcessor called BeanNameAutoProxyCreator can offer an alternative approach which can end up being even less verbose for this simplified use case.

To recap, once the ApplicationContext has read its initialization information, it instantiates any beans within it which implement the BeanPostProcessor interface, and gives them a chance to post-process all other beans in the ApplicationContext. So using this mechanism, a properly configured BeanNameAutoProxyCreator can be used to postprocess any other beans in the ApplicationContext (recognizing them by name), and wrap them with a transactional proxy. The actual transaction proxy produced is essentially identical to that produced by the use of TransactionProxyFactoryBean, so will not be discussed further.

Let us consider a sample configuration:

```
<!-- Transaction Interceptor set up to do PROPAGATION REQUIRED on all methods -->
<bean id="matchAllWithPropReq"</pre>
  class="org.springframework.transaction.interceptor.MatchAlwaysTransactionAttributeSource">
 </bean>
<bean id="matchAllTxInterceptor"</pre>
   class="org.springframework.transaction.interceptor.TransactionInterceptor">
 </bean>
<!-- One BeanNameAutoProxyCreator handles all beans where we want all methods to use
   PROPAGATION_REQUIRED -->
<bean id="autoProxyCreator"</pre>
   class="org.springframework.aop.framework.autoproxy.BeanNameAutoProxyCreator">
 property name="interceptorNames">
   st>
     <idref local="matchAllTxInterceptor"/>
     <idref bean="hibInterceptor"/>
   </list>
 </property>
 property name="beanNames">
   st>
     <idref local="core-services-applicationControllerSevice"/>
     <idref local="core-services-deviceService"/>
     <idref local="core-services-authenticationService"/>
     <idref local="core-services-packagingMessageHandler"/>
     <idref local="core-services-sendEmail"/>
     <idref local="core-services-userService"/>
   </list>
 </property>
</bean>
```

Assuming that we already have a TransactionManager instance in our ApplicationContext, the first thing we need to do is create a TransactionInterceptor instance to use. The TransactionInterceptor decides which

methods to intercept based on a TransactionAttributeSource implementing object passed to it as a property. In this case, we want to handle the very simple case of matching all methods. This is not necessarily the most efficient approach, but it's very quick to set up, because we can use the special pre-defined MatchAlwaysTransactionAttributeSource, which simply matches all methods. If we wanted to be more specific, we could use other variants such as MethodMapTransactionAttributeSource, NameMatchTransactionAttributeSource, Of AttributesTransactionAttributeSource.

Now that we have the transaction interceptor, we simply feed it to a BeanNameAutoProxyCreator instance we define, along with the names of 6 beans in the ApplicationContext that we want to wrap in an identical fashion. As you can see, the net result is significantly less verbose than it would have been to wrap 6 beans identically with TransactionProxyFactoryBean. Wrapping a 7th bean would add only one more line of config.

You may notice that we are able to apply multiple interceptors. In this case, we are also applying a HibernateInterceptor we have previously defined (bean id=hibInterceptor), which will manage Hibernate Sessions for us.

There is one thing to keep in mind, with regards to bean naming, when switching back and forth between the use of TransactionProxyFactoryBean, and BeanNameAutoProxyCreator. For the former, if the target bean is not defined as an inner bean, you normally give the target bean you want to wrap an id similar in form to *myServiceTarget*, and then give the proxy object an id of *myService*; then all users of the wrapped object simply refer to the proxy, i.e. *myService*. (These are just sample naming conventions, the point is that the target object has a different name than the proxy, and both are available from the ApplicationContext). However, when using BeanNameAutoProxyCreator, you name the target object something like *myService*. Then, when BeanNameAutoProxyCreator postprocesses the target object and create the proxy, it causes the proxy to be inserted into the Application context under the name of the original bean. From that point on, only the proxy (the wrapped object) is available from the ApplicationContext. When using TransactionProxyFactoryBean with the target specified as an inner bean, this naming issue is not a concern, since the inner bean is not normally given a name.

# 7.5. Choosing between programmatic and declarative transaction management

Programmatic transaction management is usually a good idea only if you have a small number of transactional operations. For example, if you have a web application that require transactions only for certain update operations, you may not want to set up transactional proxies using Spring or any other technology. Using the TransactionTemplate may be a good approach.

On the other hand, if your applications has numerous transactional operations, declarative transaction management is usually worthwhile. It keeps transaction management out of business logic, and is not difficult to configure in Spring. Using Spring, rather than EJB CMT, the configuration cost of declarative transaction management is greatly reduced.

# 7.6. Do you need an application server for transaction management?

Spring's transaction management capabilities--and especially its declarative transaction management--significantly changes traditional thinking as to when a J2EE application requires an application server.

In particular, you don't need an application server just to have declarative transactions via EJB. In fact, even if

you have an application server with powerful JTA capabilities, you may well decide that Spring declarative transactions offer more power and a much more productive programming model than EJB CMT.

You need an application server's JTA capability only if you need to enlist multiple transactional resources. Many applications don't face this requirement. For example, many high-end applications use a single, highly scalable, database such as Oracle 9i RAC.

Of course you may need other application server capabilities such as JMS and JCA. However, if you need only JTA, you could also consider an open source JTA add-on such as JOTM. (Spring integrates with JOTM out of the box.) However, as of early 2004, high-end application servers provide more robust support for XA transactions.

The most important point is that with Spring you can choose when to scale your application up to a full-blown application server. Gone are the days when the only alternative to using EJB CMT or JTA was to write coding using local transactions such as those on JDBC connections, and face a hefty rework if you ever needed that code to run within global, container-managed transactions. With Spring only configuration needs to change: your code doesn't.

#### 7.7. Common problems

Developers should take care to use the correct <code>PlatformTransactionManager</code> implementation for their requirements.

It's important to understand how the Spring transaction abstraction works with JTA global transactions. Used properly, there is no conflict here: Spring merely provides a simplifying, portable abstraction.

If you are using global transactions, you must use the Spring

org.springframework.transaction.jta.JtaTransactionManager for all your for all your transactional operations. Otherwise Spring will attempt to perform local transactions on resources such as container DataSources. Such local transactions don't make sense, and a good application server will treat them as errors.

# **Chapter 8. Source Level Metadata Support**

#### 8.1. Source-level metadata

Source-level metadata is the addition of *attributes* or *annotations* to program elements: usually, classes and/or methods.

For example, we might add metadata to a class as follows:

```
/**

* Normal comments

* @@org.springframework.transaction.interceptor.DefaultTransactionAttribute()

*/
public class PetStoreImpl implements PetStoreFacade, OrderService {
```

We could add metadata to a method as follows:

```
/**

* Normal comments

* @@org.springframework.transaction.interceptor.RuleBasedTransactionAttribute()

* @@org.springframework.transaction.interceptor.RollbackRuleAttribute(Exception.class)

* @@org.springframework.transaction.interceptor.NoRollbackRuleAttribute("ServletException")

*/
public void echoException(Exception ex) throws Exception {

....
}
```

Both of these examples use Jakarta Commons Attributes syntax.

Source-level metadata was introduced to the mainstream by XDoclet (in the Java world) and by the release of Microsoft's .NET platform, which uses source-level attributes to control transactions, pooling and other behavior.

The value in this approach has been recognized in the J2EE community. For example, it's much less verbose than the traditional XML deployment descriptors exclusively used by EJB. While it is desirable to externalize some things from program source code, some important enterprise settings--notably transaction characteristics--arguably belong in program source. Contrary to the assumptions of the EJB spec, it seldom makes sense to modify the transactional characteristics of a method (although parameters like transaction timeouts might change!).

Although metadata attributes are typically used mainly by framework infrastructure to describe the services application classes require, it should also be possible for metadata attributes to be queried at runtime. This is a key distinction from solutions such as XDoclet, which primarily view metadata as a way of generating code such as EJB artefacts.

There are a number of solutions in this space, including:

- **JSR-175**: the standard Java metadata implementation, available in Java 1.5. But we need a solution for Java 1.4 and even 1.3 too.
- **XDoclet**: well-established solution, primarily intended for code generation
- Various open source attribute implementations, for Java 1.3 and 1.4, of which Commons Attributes

appears to be the most promising. All these require a special pre- or post-compilation step.

## 8.2. Spring's metadata support

In keeping with its provision of abstractions over important concepts, Spring provides a facade to metadata implementations, in the form of the org.springframework.metadata.Attributes interface.

Such a facade adds value for several reasons:

- There is currently no standard metadata solution. Java 1.5 will provide one, but it is still in beta as of Spring 1.0. Furthermore, there will be a need for metadata support in 1.3 and 1.4 applications for at least two years. Spring aims to provide working solutions *now*; waiting for 1.5 is not an option in such an important area.
- Current metadata APIs, such as Commons Attributes (used by Spring 1.0) are hard to test. Spring provides a simple metadata interface that is much easier to mock.
- Even when Java 1.5 provides metadata support at language level, there will still be value in providing such an abstraction:
  - JSR-175 metadata is static. It is associated with a class at compile time, and cannot be changed in a
    deployed environment. There is a need for hierarchical metadata, providing the ability to override
    certain attribute values in deployment--for example, in an XML file.
  - JSR-175 metadata is returned through the Java reflection API. This makes it impossible to mock during test time. Spring provides a simple interface to allow this.

The Spring Attributes interface looks like this:

```
public interface Attributes {
    Collection getAttributes(Class targetClass);
    Collection getAttributes(Class targetClass, Class filter);
    Collection getAttributes(Method targetMethod);
    Collection getAttributes(Method targetMethod, Class filter);
    Collection getAttributes(Field targetField);
    Collection getAttributes(Field targetField, Class filter);
}
```

This is a lowest common denominator interface. JSR-175 offers more capabilities than this, such as attributes on method arguments. As of Spring 1.0, Spring aims to provide the subset of metadata required to provide effective declarative enterprise services a la EJB or .NET, on Java 1.3+. As of Spring 1.2, analogous JSR-175 annotations are supported on JDK 1.5, as direct alternative to Commons Attributes.

Note that this interface offers <code>object</code> attributes, like .NET. This distinguishes it from attribute systems such as that of Nanning Aspects and JBoss 4 (as of DR2), which offer only <code>String</code> attributes. There is a significant advantage in supporting <code>object</code> attributes. It enables attributes to participate in class hierarchies and enables attributes to react intelligently to their configuration parameters.

In most attribute providers, attribute classes will be configured via constructor arguments or JavaBean properties. Commons Attributes supports both.

As with all Spring abstraction APIs, Attributes is an interface. This makes it easy to mock attribute implementations for unit tests.

## 8.3. Integration with Jakarta Commons Attributes

Presently Spring supports only Jakarta Commons Attributes out of the box, although it is easy to provide implementations of the org.springframework.metadata.Attributes interface for other metadata providers.

**Commons Attributes 2.1** (http://jakarta.apache.org/commons/attributes/) is a capable attributes solution. It supports attribute configuration via constructor arguments and JavaBean properties, which offers better self-documentation in attribute definitions. (Support for JavaBean properties was added at the request of the Spring team.)

We've already seen two examples of Commons Attributes attributes definitions. In general, we will need to express:

- The name of the attribute class. This can be an FQN, as shown above. If the relevant attribute class has already been imported, the FQN isn't required. It's also possible to specify "attribute packages" in attribute compiler configuration.
- Any necessary parameterization, via constructor arguments or JavaBean properties

Bean properties look as follows:

It's possible to combine constructor arguments and JavaBean properties (as in Spring IoC).

Because, unlike Java 1.5 attributes, Commons Attributes is not integrated with the Java language, it is necessary to run a special *attribute compilation* step as part of the build process.

To run Commons Attributes as part of the build process, you will need to do the following.

- 1. Copy the necessary library Jars to \$ANT\_HOME/lib. Four Jars are required, and all are distributed with Spring:
- The Commons Attributes compiler Jar and API Jar
- xjavadoc.jar, from XDoclet
- commons-collections.jar, from Jakarta Commons
- 2. Import the Commons Attributes ant tasks into your project build script, as follows:

```
<taskdef resource="org/apache/commons/attributes/anttasks.properties"/>
```

3. Next, define an attribute compilation task, which will use the Commons Attributes attribute-compiler task to "compile" the attributes in the source. This process results in the generation of additional sources, to a location specified by the destdir attribute. Here we show the use of a temporary directory:

The compile target that runs Javac over the sources should depend on this attribute compilation task, and must also compile the generated sources, which we output to our destination temporary directory. If there are syntax errors in your attribute definitions, they will normally be caught by the attribute compiler. However, if the attribute definitions are syntactically plausible, but specify invalid types or class names, the compilation of the generated attribute classes may fail. In this case, you can look at the generated classes to establish the cause of the problem.

Commons Attributes also provides Maven support. Please refer to Commons Attributes documentation for further information.

While this attribute compilation process may look complex, in fact it's a one-off cost. Once set up, attribute compilation is incremental, so it doesn't usually noticeably slow the build process. And once the compilation process is set up, you may find that use of attributes as described in this chapter can save you a lot of time in other areas.

If you require attribute indexing support (only currently required by Spring for attribute-targeted web controllers, discussed below), you will need an additional step, which must be performed on a Jar file of your compiled classes. In this, optional, step, Commons Attributes will create an index of all the attributes defined on your sources, for efficient lookup at runtime. This step looks as follows:

See the /attributes directory of the Spring jPetStore sample application for an example of this build process. You can take the build script it contains and modify it for your own projects.

If your unit tests depend on attributes, try to express the dependency on the Spring Attributes abstraction, rather than Commons Attributes. Not only is this more portable--for example, your tests will still work if you switch to Java 1.5 attributes in future--it simplifies testing. Commons Attributes is a static API, while Spring provides a metadata interface that you can easily mock.

### 8.4. Metadata and Spring AOP autoproxying

The most important uses of metadata attributes are in conjunction with Spring AOP. This provides a .NET-like programming model, where declarative services are automatically provided to application objects that declare metadata attributes. Such metadata attributes can be supported out of the box by the framework, as in the case of declarative transaction management, or can be custom.

There is widely held to be a synergy between AOP and metadata attributes.

#### 8.4.1. Fundamentals

This builds on the Spring AOP autoproxy functionality. Configuration might look like this:

```
<bean id="autoproxy"</pre>
   class="org.springframework.aop.framework.autoproxy.DefaultAdvisorAutoProxyCreator">
</bean>
<bean id="transactionAttributeSource"</pre>
    class="org.springframework.transaction.interceptor.AttributesTransactionAttributeSource"
    autowire="constructor">
</bean>
<bean id="transactionInterceptor"</pre>
    class="org.springframework.transaction.interceptor.TransactionInterceptor"
   autowire="byType">
</bean>
<bean id="transactionAdvisor"</pre>
    class="org.springframework.transaction.interceptor.TransactionAttributeSourceAdvisor"
    autowire="constructor" >
</bean>
<bean id="attributes"</pre>
    class="org.springframework.metadata.commons.CommonsAttributes"
```

The basic concepts here should be familiar from the discussion of autoproxying in the AOP chapter.

The most important bean definitions are those named **autoproxy** and **transactionAdvisor**. Note that the actual bean names are not important; what matters is their class.

The autoproxy bean definition of class

org.springframework.aop.framework.autoproxy.DefaultAdvisorAutoProxyCreator will automatically advise ("autoproxy") all bean instances in the current factory based on matching Advisor implementations. This class knows nothing about attributes, but relies on Advisors' pointcuts matching. The pointcuts do know about attributes.

Thus we simply need an AOP advisor that will provide declarative transaction management based on attributes.

It's possible to add arbitrary custom Advisor implementations as well, and they will also be evaluated and applied automatically. (You can use Advisors whose pointcuts match on criteria besides attributes in the same autoproxy configuration, if necessary.)

Finally, the attributes bean is the Commons Attributes Attributes implementation. Replace with another implementation of org.springframework.metadata.Attributes to source attributes from a different source.

#### 8.4.2. Declarative transaction management

The commonest use of source-level attributes it to provide declarative transaction management a la .NET. Once the bean definitions shown above are in place, you can define any number of application objects requiring declarative transactions. Only those classes or methods with transaction attributes will be given transaction advice. You need to do nothing except define the required transaction attributes.

*Unlike* in .NET, you can specify transaction attributes at either class or method level. Class-level attributes, if specified, will be "inherited" by all methods. Method attributes will wholly override any class-level attributes.

#### **8.4.3. Pooling**

Again, as with .NET, you can enable pooling behavior via class-level attributes. Spring can apply this behavior

to any POJO. You simply need to specify a pooling attribute, as follows, in the business object to be pooled:

```
/**
  * @@org.springframework.aop.framework.autoproxy.target.PoolingAttribute (10)
  *
  * @author Rod Johnson
  */
public class MyClass {
```

You'll need the usual autoproxy infrastructure configuration. You then need to specify a pooling TargetSourceCreator, as follows. Because pooling affects the creation of the target, we can't use a regular advice. Note that pooling will apply even if there are no advisors applicable to the class, if that class has a pooling attribute.

```
<bean id="poolingTargetSourceCreator"
    class="org.springframework.aop.framework.autoproxy.metadata.AttributesPoolingTargetSourceCreator
    autowire="constructor" >
    </bean>
```

The relevant autoproxy bean definition needs to specify a list of "custom target source creators", including the Pooling target source creator. We could modify the example shown above to include this property as follows:

As with the use of metadata in Spring in general, this is a one-off cost: once setup is out of the way, it's very easy to use pooling for additional business objects.

It's arguable that the need for pooling is rare, so there's seldom a need to apply pooling to a large number of business objects. Hence this feature does not appear to be used often.

Please see the Javadoc for the org.springframework.aop.framework.autoproxy package for more details. It's possible to use a different pooling implementation than Commons Pool with minimal custom coding.

#### 8.4.4. Custom metadata

We can even go beyond the capabilities of .NET metadata attributes, because of the flexibility of the underlying autoproxying infrastructure.

We can define custom attributes, to provide any kind of declarative behavior. To do this, you need to:

- Define your custom attribute class
- Define a Spring AOP Advisor with a pointcut that fires on the presence of this custom attribute.
- Add that Advisor as a bean definition to an application context with the generic autoproxy infrastructure in place.
- Add attributes to your POJOs.

There are several potential areas you might want to do this, such as custom declarative security, or possibly caching.

This is a powerful mechanism which can significantly reduce configuration effort in some projects. However, remember that it does rely on AOP under the covers. The more Advisors you have in play, the more complex your runtime configuration will be.

(If you want to see what advice applies to any object, try casting a reference to org.springframework.aop.framework.Advised. This will enable you to examine the Advisors.)

## 8.5. Using attributes to minimize MVC web tier configuration

The other main use of Spring metadata as of 1.0 is to provide an option to simplify Spring MVC web configuration.

Spring MVC offers flexible *handler mappings*: mappings from incoming request to controller (or other handler) instance. Normally handler mappings are configured in the xxxx-servlet.xml file for the relevant Spring DispatcherServlet.

Holding these mappings in the DispatcherServlet configuration file is normally A Good Thing. It provides maximum flexibility. In particular:

- The controller instance is explicitly managed by Spring IoC, through an XML bean definition
- The mapping is external to the controller, so the same controller instance could be given multiple mappings in the same DispatcherServlet context or reused in a different configuration.
- Spring MVC is able to support mappings based on any criteria, rather than merely the request URL-to-controller mappings available in most other frameworks.

However, this does mean that for each controller we typically need both a handler mapping (normally in a handler mapping XML bean definition) and an XML mapping for the controller itself.

Spring offers a simpler approach based on source-level attributes, which is an attractive option in simpler scenarios.

The approach described in this section is best suited to relatively simple MVC scenarios. It sacrifices some of the power of Spring MVC, such as the ability to use the same controller with different mappings, and the ability to base mappings on something other than request URL.

In this approach, controllers are marked with one or more class-level metadata attributes, each specifying one URL they should be mapped to.

The following examples show the approach. In each case, we have a controller that depends on a business object of type Cruncher. As usual, this dependency will be resolved by Dependency Injection. The Cruncher must be available through a bean definition in the relevant DispatcherServlet XML file, or a parent context.

We attach an attribute to the controller class specifying the URL that should map to it. We can express the dependency through a JavaBean property or a constructor argument. This dependency must be resolvable by autowiring: that is, there must be exactly one business object of type Cruncher available in the context.

```
/**

* Normal comments here

* @author Rod Johnson

* @@org.springframework.web.servlet.handler.metadata.PathMap("/bar.cgi")

*/
public class BarController extends AbstractController {
```

For this auto-mapping to work, we need to add the following to the relevant xxxx-servlet.xml file, specifying the attributes handler mapping. This special handler mapping can handle any number of controllers with attributes as shown above. The bean id ("commonsAttributesHandlerMapping") is not important. The type is what matters:

```
<bean id="commonsAttributesHandlerMapping"
   class="org.springframework.web.servlet.handler.metadata.CommonsPathMapHandlerMapping"
/>
```

We *do not* currently need an Attributes bean definition, as in the above example, because this class works directly with the Commons Attributes API, not via the Spring metadata abstraction.

We now need no XML configuration for each controller. Controllers are automatically mapped to the specified URL(s). Controllers benefit from IoC, using Spring's autowiring capability. For example, the dependency expressed in the "cruncher" bean property of the simple controller shown above is automatically resolved in the current web application context. Both Setter and Constructor Dependency Injection are available, each with zero configuration.

An example of Constructor Injection, also showing multiple URL paths:

This approach has the following benefits:

- Significantly reduced volume of configuration. Each time we add a controller we need add *no* XML configuration. As with attribute-driven transaction management, once the basic infrastructure is in place, it is very easy to add more application classes.
- We retain much of the power of Spring IoC to configure controllers.

This approach has the following limitations:

- One-off cost in more complex build process. We need an attribute compilation step and an attribute indexing step. However, once in place, this should not be an issue.
- Currently Commons Attributes only, although support for other attribute providers may be added in future.
- Only "autowiring by type" dependency injection is supported for such controllers. However, this still leaves them far in advance of Struts Actions (with no IoC support from the framework) and, arguably, WebWork Actions (with only rudimentary IoC support) where IoC is concerned.
- Reliance on automagical IoC resolution may be confusing.

Because autowiring by type means there must be exactly one dependency of the specified type, we need to be careful if we use AOP. In the common case using TransactionProxyFactoryBean, for example, we end up with *two* implementations of a business interface such as Cruncher: the original POJO definition, and the transactional AOP proxy. This won't work, as the owning application context can't resolve the type dependency unambiguously. The solution is to use AOP autoproxying, setting up the autoproxy infrastructure so that there is only one implementation of Cruncher defined, and that implementation is automatically advised. Thus this approach works well with attribute-targeted declarative services as described above. As the attributes compilation process must be in place to handle the web controller targeting, this is easy to set up.

Unlike other metadata functionality, there is currently only a Commons Attributes implementation available: org.springframework.web.servlet.handler.metadata.CommonsPathMapHandlerMapping. This limitation is due to the fact that not only do we need attribute compilation, we need attribute *indexing*: the ability to ask the attributes API for all classes with the PathMap attribute. Indexing is not currently offered on the org.springframework.metadata.Attributes abstraction interface, although it may be in future. (If you want to add support for another attributes implementation--which must support indexing--you can easily extend the AbstractPathMapHandlerMapping superclass of CommonsPathMapHandlerMapping, implementing the two protected abstract methods to use your preferred attributes API.)

Thus we need two additional steps in the build process: attribute compilation and attribute indexing. Use of the attribute indexer task was shown above. Note that Commons Attributes presently requires a Jar file as input to indexing.

If you begin with a handler metadata mapping approach, it is possible to switch at any point to a classic Spring XML mapping approach. So you don't close off this option. For this reason, I find that I often start a web application using metadata mapping.

#### 8.6. Other uses of metadata attributes

Other uses of metadata attributes appear to be growing in popularity. As of Spring 1.2, metadata attributes for JMX exposure are supported, through both Commons Attributes (on JDK 1.3+) and JSR-175 annotations (on JDK 1.5).

## 8.7. Adding support for additional metadata APIs

Should you wish to provide support for another metadata API it is easy to do so.

Simply implement the org.springframework.metadata.Attributes interface as a facade for your metadata API. You can then include this object in your bean definitions as shown above.

All framework services that use metadata, such as AOP metadata-driven autoproxying, will then automatically be able to use your new metadata provider.

# **Chapter 9. DAO support**

#### 9.1. Introduction

The DAO (Data Access Object) support in Spring is primarily aimed at making it easy to work with data access technologies like JDBC, Hibernate or JDO in a standardized way. This allows you to switch between them fairly easily and it also allows you to code without worrying about catching exceptions that are specific to each technology.

## 9.2. Consistent Exception Hierarchy

Spring provides a convenient translation from technology specific exceptions like SQLEXCEPtion to its own exception hierarchy with the DataAccessException as the root exception. These exceptions wrap the original exception so there is never any risk that you would lose any information as to what might have gone wrong.

In addition to JDBC exceptions, Spring can also wrap Hibernate exceptions, converting them from proprietary, checked exceptions, to a set of abstracted runtime exceptions. The same is true for JDO exceptions. This allows you to handle most persistence exceptions, which are non-recoverable, only in the appropriate layers, without annoying boilerplate catches/throws, and exception declarations. You can still trap and handle exceptions anywhere you need to. As we mentioned above, JDBC exceptions (including DB specific dialects) are also converted to the same hierarchy, meaning that you can perform some operations with JDBC within a consistent programming model.

The above is true for the Template versions of the ORM access framework. If you use the Interceptor based classes then the application must care about handling HibernateExceptions and JDOExceptions itself, preferably via delegating to SessionFactoryUtils' convertHibernateAccessException or convertJdoAccessException methods respectively. These methods converts the exceptions to ones that are compatible with the org.springframework.dao exception hierarchy. As JDOExceptions are unchecked, they can simply get thrown too, sacrificing generic DAO abstraction in terms of exceptions though.

The exception hierarchy that Spring uses is outlined in the following graph:

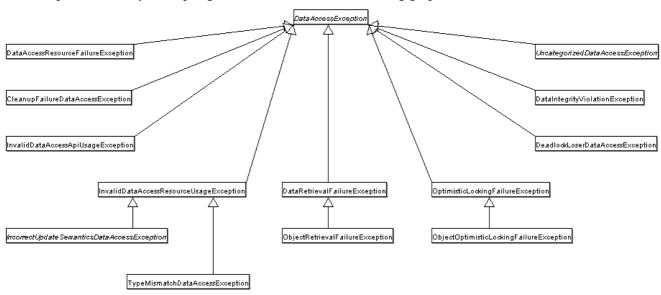

# 9.3. Consistent Abstract Classes for DAO Support

To make it easier to work with a variety of data access technologies like JDBC, JDO and Hibernate in a consistent way, Spring provides a set of abstract DAO classes that you can extend. These abstract classes has methods for setting the data source and any other configuration settings that are specific to the technology you currently are using.

#### Dao Support classes:

- JdbcDaoSupport super class for JDBC data access objects. Requires a DataSource to be set, providing a JdbcTemplate based on it to subclasses.
- HibernateDaoSupport super class for Hibernate data access objects. Requires a SessionFactory to be set, providing a HibernateTemplate based on it to subclasses. Can alternatively be initialized directly via a HibernateTemplate, to reuse the latter's settings like SessionFactory, flush mode, exception translator, etc.
- JdoDaoSupport super class for JDO data access objects. Requires a PersistenceManagerFactory to be set, providing a JdoTemplate based on it to subclasses.

# **Chapter 10. Data Access using JDBC**

### 10.1. Introduction

The JDBC abstraction framework provided by Spring consists of four different packages core, datasource, object, and support.

The org.springframework.jdbc.core package contains the JdbcTemplate class and its various callback interfaces, plus a variety of related classes.

The org.springframework.jdbc.datasource package contains a utility class for easy DataSource access, and various simple DataSource implementations that can be used for testing and running unmodified JDBC code outside of a J2EE container. The utility class provides static methods to obtain connections from JNDI and to close connections if necessary. It has support for thread-bound connections, e.g. for use with DataSourceTransactionManager.

Next, the org.springframework.jdbc.object package contains classes that represent RDBMS queries, updates, and stored procedures as thread safe, reusable objects. This approach is modeled by JDO, although of course objects returned by queries are "disconnected" from the database. This higher level of JDBC abstraction depends on the lower-level abstraction in the org.springframework.jdbc.core package.

Finally the org.springframework.jdbc.support package is where you find the SQLException translation functionality and some utility classes.

Exceptions thrown during JDBC processing are translated to exceptions defined in the org.springframework.dao package. This means that code using the Spring JDBC abstraction layer does not need to implement JDBC or RDBMS-specific error handling. All translated exceptions are unchecked giving you the option of catching the exceptions that you can recover from while allowing other exceptions to be propagated to the caller.

# 10.2. Using the JDBC Core classes to control basic JDBC processing and error handling

### 10.2.1. JdbcTemplate

This is the central class in the JDBC core package. It simplifies the use of JDBC since it handles the creation and release of resources. This helps to avoid common errors like forgetting to always close the connection. It executes the core JDBC workflow like statement creation and execution, leaving application code to provide SQL and extract results. This class executes SQL queries, update statements or stored procedure calls, imitating iteration over ResultSets and extraction of returned parameter values. It also catches JDBC exceptions and translates them to the generic, more informative, exception hierarchy defined in the org.springframework.dao package.

Code using this class only need to implement callback interfaces, giving them a clearly defined contract. The PreparedStatementCreator callback interface creates a prepared statement given a Connection provided by this class, providing SQL and any necessary parameters. The same is true for the CallableStatementCreateor interface which creates callable statement. The RowCallbackHandler interface extracts values from each row of a ResultSet.

This class can be used within a service implementation via direct instantiation with a DataSource reference, or get prepared in an application context and given to services as bean reference. Note: The DataSource should always be configured as a bean in the application context, in the first case given to the service directly, in the second case to the prepared template. Because this class is parameterizable by the callback interfaces and the SQLExceptionTranslator interface, it isn't necessary to subclass it. All SQL issued by this class is logged.

#### 10.2.2. DataSource

In order to work with data from a database, we need to obtain a connection to the database. The way Spring does this is through a DataSource. A DataSource is part of the JDBC specification and can be seen as a generalized connection factory. It allows a container or a framework to hide connection pooling and transaction management issues from the application code. As a developer, you don't need to know any details about how to connect to the database, that is the responsibility for the administrator that sets up the datasource. You will most likely have to fulfill both roles while you are developing and testing you code though, but you will not necessarily have to know how the production data source is configured.

When using Spring's JDBC layer, you can either obtain a data source from JNDI or you can configure your own, using an implementation that is provided in the Spring distribution. The latter comes in handy for unit testing outside of a web container. We will use the <code>DriverManagerDataSource</code> implementation for this section but there are several additional implementations that will be covered later on. The <code>DriverManagerDataSource</code> works the same way that you probably are used to work when you obtain a JDBC connection. You have to specify the fully qualified class name of the JDBC driver that you are using so that the <code>DriverManager</code> can load the driver class. Then you have to provide a url that varies between JDBC drivers. You have to consult the documentation for your driver for the correct value to use here. Finally you must provide a username and a password that will be used to connect to the database. Here is an example of how to configure a <code>DriverManagerDataSource</code>:

```
DriverManagerDataSource dataSource = new DriverManagerDataSource();
dataSource.setDriverClassName( "org.hsqldb.jdbcDriver");
dataSource.setUrl( "jdbc:hsqldb:hsql://localhost:");
dataSource.setUsername( "sa");
dataSource.setPassword( "");
```

# 10.2.3. SQLExceptionTranslator

SQLExceptionTranslator is an interface to be implemented by classes that can translate between SQLExceptions and our data access strategy-agnostic org.springframework.dao.DataAccessException.

Implementations can be generic (for example, using SQLState codes for JDBC) or proprietary (for example, using Oracle error codes) for greater precision.

sqlerrorcodesqlexceptionTranslator is the implementation of SQLExceptionTranslator that is used by default. This implementation uses specific vendor codes. More precise than sqlstate implementation, but vendor specific. The error code translations are based on codes held in a JavaBean type class named sqlerrorcodes. This class is created and populated by an sqlerrorcodesFactory which as the name suggests is a factory for creating sqlerrorcodes based on the contents of a configuration file named "sql-error-codes.xml". This file is populated with vendor codes and based on the DatabaseProductName taken from the DatabaseMetaData, the codes for the current database are used.

The SQLErrorCodeSQLExceptionTranslator applies the following matching rules:

• Try custom translation implemented by any subclass. Note that this class is concrete and is typically used itself, in which case this rule doesn't apply.

- Apply error code matching. Error codes are obtained from the SQLErrorCodesFactory by default. This
  looks up error codes from the classpath and keys into them from the database name from the database
  metadata.
- Use the fallback translator. SQLStateSQLExceptionTranslator is the default fallback translator.

SQLErrorCodeSQLExceptionTranslator can be extended the following way:

```
public class MySQLErrorCodesTranslator extends SQLErrorCodeSQLExceptionTranslator {
   protected DataAccessException customTranslate(String task, String sql, SQLException sqlex) {
      if (sqlex.getErrorCode() == -12345)
            return new DeadlockLoserDataAccessException(task, sqlex);
            return null;
      }
}
```

In this example the specific error code '-12345' is translated and any other errors are simply left to be translated by the default translator implementation. To use this custom translator, it is necessary to pass it to the <code>JdbcTemplate</code> using the method <code>setExceptionTranslator</code> and to use this <code>JdbcTemplate</code> for all of the data access processing where this translator is needed. Here is an example of how this custom translator can be used:

```
// create a JdbcTemplate and set data source
JdbcTemplate jt = new JdbcTemplate();
jt.setDataSource(dataSource);
// create a custom translator and set the datasource for the default translation lookup
MySQLErrorCodesTransalator tr = new MySQLErrorCodesTransalator();
tr.setDataSource(dataSource);
jt.setExceptionTranslator(tr);
// use the JdbcTemplate for this SqlUpdate
SqlUpdate su = new SqlUpdate();
su.setJdbcTemplate(jt);
su.setSql("update orders set shipping_charge = shipping_charge * 1.05");
su.compile();
su.update();
```

The custom translator is passed a data source because we still want the default translation to look up the error codes in sql-error-codes.xml.

# 10.2.4. Executing Statements

To execute an SQL statement, there is very little code needed. All you need is a DataSource and a JdbcTemplate. Once you have that, you can use a number of convenience methods that are provided with the JdbcTemplate. Here is a short example showing what you need to include for a minimal but fully functional class that creates a new table.

```
import javax.sql.DataSource;
import org.springframework.jdbc.core.JdbcTemplate;

public class ExecuteAStatement {
    private JdbcTemplate jt;
    private DataSource dataSource;

    public void doExecute() {
        jt = new JdbcTemplate(dataSource);
        jt.execute("create table mytable (id integer, name varchar(100))");
    }

    public void setDataSource(DataSource dataSource) {
        this.dataSource = dataSource;
    }
}
```

# 10.2.5. Running Queries

In addition to the execute methods, there is a large number of query methods. Some of these methods are

intended to be used for queries that return a single value. Maybe you want to retrieve a count or a specific value from one row. If that is the case then you can use queryForInt,queryForLong or queryForObject. The latter will convert the returned JDBC Type to the Java class that is passed in as an argument. If the type conversion is invalid, then an InvalidDataAccessApiUsageException will be thrown. Here is an example that contains two query methods, one for an int and one that queries for a string.

```
import javax.sql.DataSource;
import org.springframework.jdbc.core.JdbcTemplate;
public class RunAQuery {
   private JdbcTemplate jt;
   private DataSource dataSource;
   public int getCount() {
        it = new JdbcTemplate(dataSource);
       int count = jt.queryForInt("select count(*) from mytable");
       return count;
   public String getName() {
        jt = new JdbcTemplate(dataSource);
        String name = (String) jt.queryForObject("select name from mytable", java.lang.String.class);
       return name;
   public void setDataSource(DataSource dataSource) {
        this.dataSource = dataSource;
}
```

In addition to the singe results query methods there are several methods that return a List with an entry for each row that the query returned. The most generic one is queryForList which returns a List where each entry is a Map with each entry in the map representing the column value for that row. If we add a method to the above example to retrieve a list of all the rows, it would look like this:

```
public List getList() {
    jt = new JdbcTemplate(dataSource);
    List rows = jt.queryForList("select * from mytable");
    return rows;
}
```

The list returned would look something like this: [{name=Bob, id=1}, {name=Mary, id=2}].

# 10.2.6. Updating the database

There are also a number of update methods that you can use. I will show an example where we update a column for a certain primary key. In this example I am using an SQL statement that has place holders for row parameters. Most of the query and update methods have this functionality. The parameter values are passed in as an array of objects.

```
import javax.sql.DataSource;
import org.springframework.jdbc.core.JdbcTemplate;

public class ExecuteAnUpdate {
    private JdbcTemplate jt;
    private DataSource dataSource;

    public void setName(int id, String name) {
        jt = new JdbcTemplate(dataSource);
        jt.update("update mytable set name = ? where id = ?", new Object[] {name, new Integer(id)});
    }

    public void setDataSource(DataSource dataSource) {
        this.dataSource = dataSource;
```

```
}
```

# 10.3. Controlling how we connect to the database

#### 10.3.1. DataSourceUtils

Helper class that provides static methods to obtain connections from JNDI and close connections if necessary. Has support for thread-bound connections, e.g. for use with DataSourceTransactionManager.

Note: The getDataSourceFromJndi methods are targeted at applications that do not use a BeanFactory resp. an ApplicationContext. With the latter, it is preferable to preconfigure your beans or even JdbcTemplate instances in the factory: JndiObjectFactoryBean can be used to fetch a DataSource from JNDI and give the DataSource bean reference to other beans. Switching to another DataSource is just a matter of configuration then: You can even replace the definition of the FactoryBean with a non-JNDI DataSource!

#### 10.3.2. SmartDataSource

Interface to be implemented by classes that can provide a connection to a relational database. Extends the <code>javax.sql.DataSource</code> interface to allow classes using it to query whether or not the connection should be closed after a given operation. This can sometimes be useful for efficiency, if we know that we want to reuse a connection.

#### 10.3.3. AbstractDataSource

Abstract base class for Spring's DataSource implementations, taking care of the "uninteresting" glue. This is the class you would extend if you are writing your own DataSource implementation.

### 10.3.4. SingleConnectionDataSource

Implementation of SmartDataSource that wraps a single connection which is not closed after use. Obviously, this is not multi-threading capable.

If client code will call close in the assumption of a pooled connection, like when using persistence tools, set suppressclose to true. This will return a close-suppressing proxy instead of the physical connection. Be aware that you will not be able to cast this to a native Oracle Connection or the like anymore.

This is primarily a test class. For example, it enables easy testing of code outside an application server, in conjunction with a simple JNDI environment. In contrast to <code>DriverManagerDataSource</code>, it reuses the same connection all the time, avoiding excessive creation of physical connections.

# 10.3.5. DriverManagerDataSource

Implementation of SmartDataSource that configures a plain old JDBC Driver via bean properties, and returns a new connection every time.

Useful for test or standalone environments outside of a J2EE container, either as a DataSource bean in a respective ApplicationContext, or in conjunction with a simple JNDI environment. Pool-assuming

Connection.close() calls will simply close the connection, so any DataSource-aware persistence code should work.

### 10.3.6. DataSourceTransactionManager

PlatformTransactionManager implementation for single JDBC data sources. Binds a JDBC connection from the specified data source to the thread, potentially allowing for one thread connection per data source.

Application code is required to retrieve the JDBC connection via

DataSourceUtils.getConnection(DataSource) instead of J2EE's standard DataSource.getConnection. This is recommended anyway, as it throws unchecked org.springframework.dao exceptions instead of checked SQLException. All framework classes like JdbcTemplate use this strategy implicitly. If not used with this transaction manager, the lookup strategy behaves exactly like the common one - it can thus be used in any case.

Supports custom isolation levels, and timeouts that get applied as appropriate JDBC statement query timeouts. To support the latter, application code must either use JdbcTemplate or call DataSourceUtils.applyTransactionTimeout method for each created statement.

This implementation can be used instead of JtaTransactionManager in the single resource case, as it does not require the container to support JTA. Switching between both is just a matter of configuration, if you stick to the required connection lookup pattern. Note that JTA does not support custom isolation levels!

# 10.4. Modeling JDBC operations as Java objects

The org.springframework.jdbc.object package contains the classes that allow you to access the database in a more object oriented manner. You can execute queries and get the results back as a list containing business objects with the relational column data mapped to the properties of the business object. You can also execute stored procedures and run update, delete and insert statements.

# 10.4.1. SqlQuery

Reusable thread safe object to represent an SQL query. Subclasses must implement the newResultReader() method to provide an object that can save the results while iterating over the ResultSet. This class is rarely used directly since the MappingSqlQuery, that extends this class, provides a much more convenient implementation for mapping rows to Java classes. Other implementations that extend SqlQuery are

MappingSqlQueryWithParameters and UpdatableSqlQuery.

# 10.4.2. MappingSqlQuery

MappingSqlQuery is a reusable query in which concrete subclasses must implement the abstract mapRow(ResultSet, int) method to convert each row of the JDBC ResultSet into an object.

Of all the sqlQuery implementations, this is the one used most often and it is also the one that is the easiest to use.

Here is a brief example of a custom query that maps the data from the customer table to a Java object called Customer.

```
private class CustomerMappingQuery extends MappingSqlQuery {
   public CustomerMappingQuery(DataSource ds) {
     super(ds, "SELECT id, name FROM customer WHERE id = ?");
     super.declareParameter(new SqlParameter("id", Types.INTEGER));
     compile();
```

```
}
public Object mapRow(ResultSet rs, int rowNumber) throws SQLException {
   Customer cust = new Customer();
   cust.setId((Integer) rs.getObject("id"));
   cust.setName(rs.getString("name"));
   return cust;
}
```

We provide a constructor for this customer query that takes the DataSource as the only parameter. In this constructor we call the constructor on the superclass with the DataSource and the SQL that should be executed to retrieve the rows for this query. This SQL will be used to create a PreparedStatement so it may contain place holders for any parameters to be passed in during execution. Each parameter must be declared using the declareParameter method passing in an SqlParameter. The SqlParameter takes a name and the JDBC type as defined in java.sql.Types. After all parameters have been defined we call the compile method so the statement can be prepared and later be executed.

Let's take a look at the code where this custom query is instantiated and executed:

```
public Customer getCustomer(Integer id) {
   CustomerMappingQuery custQry = new CustomerMappingQuery(dataSource);
   Object[] parms = new Object[1];
   parms[0] = id;
   List customers = custQry.execute(parms);
   if (customers.size() > 0)
      return (Customer) customers.get(0);
   else
      return null;
}
```

The method in this example retrieves the customer with the id that is passed in as the only parameter. After creating an instance of the <code>CustomerMappingQuery</code> class we create an array of objects that will contain all parameters that are passed in. In this case there is only one parameter and it is passed in as an <code>Integer</code>. Now we are ready to execute the query using this array of parameters and we get a <code>List</code> that contains a <code>Customer</code> object for each row that was returned for our query. In this case it will only be one entry if there was a match.

# 10.4.3. SqlUpdate

RdbmsOperation subclass representing a SQL update. Like a query, an update object is reusable. Like all RdbmsOperation objects, an update can have parameters and is defined in SQL.

This class provides a number of update() methods analogous to the execute() methods of query objects.

This class is concrete. Although it can be subclassed (for example to add a custom update method) it can easily be parameterized by setting SQL and declaring parameters.

```
import java.sql.Types;
import javax.sql.DataSource;
import org.springframework.jdbc.core.SqlParameter;
import org.springframework.jdbc.object.SqlUpdate;

public class UpdateCreditRating extends SqlUpdate {
    public UpdateCreditRating(DataSource ds) {
        setDataSource(ds);
        setSql("update customer set credit_rating = ? where id = ?");
        declareParameter(new SqlParameter(Types.NUMERIC));
        declareParameter(new SqlParameter(Types.NUMERIC));
        compile();
}

/**
```

```
* @param id for the Customer to be updated
  * @param rating the new value for credit rating
  * @return number of rows updated
  */
public int run(int id, int rating) {
    Object[] params =
        new Object[] {
        new Integer(rating),
            new Integer(id)};
    return update(params);
}
```

#### 10.4.4. StoredProcedure

Superclass for object abstractions of RDBMS stored procedures. This class is abstract and its execute methods are protected, preventing use other than through a subclass that offers tighter typing.

The inherited sql property is the name of the stored procedure in the RDBMS. Note that JDBC 3.0 introduces named parameters, although the other features provided by this class are still necessary in JDBC 3.0.

Here is an example of a program that calls a function sysdate() that comes with any Oracle database. To use the stored procedure functionality you have to create a class that extends <code>storedProcedure</code>. There are no input parameters, but there is an output parameter that is declared as a date using the class <code>sqloutParameter</code>. The <code>execute()</code> method returns a map with an entry for each declared output parameter using the parameter name as the key.

```
import java.sql.Types;
import java.util.HashMap;
import java.util.Iterator;
import java.util.Map;
import javax.sql.DataSource;
import org.springframework.jdbc.core.SqlOutParameter;
import org.springframework.jdbc.datasource.*;
import org.springframework.jdbc.object.StoredProcedure;
public class TestStoredProcedure {
   public static void main(String[] args)
       TestStoredProcedure t = new TestStoredProcedure();
       t.test();
       System.out.println("Done!");
   void test() {
       DriverManagerDataSource ds = new DriverManagerDataSource();
       ds.setDriverClassName("oracle.jdbc.driver.OracleDriver");
       ds.setUrl("jdbc:oracle:thin:@localhost:1521:mydb");
       ds.setUsername("scott");
       ds.setPassword("tiger");
       MyStoredProcedure sproc = new MyStoredProcedure(ds);
       Map res = sproc.execute();
       printMap(res);
   private class MyStoredProcedure extends StoredProcedure {
       public static final String SQL = "sysdate";
        public MyStoredProcedure(DataSource ds) {
           setDataSource(ds);
           setFunction(true);
           setSql(SQL);
           declareParameter(new SqlOutParameter("date", Types.DATE));
           compile();
       public Map execute() {
```

```
Map out = execute(new HashMap());
    return out;
}

private static void printMap(Map r) {
    Iterator i = r.entrySet().iterator();
    while (i.hasNext()) {
        System.out.println((String) i.next().toString());
    }
}
```

### 10.4.5. SqlFunction

SQL "function" wrapper for a query that returns a single row of results. The default behavior is to return an int, but that can be overridden by using the methods with an extra return type parameter. This is similar to using the queryForXxx methods of the JdbcTemplate. The advantage with SqlFunction is that you don't have to create the JdbcTemplate, it is done behind the scenes.

This class is intended to use to call SQL functions that return a single result using a query like "select user()" or "select sysdate from dual". It is not intended for calling more complex stored functions or for using a CallableStatement to invoke a stored procedure or stored function. Use StoredProcedure or SqlCall for this type of processing.

This is a concrete class, which there is normally no need to subclass. Code using this package can create an object of this type, declaring SQL and parameters, and then invoke the appropriate run method repeatedly to execute the function. Here is an example of retrieving the count of rows from a table:

```
public int countRows() {
    SqlFunction sf = new SqlFunction(dataSource, "select count(*) from mytable");
    sf.compile();
    return sf.run();
}
```

# Chapter 11. Data Access using O/R Mappers

### 11.1. Introduction

Spring provides integration with Hibernate, JDO, and iBATIS SQL Maps in terms of resource management, DAO implementation support, and transaction strategies. For Hibernate there is first-class support with lots of IoC convenience features, addressing many typical Hibernate integration issues. All of these comply with Spring's generic transaction and DAO exception hierarchies.

Spring's adds significant support when using the O/R mapping layer of your choice to create data-access applications. First of all you should know that once you started using Spring's support for O/R mapping, you don't have to go all the way. No matter to what extent, you're invited to review and leverage the Spring approach, before deciding to take the effort and risk of building a similar infrastructure in-house. Much of the O/R mapping support, no matter what technology you're using may be used in a library style, as everything is designed as a set of reusable JavaBeans. Usage inside an ApplicationContext or BeanFactory does provide additional benefits in terms of ease of configuration and deployment; as such, most examples in this section show configuration inside an ApplicationContext.

Some of the the benefits of using Spring to create your O/R mapping applications include:

- To avoid vendor lock-in, and allow mix-and-match implementation strategies. While Hibernate is powerful, flexible, open source and free, it still uses a proprietary API. Furthermore one could argue that iBatis is a bit lightweight, although it's excellent for use in application that don't require complex O/R mapping strategies. Given the choice, it's usually desirable to implement major application functionality using standard or abstracted APIs, in case you need to switch to another implementation for reasons of functionality, performance, or any other concerns. For example, Spring's abstraction of Hibernate Transactions and Exceptions, along with its IoC approach which allows you to easily swap in mapper/DAO objects implementing data-access functionality, makes it easy to isolate all Hibernate-specific code in one area of your application, without sacrificing any of the power of Hibernate. Higher level service code dealing with the DAOs has no need to know anything about their implementation. This approach has the additional benefit of making it easy to intentionally implement data-access with a mix-and-match approach (i.e. some data-access performed using Hibernate, and some using JDBC, others using iBatis) in a non-intrusive fashion, potentially providing great benefits in terms of continuing to use legacy code or leveraging the strength of each technology.
- Ease of testing. Spring's inversion of control approach makes it easy to swap the implementations and locations of Hibernate session factories, datasources, transaction managers, and mapper object implementations (if needed). This makes it much easier to isolate and test each piece of persistence-related code in isolation.
- General resource management. Spring application contexts can handle the location and configuration of Hibernate SessionFactories, JDBC datasources, iBatis SQLMaps configuration objects, and other related resources. This makes these values easy to manage and change. Spring offers efficient, easy and safe handling of Hibernate Sessions. Related code using Hibernate generally needs to use the same Hibernate Session object for efficiency and proper transaction handling. Spring makes it easy to transparently create and bind a session to the current thread, using either a declarative, AOP method interceptor approach, or by using an explicit, template wrapper class at the Java code level. Thus Spring solves many of the usage issues that repeatedly arise on the Hibernate forums.
- Exception wrapping. Spring can wrap exceptions from you O/R mapping tool of choice, converting them

from proprietary, checked exceptions, to a set of abstracted runtime exceptions. This allows you to handle most persistence exceptions, which are non-recoverable, only in the appropriate layers, without annoying boilerplate catches/throws, and exception declarations. You can still trap and handle exceptions anywhere you need to. Remember that JDBC exceptions (including DB specific dialects) are also converted to the same hierarchy, meaning that you can perform some operations with JDBC within a consistent programming model.

• Integrated transaction management. Spring allows you to wrap your O/R mapping code with either a declarative, AOP style method interceptor, or an explicit 'template' wrapper class at the Java code level. In either case, transaction semantics are handled for you, and proper transaction handling (rollback, etc.) in case of exceptions is taken care of. As discussed below, you also get the benefit of being able to use and swap various transaction managers, without your Hibernate related code being affected. As an added benefit, JDBC-related code can fully integrate transactionally with the code you use to do O/R mapping. This is useful for handling functionality not implemented in, for example, Hibernate or iBatis.

### 11.2. Hibernate

### 11.2.1. Resource Management

Typical business applications are often cluttered with repetitive resource management code. Many projects try to invent their own solutions for this issue, sometimes sacrificing proper handling of failures for programming convenience. Spring advocates strikingly simple solutions for proper resource handling: Inversion of control via templating, i.e. infrastructure classes with callback interfaces, or applying AOP interceptors. The infrastructure cares for proper resource handling, and for appropriate conversion of specific API exceptions to an unchecked infrastructure exception hierarchy. Spring introduces a DAO exception hierarchy, applicable to any data access strategy. For direct JDBC, the JdbcTemplate class mentioned in a previous section cares for connection handling, and for proper conversion of SQLException to the DataAccessException hierarchy, including translation of database-specific SQL error codes to meaningful exception classes. It supports both JTA and JDBC transactions, via respective Spring transaction managers. Spring also offers Hibernate and JDO support, consisting of a HibernateTemplate / JdoTemplate analogous to JdbcTemplate, a HibernateInterceptor / JdoInterceptor, and a Hibernate / JDO transaction manager. The major goal is to allow for clear application layering, with any data access and transaction technology, and for loose coupling of application objects. No more business object dependencies on the data access or transaction strategy, no more hard-coded resource lookups, no more hard-to-replace singletons, no more custom service registries. One simple and consistent approach to wiring up application objects, keeping them as reusable and free from container dependencies as possible. All the individual data access features are usable on their own but integrate nicely with Spring's application context concept, providing XML-based configuration and cross-referencing of plain JavaBean instances that don't need to be Spring-aware. In a typical Spring app, many important objects are JavaBeans: data access templates, data access objects (that use the templates), transaction managers, business objects (that use the data access objects and transaction managers), web view resolvers, web controllers (that use the business objects), etc.

# 11.2.2. Resource Definitions in an Application Context

To avoid tying application objects to hard-coded resource lookups, Spring allows you to define resources like a JDBC DataSource or a Hibernate SessionFactory as beans in an application context. Application objects that need to access resources just receive references to such pre-defined instances via bean references (the DAO definition in the next section illustrates this). The following excerpt from an XML application context definition shows how to set up a JDBC DataSource and a Hibernate SessionFactory on top of it:

```
<beans>
   <bean id="myDataSource" class="org.springframework.jndi.JndiObjectFactoryBean">
       property name="jndiName">
           <value>java:comp/env/jdbc/myds</value>
        </property>
   </bean>
  <bean id="mySessionFactory" class="org.springframework.orm.hibernate.LocalSessionFactoryBean">
      property name="mappingResources">
               <value>product.hbm.xml</value>
          </list>
      </property>
      cproperty name="hibernateProperties">
                key="hibernate.dialect">net.sf.hibernate.dialect.MySQLDialect
          </props>
      </property>
      property name="dataSource">
          <ref bean="myDataSource"/>
      </property>
  </bean>
</beans>
```

Note that switching from a JNDI-located DataSource to a locally defined one like a Jakarta Commons DBCP BasicDataSource is just a matter of configuration:

You can also use a JNDI-located SessionFactory, but that's typically not necessary outside an EJB context (see the "container resources vs local resources" section for a discussion).

# 11.2.3. Inversion of Control: Template and Callback

The basic programming model for templating looks as follows, for methods that can be part of any custom data access object or business object. There are no restrictions on the implementation of the surrounding object at all, it just needs to provide a Hibernate SessionFactory. It can get the latter from anywhere, but preferably as bean reference from a Spring application context - via a simple setSessionFactory bean property setter. The following snippets show a DAO definition in a Spring application context, referencing the above defined SessionFactory, and an example for a DAO method implementation.

</beans>

```
public class ProductDaoImpl implements ProductDao {
    private SessionFactory sessionFactory;
    public void setSessionFactory(SessionFactory sessionFactory) {
        this.sessionFactory = sessionFactory;
    public List loadProductsByCategory(final String category) {
        HibernateTemplate hibernateTemplate =
            new HibernateTemplate(this.sessionFactory);
        return (List) hibernateTemplate.execute(
            new HibernateCallback() {
                public Object doInHibernate(Session session) throws HibernateException {
                    List result = session.find(
                        "from test.Product product where product.category=?",
                        category, Hibernate.STRING);
                    // do some further stuff with the result list
                    return result;
                }
           }
       );
   }
```

A callback implementation can effectively be used for any Hibernate data access. HibernateTemplate will ensure that Sessions are properly opened and closed, and automatically participate in transactions. The template instances are thread-safe and reusable, they can thus be kept as instance variables of the surrounding class. For simple single step actions like a single find, load, saveOrUpdate, or delete call, HibernateTemplate offers alternative convenience methods that can replace such one line callback implementations. Furthermore, Spring provides a convenient HibernateDaoSupport base class that provides a setSessionFactory method for receiving a SessionFactory, and getSessionFactory and getHibernateTemplate for use by subclasses. In combination, this allows for very simple DAO implementations for typical requirements:

# 11.2.4. Applying an AOP Interceptor Instead of a Template

An alternative to using a HibernateTemplate is Spring's AOP HibernateInterceptor, replacing the callback implementation with straight Hibernate code within a delegating try/catch block, and a respective interceptor configuration in the application context. The following snippets show respective DAO, interceptor, and proxy definitions in a Spring application context, and an example for a DAO method implementation.

```
property name="sessionFactory">
           <ref bean="mySessionFactory"/>
       </property>
   </bean>
   <bean id="myProductDao" class="org.springframework.aop.framework.ProxyFactoryBean">
       property name="proxyInterfaces">
           <value>product.ProductDao</value>
       </property>
       operty name="interceptorNames">
           st>
               <value>myHibernateInterceptor</value>
               <value>myProductDaoTarget</value>
           </list>
       </property>
   </bean>
</beans>
```

This method will only work with a HibernateInterceptor for it, caring for opening a thread-bound Session before and closing it after the method call. The "false" flag on getSession makes sure that the Session must already exist; otherwise SessionFactoryUtils would create a new one if none was found. If there is already a SessionHolder bound to the thread, e.g. by a HibernateTransactionManager transaction, SessionFactoryUtils automatically takes part in it in any case. HibernateTemplate uses SessionFactoryUtils internally - it's all the same infrastructure. The major advantage of HibernateInterceptor is that it allows any checked application exception to be thrown within the data access code, while HibernateTemplate is restricted to unchecked exceptions within the callback. Note that one can often defer the respective checks and throwing of application exceptions to after the callback, though. The interceptor's major drawback is that it requires special setup in the context. HibernateTemplate's convenience methods offers simpler means for many scenarios.

# 11.2.5. Programmatic Transaction Demarcation

On top of such lower-level data access services, transactions can be demarcated in a higher level of the application, spanning any number of operations. There are no restrictions on the implementation of the surrounding business object here too, it just needs a Spring PlatformTransactionManager. Again, the latter can come from anywhere, but preferably as bean reference via a setTransactionManager method - just like the productDAO should be set via a setProductDAO method. The following snippets show a transaction manager and a business object definition in a Spring application context, and an example for a business method implementation.

```
<br/><beans>
```

```
. . .
    <bean id="myTransactionManager"</pre>
       class="org.springframework.orm.hibernate.HibernateTransactionManager">
        property name="sessionFactory">
            <ref bean="mySessionFactory"/>
        </property>
    </bean>
    <bean id="myProductService" class="product.ProductServiceImpl">
        cproperty name="transactionManager">
            <ref bean="myTransactionManager"/>
        </property>
        property name="productDao">
            <ref bean="myProductDao"/>
        </property>
    </bean>
</beans>
```

```
public class ProductServiceImpl implements ProductService {
   private PlatformTransactionManager transactionManager;
   private ProductDao productDao;
   public void setTransactionManager(PlatformTransactionManager transactionManager) {
       this.transactionManager = transactionManager;
   public void setProductDao(ProductDao productDao) {
        this.productDao = productDao;
   public void increasePriceOfAllProductsInCategory(final String category) {
       TransactionTemplate transactionTemplate = new TransactionTemplate(this.transactionManager);
        transactionTemplate.setPropagationBehavior(TransactionDefinition.PROPAGATION_REQUIRED);
        transactionTemplate.execute(
           new TransactionCallbackWithoutResult() {
               public void doInTransactionWithoutResult(TransactionStatus status) {
                    List productsToChange = productDAO.loadProductsByCategory(category);
       );
   }
```

#### 11.2.6. Declarative Transaction Demarcation

Alternatively, one can use Spring's AOP TransactionInterceptor, replacing the transaction demarcation code with an interceptor configuration in the application context. This allows you to keep business objects free of repetitive transaction demarcation code in each business method. Furthermore, transaction semantics like propagation behavior and isolation level can be changed in a configuration file and do not affect the business object implementations.

```
<ref bean="myTransactionManager"/>
       </property>
       cproperty name="transactionAttributeSource">
           <value>
               product.ProductService.increasePrice*=PROPAGATION_REQUIRED
               product.ProductService.someOtherBusinessMethod=PROPAGATION_MANDATORY
           </value>
       </property>
   </bean>
   <bean id="myProductServiceTarget" class="product.ProductServiceImpl">
       property name="productDao">
           <ref bean="myProductDao"/>
       </property>
   </bean>
   <bean id="myProductService" class="org.springframework.aop.framework.ProxyFactoryBean">
       property name="proxyInterfaces">
            <value>product.ProductService</value>
       </propert.v>
       operty name="interceptorNames">
           st>
               <value>mvTransactionInterceptor</value>
               <value>myProductServiceTarget</value>
           </list>
       </property>
   </bean>
</beans>
```

```
public class ProductServiceImpl implements ProductService {
    private ProductDao productDao;
    public void setProductDao(ProductDao productDao) {
        this.productDao = productDao;
    }
    public void increasePriceOfAllProductsInCategory(final String category) {
        List productsToChange = this.productDAO.loadProductsByCategory(category);
        ...
    }
    ...
}
```

As with HibernateInterceptor, TransactionInterceptor allows any checked application exception to be thrown with the callback code, while TransactionTemplate is restricted to unchecked exceptions within the callback. TransactionTemplate will trigger a rollback in case of an unchecked application exception, or if the transaction has been marked rollback-only by the application (via TransactionStatus).

TransactionInterceptor behaves the same way by default but allows configurable rollback policies per method. A convenient alternative way of setting up declarative transactions is TransactionProxyFactoryBean, particularly if there are no other AOP interceptors involved. TransactionProxyFactoryBean combines the proxy definition itself with transaction configuration for a particular target bean. This reduces the configuration effort to one target bean plus one proxy bean. Furthermore, you do not need to specify which interfaces or classes the transactional methods are defined in.

```
property name="productDao">
         <ref bean="myProductDao"/>
      </property>
  </bean>
  <bean id="myProductService"</pre>
     class="org.springframework.transaction.interceptor.TransactionProxyFactoryBean">
      cproperty name="transactionManager">
         <ref bean="myTransactionManager"/>
      </property>
      operty name="target">
         <ref bean="myProductServiceTarget"/>
      </property>
      cproperty name="transactionAttributes">
         ops>
            </props>
      </property>
  </bean>
</beans>
```

### 11.2.7. Transaction Management Strategies

Both TransactionTemplate and TransactionInterceptor delegate the actual transaction handling to a PlatformTransactionManager instance, which can be a HibernateTransactionManager (for a single Hibernate SessionFactory, using a ThreadLocal Session under the hood) or a JtaTransactionManager (delegating to the JTA subsystem of the container) for Hibernate applications. You could even use a custom PlatformTransactionManager implementation. So switching from native Hibernate transaction management to JTA, i.e. when facing distributed transaction requirements for certain deployments of your application, is just a matter of configuration. Simply replace the Hibernate transaction manager with Spring's JTA transaction implementation. Both transaction demarcation and data access code will work without changes, as they just use the generic transaction management APIs. For distributed transactions across multiple Hibernate session factories, simply combine JtaTransactionManager as a transaction strategy with multiple LocalSessionFactoryBean definitions. Each of your DAOs then gets one specific SessionFactory reference passed into its respective bean property. If all underlying JDBC data sources are transactional container ones, a business object can demarcate transactions across any number of DAOs and any number of session factories without special regard, as long as it is using JtaTransactionManager as the strategy.

```
<beans>
   <bean id="myDataSourcel" class="org.springframework.jndi.JndiObjectFactoryBean">
      property name="jndiName">
          <value>java:comp/env/jdbc/myds1</value>
       </property>
   </bean>
   <bean id="myDataSource2" class="org.springframework.jndi.JndiObjectFactoryBean">
       property name="jndiName">
          <value>java:comp/env/jdbc/myds2</value>
       </property>
   </bean>
   <bean id="mySessionFactory1" class="org.springframework.orm.hibernate.LocalSessionFactoryBean">
       cproperty name="mappingResources">
          <list>
              <value>product.hbm.xml</value>
          </list>
       </propert.v>
       property name="hibernateProperties">
          ops>
              </props>
       </property>
       property name="dataSource">
          <ref bean="myDataSource1"/>
```

```
</property>
   </bean>
   <bean id="mySessionFactory2" class="org.springframework.orm.hibernate.LocalSessionFactoryBean">
      property name="mappingResources">
             <value>inventorv.hbm.xml</value>
         </list>
      </property>
      property name="hibernateProperties">
         ops>
             </props>
      </property>
      operty name="dataSource">
         <ref bean="myDataSource2"/>
      </property>
   </bean>
   <bean id="myTransactionManager"</pre>
      class="org.springframework.transaction.jta.JtaTransactionManager"/>
   <bean id="myProductDao" class="product.ProductDaoImpl">
      property name="sessionFactory">
         <ref bean="mySessionFactory1"/>
      </property>
   </bean>
   <bean id="myInventoryDao" class="product.InventoryDaoImpl">
      property name="sessionFactory">
         <ref bean="mySessionFactory2"/>
      </property>
   </bean>
   <bean id="myProductServiceTarget" class="product.ProductServiceImpl">
      property name="productDao">
         <ref bean="myProductDao"/>
      </property>
      property name="inventoryDao">
         <ref bean="myInventoryDao"/>
      </property>
   </bean>
   <bean id="mvProductService"</pre>
      cproperty name="transactionManager">
         <ref bean="myTransactionManager"/>
      </property>
      property name="target">
         <ref bean="myProductServiceTarget"/>
      </property>
      property name="transactionAttributes">
             </props>
      </property>
   </hean>
</beans>
```

Both HibernateTransactionManager and JtaTransactionManager allow for proper JVM-level cache handling with Hibernate - without container-specific transaction manager lookup or JCA connector (as long as not using EJB to initiate transactions). Additionally, HibernateTransactionManager can export the JDBC Connection used by Hibernate to plain JDBC access code. This allows for high level transaction demarcation with mixed Hibernate/JDBC data access completely without JTA, as long as just accessing one database!

Note, for an alternative approach to using TransactionProxyFactoryBean to declaratively demarcate transactions, please see Section 7.4.1, "BeanNameAutoProxyCreator, another declarative approach".

#### 11.2.8. Container Resources versus Local Resources

Spring's resource management allows for simple switching between a JNDI SessionFactory and a local one, same for a JNDI DataSource, without having to change a single line of application code. Whether to keep the resource definitions in the container or locally within the application, is mainly a matter of the transaction strategy being used. Compared to a Spring-defined local SessionFactory, a manually registered JNDI SessionFactory does not provide any benefits. If registered via Hibernate's JCA connector, there is the added value of transparently taking part in JTA transactions, especially within EJBs. An important benefit of Spring's transaction support is that it isn't bound to a container at all. Configured to any other strategy than JTA, it will work in a standalone or test environment too. Especially for the typical case of single-database transactions, this is a very lightweight and powerful alternative to JTA. When using local EJB Stateless Session Beans to drive transactions, you depend both on an EJB container and JTA - even if you just access a single database anyway, and just use SLSBs for declarative transactions via CMT. The alternative of using JTA programmatically requires a J2EE environment too. JTA does not just involve container dependencies in terms of JTA itself and of JNDI DataSources. For non-Spring JTA-driven Hibernate transactions, you have to use the Hibernate JCA connector, or extra Hibernate transaction code with JTATransaction being configured, for proper JVM-level caching. Spring-driven transactions can work with a locally defined Hibernate SessionFactory nicely, just like with a local JDBC DataSource - if accessing a single database, of course. Therefore you just have to fall back to Spring's JTA transaction strategy when actually facing distributed transaction requirements. Note that a JCA connector needs container-specific deployment steps, and obviously JCA support in the first place. This is far more hassle than deploying a simple web app with local resource definitions and Spring-driven transactions. And you often need the Enterprise Edition of your container, as e.g. WebLogic Express does not provide JCA. A Spring app with local resources and transactions spanning one single database will work in any J2EE web container (without JTA, JCA, or EJB) - like Tomcat, Resin, or even plain Jetty. Additionally, such a middle tier can be reused in desktop applications or test suites easily. All things considered: If you do not use EJB, stick with local SessionFactory setup and Spring's HibernateTransactionManager of JtaTransactionManager. You will get all benefits including proper transactional JVM-level caching and distributed transactions, without any container deployment hassle. JNDI registration of a Hibernate SessionFactory via the JCA connector only adds value for use within EJBs.

### 11.2.9. Samples

The Petclinic sample in the Spring distribution offers alternative DAO implementations and application context configurations for Hibernate, JDBC, and Apache OJB. Petclinic can therefore serve as working sample app that illustrates the use of Hibernate in a Spring web app. It also leverages declarative transaction demarcation with different transaction strategies.

### 11.3. JDO

ToDo

### **11.4. iBATIS**

Through the org.springframework.orm.ibatis package, Spring supports iBATIS SqlMaps 1.3.x and 2.0.x. The iBATIS support much resembles Hibernate support in that it supports the same template style programming and just as with Hibernate, iBatis support works with Spring's exception hierarchy and let's you enjoy the all IoC features Spring has.

#### 11.4.1. Overview and differences between 1.3.x and 2.0

Spring supports both iBATIS SqlMaps 1.3 and 2.0. First let's have a look at the differences between the two.

The xml config files have changed a bit, node and attribute names. Also the Spring clases you need to extend are different, as some method names.

Table 11.1. iBATIS SqlMaps supporting classes for 1.3 and 2.0

| Feature                         | 1.3.x             | 2.0                     |
|---------------------------------|-------------------|-------------------------|
| Creation of SqlMap              | SqlMapFactoryBean | SqlMapClientFactoryBean |
| Template-style helper class     | SqlMapTemplate    | SqlMapClientTemplate    |
| Callback to use MappedStatement | SqlMapCallback    | SqlMapClientCallback    |
| Super class for DAOs            | SqlMapDaoSupport  | SqlMapClientDaoSupport  |

#### 11.4.2. iBATIS 1.3.x

#### 11.4.2.1. Setting up the SqlMap

Using iBATIS SqlMaps involves creating SqlMap configuration files containing statements and result maps. Spring takes care of loading those using the SqlMapFactoryBean.

```
public class Account {
    private String name;
    private String email;

    public String getName() {
            return this.name;
    }

    public void setName(String name) {
            this.name = name;
    }

    public String getEmail() {
            return this.email;
    }

    public void setEmail(String email) {
            this.email = email;
    }
}
```

Suppose we would want to map this class. We'd have to create the following SqlMap. Using the query, we can later on retrieve users through their email addresses. Account.xml:

After having defined the Sql Map, we have to create a configuration file for iBATIS (sqlmap-config.xml):

iBATIS loads resources from the classpath so be sure to add the Account.xml file to the classpath somewhere.

Using Spring, we can now very easily set up the SqlMap, using the SqlMapFactoryBean:

#### 11.4.2.2. Using SqlMapDaoSupport

The SqlMapDaoSupport class offers a supporting class similar to the HibernateDaoSupport and the JdbcDaoSupport types. Let's implement a DAO:

```
public class SqlMapAccountDao extends SqlMapDaoSupport implements AccountDao {
    public Account getAccount(String email) throws DataAccessException {
        return (Account) getSqlMapTemplate().executeQueryForObject("getAccountByEmail", email);
    }
    public void insertAccount(Account account) throws DataAccessException {
            getSqlMapTemplate().executeUpdate("insertAccount", account);
    }
}
```

As you can see, we're using the SqlMapTemplate to execute the query. Spring has initialized the SqlMap for us using the SqlMapFactoryBean and when setting up the SqlMapAccountDao as follows, you're all set to go:

#### 11.4.2.3. Transaction management

It's pretty easy to add declarative transaction management to applications using iBATIS. Basically the only thing you need to do is adding a transaction manager to you application context and declaratively set your transaction boundaries using for example the TransactionProxyFactoryBean. More on this can be found in Chapter 7, *Transaction management* 

TODO elaborate!

#### 11.4.3. iBATIS 2

#### 11.4.3.1. Setting up the SqlMap

If we want to map the previous Account class with iBATIS 2 we need to create the following SqlMap Account.xml:

```
<?xml version="1.0" encoding="UTF-8" ?>
<!DOCTYPE sqlMap PUBLIC
  "-//iBATIS.com//DTD SQL Map 2.0//EN"
 "http://www.ibatis.com/dtd/sql-map-2.dtd">
<sqlMap namespace="Account">
        <resultMap id="result" class="examples.Account">
               <result property="name" column="NAME" columnIndex="1"/>
                <result property="email" column="EMAIL" columnIndex="2"/>
        </resultMap>
        <select id="getAccountByEmail" resultMap="result">
                select
                          ACCOUNT.NAME,
                         ACCOUNT.EMAIL
                from ACCOUNT
                where ACCOUNT.EMAIL = #value#
        </select>
        <insert id="insertAccount">
               insert into ACCOUNT (NAME, EMAIL) values (#name#, #email#)
</sqlMap>
```

The configuration file for iBATIS 2 changes a bit (sqlmap-config.xml):

Remember that iBATIS loads resources from the classpath so be sure to add the Account.xml file to the classpath somewhere.

We can use the SqlMapClientFactoryBean in the Spring application context:

#### 11.4.3.2. Using SqlMapClientDaoSupport

The SqlMapClientDaoSupport class offers a supporting class similar to the SqlMapDaoSupport. We extend it to implement our DAO:

```
public class SqlMapAccountDao extends SqlMapClientDaoSupport implements AccountDao {
    public Account getAccount(String email) throws DataAccessException {
        Account acc = new Account();
        acc.setEmail();
        return (Account)getSqlMapClientTemplate().queryForObject("getAccountByEmail", email);
    }
    public void insertAccount(Account account) throws DataAccessException {
            getSqlMapClientTemplate().update("insertAccount", account);
    }
}
```

In the DAO we use the SqlMapClientTemplate to execute the queries, after setting up the SqlMapAccountDao in the application context:

# Chapter 12. Web MVC framework

### 12.1. Introduction to the web MVC framework

Spring's web MVC framework is designed around a DispatcherServlet that dispatches requests to handlers, with configurable handler mappings, view resolution, locale and theme resolution as well as support for upload files. The default handler is a very simple Controller interface, just offering a ModelAndView handleRequest(request,response) method. This can already be used for application controllers, but you will prefer the included implementation hierarchy, consisting of, for example AbstractController, AbstractCommandController and SimpleFormController. Application controllers will typically be subclasses of those. Note that you can choose an appropriate base class: If you don't have a form, you don't need a FormController. This is a major difference to Struts.

You can use any object as a command or form object - there's no need to implement an interface or derive from a base class. Spring's data binding is highly flexible, for example, it treats type mismatches as validation errors that can be evaluated by the application, not as system errors. So you don't need to duplicate your business objects' properties as Strings in your form objects, just to be able to handle invalid submissions, or to convert the Strings properly. Instead, it is often preferable to bind directly to your business objects. This is another major difference to Struts which is built around required base classes like Action and ActionForm - for every type of action.

Compared to WebWork, Spring has more differentiated object roles. It supports the notion of a Controller, an optional command or form object, and a model that gets passed to the view. The model will normally include the command or form object but also arbitrary reference data. Instead, a WebWork Action combines all those roles into one single object. WebWork does allow you to use existing business objects as part of your form, but only by making them bean properties of the respective Action class. Finally, the same Action instance that handles the request is used for evaluation and form population in the view. Thus, reference data needs to be modeled as bean properties of the Action too. These are arguably too many roles for one object.

Spring's view resolution is extremely flexible. A Controller implementation can even write a view directly to the response, returning null as ModelAndView. In the normal case, a ModelAndView instance consists of a view name and a model Map, containing bean names and corresponding objects (like a command or form, containing reference data). View name resolution is highly configurable, either via bean names, via a properties file, or via your own ViewResolver implementation. The abstract model Map allows for complete abstraction of the view technology, without any hassle. Any renderer can be integrated directly, whether JSP, Velocity, or any other rendering technology. The model Map is simply transformed into an appropriate format, such as JSP request attributes or a Velocity template model.

### 12.1.1. Pluggability of other MVC implementations

There are several reasons why some projects will prefer to use other MVC implementations. Many teams expect to leverage their existing investment in skills and tools. In addition, there is a large body of knowledge and experience avalailable for the Struts framework. Thus, if you can live with Struts' architectural flaws, it can still be a viable choice for the web layer. The same applies to WebWork and other web MVC frameworks.

If you don't want to use Spring's web MVC, but intend to leverage other solutions that Spring offers, you can integrate the web MVC framework of your choice with Spring easily. Simply start up a Spring root application context via its ContextLoaderListener, and access it via its ServletContext attribute (or Spring's respective helper method) from within a Struts or WebWork action. Note that there aren't any "plugins" involved, so no dedicated integration is necessary. From the web layer's point of view, you'll simply use Spring as a library,

with the root application context instance as the entry point.

All your registered beans and all of Spring's services can be at your fingertips even without Spring's web MVC. Spring doesn't compete with Struts or WebWork in this scenario, it just addresses the many areas that the pure web MVC frameworks don't, from bean configuration to data access and transaction handling. So you are able to enrich your application with a Spring middle tier and/or data access tier, even if you just want to use, for example, the transaction abstraction with JDBC or Hibernate.

### 12.1.2. Features of Spring MVC

Spring's web module provides a wealth of unique web support features, including:

- Clear separation of roles controller, validator, command object, form object, model object,
   DispatcherServlet, handler mapping, view resolver, etc. Each role can be fulfilled by a specialized object.
- Powerful and straightforward configuration of both framework and application classes as JavaBeans, including easy referencing across contexts, such as from web controllers to business objects and validators.
- Adaptability, non-intrusiveness. Use whatever controller subclass you need (plain, command, form, wizard, multi-action, or a custom one) for a given scenario instead of deriving from a single controller for everything.
- Reusable business code no need for duplication. You can use existing business objects as command or form objects instead of mirroring them in order to extend a particular framework base class.
- Customizable binding and validation type mismatches as application-level validation errors that keep the
  offending value, localized date and number binding, etc instead of String-only form objects with manual
  parsing and conversion to business objects.
- Customizable handler mapping and view resolution handler mapping and view resolution strategies range
  from simple URL-based configuration, to sophisticated, purpose-built resolution strategies. This is more
  flexible than some web MVC frameworks which mandate a particular technique.
- Flexible model transfer model transfer via a name/value Map supports easy integration with any view technology.
- Customizable locale and theme resolution, support for JSPs with or without Spring tag library, support for JSTL, support for Velocity without the need for extra bridges, etc.
- A simple but powerful tag library that avoids HTML generation at any cost, allowing for maximum flexibility in terms of markup code.

# 12.2. The DispatcherServlet

Spring's web MVC framework is, like many other web MVC frameworks, a request-driven web MVC framework, designed around a servlet that dispatches requests to controllers and offers other functionality facilitating the development of web applications. Spring's DispatcherServlet however, does more than just that. It is completely integrated with the Spring ApplicationContext and allows you to use every other feature Spring has.

Like ordinary servlets, the DispatcherServlet is declared in the web.xml of your web application. Requests that you want the DispatcherServlet to handle, will have to be mapped, using a URL mapping in the same web.xml file.

In the example above, all requests ending with .form will be handled by the DispatcherServlet. The DispatcherServlet now needs to be configured. As illustrated in Section 3.11, "Introduction to the ApplicationContext", ApplicationContexts in Spring can be scoped. In the web MVC framework, each DispatcherServlet has its own WebApplicationContext, which contains the DispatcherServlet configuration beans. The default BeanFactory used by the DispatcherServlet is the XmlBeanFactory and the DispatcherServlet will on initialization look for a file named [servlet-name]-servlet.xml in the Web-INF directory of your web application. The default values used by the DispatcherServlet can be modified by using the servlet initialization parameters (see below for more information).

The WebApplicationContext is just an ordinary ApplicationContext that has some extra features necessary for web applications. It differs from a normal ApplicationContext in that it is capable of resolving themes (see Section 12.7, "Using themes"), and that is knows which servlet it is associated with (by having a link to the ServletContext). The WebApplicationContext is bound in the ServletContext, and using RequestContextUtils you can always lookup the WebApplicationContext in case you need it.

The Spring DispatcherServlet has a couple of special beans it uses, in order to be able to process requests and render the appropriate views. These beans are included in the Spring framework and can be configured in the WebApplicationContext, just as any other bean would be configured. Each of those beans, is described in more detail below. Right now, we'll just mention them, just to let you know they exist and to enable us to go on talking about the DispatcherServlet. For most of the beans, defaults are provided so you don't have to worry about configuring them.

Table 12.1. Special beans in the WebApplicationContext

| Expression                | Explanation                                                                                                    |
|---------------------------|----------------------------------------------------------------------------------------------------|
| handler mapping(s)        | (Section 12.4, "Handler mappings") a list of pre- and postprocessors and controllers that will be executed if they match certain criteria (for instance a matching URL specified with the controller) |
| controller(s)             | (Section 12.3, "Controllers") the beans providing the actual functionality (or at least, access to the functionality) as part of the MVC triad                                                        |
| view resolver             | (Section 12.5, "Views and resolving them") capable of resolving view names to views, used by the DispatcherServlet                                                                                    |
| locale resolver           | (Section 12.6, "Using locales") capable of resolving the locale a client is using, in order to be able to offer internationalized views                                                               |
| theme resolver            | (Section 12.7, "Using themes") capable of resolving themes your web application can use, for example, to offer personalized layouts                                                                   |
| multipart resolver        | (Section 12.8, "Spring's multipart (fileupload) support") offers functionality to process file uploads from HTML forms                                                                                |
| handlerexception resolver | (Section 12.9, "Handling exceptions") offers functionality to map exceptions to views or implement other more complex exception handling code                                                         |

When a DispatcherServlet is setup for use and a request comes in for that specific DispatcherServlet it starts processing it. The list below describes the complete process a request goes through if handled by a

#### DispatcherServlet:

- 1. The WebApplicationContext is searched for and bound in the request as an attribute in order for the controller and other elements in the process to use. It is bound by default under the key DispatcherServlet.WEB\_APPLICATION\_CONTEXT\_ATTRIBUTE.
- 2. The locale resolver is bound to the request to let elements in the process resolve the locale to use when processing the request (rendering the view, preparing data, etc.) If you don't use the resolver, it won't affect anything, so if you don't need locale resolving, you don't have to use it.
- 3. The theme resolver is bound to the request to let elements such as views determine which theme to use. The theme resolver does not affect anything if you don't use it, so if you don't need themes you can just ignore it.
- 4. If a multipart resolver is specified, the request is inspected for multiparts and if they are found, it is wrapped in a MultipartHttpServletRequest for further processing by other elements in the process. (See Section 12.8.2, "Using the MultipartResolver" for further information about multipart handling).
- 5. An appropriate handler is searched for. If a handler is found, the execution chain associated with the handler (preprocessors, postprocessors, controllers) will be executed in order to prepare a model.
- 6. If a model is returned, the view is rendered, using the view resolver that has been configured with the WebApplicationContext. If no model is returned (which could be due to a pre- or postprocessor intercepting the request, for example, for security reasons), no view is rendered, since the request could already have been fulfilled.

Exceptions that might be thrown during processing of the request get picked up by any of the handlerexception resolvers that are declared in the WebApplicationContext. Using these exception resolvers you can define custom behavior in case such exceptions get thrown.

The Spring DispatcherServlet also has support for returning the *last-modification-date*, as specified by the Servlet API. The process of determining the last modification date for a specific request, is simple. The DispatcherServlet will first lookup an appropriate handler mapping and test if the handler that is found *implements the interface LastModified* and if so, the value of long <code>getLastModified(request)</code> is returned to the client.

You can customize Spring's DispatcherServlet by adding context parameters in the web.xml file or servlet init parameters. The possibilities are listed below.

Table 12.2. DispatcherServlet initialization parameters

| Parameter          | Explanation                                                                                                    |
|--------------------|----------------------------------------------------------------------------------------------------|
| contextClass       | Class that implements webApplicationContext, which will be used to instantiate the context used by this servlet. If this parameter isn't specified, the XmlWebApplicationContext will be used.                                                                                                    |
| contextConfigLocat | iString which is passed to the context instance (specified by contextClass) to indicate where context(s) can be found. The String is potentially split up into multiple strings (using a comma as a delimiter) to support multiple contexts (in case of multiple context locations, of beans that are defined twice, the latest takes precedence). |
| namespace          | the namespace of the WebApplicationContext. Defaults to [server-name]-servlet.                                                                                                    |

### 12.3. Controllers

The notion of a controller is part of the MVC design pattern. Controllers define application behavior, or at least provide access to the application behavior. Controllers interpret user input and transform the user input into a sensible model which will be represented to the user by the view. Spring has implemented the notion of a controller in a very abstract way enabling a wide variety of different kinds of controllers to be created. Spring contains formcontroller, commandcontroller, controllers that execute wizard-style logic, and more.

Spring's basis for the controller architecture is the org.springframework.web.servlet.mvc.Controller interface, which is listed below.

```
public interface Controller {
    /**
    * Process the request and return a ModelAndView object which the DispatcherServlet
    * will render.
    */
    ModelAndView handleRequest(
        HttpServletRequest request,
        HttpServletResponse response)
    throws Exception;
}
```

As you can see, the Controller interface requires a single method that should be capable of handling a request and returning an appropriate model and view. These three concepts are the basis for the Spring MVC implementation - *ModelAndView* and *Controller*. While the Controller interface is quite abstract, Spring offers a lot of controllers that already contain a lot of the functionality you might need. The Controller interface just defines the most common functionality required of every controller - handling a request and returning a model and a view.

#### 12.3.1. AbstractController and WebContentGenerator

Of course, just a controller interface isn't enough. To provide a basic infrastructure, all of Spring's Controllers inherit from AbstractController, a class offering caching support and, for example, the setting of the mimetype.

Table 12.3. Features offered by the AbstractController

| Feature            | Explanation                                                                                                    |
|--------------------|----------------------------------------------------------------------------------------------------|
| supportedMethods   | indicates what methods this controller should accept. Usually this is set to both GET and POST, but you can modify this to reflect the method you want to support. If a request is received with a method that is not supported by the controller, the client will be informed of this (using a ServletException)). |
| requiresSession    | indicates whether or not this controller requires a session to do its work. This feature is offered to all controllers. If a session is not present when such a controller receives a request, the user is informed using a ServletException.                                                                       |
| synchronizeSession | use this if you want handling by this controller to be synchronized on the user's session. To be more specific, extending controller will override the handleRequestInternal method, which will be synchronized if you specify this variable.                                                                       |
| cacheSeconds       | when you want a controller to generate a caching directive in the HTTP response, specify a positive integer here. By default it is set to -1 so no caching directives will be included.                                                                                                    |
| useExpiresHeader   | tweaks your controllers to specify the HTTP 1.0 compatible "Expires" header. By default it's set to true, so you won't have to change it.                                                                                                    |

| Feature        | Explanation                                                                                                    |
|----------------|----------------------------------------------------------------------------------------------------|
| useCacheHeader | tweaks your controllers to specify the HTTP 1.1 compatible "Cache-Control" header. By default this is set to true so you won't have to change it. |

The last two properties are actually part of the WebContentGenerator which is the superclass of AbstractController but are included here for completeness.

When using the AbstractController as a baseclass for your controllers (which is *not* recommended since there are a lot of other controllers that might already do the job for you) you only have to override the handleRequestInternal(HttpServletRequest, HttpServletResponse) method, implement your logic, and return a ModelAndView object. Here is short example consisting of a class and a declaration in the web application context.

```
package samples;

public class SampleController extends AbstractController {

   public ModelAndView handleRequestInternal(
       HttpServletRequest request,
       HttpServletResponse response)
   throws Exception {
       ModelAndView mav = new ModelAndView("foo", new HashMap());
   }
}
```

The class above and the declaration in the web application context is all you need besides setting up a handler mapping (see Section 12.4, "Handler mappings") to get this very simple controller working. This controller will generate caching directives telling the client to cache things for 2 minutes before rechecking. This controller returns an hard-coded view (hmm, not so nice), named index (see Section 12.5, "Views and resolving them" for more information about views).

# 12.3.2. Other simple controllers

Although you can extend AbstractController, Spring provides a number of concrete implementations which offer functionality that is commonly used in simple MVC applications. The ParameterizableViewController is basically the same as the example above, except for the fact that you can specify the view name that it will return in the web application context (ahhh, no need to hard-code the viewname).

The FileNameViewController inspects the URL and retrieves the filename of the file request (the filename of http://www.springframework.org/index.html is index) and uses that as a viewname. Nothing more to it.

### 12.3.3. The MultiActionController

Spring offers a multi-action controller with which you aggregate multiple actions into one controller, grouping functionality together. The multi-action controller lives in a separate package -

org.springframework.web.servlet.mvc.multiaction - and is capable of mapping requests to method names and then invoking the right method name. Using the multi-action controller is especially handy when you have a lot of common functionality in one controller, but want to have multiple entry points to the controller, for example, to tweak behavior.

Table 12.4. Features offered by the MultiActionController

| Feature            | Explanation                                                                                                    |
|--------------------|----------------------------------------------------------------------------------------------------|
| delegate           | there are two usage-scenarios for the MultiActionController. Either you subclass the MultiActionController and specify the methods that will be resolved by the MethodNameResolver on the subclass (in which case you don't need to set the delegate), or you define a delegate object, on which methods resolved by the Resolver will be invoked. If you choose this scenario, you will have to define the delegate using this configuration parameter as a collaborator. |
| methodNameResolver | somehow the MultiActionController will need to resolve the method it has to invoke, based on the request that came in. You can define a resolver that is capable of doing that using this configuration parameter.                                                                                                    |

Methods defined for a multi-action controller need to conform to the following signature:

```
// actionName can be replaced by any methodname
ModelAndView actionName(HttpServletRequest, HttpServletResponse);
```

Method overloading is not allowed since it would confuse the MultiActionController. Furthermore, you can define *exception handlers* capable of handling exceptions that are thrown by the methods you specify. Exception handler methods need to return a ModelAndView object, just as any other action method and need to conform to the following signature:

```
// anyMeaningfulName can be replaced by any methodname
ModelAndView anyMeaningfulName(HttpServletRequest, HttpServletResponse, ExceptionClass);
```

The ExceptionClass can be *any* exception, as long as it's a subclass of java.lang.Exception or java.lang.RuntimeException.

The MethodNameResolver is supposed to resolve method names based on the request coming in. There are three resolvers at your disposal, but of course you can implement more of them yourself if you want to.

- ParameterMethodNameResolver capable of resolving a request parameter and using that as the method name (http://www.sf.net/index.view?testParam=testIt will result in a method testIt(HttpServletRequest, HttpServletResponse) being called). The paramName configuration parameter specifies the parameter that is inspected).
- InternalPathMethodNameResolver retrieves the filename from the path and uses that as the method name (http://www.sf.net/testing.view will result in a method testing(HttpServletRequest, HttpServletResponse) being called).
- PropertiesMethodNameResolver uses a user-defined properties object with request URLs mapped to methodnames. When the properties contain /index/welcome.html=doIt and a request to /index/welcome.html comes in, the doIt(HttpServletRequest, HttpServletResponse) method is called. This method name resolver works with the PathMatcher (see ???) so if the properties contained /\*\*/welcom?.html it would also have worked!

Here are a couple of examples. First, an example showing the ParameterMethodNameResolver and the delegate property, which will accept requests to urls with the parameter method included and set to retrieveIndex:

```
</bean>
<bean id="sampleDelegate" class="samples.SampleDelegate"/>

## together with

public class SampleDelegate {

   public ModelAndView retrieveIndex(
        HttpServletRequest req,
        HttpServletResponse resp) {

        return new ModelAndView("index", "date", new Long(System.currentTimeMillis()));
    }
}
```

When using the delegates shown above, we could also use the PropertiesMethodNameResolver to match a couple of URLs to the method we defined:

#### 12.3.4. CommandControllers

Spring's *CommandControllers* are a fundamental part of the Spring MVC package. Command controllers provide a way to interact with data objects and dynamically bind parameters from the HttpServletRequest to the data object specified. They perform a similar role to Struts' ActionForm, but in Spring, your data objects don't have to implement a framework-specific interface. First, let's examine what command controllers available, to get overview of what you can do with them:

- AbstractCommandController a command controller you can use to create your own command controller, capable of binding request parameters to a data object you specify. This class does not offer form functionality, it does however, offer validation features and lets you specify in the controller itself what to do with the command object that has been filled with the parameters from the request.
- AbstractFormController an abstract controller offering form submission support. Using this controller you can model forms and populate them using a command object you retrieve in the controller. After a user has filled the form, the AbstractFormController binds the fields, validates, and hands the object back to the controller to take appropriate action. Supported features are: invalid form submission (resubmission), validation, and normal form workflow. You implement methods to determine which views are used for form presentation and success. Use this controller if you need forms, but don't want to specify what views you're going to show the user in the application context.
- SimpleFormController a concrete FormController that provides even more support when creating a form with a corresponding command object. The SimpleFormController let's you specify a command object, a viewname for the form, a viewname for page you want to show the user when form submission has succeeded, and more.
- AbstractWizardFormController as the class name suggests, this is an abstract class--your WizardController should extend it. This means you have to implement the validatePage(), processFinish and processCancel methods.

You probably also want to write a contractor, which should at the very least call <code>setPages()</code> and <code>setCommandName()</code>. The former takes as its argument an array of type String. This array is the list of views which comprise your wizard. The latter takes as its argument a String, which will be used to refer to your command object from within your views.

As with any instance of AbstractFormController, you are required to use a command object - a JavaBean which will be populated with the data from your forms. You can do this in one of two ways: either call setCommandClass() from the constructor with the class of your command object, or implement the formBackingObject() method.

AbstractWizardFormController has a number of concrete methods that you may wish to override. Of these, the ones you are likely to find most useful are: referenceData which you can use to pass model data to your view in the form of a Map; getTargetPage if your wizard needs to change page order or omit pages dynamically; and onBindAndValidate if you want to override the built-in binding and validation workflow.

Finally, it is worth pointing out the setAllowDirtyBack and setAllowDirtyForward, which you can call from getTargetPage to allow users to move backwards and forwards in the wizard even if validation fails for the current page.

For a full list of methods, see the JavaDoc for AbstractWizardFormController. There is an implemented example of this wizard in the jPetStore included in the Spring distribution: org.springframework.samples.jpetstore.web.spring.OrderFormController

# 12.4. Handler mappings

Using a handler mapping you can map incoming web requests to appropriate handlers. There are some handler mappings you can use out of the box, for example, the SimpleUrlHandlerMapping or the BeanNameUrlHandlerMapping, but let's first examine the general concept of a HandlerMapping.

The functionality a basic HandlerMapping provides is the delivering of a HandlerExecutionChain, which must contain the handler that matches the incoming request, and may also contain a list of handler interceptors that are applied to the request. When a request comes in, the DispatcherServlet will hand it over to the handler mapping to let it inspect the request and come up with an appropriate HandlerExecutionChain. Then the DispatcherServlet will execute the handler and interceptors in the chain (if any).

The concept of configurable handler mappings that can optionally contain interceptors (executed before or after the actual handler was executed, or both) is extremely powerful. A lot of supporting functionality can be built into custom HandlerMappings. Think of a custom handler mapping that chooses a handler not only based on the URL of the request coming in, but also on a specific state of the session associated with the request.

This section describes two of Spring's most commonly used handler mappings. They both extend the AbstractHandlerMapping and share the following properties:

- interceptors: the list of interceptors to use. HandlerInterceptors are discussed in Section 12.4.3, "Adding HandlerInterceptors".
- defaultHandler: the default handler to use, when this handler mapping does not result in a matching handler.
- order: based on the value of the order property (see the org.springframework.core.Ordered interface), Spring will sort all handler mappings available in the context and apply the first matching handler.
- alwaysUseFullPath: if this property is set to true, Spring will use the full path within the current servlet context to find an appropriate handler. If this property is set to false (the default), the path within the current servlet mapping will be used. For example, if a servlet is mapped using /testing/\* and the

- alwaysUseFullPath property is set to true, /testing/viewPage.html would be used, whereas if the property is set to false, /viewPage.html would be used.
- urlPathHelper: using this property, you can tweak the UrlPathHelper used when inspecting URLs. Normally, you shouldn't have to change the default value.
- urldecode: the default value for this property is false. The HttpServletRequest returns request URLs and URIs that are *not* decoded. If you do want them to be decoded before a HandlerMapping uses them to find an appropriate handler, you have to set this to true (note that this requires JDK 1.4). The decoding method uses either the encoding specified by the request or the default ISO-8859-1 encoding scheme.
- lazyInitHandlers: allows for lazy initialization of *singleton* handlers (prototype handlers are always lazily initialized). Default value is false.

(Note: the last four properties are only available to subclasses of org.springframework.web.servlet.handler.AbstractUrlHandlerMapping).

### 12.4.1. BeanNameUrlHandlerMapping

A very simple, but very powerful handler mapping is the BeanNameUrlHandlerMapping, which maps incoming HTTP requests to names of beans, defined in the web application context. Let's say we want to enable a user to insert an account and we've already provided an appropriate FormController (see Section 12.3.4, "CommandControllers" for more information on Command- and FormControllers) and a JSP view (or Velocity template) that renders the form. When using the BeanNameUrlHandlerMapping, we could map the HTTP request with URL http://samples.com/editaccount.form to the appropriate FormController as follows:

All incoming requests for the URL /editaccount.form will now be handled by the FormController in the source listing above. Of course we have to define a servlet-mapping in web.xml as well, to let through all the requests ending with .form.

NOTE: if you want to use the BeanNameUrlHandlerMapping, you don't necessarily have to define it in the web application context (as indicated above). By default, if no handler mapping can be found in the context, the DispatcherServlet creates a BeanNameUrlHandlerMapping for you!

#### 12.4.2. SimpleUrlHandlerMapping

A further - and much more powerful handler mapping - is the SimpleUrlHandlerMapping. This mapping is configurable in the application context and has Ant-style path matching capabilities (see the JavaDoc for org.springframework.util.PathMatcher). Here is an example:

Allows all requests ending with .html and .form to be handled by the sample dispatcher servlet.

```
<bean id="handlerMapping"</pre>
     class="org.springframework.web.servlet.handler.SimpleUrlHandlerMapping">
     property name="mappings">
        key="/*/editaccount.form">editAccountFormController
           key="/**/help.html">helpController
       </props>
     </property>
  </bean>
  <bean id="someViewController"</pre>
      class="org.springframework.web.servlet.mvc.UrlFilenameViewController"/>
  <bean id="editAccountFormController"</pre>
      class="org.springframework.web.servlet.mvc.SimpleFormController">
     cproperty name="formView"><value>account</value></property>
     </hean>
<beans>
```

This handler mapping routes requests for help.html in any directory to the helpController, which is a UrlFilenameViewController (more about controllers can be found in Section 12.3, "Controllers"). Requests for a resource beginning with view, and ending with .html in the directory ex, will be routed to the someViewController. Two further mappings are defined for editAccountFormController.

### 12.4.3. Adding HandlerInterceptors

Spring's handler mapping mechanism has a notion of handler interceptors, that can be extremely useful when you want to apply specific functionality to certain requests, for example, checking for a principal.

Interceptors located in the handler mapping must implement HandlerInterceptor from the org.springframework.web.servlet package. This interface defines three methods, one that will be called *before* the actual handler will be executed, one that will be called *after* the handler is executed, and one that is called *after the complete request has finished*. These three methods should provide enough flexibility to do all kinds of pre- and post-processing.

The preHandle method returns a boolean value. You can use this method to break or continue the processing of the execution chain. When this method returns true, the handler execution chain will continue, when it returns false, the DispatcherServlet assumes the interceptor itself has taken care of requests (and, for example, rendered an appropriate view) and does not continue executing the other interceptors and the actual handler in the execution chain.

The following example provides an interceptor that intercepts all requests and reroutes the user to a specific page if the time is not between 9 a.m. and 6 p.m.

```
<beans>
  <bean id="handlerMapping"</pre>
      class="org.springframework.web.servlet.handler.SimpleUrlHandlerMapping">
     property name="interceptors">
           <ref bean="officeHoursInterceptor"/>
        </list>
     </property>
     property name="mappings">
           </props>
     </property>
  </bean>
  <bean id="officeHoursInterceptor"</pre>
      class="samples.TimeBasedAccessInterceptor">
     cproperty name="closingTime"><value>18</value>
  </bean>
<beans>
```

```
package samples;
public class TimeBasedAccessInterceptor extends HandlerInterceptorAdapter {
   private int openingTime;
   private int closingTime;
   public void setOpeningTime(int openingTime) {
        this.openingTime = openingTime;
   public void setClosingTime(int closingTime) {
        this.closingTime = closingTime;
   public boolean preHandle(
           HttpServletRequest request,
           HttpServletResponse response,
           Object handler)
   throws Exception {
       Calendar cal = Calendar.getInstance();
        int hour = cal.get(HOUR_OF_DAY);
        if (openingTime <= hour < closingTime) {</pre>
           return true;
        } else {
           response.sendRedirect("http://host.com/outsideOfficeHours.html");
           return false;
        }
   }
```

Any request coming in, will be intercepted by the TimeBasedAccessInterceptor, and if the current time is outside office hours, the user will be redirected to a static html file, saying, for example, he can only access the website during office hours.

As you can see, Spring has an adapter to make it easy for you to extend the HandlerInterceptor.

# 12.5. Views and resolving them

All MVC frameworks for web applications provide a way to address views. Spring provides view resolvers, which enable you to render models in a browser without tying you to a specific view technology. Out of the box, Spring enables you to use Java Server Pages, Velocity templates and XSLT views, for example. Chapter 13, *Integrating view technologies* has details of integrating various view technologies.

The two interfaces which are important to the way Spring handles views are <code>viewResolver</code> and <code>view</code>. The <code>viewResolver</code> provides a mapping between view names and actual views. The <code>view</code> interface addresses the preparation of the request and hands the request over to one of the view technologies.

#### 12.5.1. ViewResolvers

As discussed in Section 12.3, "Controllers", all controllers in the Spring web MVC framework, return a ModelAndView instance. Views in Spring are addressed by a view name and are resolved by a view resolver. Spring comes with quite a few view resolvers. We'll list most of them and then provide a couple of examples.

Table 12.5. View resolvers

| ViewResolver                                  | Description                                                                                                    |
|-----------------------------------------------|----------------------------------------------------------------------------------------------------|
| AbstractCachingViewResolver                   | An abstract view resolver which takes care of caching views. Often views need preparation before they can be used, extending this view resolver provides caching of views.                                                                                                    |
| XmlViewResolver                               | An implementation of ViewResolver that accepts a configuration file written in XML with the same DTD as Spring's bean factories. The default configuration file is /WEB-INF/views.xml.                                                                                                    |
| ResourceBundleViewResolver                    | An implementation of ViewResolver that uses bean definitions in a ResourceBundle, specified by the bundle basename. The bundle is typically defined in a properties file, located in the classpath. The default file name is views.properties.                                                            |
| UrlBasedViewResolver                          | A simple implementation of ViewResolver that allows for direct resolution of symbolic view names to URLs, without an explicit mapping definition. This is appropriate if your symbolic names match the names of your view resources in a straightforward manner, without the need for arbitrary mappings. |
| InternalResourceViewResolver                  | A convenience subclass of UrlBasedViewResolver that supports InternalResourceView (i.e. Servlets and JSPs), and subclasses like JstlView and TilesView. The view class for all views generated by this resolver can be specified via setViewClass. See UrlBasedViewResolver's javadocs for details.       |
| VelocityViewResolver / FreeMarkerViewResolver | A convenience subclass of UrlBasedViewResolver that supports VelocityView (i.e. Velocity templates) or FreeMarkerView respectively and custom subclasses of them.                                                                                                    |

As an example, when using JSP for a view technology you can use the <code>urlBasedViewResolver</code>. This view resolver translates a view name to a URL and hands the request over the RequestDispatcher to render the view.

```
</bean>
```

When returning test as a viewname, this view resolver will hand the request over to the RequestDispatcher that will send the request to /WEB-INF/jsp/test.jsp.

When mixing different view technologies in a web application, you can use the ResourceBundleViewResolver:

The ResourceBundleViewResolver inspects the ResourceBundle identified by the basename, and for each view it is supposed to resolve, it uses the value of the property [viewname].class as the view class and the value of the property [viewname].url as the view url. As you can see, you can identify a parent view, from which all views in the properties file sort of extend. This way you can specify a default view class, for example.

A note on caching - subclasses of AbstractCachingViewResolver cache view instances they have resolved. This greatly improves performance when using certain view technology. It's possible to turn off the cache, by setting the cache property to false. Furthermore, if you have the requirement to be able to refresh a certain view at runtime (for example when a Velocity template has been modified), you can use the removeFromCache(String viewName, Locale loc) method.

## 12.5.2. Chaining ViewResolvers

Spring supports more than just one view resolver. This allows you to chain resolvers and, for example, override specific views in certain circumstances. Chaining view resolvers is pretty straightforward - just add more than one resolver to your application context and, if necessary, set the order property to specify an order. Remember, the higher the order property, the later the view resolver will be positioned in the chain.

In the following example, the chain of view resolvers consists of two resolvers, a InternalResourceViewResolver (positioned as the second and last resolver in the chain) and an xmlViewResolver for specifying Excel views (which are not supported by the InternalResourceViewResolver):

```
<bean id="jspViewResolver"</pre>
              class="org.springframework.web.servlet.view.InternalResourceViewResolver">
       cproperty name="order"><value>2</value></property>
       cproperty name="viewClass">
              <value>org.springframework.web.servlet.view.JstlView</value>
       </property>
       cproperty name="prefix"><value>/WEB-INF/jsp/</value>
       cproperty name="suffix"><value>.jsp</value></property>
</bean>
<bean id="excelViewResolver">
              class="org.springframework.web.servlet.view.XmlViewResolver">
       cproperty name="order"><value>1</value></property>
       </bean>
### views.xml
       <bean name="report" class="org.springframework.example.ReportExcelView"/>
</beans>
```

If a specific view resolver does not result in a view, Spring will inspect the context to see if other view resolvers are configured. If there are additional view resolvers, it will continue to inspect them. If not, it will

throw an Exception.

You have to keep something else in mind - the contract of a view resolver mentions that a view resolver *can* return null to indicate the view could not be found. Not all view resolvers do this however! This is because in some cases, the resolver simply cannot detect whether or not the view exists. For example, the InternalResourceViewResolver uses the RequestDispatcher internally, and dispatching is the only way to figure out if a JSP exists -this can only be done once. The same holds for the VelocityViewResolver and some others. Check the JavaDoc for the view resolver to see if you're dealing with a view resolver that does not report non-existing views. As a result of this, putting an InternalResourceViewResolver in the chain in a place other than the last, will result in the chain not being fully inspected, since the InternalResourceViewResolver will *always* return a view!

## 12.6. Using locales

Most parts of Spring's architecture support internationalization, just as the Spring web MVC framework does. DispatcherServlet enables you to automatically resolve messages using the client's locale. This is done with LocaleResolver objects.

When a request comes in, the DispatcherServlet looks for a locale resolver and if it finds one it tries to use it to set the locale. Using the RequestContext.getLocale() method, you can always retrieve the locale that was resolved by the locale resolver.

Besides the automatic locale resolution, you can also attach an interceptor to the handler mapping (see Section 12.4.3, "Adding HandlerInterceptors" for more information on handler mapping interceptors), to change the locale under specific circumstances, based on a parameter in the request, for example.

Locale resolvers and interceptors are all defined in the org.springframework.web.servlet.i18n package, and are configured in your application context in the normal way. Here is a selection of the locale resolvers included in Spring.

#### 12.6.1. AcceptHeaderLocaleResolver

This locale resolver inspects the accept-language header in the request that was sent by the browser of the client. Usually this header field contains the locale of the client's operating system.

#### 12.6.2. CookieLocaleResolver

This locale resolver inspects a Cookie that might exist on the client, to see if a locale is specified. If so, it uses that specific locale. Using the properties of this locale resolver, you can specify the name of the cookie, as well as the maximum age.

This is an example of defining a CookieLocaleResolver.

#### Table 12.6. Special beans in the WebApplicationContext

| Property     | Default               | Description                                                                                                    |
|--------------|-----------------------|----------------------------------------------------------------------------------------------------|
| cookieName   | classname +<br>LOCALE | The name of the cookie                                                                                                    |
| cookieMaxAge | Integer.MAX_INT       | The maximum time a cookie will stay persistent on the client. If -1 is specified, the cookie will not be persisted. It will only be available until the client shuts down his or her browser.        |
| cookiePath   | /                     | Using this parameter, you can limit the visibility of the cookie to a certain part of your site. When cookiePath is specified, the cookie will only be visible to that path, and the paths below it. |

### 12.6.3. SessionLocaleResolver

The SessionLocaleResolver allows you to retrieve locales from the session that might be associated with the user's request.

### 12.6.4. LocaleChangeInterceptor

You can build in changing of locales using the LocaleChangeInterceptor. This interceptor needs to be added to one of the handler mappings (see Section 12.4, "Handler mappings"). It will detect a parameter in the request and change the locale (it calls setLocale() on the LocaleResolver that also exists in the context).

```
<bean id="localeChangeInterceptor"</pre>
    class="org.springframework.web.servlet.i18n.LocaleChangeInterceptor">
   </bean>
<bean id="localeResolver"</pre>
    class="org.springframework.web.servlet.i18n.CookieLocaleResolver"/>
<bean id="urlMapping"</pre>
    class="org.springframework.web.servlet.handler.SimpleUrlHandlerMapping">
   property name="interceptors">
      st>
          <ref local="localeChangeInterceptor"/>
      </list>
   </property>
   property name="mappings">
      ops>
         </props>
   </property>
</bean>
```

All calls to all \*.view resources containing a parameter named siteLanguage will now change the locale. So a call to http://www.sf.net/home.view?siteLanguage=nl will change the site language to Dutch.

## 12.7. Using themes

Dummy paragraph

## 12.8. Spring's multipart (fileupload) support

#### 12.8.1. Introduction

Spring has built-in multipart support to handle fileuploads in web applications. The design for the multipart support is done with pluggable MultipartResovler objects, defined in the org.springframework.web.multipart package. Out of the box, Spring provides MultipartResolvers for use with *Commons FileUpload* (http://jakarta.apache.org/commons/fileupload) and *COS FileUpload* (http://www.servlets.com/cos). How uploading files is supported will be described in the rest of this chapter.

By default, no multipart handling will be done by Spring, as some developers will want to handle multiparts themselves. You will have to enable it yourself by adding a multipart resolver to the web application's context. After you have done that, each request will be inspected to see if it contains a multipart. If no multipart is found, the request will continue as expected. However, if a multipart is found in the request, the MultipartResolver that has been declared in your context will be used. After that, the multipart attribute in your request will be treated like any other attribute.

### 12.8.2. Using the MultipartResolver

The following example shows how to use the CommonsMultipartResolver:

This is an example using the CosMultipartResolver:

Of course you need to stick the appropriate jars in your classpath for the multipart resolver to work. In the case of the CommonsMultipartResolver, you need to use commons-fileupload.jar, while in the case of the CosMultipartResolver, use cos.jar.

Now that you have seen how to set Spring up to handle multipart requests, let's talk about how to actually use it. When the Spring DispatcherServlet detects a Multipart request, it activates the resolver that has been declared in your context and hands over the request. What it basically does is wrap the current HttpServletRequest into a MultipartHttpServletRequest that has support for multiparts. Using the MultipartHttpServletRequest you can get information about the multiparts contained by this request and actually get the multiparts themselves in your controllers.

## 12.8.3. Handling a fileupload in a form

After the MultipartResolver has finished doing its job, the request will be processed like any other. To use it, you create a form with an upload field, then let Spring bind the file on your form. Just as with any other property that's not automagically convertible to a String or primitive type, to be able to put binary data in your beans you have to register a custom editor with the ServletRequestDatabinder. There are a couple of editors available for handling files and setting the results on a bean. There's a StringMultipartEditor capable of converting files to Strings (using a user-defined character set) and there is a ByteArrayMultipartEditor which

converts files to byte arrays. They function just as the CustomDateEditor does.

So, to be able to upload files using a form in a website, declare the resolver, a url mapping to a controller that will process the bean, and the controller itself.

After that, create the controller and the actual bean to hold the file property

```
// snippet from FileUploadController
public class FileUploadController extends SimpleFormController {
   protected ModelAndView onSubmit(
        HttpServletRequest request,
        HttpServletResponse response,
        Object command,
        BindException errors)
        throws ServletException, IOException {
        // cast the bean
        FileUploadBean bean = (FileUploadBean)command;
        // let's see if there's content there
        byte[] file = bean.getFile();
        if (file == null) {
            // hmm, that's strange, the user did not upload anything
        // well, let's do nothing with the bean for now and return:
        return super.onSubmit(request, response, command, errors);
   protected void initBinder(
        HttpServletRequest request,
        ServletRequestDataBinder binder)
        throws ServletException {
        // to actually be able to convert Multipart instance to byte[]
        // we have to register a custom editor (in this case the
        // ByteArrayMultipartEditor
       binder.registerCustomEditor(byte[].class, new ByteArrayMultipartFileEditor());
        // now Spring knows how to handle multipart object and convert them
// snippet from FileUploadBean
public class FileUploadBean {
   private byte[] file;
   public void setFile(byte[] file) {
        this.file = file;
   public byte[] getFile() {
```

```
return file;
}
}
```

As you can see, the FileUploadBean has a property typed byte[] that holds the file. The controller registers a custom editor to let Spring know how to actually convert the multipart objects the resolver has found to properties specified by the bean. In these examples, nothing is done with the byte[] property of the bean itself, but in practice you can do whatever you want (save it in a database, mail it to somebody, etc).

But we're still not finished. To actually let the user upload something, we have to create a form:

As you can see, we've created a field named after the property of the bean that holds the byte[]. Furthermore we've added the encoding attribute which is necessary to let the browser know how to encode the multipart fields (do not forget this!). Now everything should work.

## 12.9. Handling exceptions

Spring provides HandlerExceptionResolvers to ease the pain of unexpected exceptions occurring while your request is being handled by a controller which matched the request. HandlerExceptionResolvers somewhat resemble the exception mappings you can define in the web application descriptor web.xml. However, they provide a more flexible way to handle exceptions. They provide information about what handler was executing when the exception was thrown. Furthermore, a programmatic way of handling exception gives you many more options for how to respond appropriately before the request is forwarded to another URL (the same end result as when using the servlet specific exception mappings).

Besides implementing the HandlerExceptionResolver, which is only a matter of implementing the resolveException(Exception, Handler) method and returning a ModelAndView, you may also use the SimpleMappingExceptionResolver. This resolver enables you to take the class name of any exception that might be thrown and map it to a view name. This is functionally equivalent to the exception mapping feature from the Servlet API, but it's also possible to implement more fine grained mappings of exceptions from different handlers.

# Chapter 13. Integrating view technologies

### 13.1. Introduction

One of the areas in which Spring excels is in the separation of view technologies from the rest of the MVC framework. For example, deciding to use Velocity or XSLT in place of an existing JSP is primarily a matter of configuration. This chapter covers the major view technologies that work with Spring and touches briefly on how to add new ones. This chapter assumes you are already familiar with Section 12.5, "Views and resolving them" which covers the basics of how views in general are coupled to the MVC framework.

### 13.2. JSP & JSTL

Spring provides a couple of out-of-the-box solutions for JSP and JSTL views. Using JSP or JSTL is done using a normal viewresolver defined in the WebApplicationContext. Furthermore, of course you need to write some JSPs that will actually render the view. This part describes some of the additional features Spring provides to facilitate JSP development.

#### 13.2.1. View resolvers

Just as with any other view technology you're integrating with Spring, for JSPs you'll need a view resolver that will resolve your views. The most commonly used view resolvers when developing with JSPs are the InternalResourceViewResolver and the ResourceBundleViewResolver. Both are declared in the WebApplicationContext:

As you can see, the ResourceBundleViewResolver needs a properties file defining the view names mapped to 1) a class and 2) a URL. With a ResourceBundleViewResolver you can mix different types of views using only one resolver.

The InternalResourceBundleViewResolver can be configured for using JSPs as described above. As a best practice, we strongly encourage placing your JSP files in a a directory under the WEB-INF directory, so there can be no direct access by clients.

#### 13.2.2. 'Plain-old' JSPs versus JSTL

When using Java Standard Tag Library you must use a special view class, the Jstlview, as JSTL needs some preparation before things such as the i18N features will work.

## 13.2.3. Additional tags facilitating development

Spring provides data binding of request parameters to command objects as described in earlier chapters. To facilitate the development of JSP pages in combination with those data binding features, Spring provides a few tags that make things even easier. All Spring tags have *html escaping* features to enable or disable escaping of characters.

The tag library descriptor (TLD) is included in the spring. jar as well in the distribution itself. More information about the individual tags can be found online: http://www.springframework.org/docs/taglib/index.html.

## 13.3. Tiles

It is possible to integrate Tiles - just as any other view technology - in web applications using Spring. The following describes in a broad way how to do this.

## 13.3.1. Dependencies

To be able to use Tiles you have to have a couple of additional dependencies included in your project. The following is the list of dependencies you need.

- struts version 1.1
- commons-beanutils
- commons-digester
- commons-logging
- commons-lang

The dependencies are all available in the Spring distribution.

## 13.3.2. How to integrate Tiles

To be able to use Tiles, you have to configure it using files containing definitions (for basic information on definitions and other Tiles concepts, please have a look at http://jakarta.apache.org/struts). In Spring this is done using the TilesConfigurer. Have a look at the following piece of example ApplicationContext configuration:

As you can see, there are five files containing definitions, which are all located in the WEB-INF/defs directory. At initialization of the WebApplicationContext, the files will be loaded and the definitions factory defined by the factoryClass-property is initialized. After that has been done, the tiles includes in the definition files can be used as views within your Spring web application. To be able to use the views you have to have a ViewResolver just as with any other view technology used with Spring. Below you can find two possibilities, the InternalResourceViewResolver and the ResourceBundleViewResolver.

### 13.3.2.1. InternalResourceViewResolver

The Internal Resource View Resolver instantiates the given view class for each view it has to resolve.

#### 13.3.2.2. ResourceBundleViewResolver

The ResourceBundleViewResolver has to be provided with a property file containing viewnames and viewclasses the resolver can use:

```
welcomeView.class=org.springframework.web.servlet.view.tiles.TilesView
welcomeView.url=welcome (<b>this is the name of a definition</b>)

vetsView.class=org.springframework.web.servlet.view.tiles.TilesView
vetsView.url=vetsView (<b>again, this is the name of a definition</b>)

findOwnersForm.class=org.springframework.web.servlet.view.JstlView
findOwnersForm.url=/WEB-INF/jsp/findOwners.jsp
...
```

As you can see, when using the ResourceBundleViewResolver, you can mix view using different view technologies.

## 13.4. Velocity & FreeMarker

Velocity [http://jakarta.apache.org/velocity] and FreeMarker [http://www.freemarker.org] are two templating languages that can both be used as view technologies within Spring MVC applications. The languages are quite similar and serve similar needs and so are considered together in this section. For semantic and syntactic differences between the two languages, see the FreeMarker [http://www.freemarker.org] web site.

## 13.4.1. Dependencies

Your web application will need to include <code>velocity-1.x.x.jar</code> or <code>freemarker-2.x.jar</code> in order to work with Velocity or FreeMarker respectively and <code>commons-collections.jar</code> needs also to be available for Velocity. Typically they are included in the <code>WEB-INF/lib</code> folder where they are guaranteed to be found by a J2EE server and added to the classpath for your application. It is of course assumed that you already have the <code>spring.jar</code> in your <code>WEB-INF/lib</code> folder too! The latest stable velocity, freemarker and commons collections jars are supplied

with the Spring framework and can be copied from the relevant /lib/ sub-directories. If you make use of Spring's dateToolAttribute or numberToolAttribute in your Velocity views, you will also need to include the velocity-tools-generic-1.x.jar

## 13.4.2. Context configuration

A suitable configuration is initialized by adding the relevant configurer bean definition to your \*-servlet.xml as shown below:

```
<!--
 This bean sets up the Velocity environment for us based on a root path for templates.
 Optionally, a properties file can be specified for more control over the Velocity
 environment, but the defaults are pretty sane for file based template loading.
<bean
 id="velocityConfig"
 class="org.springframework.web.servlet.view.velocity.VelocityConfigurer">
 </bean>
<!--
 View resolvers can also be configured with ResourceBundles or XML files. If you need
 different view resolving based on Locale, you have to use the resource bundle resolver.
<bean
 id="viewResolver'
 class="org.springframework.web.servlet.view.velocity.VelocityViewResolver">
 cproperty name="cache"><value>true</value></property>
 cproperty name="prefix"><value>
 cproperty name="suffix"><value>.vm
</bean>
```

 $NB: For non \ web-apps \ add \ a \ {\tt VelocityConfigurationFactoryBean} \ or \ a$   ${\tt FreeMarkerConfigurationFactoryBean} \ to \ your \ application \ context \ definition \ file.$ 

## 13.4.3. Creating templates

Your templates need to be stored in the directory specified by the \*Configurer bean shown above in Section 13.4.2, "Context configuration" This document does not cover details of creating templates for the two languages - please see their relevant websites for information. If you use the view resolvers highlighted, then the logical view names relate to the template file names in similar fashion to InternalResourceViewResolver for JSP's. So if your controller returns a ModelAndView object containing a view name of "welcome" then the resolvers will look for the /WEB-INF/freemarker/welcome.ftl or /WEB-INF/velocity/welcome.vm template as appropriate.

### 13.4.4. Advanced configuration

The basic configurations highlighted above will be suitable for most application requirements, however additional configuration options are available for when unusual or advanced requirements dictate.

#### 13.4.4.1. velocity.properties

This file is completely optional, but if specified, contains the values that are passed to the Velocity runtime in order to configure velocity itself. Only required for advanced configurations, if you need this file, specify its location on the VelocityConfigurer bean definition above.

Alternatively, you can specify velocity properties directly in the bean definition for the Velocity config bean by replacing the "configLocation" property with the following inline properties.

#### Refer to the API documentation

[http://www.springframework.org/docs/api/org/springframework/ui/velocity/VelocityEngineFactory.html] for Spring configuration of Velocity, or the Velocity documentation for examples and definitions of the velocity.properties file itself.

#### 13.4.4.2. FreeMarker

FreeMarker 'Settings' and 'SharedVariables' can be passed directly to the FreeMarker Configuration object managed by Spring by setting the appropriate bean properties on the FreeMarkerConfigurer bean. The freemarkerSettings property requires a java.util.Properties object and the freemarkerVariables property requires a java.util.Map.

See the FreeMarker documentation for details of settings and variables as they apply to the Configuration object.

## 13.4.5. Bind support and form handling

Spring provides a tag library for use in JSP's that contains (amongst other things) a spring:bind> tag. This tag primarily enables forms to display values from form backing objects and to show the results of failed validations from a validator in the web or business tier. From version 1.1, Spring now has support for the same functionality in both Velocity and FreeMarker, with additional convenience macros for generating form input elements themselves.

#### 13.4.5.1. the bind macros

A standard set of macros are maintained within the <code>spring.jar</code> file for both languages, so they are always available to a suitably configured application. However they can only be used if your view sets the bean property <code>exposeSpringMacroHelpers</code> to <code>true</code>. The same property can be set on <code>VelocityViewResolver</code> or <code>FreeMarkerViewResolver</code> too if you happen to be using it, in which case all of your views will inherit the value from it. Note that this property is **not required** for any aspect of HTML form handling **except** where you wish to take advantage of the Spring macros. Below is an example of a view.properties file showing correct configuration of such a view for either language;

```
personFormV.class=org.springframework.web.servlet.view.velocity.VelocityView
personFormV.url=personForm.vm
personFormV.exposeSpringMacroHelpers=true
```

```
personFormF.class=org.springframework.web.servlet.view.freemarker.FreeMarkerView personFormF.url=personForm.ftl personFormF.exposeSpringMacroHelpers=true
```

Some of the macros defined in the Spring libraries are considered internal (private) but no such scoping exists in the macro definitions making all macros visible to calling code and user templates. The following sections concentrate only on the macros you need to be directly calling from within your templates. If you wish to view the macro code directly, the files are called spring.vm / spring.ftl and are in the packages

```
\label{lem:condition} {\tt org.springframework.web.servlet.view.velocity} \ or \\ {\tt org.springframework.web.servlet.view.freemarker} \ respectively.
```

#### 13.4.5.2. simple binding

In your html forms (vm / ftl templates) that act as the 'formView' for a Spring form controller, you can use code similar to the following to bind to field values and display error messages for each input field in similar fashion to the JSP equivalent. Note that the name of the command object is "command" by default, but can be overridden in your MVC configuration by setting the 'commandName' bean property on your form controller. Example code is shown below for the personFormV and personFormF views configured earlier;

```
<!-- velocity macros are automatically available -->
<html>
...
<form action="" method="POST">
    Name:
    #springBind( "command.name" )
    <input type="text"
    name="${status.expression}"
    value="$!status.value" /><br>
    #foreach($error in $status.errorMessages) <b>$error</b>    <br>
    ...
    <input type="submit" value="submit"/>
```

```
</form>
...
</html>
```

#springBind / <@spring.bind> requires a 'path' argument which consists of the name of your command object (it will be 'command' unless you changed it in your FormController properties) followed by a period and the name of the field on the command object you wish to bind to. Nested fields can be used too such as "command.address.street". The bind macro assumes the default HTML escaping behavior specified by the ServletContext parameter defaultHtmlEscape in web.xml

The optional form of the macro called #springBindEscaped / <@spring.bindEscaped > takes a second argument and explicitly specifies whether HTML escaping should be used in the status error messages or values. Set to true or false as required. Additional form handling macros simplify the use of HTML escaping and these macros should be used wherever possible. They are explained in the next section.

### 13.4.5.3. form input generation macros

Additional convenience macros for both languages simplify both binding and form generation (including validation error display). It is never necessary to use these macros to generate form input fields, and they can be mixed and matched with simple HTML or calls direct to the spring bind macros highlighted previously.

The following table of available macros show the VTL and FTL definitions and the parameter list that each takes.

Table 13.1. table of macro definitions

| macro                                                                                                    | VTL definition                                  | FTL definition                                        |
|----------------------------------------------------------------------------------------------------|-------------------------------------------------|-------------------------------------------------------|
| message (output a string from a resource bundle based on the code parameter)                                                                  | #springMessage(\$code)                          | <@spring.message code/>                               |
| messageText (output a string from<br>a resource bundle based on the<br>code parameter, falling back to the<br>value of the default parameter) | <pre>#springMessageText(\$code \$default)</pre> | <pre>&lt;@spring.messageText code, default/&gt;</pre> |
| <b>url</b> (prefix a relative URL with the application's context root)                                                                        | #springUrl(\$relativeUrl)                       | <@spring.url relativeUrl/>                            |
| formInput (standard input field                                                                                                    | #springFormInput(\$path                         | <@spring.formInput path,                              |

| macro                                                                                                    | VTL definition                                                                | FTL definition                                                                   |
|----------------------------------------------------------------------------------------------------|-------------------------------------------------------------------------------|----------------------------------------------------------------------------------|
| for gathering user input)                                                                                                    | \$attributes)                                                                 | attributes, fieldType/>                                                          |
| <b>formHiddenInput</b> * (hidden input field for submitting non-user input)                                                          | <pre>#springFormHiddenInput(\$path \$attributes)</pre>                        | <pre>&lt;@spring.formHiddenInput path, attributes/&gt;</pre>                     |
| formPasswordInput * (standard input field for gathering passwords. Note that no value will ever be populated in fields of this type) | <pre>#springFormPasswordInput(\$path \$attributes)</pre>                      | <pre>&lt;@spring.formPasswordInput path, attributes/&gt;</pre>                   |
| <b>formTextarea</b> (large text field for gathering long, freeform text input)                                                       | <pre>#springFormTextarea(\$path \$attributes)</pre>                           | <pre>&lt;@spring.formTextarea path, attributes/&gt;</pre>                        |
| <b>formSingleSelect</b> (drop down box of options allowing a single required value to be selected)                                   | <pre>#springFormSingleSelect( \$path \$options \$attributes)</pre>            | <pre>&lt;@spring.formSingleSelect path, options, attributes/&gt;</pre>           |
| <b>formMultiSelect</b> (a list box of options allowing the user to select 0 or more values)                                          | <pre>#springFormMultiSelect(\$path \$options \$attributes)</pre>              | <pre>&lt;@spring.formMultiSelect path, options, attributes/&gt;</pre>            |
| formRadioButtons (a set of radio buttons allowing a single selection to be made from the available choices)                          | <pre>#springFormRadioButtons(\$path \$options \$separator \$attributes)</pre> | <pre>&lt;@spring.formRadioButtons path, options separator, attributes/&gt;</pre> |
| <b>formCheckboxes</b> (a set of checkboxes allowing 0 or more values to be selected)                                                 | <pre>#springFormCheckboxes(\$path \$options \$separator \$attributes)</pre>   | <pre>&lt;@spring.formCheckboxes path, options, separator, attributes/&gt;</pre>  |
| <b>showErrors</b> (simplify display of validation errors for the bound field)                                                        | <pre>#springShowErrors(\$separator \$classOrStyle)</pre>                      | <pre>&lt;@spring.showErrors separator, classOrStyle/&gt;</pre>                   |

<sup>\*</sup> In FTL (FreeMarker), these two macros are not actually required as you can use the normal formInput macro, specifying 'hidden' or 'password' as the value for the fieldType parameter.

The parameters to any of the above macros have consistent meanings:

- path: the name of the field to bind to (ie "command.name")
- options: a Map of all the available values that can be selected from in the input field. The keys to the map represent the values that will be POSTed back from the form and bound to the command object. Map objects stored against the keys are the labels displayed on the form to the user and may be different from the corresponding values posted back by the form. Usually such a map is supplied as reference data by the controller. Any Map implementation can be used depending on required behavior. For strictly sorted maps, a SortedMap such as a TreeMap with a suitable Comparator may be used and for arbitrary Maps that should return values in insertion order, use a LinkedHashMap or a LinkedMap from commons-collections.
- separator: where multiple options are available as discreet elements (radio buttons or checkboxes), the sequence of characters used to separate each one in the list (ie "<br/>br>").
- attributes: an additional string of arbitrary tags or text to be included within the HTML tag itself. This string

is echoed literally by the macro. For example, in a textarea field you may supply attributes as 'rows="5" cols="60" or you could pass style information such as 'style="border:1px solid silver".

• classOrStyle: for the showErrors macro, the name of the CSS class that the span tag wrapping each error will use. If no information is supplied (or the value is empty) then the errors will be wrapped in <b></b>tags.

Examples of the macros are outlined below some in FTL and some in VTL. Where usage differences exist between the two languages, they are explained in the notes.

### 13.4.5.3.1. Input Fields

```
<!-- the Name field example from above using form macros in VTL -->
...
Name:
#springFormInput("command.name" "") < br>
#springShowErrors(" < br > " "") < br >
```

The formInput macro takes the path parameter (command.name) and an additional attributes parameter which is empty in the example above. The macro, along with all other form generation macros, performs an implicit spring bind on the path parameter. The binding remains valid until a new bind occurs so the showErrors macro doesn't need to pass the path parameter again - it simply operates on whichever field a bind was last created for.

The showErrors macro takes a separator parameter (the characters that will be used to separate multiple errors on a given field) and also accepts a second parameter, this time a class name or style attribute. Note that FreeMarker is able to specify default values for the attributes parameter, unlike Velocity, and the two macro calls above could be expressed as follows in FTL:

```
<@spring.formInput "command.name"/>
<@spring.showErrors "<br>'/>
```

Output is shown below of the form fragment generating the name field, and displaying a validation error after the form was submitted with no value in the field. Validation occurs through Spring's Validation framework.

The generated HTML looks like this:

The formTextarea macro works the same way as the formInput macro and accepts the same parameter list. Commonly, the second parameter (attributes) will be used to pass style information or rows and cols attributes for the textarea.

#### 13.4.5.3.2. Selection Fields

Four selection field macros can be used to generate common UI value selection inputs in your HTML forms.

- formSingleSelect
- formMultiSelect

- formRadioButtons
- formCheckboxes

Each of the four macros accepts a Map of options containing the value for the form field, and the label corresponding to that value. The value and the label can be the same.

An example of radio buttons in FTL is below. The form backing object specifies a default value of 'London' for this field and so no validation is necessary. When the form is rendered, the entire list of cities to choose from is supplied as reference data in the model under the name 'cityMap'.

```
...
Town:
<@spring.formRadioButtons "command.address.town", cityMap, "" /><br>
```

This renders a line of radio buttons, one for each value in <code>cityMap</code> using the separator "". No additional attributes are supplied (the last parameter to the macro is missing). The cityMap uses the same String for each key-value pair in the map. The map's keys are what the form actually submits as POSTed request parameters, map values are the labels that the user sees. In the example above, given a list of three well known cities and a default value in the form backing object, the HTML would be

```
Town:
<input type="radio" name="address.town" value="London"

London
<input type="radio" name="address.town" value="Paris"
    checked="checked"

Paris
<input type="radio" name="address.town" value="New York"

New York
```

If your application expects to handle cities by internal codes for example, the map of codes would be created with suitable keys like the example below.

```
protected Map referenceData(HttpServletRequest request) throws Exception {
   Map cityMap = new LinkedHashMap();
   cityMap.put("LDN", "London");
   cityMap.put("PRS", "Paris");
   cityMap.put("NYC", "New York");

   Map m = new HashMap();
   m.put("cityMap", cityMap);
   return m;
}
```

The code would now produce output where the radio values are the relevant codes but the user still sees the more user friendly city names.

```
Town:
<input type="radio" name="address.town" value="LDN"

London
<input type="radio" name="address.town" value="PRS"
checked="checked"

Paris
<input type="radio" name="address.town" value="NYC"

>
```

```
New York
```

#### 13.4.5.4. overriding HTML escaping and making tags XHTML compliant

Default usage of the form macros above will result in HTML tags that are HTML 4.01 compliant and that use the default value for HTML escaping defined in your web.xml as used by Spring's bind support. In order to make the tags XHTML compliant or to override the default HTML escaping value, you can specify two variables in your template (or in your model where they will be visible to your templates). The advantage of specifying them in the templates is that they can be changed to different values later in the template processing to provide different behavior for different fields in your form.

To switch to XHTML compliance for your tags, specify a value of 'true' for a model/context variable named xhtmlCompliant:

```
## for Velocity..
#set($springXhtmlCompliant = true)

<#-- for FreeMarker -->
<#assign xhtmlCompliant = true in spring>
```

Any tags generated by the Spring macros will now be XHTML compliant after processing this directive.

In similar fashion, HTML escaping can be specified per field:

```
<#-- until this point, default HTML escaping is used -->

<#assign htmlEscape = true in spring>
<#-- next field will use HTML escaping -->
<@spring.formInput "command.name" />

<#assign htmlEscape = false in spring>
<#-- all future fields will be bound with HTML escaping off -->
```

## 13.5. XSLT

XSLT is a transformation language for XML and is popular as a view technology within web applications. XSLT can be a good choice as a view technology if your application naturally deals with XML, or if your model can easily be converted to XML. The following section shows how to produce an XML document as model data and have it transformed with XSLT in a Spring application.

## 13.5.1. My First Words

This example is a trivial Spring application that creates a list of words in the Controller and adds them to the model map. The map is returned along with the view name of our XSLT view. See Section 12.3, "Controllers" for details of Spring Controllers. The XSLT view will turn the list of words into a simple XML document ready for transformation.

#### 13.5.1.1. Bean definitions

Configuration is standard for a simple Spring application. The dispatcher servlet config file contains a reference to a ViewResolver, URL mappings and a single controller bean.

```
<bean id="homeController"class="xslt.HomeController"/>
```

..that implements our word generation 'logic'.

#### 13.5.1.2. Standard MVC controller code

The controller logic is encapsulated in a subclass of AbstractController, with the handler method being defined like so..

```
protected ModelAndView handleRequestInternal(
   HttpServletRequest req,
   HttpServletResponse resp)
   throws Exception {

   Map map = new HashMap();
   List wordList = new ArrayList();

   wordList.add("hello");
   wordList.add("world");

   map.put("wordList", wordList);

   return new ModelAndView("home", map);
}
```

So far we've done nothing that's XSLT specific. The model data has been created in the same way as you would for any other Spring MVC application. Depending on the configuration of the application now, that list of words could be rendered by JSP/JSTL by having them added as request attributes, or they could be handled by Velocity by adding the object to the VelocityContext. In order to have XSLT render them, they of course have to be converted into an XML document somehow. There are software packages available that will automatically 'domify' an object graph, but within Spring, you have complete flexibility to create the DOM from your model in any way you choose. This prevents the transformation of XML playing too great a part in the structure of your model data which is a danger when using tools to manage the domification process.

#### 13.5.1.3. Convert the model data to XML

In order to create a DOM document from our list of words or any other model data, we subclass org.springframework.web.servlet.view.xslt.AbstractXsltView. In doing so, we must implement the abstract method createDomNode(). The first parameter passed to this method is our model Map. Here's the complete listing of the HomePage class in our trivial word application - it uses JDOM to build the XML document before converting it to the required W3C Node, but this is simply because I find JDOM (and Dom4J) easier API's to handle than the W3C API.

```
package xslt;
// imports omitted for brevity
public class HomePage extends AbstractXsltView {
   protected Node createDomNode(
       Map model, String rootName, HttpServletRequest req, HttpServletResponse res
    ) throws Exception {
        org.jdom.Document doc = new org.jdom.Document();
        Element root = new Element(rootName);
        doc.setRootElement(root);
        List words = (List) model.get("wordList");
        for (Iterator it = words.iterator(); it.hasNext();) {
            String nextWord = (String) it.next();
           Element e = new Element("word");
           e.setText(nextWord);
            root.addContent(e);
        // convert JDOM doc to a W3C Node and return
        return new DOMOutputter().output( doc );
```

```
}
```

### 13.5.1.3.1. Adding stylesheet parameters

A series of parameter name/value pairs can optionally be defined by your subclass which will be added to the transformation object. The parameter names must match those defined in your XSLT template declared with <mailtown="myParam">defaultValue</mailtown="myParam">defaultValue</mailtown="myParam">defaultValue</mailtown="myParam">defaultValue</mailtown="myParam">defaultValue</mailtown="myParam">defaultValue</mailtown="myParam">defaultValue</mailtown="myParam">defaultValue</mailtown="myParam">defaultValue</mailtown="myParam">defaultValue</mailtown="myParameters">defaultValue</mailtown="myParameters">defaultWalue</mailtown="myParameters">defaultwalue</mailtown="myParameters">defaultwalue</

### 13.5.1.3.2. Formatting dates and currency

Unlike JSTL and Velocity, XSLT has relatively poor support for locale based currency and date formatting. In recognition of the fact, Spring provides a helper class that you can use from within your <code>createDomNode()</code> methods to get such support. See the javadocs for

org.springframework.web.servlet.view.xslt.FormatHelper

#### 13.5.1.4. Defining the view properties

The views.properties file (or equivalent xml definition if you're using an XML based view resolver as we did in the Velocity examples above) looks like this for the one-view application that is 'My First Words'...

```
home.class=xslt.HomePage
home.stylesheetLocation=/WEB-INF/xsl/home.xslt
home.root=words
```

Here, you can see how the view is tied in with the HomePage class just written which handles the model domification in the first property '.class'. The stylesheetLocation property obviously points to the XSLT file which will handle the XML transformation into HTML for us and the final property '.root' is the name that will be used as the root of the XML document. This gets passed to the HomePage class above in the second parameter to the <code>createDomNode</code> method.

#### 13.5.1.5. Document transformation

Finally, we have the XSLT code used for transforming the above document. As highlighted in the views.properties file, it is called home.xslt and it lives in the war file under WEB-INF/xsl.

## 13.5.2. Summary

A summary of the files discussed and their location in the WAR file is shown in the simplified WAR structure below.

You will also need to ensure that an XML parser and an XSLT engine are available on the classpath. JDK 1.4 provides them by default, and most J2EE containers will also make them available by default, but it's a possible source of errors to be aware of.

## 13.6. Document views (PDF/Excel)

### 13.6.1. Introduction

Returning an HTML page isn't always the best way for the user to view the model output, and Spring makes it simple to generate a PDF document or an Excel spreadsheet dynamically from the model data. The document is the view and will be streamed from the server with the correct content type to (hopefully) enable the client PC to run their spreadsheet or PDF viewer application in response.

In order to use Excel views, you need to add the 'poi' library to your classpath, and for PDF generation, the iText.jar. Both are included in the main Spring distribution.

## 13.6.2. Configuration and setup

Document based views are handled in an almost identical fashion to XSLT views, and the following sections build upon the previous one by demonstrating how the same controller used in the XSLT example is invoked to render the same model as both a PDF document and an Excel spreadsheet (which can also be viewed or manipulated in Open Office).

#### 13.6.2.1. Document view definitions

Firstly, let's amend the views.properties file (or xml equivalent) and add a simple view definition for both document types. The entire file now looks like this with the XSLT view shown from earlier..

```
home.class=xslt.HomePage
```

```
home.stylesheetLocation=/WEB-INF/xsl/home.xslt
home.root=words
xl.class=excel.HomePage
pdf.class=pdf.HomePage
```

If you want to start with a template spreadsheet to add your model data to, specify the location as the 'url' property in the view definition

#### 13.6.2.2. Controller code

The controller code we'll use remains exactly the same from the XSLT example earlier other than to change the name of the view to use. Of course, you could be clever and have this selected based on a URL parameter or some other logic - proof that Spring really is very good at decoupling the views from the controllers!

#### 13.6.2.3. Subclassing for Excel views

Exactly as we did for the XSLT example, we'll subclass suitable abstract classes in order to implement custom behavior in generating our output documents. For Excel, this involves writing a subclass of org.springframework.web.servlet.view.document.AbstractExcelView and implementing the buildExcelDocument

Here's the complete listing for our Excel view which displays the word list from the model map in consecutive rows of the first column of a new spreadsheet..

```
package excel;
// imports omitted for brevity
public class HomePage extends AbstractExcelView {
    protected void buildExcelDocument(
        Map model,
        HSSFWorkbook wb,
        HttpServletRequest req,
        HttpServletResponse resp)
        throws Exception {
        HSSFSheet sheet;
        HSSFRow sheetRow;
        HSSFCell cell;
        // Go to the first sheet
        // getSheetAt: only if wb is created from an existing document
        //sheet = wb.getSheetAt( 0 );
        sheet = wb.createSheet("Spring");
        sheet.setDefaultColumnWidth((short)12);
        // write a text at A1
        cell = getCell( sheet, 0, 0 );
        setText(cell, "Spring-Excel test");
        List words = (List ) model.get("wordList");
        for (int i=0; i < words.size(); i++) {</pre>
            cell = getCell( sheet, 2+i, 0 );
            setText(cell, (String) words.get(i));
        }
    }
}
```

If you now amend the controller such that it returns x1 as the name of the view (return new ModelAndView("x1", map);) and run your application again, you should find that the Excel spreadsheet is created and downloaded automagically when you request the same page as before.

#### 13.6.2.4. Subclassing for PDF views

The PDF version of the word list is even simpler. This time, the class extends org.springframework.web.servlet.view.document.AbstractPdfView and implements the buildPdfDocument() method as follows..

Once again, amend the controller to return the pdf view with a return new ModelAndView("pdf", map); and reload the URL in your application. This time a PDF document should appear listing each of the words in the model map.

## 13.7. JasperReports

JasperReports (http://jasperreports.sourceforge.net) is a powerful, open-source reporting engine that supports the creation of report designs using an easily understood XML file formats. JasperReports is capable of rendering reports output into four different formats: CSV, Excel, HTML and PDF.

## 13.7.1. Dependencies

Your application will need to include the latest release of JasperReports, which at the time of writing was 0.6.1. JasperReports itself depends on the following projects:

- BeanShell
- Commons BeanUtils
- Commons Collections
- Commons Digester
- Commons Logging
- iText
- POI

JasperReports also requires a JAXP compliant XML parser.

## 13.7.2. Configuration

To configure JasperReports views in your ApplicationContext you have to define a ViewResolver to map view names to the appropriate view class depending on which format you want your report rendered in.

#### 13.7.2.1. Configuring the ViewResolver

Typically, you will use the ResourceBundleViewResolver to map view names to view classes and files in a properties file

Here we've configured an instance of ResourceBundleViewResolver which will look for view mappings in the resource bundle with base name views. The exact contents of this file is described in the next section.

### 13.7.2.2. Configuring the ViewS

Spring contains five different View implementations for JasperReports four of which corresponds to one of the four output formats supported by JasperReports and one that allows for the format to be determined at runtime:

Table 13.2. JasperReports view Classes

| Class Name                   | Render Format                                                                   |
|------------------------------|---------------------------------------------------------------------------------|
| JasperReportsCsvView         | CSV                                                                             |
| JasperReportsHtmlView        | HTML                                                                            |
| JasperReportsPdfView         | PDF                                                                             |
| JasperReportsXlsView         | Microsoft Excel                                                                 |
| JasperReportsMultiFormatView | Decided at runtime (see Section 13.7.2.4, "Using JasperReportsMultiFormatView") |

Mapping one of these classes to a view name and a report file is simply a matter of adding the appropriate entries into the resource bundle configured in the previous section as shown here:

```
simpleReport.class=org.springframework.web.servlet.view.jasperreports.JasperReportsPdfView simpleReport.url=/WEB-INF/reports/DataSourceReport.jasper
```

Here you can see that the view with name, simpleReport, is mapped to the JasperReportsPdfView class. This will cause the output of this report to be rendered in PDF format. The url property of the view is set to the location of the underlying report file.

#### 13.7.2.3. About Report Files

JasperReports has two distinct types of report file: the design file, which has a .jrxml extension, and the compiled report file, which has a .jasper extension. Typically, you use the JasperReports Ant task to compile

your .jrxml design file into a .jasper file before deploying it into your application. With Spring you can map either of these files to your report file and Spring will take care of compiling the .jrxml file on the fly for you. You should note that after a .jrxml file is compiled by Spring, the compiled report is cached for the life of the application. To make changes to the file you will need to restart your application.

#### 13.7.2.4. Using JasperReportsMultiFormatView

The JasperReportsMultiFormatView allows for report format to be specified at runtime. The actual rendering of the report is delegated to one of the other JasperReports view classes - the JasperReportsMultiFormatView class simply adds a wrapper layer that allows for the exact implementation to be specified at runtime.

The JasperReportsMultiFormatView class introduces two concepts: the format key and the discriminator key. The JasperReportsMultiFormatView class uses the mapping key to lookup the actual view implementation class and uses the format key to lookup up the mapping key. From a coding perspective you add an entry to your model with the formay key as the key and the mapping key as the value, for example:

```
public ModelAndView handleSimpleReportMulti(HttpServletRequest request,
HttpServletResponse response) throws Exception {

String uri = request.getRequestURI();
String format = uri.substring(uri.lastIndexOf(".") + 1);

Map model = getModel();
model.put("format", format);

return new ModelAndView("simpleReportMulti", model);
}
```

In this example, the mapping key is determined from the extension of the request URI and is added to the model under the default format key: format. If you wish to use a different format key then you can configure this using the formatKey property of the JasperReportsMultiFormatView class.

By default the following mapping key mappings are configured in JasperReportsMultiFormatView:

| Table 13.3. Jasper | ReportsMultiFormatVie | w Default N | <b>Japping Ke</b> | y Mappings |
|--------------------|-----------------------|-------------|-------------------|------------|
|--------------------|-----------------------|-------------|-------------------|------------|

| Mapping Key | View Class            |
|-------------|-----------------------|
| csv         | JasperReportsCsvView  |
| html        | JasperReportsHtmlView |
| pdf         | JasperReportsPdfView  |
| xls         | JasperReportsXlsView  |

So in the example above a request to URI /foo/myReport.pdf would be mapped to the JasperReportsPdfView class. You can override the mapping key to view class mappings using the formatMappings property of JasperReportsMultiFormatView.

## 13.7.3. Populating the ModelAndView

In order to render your report correctly in the format you have chosen, you must supply Spring with all of the data needed to populate your report. For JasperReports this means you must pass in all report parameters along with the report datasource. Report parameters are simple name/value pairs and can be added be to the Map for your model as you would add any name/value pair.

When adding the datasource to the model you have two approaches to choose from. The first approach is to add an instance of JRDataSource or Collection to the model Map under any arbitrary key. Spring will then locate this object in the model and treat it as the report datasource. For example, you may populate your model like this:

```
private Map getModel() {
   Map model = new HashMap();
   Collection beanData = getBeanData();
   model.put("myBeanData", beanData);
   return model;
}
```

The second approach is to add the instance of JRDataSource or Collection under a specific key and then configure this key using the reportDataKey property of the view class. In both cases Spring will instances of Collection in a JRBeanCollectionDataSource instance. For example:

```
private Map getModel() {
   Map model = new HashMap();
   Collection beanData = getBeanData();
   Collection someData = getSomeData();
   model.put("myBeanData", beanData);
   model.put("someData", someData);
   return model;
}
```

Here you can see that two Collection instances are being added to the model. To ensure that the correct one is used, we simply modify our view configuration as appropriate:

```
simpleReport.class=org.springframework.web.servlet.view.jasperreports.JasperReportsPdfView simpleReport.url=/WEB-INF/reports/DataSourceReport.jasper simpleReport.reportDataKey=myBeanData
```

Be aware that when using the first approach, Spring will use the first instance of JRDataSource or Collection that it encounters. If you need to place multiple instances of JRDataSource or Collection into the model then you need to use the second approach.

## 13.7.4. Working with Sub-Reports

JasperReports provides support for embedded sub-reports within your master report files. There are a wide variety of mechanisms for including sub-reports in your report files. The easiest way is to hard code the report path and the SQL query for the sub report into your design files. The drawback of this approach is obvious - the values are hard-coded into your report files reducing reusability and making it harder to modify and update report designs. To overcome this you can configure sub-reports declaratively and you can include additional data for these sub-reports directly from your controllers.

#### 13.7.4.1. Configuring Sub-Report Files

To control which sub-report files are included in a master report using Spring, your report file must be configured to accept sub-reports from an external source. To do this you declare a parameter in your report file like this:

```
<parameter name="ProductsSubReport" class="net.sf.jasperreports.engine.JasperReport"/>
```

Then, you define your sub-report to use this sub-report parameter:

```
<subreport>
  <reportElement isPrintRepeatedValues="false" x="5" y="25" width="325"
  height="20" isRemoveLineWhenBlank="true" backcolor="#ffcc99"/>
```

This defines a master report file that expects the sub-report to be passed in as an instance of net.sf.jasperreports.engine.JasperReports under the parameter ProductsSubReport. When configuring your Jasper view class, you can instruct Spring to load a report file and pass into the JasperReports engine as a sub-report using the subReportUrls property:

Here, the key of the Map corresponds to the name of the sub-report parameter in th report design file, and the entry is the URL of the report file. Spring will load this report file, compiling it if necessary, and will pass into the JasperReports engine under the given key.

#### 13.7.4.2. Configuring Sub-Report Data Sources

This step is entirely optional when using Spring configure your sub-reports. If you wish, you can still configure the data source for your sub-reports using static queries. However, if you want Spring to convert data returned in your ModelAndView into instances of JRDataSource then you need to specify which of the parameters in your ModelAndView Spring should convert. To do this configure the list of parameter names using the subReportDataKeys property of the your chosen view class:

Here, the key you supply MUST correspond to both the key used in your ModelAndView and the key used in your report design file.

## 13.7.5. Configuring Exporter Parameters

If you have special requirements for exporter configuration - perhaps you want a specific page size for your PDF report, then you can configure these exporter parameters declaratively in your Spring configuration file using the exporterParameters property of the view class. The exporterParameters property is typed as Map and in your configuration the key of an entry should be the fully-qualified name of a static field that contains the exporter parameter definition and the value of an entry should be the value you want to assign to the parameter. An example of this is shown below:

</property>

Here you can see that the JasperReportsHtmlView is being configured with an exporter parameter for net.sf.jasperreports.engine.export.JRHtmlExporterParameter.HTML\_FOOTER which will output a footer in the resulting HTML.

# Chapter 14. Integrating with other web frameworks

### 14.1. Introduction

Spring can be easily integrated into any Java-based web framework. All you need to do is to declare the ContextLoaderListener

[http://www.springframework.org/docs/api/org/springframework/web/context/ContextLoaderListener.html] in your web.xml and use a *contextConfigLocation* <context-param> to set which context files to load.

#### The <context-param>:

```
<context-param>
  <param-name>contextConfigLocation</param-name>
  <param-value>/WEB-INF/applicationContext*.xml</param-value>
</context-param>
```

#### The < listener>:

**NOTE:** Listeners were added to the Servlet API in version 2.3. If you have a Servlet 2.2 container, you can use the ContextLoaderServlet

[http://www.springframework.org/docs/api/org/springframework/web/context/ContextLoaderServlet.html] to achieve this same functionality.

If you don't specify the *contextConfigLocation* context parameter, the <code>contextLoaderListener</code> will look for a <code>/WEB-INF/applicationContext.xml</code> file to load. Once the context files are loaded, Spring creates a <code>WebApplicationContext</code>

[http://www.springframework.org/docs/api/org/springframework/web/context/WebApplicationContext.html] object based on the bean definitions and puts it into the ServletContext.

All Java web frameworks are built on top of the Servlet API, so you can use the following code to get the ApplicationContext that Spring created.

```
WebApplicationContext ctx = WebApplicationContextUtils.getWebApplicationContext(servletContext);
```

The WebApplicationContextUtils

[http://www.springframework.org/docs/api/org/springframework/web/context/support/WebApplicationContextUtils.html] class is for convenience, so you don't have to remember the name of the ServletContext attribute. Its getWebApplicationContext() method will return null if an object doesn't exist under the WebApplicationContext.ROOT\_WEB\_APPLICATION\_CONTEXT\_ATTRIBUTE key. Rather than risk getting NullPointerExceptions in your application, it's better to use the getRequiredWebApplicationContext() method. This method throws an Exception when the ApplicationContext is missing.

Once you have a reference to the WebApplicationContext, you can retrieve beans by their name or type. Most developers retrieve beans by name, then cast them to one of their implemented interfaces.

Fortunately, most of the frameworks in this section have simpler ways of looking up beans. Not only do they make it easy to get beans from the BeanFactory, but they also allow you to use dependency injection on their controllers. Each framework section has more detail on its specific integration strategies.

## 14.2. JavaServer Faces

JavaServer Faces (JSF) is a component-based, event-driven web framework. According to Sun Microsystem's JSF Overview [http://java.sun.com/j2ee/javaserverfaces/overview.html], JSF technology includes:

- A set of APIs for representing UI components and managing their state, handling events and input validation, defining page navigation, and supporting internationalization and accessibility.
- A JavaServer Pages (JSP) custom tag library for expressing a JavaServer Faces interface within a JSP page.

## 14.2.1. DelegatingVariableResolver

The easiest way to integrate your Spring middle-tier with your JSF web layer is to use the DelegatingVariableResolver

[http://www.springframework.org/docs/api/org/springframework/web/jsf/DelegatingVariableResolver.html] class. To configure this variable resolver in your application, you'll need to edit your *faces-context.xml*. After the opening <faces-config> element, add an <application> element and a <variable-resolver> element within it. The value of the variable resolver should reference Spring's DelegatingVariableResolver:

By specifying Spring's variable resolver, you can configure Spring beans as managed properties of your managed beans. The DelegatingVariableResolver will first delegate value lookups to the default resolver of the underlying JSF implementation, and then to Spring's root WebApplicationContext. This allows you to easily inject dependencies into your JSF-managed beans.

Managed beans are defined in your faces-config.xml file. Below is an example where #{userManager} is a bean that's retrieved from Spring's BeanFactory.

The DelegatingVariableResolver is the recommended strategy for integrating JSF and Spring. If you're looking for more robust integration features, you might take a look at the JSF-Spring [http://jsf-spring.sourceforge.net/] project.

#### 14.2.2. FacesContextUtils

A custom VariableResolver works well when mapping your properties to beans in *faces-config.xml*, but at times you may need to grab a bean explicitly. The FacesContextUtils

[http://www.springframework.org/docs/api/org/springframework/web/jsf/FacesContextUtils.html] class makes this easy. It's similar to WebApplicationContextUtils, except that it takes a FacesContext parameter rather than a ServletContext parameter.

```
ApplicationContext ctx = FacesContextUtils.getWebApplicationContext(FacesContext.getCurrentInstance());
```

### 14.3. Struts

Struts [http://struts.apache.org] is the *de facto* web framework for Java applications, mainly because it was one of the first to be released (June 2001). Invented by Craig McClanahan, Struts is an open source project hosted by the Apache Software Foundation. At the time, it greatly simplified the JSP/Servlet programming paradigm and won over many developers who were using proprietary frameworks. It simplified the programming model, it was open source, and it had a large community, which allowed the project to grow and become popular among Java web developers.

To integrate your Struts application with Spring, you have two options:

- Configure Spring to manage your Actions as beans, using the ContextLoaderPlugin, and set their dependencies in a Spring context file.
- Subclass Spring's *ActionSupport* classes and grab your Spring-managed beans explicitly using a *getWebApplicationContext()* method.

## 14.3.1. ContextLoaderPlugin

The ContextLoaderPlugin

[http://www.springframework.org/docs/api/org/springframework/web/struts/ContextLoaderPlugIn.html] is a Struts 1.1+ plug-in that loads a Spring context file for the Struts ActionServlet. This context refers to the root WebApplicationContext (loaded by the ContextLoaderListener) as its parent. The default name of the context file is the name of the mapped servlet, plus -servlet.xml. If ActionServlet is defined in web.xml as <servlet-name>action</servlet-name>, the default is /WEB-INF/action-servlet.xml.

To configure this plug-in, add the following XML to the plug-ins section near the bottom of your *struts-config.xml* file:

```
<plug-in className="org.springframework.web.struts.ContextLoaderPlugIn"/>
```

The location of the context configuration files can be customized using the "contextConfigLocation" property.

It is possible to use this plugin to load all your context files, which can be useful when using testing tools like StrutsTestCase. StrutsTestCase's MockStrutsTestCase won't initialize Listeners on startup so putting all your context files in the plugin is a workaround. A bug has been filed

[http://sourceforge.net/tracker/index.php?func=detail&aid=1088866&group\_id=39190&atid=424562] for this issue.

After configuring this plug-in in *struts-config.xml*, you can configure your Action to be managed by Spring.

Spring 1.1.3 provides two ways to do this:

- Override Struts' default RequestProcessor with Spring's DelegatingRequestProcessor.
- Use the *DelegatingActionProxy* class in the type attribute of your <action-mapping>.

Both of these methods allow you to manage your Actions and their dependencies in the *action-context.xml* file. The bridge between the Action in *struts-config.xml* and *action-servlet.xml* is built with the action-mapping's "path" and the bean's "name". If you have the following in your *struts-config.xml* file:

```
<action path="/users" .../>
```

You must define that Action's bean with the "/users" name in action-servlet.xml:

```
<bean name="/users" .../>
```

#### 14.3.1.1. DelegatingRequestProcessor

To configure the DelegatingRequestProcessor

[http://www.springframework.org/docs/api/org/springframework/web/struts/DelegatingRequestProcessor.html] in your *struts-config.xml* file, override the "processorClass" property in the <controller> element. These lines follow the <action-mapping> element.

After adding this setting, your Action will automatically be looked up in Spring's context file, no matter what the type. In fact, you don't even need to specify a type. Both of the following snippets will work:

If you're using Struts' *modules* feature, your bean names must contain the module prefix. For example, an action defined as <action path="/user"/> with module prefix "admin" requires a bean name with <bean name="/admin/user"/>.

**NOTE:** If you're using Tiles in your Struts application, you must configure your <controller> with the DelegatingTilesRequestProcessor

[http://www.springframework.org/docs/api/org/springframework/web/struts/DelegatingTilesRequestProcessor.html].

#### 14.3.1.2. DelegatingActionProxy

If you have a custom RequestProcessor and can't use the DelegatingTilesRequestProcessor, you can use the DelegatingActionProxy

[http://www.springframework.org/docs/api/org/springframework/web/struts/DelegatingActionProxy.html] as the type in your action-mapping.

The bean definition in *action-servlet.xml* remains the same, whether you use a custom RequestProcessor or the DelegatingActionProxy.

If you define your Action in a context file, the full feature set of Spring's bean container will be available for it: dependency injection as well as the option to instantiate a new Action instance for each request. To activate the latter, add *singleton="false"* to your Action's bean definition.

## 14.3.2. ActionSupport Classes

As previously mentioned, you can retrieve the WebApplicationContext from the ServletContext using the WebApplicationContextUtils class. An easier way is to extend Spring's Action classes for Struts. For example, instead of subclassing Struts' Action class, you can subclass Spring's ActionSupport [http://www.springframework.org/docs/api/org/springframework/web/struts/ActionSupport.html] class.

The ActionSupport class provides additional convenience methods, like *getWebApplicationContext()*. Below is an example of how you might use this in an Action:

Spring includes subclasses for all of the standard Struts Actions - the Spring versions merely have *Support* appended to the name:

- ActionSupport
   [http://www.springframework.org/docs/api/org/springframework/web/struts/ActionSupport.html],
- DispatchActionSupport [http://www.springframework.org/docs/api/org/springframework/web/struts/DispatchActionSupport.html],
- LookupDispatchActionSupport
   [http://www.springframework.org/docs/api/org/springframework/web/struts/LookupDispatchActionSupport.html]
   and
- MappingDispatchActionSupport
   [http://www.springframework.org/docs/api/org/springframework/web/struts/MappingDispatchActionSupport.html].

The recommended strategy is to use the approach that best suits your project. Subclassing makes your code more readable, and you know exactly how your dependencies are resolved. However, using the ContextLoaderPlugin allow you to easily add new dependencies in your context XML file. Either way, Spring provides some nice options for integrating the two frameworks.

## 14.4. Tapestry

Tapestry is a powerful, component-oriented web application framework from Apache's Jakarta project (http://jakarta.apache.org/tapestry). While Spring has its own powerful web ui layer, there are a number of unique advantages to building a J2EE application using a combination of Tapestry for the web ui, and the Spring container for the lower layers. This document attempts to detail a few best practices for combining these two frameworks. It is expected that you are relatively familiar with both Tapestry and Spring Framework basics, so they will not be explained here. General introductory documentation for both Tapestry and Spring Framework are available on their respective web sites.

#### 14.4.1. Architecture

A typical layered J2EE application built with Tapestry and Spring will consist of a top UI layer built with Tapestry, and a number of lower layers, hosted out of one or more Spring Application Contexts.

- User Interface Layer:
  - concerned with the user interface
  - contains some application logic
  - provided by Tapestry
  - aside from providing UI via Tapestry, code in this layer does its work via objects which implement interfaces from the Service Layer. The actual objects which implement these service layer interfaces are obtained from a Spring Application Context.
- Service Layer:
  - application specific 'service' code
  - works with domain objects, and uses the Mapper API to get those domain objects into and out of some sort of repository (database)
  - hosted in one or more Spring contexts
  - code in this layer manipulates objects in the domain model, in an application specific fashion. It does its work via other code in this layer, and via the Mapper API. An object in this layer is given the specific mapper implementations it needs to work with, via the Spring context.
  - since code in this layer is hosted in the Spring context, it may be transactionally wrapped by the Spring context, as opposed to managing its own transactions
- Domain Model:
  - domain specific object hierarchy, which deals with data and logic specific to this domain
  - although the domain object hierarchy is built with the idea that it is persisted somehow and makes some general concessions to this (for example, bidirectional relationships), it generally has no knowledge of other layers. As such, it may be tested in isolation, and used with different mapping implementations for production vs. testing.
  - these objects may be standalone, or used in conjunction with a Spring application context to take

advantage of some of the benefits of the context, e.g., isolation, inversion of control, different strategy implementations, etc.

- Data Source Layer:
  - Mapper API (also called Data Access Objects): an API used to persist the domain model to a repository of some sort (generally a DB, but could be the filesystem, memory, etc.)
  - Mapper API implementations: one or more specific implementations of the Mapper API, for example, a Hibernate-specific mapper, a JDO-specific mapper, JDBC-specific mapper, or a memory mapper.
  - mapper implementations live in one or more Spring Application Contexts. A service layer object is given the mapper objects it needs to work with via the context.
- Database, filesystem, or other repositories:
  - objects in the domain model are stored into one or more repositories via one or more mapper implementations
  - a repository may be very simple (e.g. filesystem), or may have its own representation of the data from the domain model (i.e. a schema in a db). It does not know about other layers however.

## 14.4.2. Implementation

The only real question (which needs to be addressed by this document), is how Tapestry pages get access to service implementations, which are simply beans defined in an instance of the Spring Application Context.

#### 14.4.2.1. Sample application context

Assume we have the following simple Application Context definition, in xml form:

```
<?xml version="1.0" encoding="UTF-8"?>
<!DOCTYPE beans PUBLIC "-//SPRING//DTD BEAN//EN"
      "http://www.springframework.org/dtd/spring-beans.dtd">
<beans>
   <!-- ============== GENERAL DEFINITIONS ===================== -->
   <!-- the DataSource -->
   <bean id="dataSource" class="org.springframework.jndi.JndiObjectFactoryBean">
      property name="jndiName"><value>java:DefaultDS</value>
      cproperty name="resourceRef"><value>false
   </bean>
   <!-- define a Hibernate Session factory via a Spring LocalSessionFactoryBean -->
   <bean id="hibSessionFactory"</pre>
      class="org.springframework.orm.hibernate.LocalSessionFactoryBean">
      </bean>
   <!--
    - Defines a transaction manager for usage in business or data access objects.
    - No special treatment by the context, just a bean instance available as reference
    - for business objects that want to handle transactions, e.g. via TransactionTemplate.
   <bean id="transactionManager"</pre>
      class="org.springframework.transaction.jta.JtaTransactionManager">
   <bean id="mapper"</pre>
```

```
class="com.whatever.dataaccess.mapper.hibernate.MapperImpl">
    </bean>
 <!-- =========== BUSINESS DEFINITIONS ======================= -->
 <!-- AuthenticationService, including tx interceptor -->
 <bean id="authenticationServiceTarget"</pre>
    class="com.whatever.services.service.user.AuthenticationServiceImpl">
    <bean id="authenticationService"</pre>
    class="org.springframework.transaction.interceptor.TransactionProxyFactoryBean">
    property name="transactionAttributes">
      ops>
        </props>
    </property>
 </bean>
 <!-- UserService, including tx interceptor -->
 <bean id="userServiceTarget"</pre>
    class="com.whatever.services.service.user.UserServiceImpl">
    </bean>
 <bean id="userService"</pre>
   class="org.springframework.transaction.interceptor.TransactionProxyFactoryBean">
    <property name="transactionManager"><ref bean="transactionManager"/></property>
    property name="transactionAttributes">
      ops>
        </props>
    </property>
 </bean>
</beans>
```

Inside the Tapestry application, we need to load this application context, and allow Tapestry pages to get the authenticationService and userService beans, which implement the AuthenticationService and UserService interfaces, respectively.

#### 14.4.2.2. Obtaining beans in Tapestry pages

At this point, the application context is available to a web application by calling Spring's static utility function WebApplicationContextUtils.getApplicationContext(servletContext), where servletContext is the standard ServletContext from the J2EE Servlet specification. As such, one simple mechanism for a page to get an instance of the UserService, for example, would be with code such as:

```
WebApplicationContext appContext = WebApplicationContextUtils.getApplicationContext(
    getRequestCycle().getRequestContext().getServlet().getServletContext());
UserService userService = (UserService) appContext.getBean("userService");
... some code which uses UserService
```

This mechanism does work. It can be made a lot less verbose by encapsulating most of the functionality in a method in the base class for the page or component. However, in some respects it goes against the Inversion of Control approach which Spring encourages, which is being used in other layers of this app, in that ideally you would like the page to not have to ask the context for a specific bean by name, and in fact, the page would ideally not know about the context at all.

Luckily, there is a mechanism to allow this. We rely upon the fact that Tapestry already has a mechanism to declaratively add properties to a page, and it is in fact the preferred approach to manage all properties on a page in this declarative fashion, so that Tapestry can properly manage their lifecycle as part of the page and

component lifecycle.

#### 14.4.2.3. Exposing the application context to Tapestry

First we need to make the ApplicationContext available to the Tapestry page or Component without having to have the ServletContext; this is because at the stage in the page's/component's lifecycle when we need to access the ApplicationContext, the ServletContext won't be easily available to the page, so we can't use WebApplicationContextUtils.getApplicationContext(servletContext) directly. One way is by defining a custom version of the Tapestry IEngine which exposes this for us:

```
package com.whatever.web.xportal;
import ...
public class MyEngine extends org.apache.tapestry.engine.BaseEngine {
   public static final String APPLICATION_CONTEXT_KEY = "appContext";
     * @see org.apache.tapestry.engine.AbstractEngine#setupForRequest(org.apache.tapestry.request.RequestContext
   protected void setupForRequest(RequestContext context) {
       super.setupForRequest(context);
        // insert ApplicationContext in global, if not there
       Map global = (Map) getGlobal();
        ApplicationContext ac = (ApplicationContext) global.get(APPLICATION_CONTEXT_KEY);
        if (ac == null)
           ac = WebApplicationContextUtils.getWebApplicationContext(
                context.getServlet().getServletContext()
            global.put(APPLICATION_CONTEXT_KEY, ac);
        }
   }
```

This engine class places the Spring Application Context as an attribute called "appContext" in this Tapestry app's 'Global' object. Make sure to register the fact that this special IEngine instance should be used for this Tapestry application, with an entry in the Tapestry application definition file. For example:

```
file: xportal.application:

<?xml version="1.0" encoding="UTF-8"?>
<!DOCTYPE application PUBLIC
    "-//Apache Software Foundation//Tapestry Specification 3.0//EN"
    "http://jakarta.apache.org/tapestry/dtd/Tapestry_3_0.dtd">
<application
    name="Whatever xPortal"
    engine-class="com.whatever.web.xportal.MyEngine">
</application>
```

#### 14.4.2.4. Component definition files

Now in our page or component definition file (\*.page or \*.jwc), we simply add property-specification elements to grab the beans we need out of the ApplicationContext, and create page or component properties for them. For example:

The OGNL expression inside the property-specification specifies the initial value for the property, as a bean obtained from the context. The entire page definition might look like this:

```
<?xml version="1.0" encoding="UTF-8"?>
<!DOCTYPE page-specification PUBLIC
    "-//Apache Software Foundation//Tapestry Specification 3.0//EN"
   "http://jakarta.apache.org/tapestry/dtd/Tapestry_3_0.dtd">
<page-specification class="com.whatever.web.xportal.pages.Login">
   cproperty-specification name="username" type="java.lang.String"/>
   cproperty-specification name="password" type="java.lang.String"/>
   cproperty-specification name="error" type="java.lang.String"/>
   property-specification name="userService"
                          type="com.whatever.services.service.user.UserService">
       global.appContext.getBean("userService")
   </property-specification>
   property-specification name="authenticationService"
                          type="com.whatever.services.service.user.AuthenticationService">
       global.appContext.getBean("authenticationService")
   property-specification>
   <bean name="delegate" class="com.whatever.web.xportal.PortalValidationDelegate"/>
   <bean name="validator" class="org.apache.tapestry.valid.StringValidator" lifecycle="page">
       <set-property name="required" expression="true"/>
       <set-property name="clientScriptingEnabled" expression="true"/>
   <component id="inputUsername" type="ValidField">
       <static-binding name="displayName" value="Username"/>
       <binding name="value" expression="username"/>
       <binding name="validator" expression="beans.validator"/>
   </component>
   <component id="inputPassword" type="ValidField">
       <binding name="value" expression="password"/>
      <binding name="validator" expression="beans.validator"/>
      <static-binding name="displayName" value="Password"/>
      <binding name="hidden" expression="true"/>
   </component>
</page-specification>
```

#### 14.4.2.5. Adding abstract accessors

Now in the Java class definition for the page or component itself, all we need to do is add an abstract getter method for the properties we have defined, to access them. When the page or component is actually loaded by Tapestry, it performs runtime code instrumentation on the classfile to add the properties which have been defined, and hook up the abstract getter methods to the newly created fields. For example:

```
// our UserService implementation; will come from page definition
public abstract UserService getUserService();
// our AuthenticationService implementation; will come from page definition
public abstract AuthenticationService getAuthenticationService();
```

For completeness, the entire Java class, for a login page in this example, might look like this:

```
package com.whatever.web.xportal.pages;

/**

* Allows the user to login, by providing username and password.

* After successfully logging in, a cookie is placed on the client browser

* that provides the default username for future logins (the cookie

* persists for a week).

*/
public abstract class Login extends BasePage implements ErrorProperty, PageRenderListener {

    /** the key under which the authenticated user object is stored in the visit as */
    public static final String USER_KEY = "user";
```

```
/**
 {}^{\star} The name of a cookie to store on the user's machine that will identify
 * them next time they log in.
private static final String COOKIE_NAME = Login.class.getName() + ".username";
private final static int ONE_WEEK = 7 * 24 * 60 * 60;
// --- attributes
public abstract String getUsername();
public abstract void setUsername(String username);
public abstract String getPassword();
public abstract void setPassword(String password);
public abstract ICallback getCallback();
public abstract void setCallback(ICallback value);
public abstract UserService getUserService();
public abstract AuthenticationService getAuthenticationService();
// --- methods
protected IValidationDelegate getValidationDelegate() {
    return (IValidationDelegate) getBeans().getBean("delegate");
protected void setErrorField(String componentId, String message) {
    IFormComponent field = (IFormComponent) getComponent(componentId);
    IValidationDelegate delegate = getValidationDelegate();
    delegate.setFormComponent(field);
    delegate.record(new ValidatorException(message));
   Attempts to login.
    If the user name is not known, or the password is invalid, then an error
   message is displayed.
public void attemptLogin(IRequestCycle cycle) {
    String password = getPassword();
    // Do a little extra work to clear out the password.
    setPassword(null);
    IValidationDelegate delegate = getValidationDelegate();
    delegate.setFormComponent((IFormComponent) getComponent("inputPassword"));
    delegate.recordFieldInputValue(null);
    // An error, from a validation field, may already have occurred.
    if (delegate.getHasErrors())
        return;
    try {
        User user = getAuthenticationService().login(getUsername(), getPassword());
       loginUser(user, cycle);
    catch (FailedLoginException ex) {
   this.setError("Login failed: " + ex.getMessage());
        return;
    }
}
 * Sets up the {@link User} as the logged in user, creates
   a cookie for their username (for subsequent logins),
   and redirects to the appropriate page, or
    a specified page).
 **/
public void loginUser(User user, IRequestCycle cycle) {
```

```
String username = user.getUsername();
    // Get the visit object; this will likely force the
    // creation of the visit object and an HttpSession.
    Map visit = (Map) getVisit();
    visit.put(USER KEY, user);
    // After logging in, go to the MyLibrary page, unless otherwise
    // specified.
    ICallback callback = getCallback();
    if (callback == null)
        cycle.activate("Home");
    else
        callback.performCallback(cycle);
    // I've found that failing to set a maximum age and a path means that
    \ensuremath{//} the browser (IE 5.0 anyway) quietly drops the cookie.
    IEngine engine = getEngine();
    Cookie cookie = new Cookie(COOKIE NAME, username);
    cookie.setPath(engine.getServletPath());
    cookie.setMaxAge(ONE_WEEK);
    // Record the user's username in a cookie
    cycle.getRequestContext().addCookie(cookie);
    engine.forgetPage(getPageName());
public void pageBeginRender(PageEvent event) {
    if (getUsername() == null)
        setUsername(getRequestCycle().getRequestContext().getCookieValue(COOKIE_NAME));
```

# 14.4.3. Summary

In this example, we've managed to allow service beans defined in the Spring ApplicationContext to be provided to the page in a declarative fashion. The page class does not know where the service implementations are coming from, and in fact it is easy to slip in another implementation, for example, during testing. This inversion of control is one of the prime goals and benefits of the Spring Framework, and we have managed to extend it all the way up the J2EE stack in this Tapestry application.

# 14.5. WebWork

WebWork [http://www.opensymphony.com/webwork] is a web framework designed with simplicity in mind. It's built on top of XWork [http://www.opensymphony.com/xwork], which is a generic command framework. XWork also has an IoC container, but it isn't as full-featured as Spring and won't be covered in this section. WebWork controllers are called Actions, mainly because they must implement the Action [http://www.opensymphony.com/xwork/api/com/opensymphony/xwork/Action.html] interface. The ActionSupport [http://www.opensymphony.com/xwork/api/com/opensymphony/xwork/ActionSupport.html] class implements this interface, and it is most common parent class for WebWork actions.

WebWork maintains its own Spring integration project, located on java.net in the xwork-optional [https://xwork-optional.dev.java.net/] project. Currently, three options are available for integrating WebWork with Spring:

SpringObjectFactory: override XWork's default ObjectFactory

[http://www.opensymphony.com/xwork/api/com/opensymphony/xwork/ObjectFactory.html] so XWork will look for Spring beans in the root WebApplicationContext.

- **ActionAutowiringInterceptor:** use an interceptor to automatically wire an Action's dependencies as they're created.
- **SpringExternalReferenceResolver:** look up Spring beans based on the name defined in an <external-ref> element of an <action> element.

All of these strategies are explained in further detail in WebWork's Documentation [http://wiki.opensymphony.com/display/WW/WebWork+2+Spring+Integration].

# Chapter 15. JMS

#### 15.1. Introduction

Spring provides a JMS abstraction framework that simplifies the use of the JMS API and shields the user from differences between the JMS 1.0.2 and 1.1 APIs.

JMS can be roughly divided into two areas of functionality, production and consumption of messages. In a J2EE environment, the ability to consume messages asynchronously is provided for by message-driven beans while in a standalone application this is provided for by the creation of MessageListeners or ConnectionConsumers. The functionality in JmsTemplate is focused on producing messages. Future releases of Spring will address asynchronous message consumption in a standalone environment.

The package org.springframework.jms.core provides the core functionality for using JMS. It contains JMS template classes that simplifies the use of the JMS by handling the creation and release of resources, much like the JdbcTemplate does for JDBC. The design principal common to Spring template classes is to provide helper methods to perform common operations and for more sophisticated usage, delegate the essence of the processing task to user implemented callback interfaces. The JMS template follows the same design. The classes offer various convenience methods for the sending of messages, consuming a message synchronously, and exposing the JMS session and message producer to the user.

The package org.springframework.jms.support provides JMSException translation functionality. The translation converts the checked JMSException hierarchy to a mirrored hierarchy of unchecked exceptions. If there are any provider specific subclasses of the checked javax.jms.JMSException, this exception is wrapped in the unchecked UncategorizedJmsException. The package org.springframework.jms.support.converter provides a MessageConverter abstraction to convert between Java objects and JMS messages. The package org.springframework.jms.support.destination provides various strategies for managing JMS destinations, such as providing a service locator for destinations stored in JNDI.

Finally, the package org.springframework.jms.connection provides an implementation of the ConnectionFactory suitable for use in standalone applications. It also contains an implementation of Spring's PlatformTransactionManager for JMS. This allows for integration of JMS as a transactional resource into Spring's transaction management mechanisms.

### 15.2. Domain unification

There are two major releases of the JMS specification, 1.0.2 and 1.1. JMS 1.0.2 defined two types of messaging domains, point-to-point (Queues) and publish/subscribe (Topics). The 1.0.2 API reflected these two messaging domains by providing a parallel class hierarchy for each domain. Consequentially, a client application was domain specific in the use of the JMS API. JMS 1.1 introduced the concept of domain unification that minimized both the functional differences and client API differences between the two domains. As an example of a functional difference that was removed, if you use a JMS 1.1 provider you can transactionally consume a message from one domain and produce a message on the other using the same Session.

The JMS 1.1 specification was released in April 2002 and incorporated as part of J2EE 1.4 in November 2003. As a result, most application servers that are currently in use are only required to support JMS 1.0.2.

# 15.3. JmsTemplate

Two implementations of the JmsTemplate are provided. The class JmsTemplate uses the JMS 1.1 API and the subclass JmsTemplate102 uses the JMS 1.0.2 API.

Code that uses the JmsTemplate only needs to implement callback interfaces giving them a clearly defined contract. The MessageCreator callback interface creates a message given a Session provided by the calling code in JmsTemplate. In order to allow for more complex usage of the JMS API, the callback SessionCallback provides the user with the JMS session and the callback ProducerCallback exposes a Session and MessageProducer pair.

The JMS API exposes two types of send methods, one that takes delivery mode, priority, and time-to-live as quality of service (QOS) parameters and one that takes no QOS parameters which uses default values. Since there are many send methods in JmsTemplate, the setting of the QOS parameters have been exposed as bean properties to avoid duplication in the number of send methods. Similarly, the timeout value for synchronous receive calls is set using the property setReceiveTimeout.

Some JMS providers allow the setting of default QOS values administratively through the configuration of the ConnectionFactory. This has the effect that a call to MessageProducer's send method <code>send(Destination destination)</code> will use QOS different default values than those specified in the JMS specification. Therefore, in order to provide consistent management of QOS values, the JmsTemplate must be specifically enabled to use its own QOS values by setting the boolean property <code>isExplicitQosEnabled</code> to true.

#### 15.3.1. ConnectionFactory

The JmsTemplate requires a reference to a ConnectionFactory. The ConnectionFactory is part of the JMS specification and serves as the entry point for working with JMS. It is used by the client application as a factory to create connections with the JMS provider and encapsulates various configuration parameters, many of which are vendor specific such as SSL configuration options.

When using JMS inside an EJB the vendor provides implementations the JMS interfaces so that they can participate in declarative transaction management and perform pooling of connections and session. In order to use this implementation, J2EE containers typically require that you declare a JMS connection factory as a resource-ref inside the EJB or servlet deployment descriptors. To ensure the use of these features with the JmsTemplate inside an EJB, the client application should ensure that it references the managed implementation of the ConnectionFactory.

Spring provides an implementation of the ConnectionFactory interface, <code>SingleConnectionFactory</code>, that will return the same Connection on all <code>createConnection</code> calls and ignore calls to <code>close</code>. This is useful for testing and standalone environments so that the same connection can be used for multiple JmsTemplate calls that may span any number of transactions. SingleConnectionFactory takes a reference to a standard ConnectionFactory that would typically comes from JNDI.

# 15.3.2. Transaction Management

Spring provides a JmsTransactionManager that manages transactions for a single JMS ConnectionFactory. This allows JMS applications to leverage the managed transaction features of Spring as described in Chapter 7. The JmsTransactionManager binds a Connection/Session pair from the specified ConnectionFactory to the thread. However, in a J2EE environment the ConnectionFactory will pool connections and sessions, so the instances that are bound to the thread depend on the pooling behavior. In a standalone environment, using Spring's SingleConnectionFactory will result in a using a single JMS Connection and each transaction having its own Session. The JmsTemplate can also be used with the JtaTransactionManager and an XA-capable JMS ConnectionFactory for performing distributed transactions.

Reusing code across a managed and unmanaged transactional environment can be confusing when using JMS

API to create a Session from a Connection. This is because the JMS API only has only one factory method to create a Session and it requires values for the transaction and acknowledgement modes. In a managed environment, setting these values in the responsibility of the environments transactional infrastructure, so these values are ignored by the vendor's wrapper to the JMS Connection. When using the JmsTemplate in an unmanaged environment you can specify these values though the use of the properties SessionTransacted and SessionAcknowledgeMode. When using a PlatformTransactionManager with JmsTemplate, the template will always be given a transactional JMS Session.

#### 15.3.3. Destination Management

Destinations, like ConnectionFactories, are JMS administered objects that can be stored and retrieved in JNDI. When configuring a Spring application context one can use the JNDI factory class <code>JndiObjectFactoryBean</code> to perform dependency injection on your object's references to JMS destinations. However, often this strategy is cumbersome if there are a large number of destinations in the application or if there are advanced destination management features unique to the JMS provider. Examples of such advanced destination management would be the creation of dynamic destinations or support for a hierarchical namespace of destinations. The <code>JmsTemplate</code> delegates the resolution of a destination name to a JMS destination object to an implementation of the interface <code>DestinationResolver</code>. <code>DynamicDestinationResolver</code> is the default implementation used by <code>JmsTemplate</code> and accommodates resolving dynamic destinations. A <code>JndiDestinationResolver</code> is also provided that acts as a service locator for destinations contained in <code>JNDI</code> and optionally falls back to the behavior contained in <code>DynamicDestinationResolver</code>.

Quite often the destinations used in a JMS application are only known at runtime and therefore can not be administratively created when the application is deployed. This is often because there is shared application logic between interacting system components that create destinations at runtime according to a well known naming convention. Even though the creation of dynamic destinations are not part of the JMS specification, most vendors have provided this functionality. Dynamic destinations are created with a name defined by the user which differentiates them from temporary destinations and are often not registered in JNDI. The API used to create dynamic destinations varies from provider to provider since the properties associated with the destination are vendor specific. However, a simple implementation choice that is sometimes made by vendors is to disregard the warnings in the JMS specification and to use the TopicSession method createTopic(String topicName) or the QueueSession method createQueue(String queueName) to create a new destination with default destination properties. Depending on the vendor implementation, DynamicDestinationResolver may then also create a physical destination instead of only resolving one.

The boolean property PubSubDomain is used to configure the JmsTemplate with knowledge of what JMS domain is being used. By default the value of this property is false, indicating that the point-to-point domain, Queues, will be used. In the 1.0.2 implementation the value of this property determines if the JmsTemplate's send operations will send a message to a Queue or to a Topic. This flag has no effect on send operations for the 1.1 implementation. However, in both implementations, this property determines the behavior of resolving dynamic destination via implementations of DestinationResolver.

You can also configure the JmsTemplate with a default destination via the property DefaultDestination. The default destination will be used with send and receive operations that do not refer to a specific destination.

# 15.4. Using the JmsTemplate

To get started using the JmsTemplate you need to select either the JMS 1.0.2 implementation JmsTemplate102 or the JMS 1.1 implementation JmsTemplate. Check your JMS provider to determine what version is supported.

#### 15.4.1. Sending a message

The JmsTemplate contains many convenience methods to send a message. There are send methods that specify the destination using a javax.jms.Destination object and those that specify the destination using a string for use in a JNDI lookup. The send method that takes no destination argument uses the default destination. Here is an example that sends a message to a queue using the 1.0.2 implementation.

```
import javax.jms.ConnectionFactory;
import javax.jms.JMSException;
import javax.jms.Message;
import javax.jms.Queue;
import javax.jms.Session;
import org.springframework.jms.core.JmsTemplate;
import org.springframework.jms.core.JmsTemplate102;
import org.springframework.jms.core.MessageCreator;
public class JmsQueueSender {
  private JmsTemplate jt;
  private ConnectionFactory connFactory;
  private Oueue queue;
  public void simpleSend() {
    jt = new JmsTemplate102(connFactory, false);
    jt.send(queue, new MessageCreator() {
      public Message createMessage(Session session) throws JMSException {
        return session.createTextMessage("hello queue world");
    });
  public void setConnectionFactory(ConnectionFactory cf) {
      connFactory = cf;
  public void setQueue(Queue q) {
      queue = q;
```

This example uses the MessageCreator callback to create a text message from the supplied Session object and the JmsTemplate is constructed by passing a reference to a ConnectionFactory and a boolean specifying the messaging domain. A zero argument constructor and a setConnectionFactory/Queue method are also provided and can be used for constructing the instance using a BeanFactory. The method simpleSend modified to send to a topic instead of a queue is shown below

```
public void simpleSend() {
   jt = new JmsTemplate102(connFactory, true);
   jt.send(topic, new MessageCreator() {
      public Message createMessage(Session session) throws JMSException {
        return session.createTextMessage("hello topic world");
      }
   });
}
```

When configuring the 1.0.2 in an application context it is important to remember setting the value of the boolean property PubSubDomain property in order to indicate if you want to send to Queues or Topics.

The method send(String destinationName, MessageCreator c) lets you send to a message using the string name of the destination. If these names are registered in JNDI, you should set the DestinationResolver

property of the template to an instance of JndiDestinationResolver.

If you created the JmsTemplate and specified a default destination, the send(MessageCreator c) sends a message to that destination.

#### 15.4.2. Synchronous Receiving

While JMS is typically associated with asynchronous processing, it is possible to consume messages synchronously. The overloaded receive methods provide this functionality. During a synchronous receive the calling thread blocks until a message becomes available. This can be a dangerous operation since the calling thread can potentially be blocked indefinitely. The property receiveTimeout specifies how long the receiver should wait before giving up waiting for a message.

#### 15.4.3. Using Message Converters

In order to facilitate the sending of domain model objects the JmsTemplate has various send methods that take a Java object as an argument for a message's data content. The overloaded methods convertAndSend and receiveAndConvert in JmsTemplate delegate the conversion process to an instance of the MessageConverter interface. This interface defines a simple contract to convert between Java objects and JMS messages. The default implementation, SimpleMessageConverter supports conversion between String and TextMessage, byte[] and BytesMessage, and java.util.Map and MapMessage. By using the converter, you your application code can focus on the business object that is being sent or received via JMS and not bother with the details of how it is represented as a JMS message.

The sandbox currently includes a MapMessageConverter which uses reflection to convert between a JavaBean and a MapMessage. Other popular implementations choices you might implement yourself are Converters that bust an existing XML marshalling packages, such as JAXB, Castor, XMLBeans, or XStream, to create a TextMessage representing the object.

To accommodate the setting of a message's properties, headers, and body that can not be generically encapsulated inside a converter class, the interface MessagePostProcessor gives you access to the message after it has been converted, but before it is sent. The example below shows how to modify a message header and a property after a java.util.Map is converted to a message.

```
public void sendWithConversion() {
    Map m = new HashMap();
    m.put("Name", "Mark");
    m.put("Age", new Integer(35));
    jt.convertAndSend("testQueue", m, new MessagePostProcessor() {

        public Message postProcessMessage(Message message)
            throws JMSException {
            message.setIntProperty("AccountID", 1234);
            message.setJMSCorrelationID("123-00001");

            return message;
        }
    });
}
```

This results in a message of the form

```
MapMessage={
   Header={
     ... standard headers ...
   CorrelationID={123-00001}
   }
```

```
Properties={
    AccountID={Integer:1234}
}
Fields={
    Name={String:Mark}
    Age={Integer:35}
}
```

#### 15.4.4. SessionCallback and ProducerCallback

While the send operations cover many common usage scenarios, there are cases when you want to perform multiple operations on a JMS Session or MessageProducer. The SessionCallback and ProducerCallback expose the JMS Session and Session/MessageProducer pair respectfully. The execute() methods on JmsTemplate execute these callback methods.

# Chapter 16. Accessing and implementing EJBs

As a lightweight container, Spring is often considered an EJB replacement. We do believe that for many if not most applications and use cases, Spring as a container, combined with its rich supporting functionality in the area of transactions, ORM and JDBC access, is a better choice than implementing equivalent functionality via an EJB container and EJBs.

However, it is important to note that using Spring does not prevent you from using EJBs. In fact, Spring makes it much easier to access EJBs and implement EJBs and functionality within them. Additionally, using Spring to access services provided by EJBs allows the implementation of those services to later transparently be switched between local EJB, remote EJB, or POJO (plain java object) variants, without the client code client code having to be changed.

In this chapter, we look at how Spring can help you access and implement EJBs. Spring provides particular value when accessing stateless session beans (SLSBs), so we'll begin by discussing this.

# 16.1. Accessing EJBs

#### 16.1.1. Concepts

To invoke a method on a local or remote stateless session bean, client code must normally perform a JNDI lookup to obtain the (local or remote) EJB Home object, then use a 'create' method call on that object to obtain the actual (local or remote) EJB object. One or more methods are then invoked on the EJB.

To avoid repeated low-level code, many EJB applications use the Service Locator and Business Delegate patterns. These are better than spraying JNDI lookups throughout client code, but their usual implementations have significant disadvantages. For example:

- Typically code using EJBs depends on Service Locator or Business Delegate singletons, making it hard to test
- In the case of the Service Locator pattern used without a Business Delegate, application code still ends up having to invoke the create() method on an EJB home, and deal with the resulting exceptions. Thus it remains tied to the EJB API and the complexity of the EJB programming model.
- Implementing the Business Delegate pattern typically results in significant code duplication, where we have to write numerous methods that simply call the same method on the EJB.

The Spring approach is to allow the creation and use of proxy objects, normally configured inside a Spring ApplicationContext or BeanFactory, which act as code-less business delegates. You do not need to write another Service Locator, another JNDI lookup, or duplicate methods in a hand-coded Business Delegate unless you're adding real value.

# 16.1.2. Accessing local SLSBs

Assume that we have a web controller that needs to use a local EJB. We'll follow best practice and use the EJB Business Methods Interface pattern, so that the EJB's local interface extends a non EJB-specific business methods interface. Let's call this business methods interface MyComponent.

```
public interface MyComponent {
    ...
```

```
}
```

(One of the main reasons to the Business Methods Interface pattern is to ensure that synchronization between method signatures in local interface and bean implementation class is automatic. Another reason is that it later makes it much easier for us to switch to a POJO (plain java object) implementation of the service if it makes sense to do so) Of course we'll also need to implement the local home interface and provide a bean implementation class that implements SessionBean and the MyComponent business methods interface. Now the only Java coding we'll need to do to hook up our web tier controller to the EJB implementation is to expose a setter method of type MyComponent on the controller. This will save the reference as an instance variable in the controller:

```
private MyComponent myComponent;

public void setMyComponent(MyComponent myComponent) {
    this.myComponent = myComponent;
}
```

We can subsequently use this instance variable in any business method in the controller. Now assuming we are obtaining our controller object out of a Spring ApplicationContext or BeanFactory, we can in the same context configure a LocalStatelessSessionProxyFactoryBean instance, which will be EJB proxy object. The configuration of the proxy, and setting of the myComponent property of the controller is done with a configuration entry such as:

There's a lot of magic happening behind the scenes, courtesy of the Spring AOP framework, although you aren't forced to work with AOP concepts to enjoy the results. The mycomponent bean definition creates a proxy for the EJB, which implements the business method interface. The EJB local home is cached on startup, so there's only a single JNDI lookup. Each time the EJB is invoked, the proxy invokes the create() method on the local EJB and invokes the corresponding business method on the EJB.

The myController bean definition sets the myController property of the controller class to this proxy.

This EJB access mechanism delivers huge simplification of application code: The web tier code (or other EJB client code) has no dependence on the use of EJB. If we want to replace this EJB reference with a POJO or a mock object or other test stub, we could simply change the myComponent bean definition without changing a line of Java code. Additionally, we haven't had to write a single line of JNDI lookup or other EJB plumbing code as part of our application.

Benchmarks and experience in real applications indicate that the performance overhead of this approach (which involves reflective invocation of the target EJB) is minimal, and undetectable in typical use. Remember that we don't want to make fine-grained calls to EJBs anyway, as there's a cost associated with the EJB infrastructure in the application server.

There is one caveat with regards to the JNDI lookup. In a bean container, this class is normally best used as a singleton (there simply is no reason to make it a prototype). However, if that bean container pre-instantiates singletons (as do the XML ApplicationContext variants) you may have a problem if the bean container is loaded before the EJB container loads the target EJB. That is because the JNDI lookup will be performed in the

init method of this class and cached, but the EJB will not have been bound at the target location yet. The solution is to not pre-instantiate this factory object, but allow it to be created on first use. In the XML containers, this is controlled via the <code>lazy-init</code> attribute.

Although this will not be of interest to the majority of Spring users, those doing programmatic AOP work with EJBs may want to look at LocalSlsbInvokerInterceptor.

#### 16.1.3. Accessing remote SLSBs

Accessing remote EJBs is essentially identical to accessing local EJBs, except that the SimpleRemoteStatelessSessionProxyFactoryBean is used. Of course, with or without Spring, remote invocation semantics apply; a call to a method on an object in another VM in another computer does sometimes have to be treated differently in terms of usage scenarios and failure handling.

Spring's EJB client support adds one more advantage over the non-Spring approach. Normally it is problematic for EJB client code to be easily switched back and forth between calling EJBs locally or remotely. This is because the remote interface methods must declare that they throw RemoteException, and client code must deal with this, while the local interface methods don't. Client code written for local EJBs which needs to be moved to remote EJBs typically has to be modified to add handling for the remote exceptions, and client code written for remote EJBs which needs to be moved to local EJBs, can either stay the same but do a lot of unnecessary handling of remote exceptions, or needs to be modified to remove that code. With the Spring remote EJB proxy, you can instead not declare any thrown RemoteException in your Business Method Interface and implementing EJB code, have a remote interface which is identical except that it does throw RemoteException, and rely on the proxy to dynamically treat the two interfaces as if they were the same. That is, client code does not have to deal with the checked RemoteException class. Any actual RemoteException that is thrown during the EJB invocation will be re-thrown as the non-checked RemoteAccessException class, which is a subclass of RuntimeException. The target service can then be switched at will between a local EJB or remote EJB (or even plain Java object) implementation, without the client code knowing or caring. Of course, this is optional; there is nothing stopping you from declaring RemoteExceptions in your business interface.

# 16.2. Using Spring convenience EJB implementation classes

Spring also provides convenience classes to help you implement EJBs. These are designed to encourage the good practice of putting business logic behind EJBs in POJOs, leaving EJBs responsible for transaction demarcation and (optionally) remoting.

To implement a Stateless or Stateful session bean, or Message Driven bean, you derive your implementation class from AbstractStatelessSessionBean, AbstractStatefulSessionBean, and AbstractMessageDrivenBean/AbstractJmsMessageDrivenBean, respectively.

Consider an example Stateless Session bean which actually delegates the implementation to a plain java service object. We have the business interface:

```
public interface MyComponent {
   public void myMethod(...);
   ...
}
```

We have the plain java implementation object:

```
public class MyComponentImpl implements MyComponent {
   public String myMethod(...) {
        ...
}
```

```
} ...
```

And finally the Stateless Session Bean itself:

The Spring EJB support base classes will by default create and load a BeanFactory (or in this case, its ApplicationContext subclass) as part of their lifecycle, which is then available to the EJB (for example, as used in the code above to obtain the POJO service object). The loading is done via a strategy object which is a subclass of BeanFactoryLocator. The actual implementation of BeanFactoryLocator used by default is ContextJndiBeanFactoryLocator, which creates the ApplicationContext from a resource locations specified as a JNDI environment variable (in the case of the EJB classes, at java:comp/env/ejb/BeanFactoryPath). If there is a need to change the BeanFactory/ApplicationContext loading strategy, the default BeanFactoryLocator implementation used may be overridden by calling the setBeanFactoryLocator() method, either in setSessionContext(), or in the actual constructor of the EJB. Please see the JavaDocs for more details.

As described in the JavaDocs, Stateful Session beans expecting to be passivated and reactivated as part of their lifecycle, and which use a non-serializable BeanFactory/ApplicationContext instance (which is the normal case) will have to manually call unloadBeanFactory() and loadBeanFactory from ejbPassivate and ejbActivate, respectively, to unload and reload the BeanFactory on passivation and activation, since it can not be saved by the EJB container.

The default usage of ContextJndiBeanFactoryLocator to load an ApplicationContext for the use of the EJB is adequate for some situations. However, it is problematic when the ApplicationContext is loading a number of beans, or the initialization of those beans is time consuming or memory intensive (such as a Hibernate SessionFactory initialization, for example), since every EJB will have their own copy. In this case, the user may want to override the default ContextJndiBeanFactoryLocator usage and use another BeanFactoryLocator variant, such as ContextSingletonBeanFactoryLocatore, which can load and use a shared BeanFactory or ApplicationContext to be used by multiple EJBs or other clients. Doing this is relatively simple, by adding code similar to this to the EJB:

```
/**
  * Override default BeanFactoryLocator implementation
  *
  * @see javax.ejb.SessionBean#setSessionContext(javax.ejb.SessionContext)
  */
public void setSessionContext(SessionContext sessionContext) {
    super.setSessionContext(sessionContext);
    setBeanFactoryLocator(ContextSingletonBeanFactoryLocator.getInstance());
    setBeanFactoryLocatorKey(ServicesConstants.PRIMARY_CONTEXT_ID);
}
```

| Please see the respective JavaDocs for BeanFactoryLocator and ContextSingletonBeanFactoryLocatore for more information on their usage. |
|----------------------------------------------------------------------------------------------------|
|                                                                                                    |
|                                                                                                    |
|                                                                                                    |
|                                                                                                    |
|                                                                                                    |
|                                                                                                    |
|                                                                                                    |
|                                                                                                    |
|                                                                                                    |
|                                                                                                    |
|                                                                                                    |
|                                                                                                    |
|                                                                                                    |

# Chapter 17. Remoting and web services using Spring

#### 17.1. Introduction

Spring features integration classes for remoting support using various technologies. The remoting support eases the development of remote-enabled services, implemented by your usual (Spring) POJOs. Currently, Spring supports four remoting technologies:

- Remote Method Invocation (RMI). Through the use of the RmiProxyFactoryBean and the RmiServiceExporter Spring supports both traditional RMI (with java.rmi.Remote interfaces and java.rmi.RemoteException) and transparent remoting via RMI invokers (with any Java interface).
- *Spring's HTTP invoker*. Spring provides a special remoting strategy which allows for Java serialization via HTTP, supporting any Java interface (just like the RMI invoker). The corresponding support classes are <a href="httpInvokerProxyFactoryBean">httpInvokerProxyFactoryBean</a> and <a href="httpInvokerProxyFactoryBean">httpInvokerProxyFactoryBean</a> and <a href="httpInvokerBean">httpInvokerBean</a> and <a href="httpInvokerBean">httpInvokerBean</a> and <a href="httpInvokerBean">httpInvokerBean</a> and <a href="httpInvokerBean">httpInvokerBean</a> and <a href="httpInvokerBean">httpInvokerBean</a> and <a href="httpInvokerBean">httpInvokerBean</a> and <a href="httpInvokerBean">httpInvokerBean</a> and <a href="httpInvokerBean">httpInvokerBean</a> and <a href="httpInvokerBean">httpInvokerBean</a> and <a href="httpInvokerBean">httpInvokerBean</a> and <a href="httpInvokerBean">httpInvokerBean</a> and <a href="httpInvokerBean">httpInvokerBean</a> and <a href="httpInvokerBean">httpInvokerBean</a> and <a href="httpInvokerBean">httpInvokerBean</a> and <a href="httpInvokerBe
- *Hessian*. By using the HessianProxyFactoryBean and the HessianServiceExporter you can transparently expose your services using the lightweight binary HTTP-based protocol provided by Caucho.
- *Burlap*. Burlap is Caucho's XML-based alternative for Hessian. Spring provides support classes such as BurlapProxyFactoryBean and BurlapServiceExporter.
- JAX RPC. Spring provides remoting support for Web Services via JAX-RPC.
- *JMS* (*TODO*).

While discussing the remoting capabilities of Spring, we'll use the following domain model and corresponding services:

```
// Account domain object
public class Account implements Serializable{
  private String name;

  public String getName();
  public void setName(String name) {
    this.name = name;
  }
}
```

```
// Account service
public interface AccountService {
  public void insertAccount(Account acc);
  public List getAccounts(String name);
}
```

```
// Remote Account service
public interface RemoteAccountService extends Remote {
  public void insertAccount(Account acc) throws RemoteException;
  public List getAccounts(String name) throws RemoteException;
}
```

```
// ... and corresponding implement doing nothing at the moment
public class AccountServiceImpl implements AccountService {
   public void insertAccount(Account acc) {
        // do something
   }
   public List getAccounts(String name) {
        // do something
   }
}
```

We will start exposing the service to a remote client by using RMI and talk a bit about the drawbacks of using RMI. We'll then continue to show an example for Hessian.

# 17.2. Exposing services using RMI

Using Spring's support for RMI, you can transparently expose your services through the RMI infrastructure. After having this set up, you basically have a configuration similar to remote EJBs, except for the fact that there is no standard support for security context propagation or remote transaction propagation. Spring does provide hooks for such additional invocation context when using the RMI invoker, so you can for example plug in security frameworks or custom security credentials here.

#### 17.2.1. Exporting the service using the RmiserviceExporter

Using the RmiServiceExporter, we can expose the interface of our AccountService object as RMI object. The interface can be accessed by using RmiProxyFactoryBean, or via plain RMI in case of a traditional RMI service. The RmiServiceExporter explicitly supports the exposing of any non-RMI services via RMI invokers.

Of course, we first have to set up our service in the Spring BeanFactory:

```
<bean id="accountService" class="example.AccountServiceImpl">
    <!-- any additional properties, maybe a DAO? -->
</bean>
```

Next we'll have to expose our service using the RmiServiceExporter:

As you can see, we're overriding the port for the RMI registry. Often, your application server also maintains an RMI registry and it is wise to not interfere with that one. Furthermore, the service name is used to bind the service under. So right now, the service will be bound at rmi://HOST:1199/AccountService. We'll use the URL later on to link in the service at the client side.

Note: We've left out one property, i.e. the servicePort property, which is 0 by default. This means an anonymous port will be used to communicate with the service. You can specify a different port if you like.

#### 17.2.2. Linking in the service at the client

Our client is a simple object using the AccountService to manage accounts:

```
public class SimpleObject {
  private AccountService accountService;
  public void setAccountService(AccountService accountService) {
    this.accountService = accountService;
  }
}
```

To link in the service on the client, we'll create a separate bean factory, containing the simple object and the service linking configuration bits:

That's all we need to do to support the remote account service on the client. Spring will transparently create an invoker and remotely enable the account service through the RmiServiceExporter. At the client we're linking it in using the RmiProxyFactoryBean.

# 17.3. Using Hessian or Burlap to remotely call services via HTTP

Hessian offers a binary HTTP-based remoting protocol. It's created by Caucho and more information about Hessian itself can be found at http://www.caucho.com.

### 17.3.1. Wiring up the DispatcherServlet for Hessian

Hessian communicates via HTTP and does so using a custom servlet. Using Spring's DispatcherServlet principles, you can easily wire up such a servlet exposing your services. First we'll have to create a new servlet in your application (this an excerpt from web.xml):

You're probably familiar with Spring's DispatcherServlet principles and if so, you know that know you'll have to create an application context named remoting-servlet.xml (after the name of your servlet) in the WEB-INF directory. The application context will be used in the next section.

#### 17.3.2. Exposing your beans by using the HessianServiceExporter

In the newly created application context called remoting-servlet.xml, we'll create a HessianServiceExporter exporting your services:

Now we're ready to link in the service at the client. No explicit handler mapping is specified, mapping request URLs onto services, so BeanNameUrlHandlerMapping will be used: hence, the service will be exported at the URL indicated through its bean name: http://HOST:8080/remoting/AccountService.

#### 17.3.3. Linking in the service on the client

Using the HessianProxyFactoryBean we can link in the service at the client. The same principles apply as with the RMI example. We'll create a separate bean factory or application context and mention the following beans where the SimpleObject is using the AccountService to manage accounts:

That's all there is to it.

# 17.3.4. Using Burlap

We won't discuss Burlap, the XML-based equivalent of Hessian, in detail here, since it is configured and set up in exactly the same way as the Hessian variant explained above. Just replace the word Hessian with Burlap and you're all set to go.

# 17.3.5. Applying HTTP basic authentication to a service exposed through Hessian or Burlap

One of the advantages of Hessian and Burlap is that we can easily apply HTTP basic authentication, because both protocols are HTTP-based. Your normal HTTP server security mechanism can easily be applied through using the web.xml security features, for example. Usually, you don't use per-user security credentials here, but rather shared credentials defined at the Hessian/BurlapProxyFactoryBean level (similar to a JDBC DataSource).

This an example where we explicitly mention the BeanNameUrlHandlerMapping and set an interceptor allowing only administrators and operators to call the beans mentioned in this application context.

Note: Of course, this example doesn't show a flexible kind of security infrastructure. For more options as far as security is concerned, have a look at the Acegi Security System for Spring, to be found at http://acegisecurity.sourceforge.net.

# 17.4. Exposing services using HTTP invokers

As opposed to Burlap and Hessian, which are both lightweight protocols using their own slim serialization mechanisms, Spring Http invokers use the standard Java serialization mechanism to expose services through HTTP. This has a huge advantage if your arguments and return types are complex types that cannot be serialized using the serialization mechanisms Hessian and Burlap use (refer to the next section for more considerations when choosing a remoting technology).

Under the hood, Spring uses either the standard facilities provided by J2SE to perform HTTP calls or Commons HttpClient. Use the latter if you need more advanced and easy-to-use functionality. Refer to jakarta.apache.org/commons/httpclient [http://jakarta.apache.org/commons/httpclient] for more info.

# 17.4.1. Exposing the service object

Setting up the HTTP invoker infrastructure for a service objects much resembles the way you would do using Hessian or Burlap. Just as Hessian support provides the HessianServiceExporter, Spring Http invoker support provides the so-called org.springframework.remoting.httpinvoker.HttpInvokerServiceExporter. To expose the AccountService (mentioned above), the following configuration needs to be in place:

# 17.4.2. Linking in the service at the client

Again, linking in the service from the client much resembles the way you would do it when using Hessian or Burlap. Using a proxy, Spring will be able to translate your calls to HTTP POST requests to the URL pointing to the exported service.

As mentioned before, you can choose what HTTP client you want to use. By default, the HttpInvokerProxy uses the J2SE HTTP functionality, but you can also use the Commons HttpClient by setting the httpInvokerRequestExecutor property:

#### 17.5. Web Services

Spring has support for:

Next to the support listed above, you can also expose your web services using XFire xfire.codehaus.org [http://xfire.codehaus.org]. XFire is a lightweight SOAP library, currently in development at Codehaus.

#### 17.5.1. Exposing services using JAX-RPC

Spring has a convenience base class for JAX-RPC servlet endpoint implementations - ServletEndpointSupport. To expose our AccountService we extend Spring's ServletEndpointSupport class and implement our business logic here, usually delegating the call to the business layer.

```
* JAX-RPC compliant RemoteAccountService implementation that simply delegates
* to the AccountService implementation in the root web application context.
* This wrapper class is necessary because JAX-RPC requires working with
^{\star} RMI interfaces. If an existing service needs to be exported, a wrapper that
* extends ServletEndpointSupport for simple application context access is
* the simplest JAX-RPC compliant way.
* This is the class registered with the server-side JAX-RPC implementation.
* In the case of Axis, this happens in "server-config.wsdd" respectively via
* deployment calls. The Web Service tool manages the life-cycle of instances
* of this class: A Spring application context can just be accessed here.
public class AccountServiceEndpoint extends ServletEndpointSupport implements RemoteAccountService {
   private AccountService biz;
   protected void onInit() {
        this.biz = (AccountService) getWebApplicationContext().getBean("accountService");
   public void insertAccount(Account acc) throws RemoteException {
       biz.insertAccount(acc);
   public Account[] getAccounts(String name) throws RemoteException {
       return biz.getAccounts(name);
```

Our AccountServletEndpoint needs to run in the same web application as the Spring context to allow for access to Spring's facilities. In case of Axis, copy the AxisServlet definition into your web.xml, and set up the endpoint in "server-config.wsdd" (or use the deploy tool). See the sample application JPetStore where the OrderService is exposed as a Web Service using Axis.

#### 17.5.2. Accessing Web Services

Spring has two factory beans to create web service proxies LocalJaxrpcServiceFactoryBean and JaxrpcPortProxyFactoryBean. The former can only return a JAX-RPC Service class for us to work with. The latter is the full fledged version that can return a proxy that implements our business service interface. In this example we use the later to create a proxy for the AccountService Endpoint we exposed in the previous paragraph. You will see that Spring has great support for Web Services requiring little coding efforts - most of the magic is done in the spring configuration file as usual:

```
<bean id="accountWebService" class="org.springframework.remoting.jaxrpc.JaxRpcPortProxyFactoryBean">
   property name="serviceInterface">
       <value>example.RemoteAccountService</value>
   </property>
   operty name="wsdlDocumentUrl">
       <value>http://localhost:8080/account/services/accountService?WSDL</value>
   </property>
   property name="namespaceUri">
       <value>http://localhost:8080/account/services/accountService</value>
   </property>
   property name="serviceName">
       <value>AccountService</value>
   </property>
    property name="portName">
       <value>AccountPort</value>
   </property>
</bean>
```

Where serviceInterface is our remote business interface the clients will use. wsdlDocumentUrl is the URL for the WSDL file. Spring needs this a startup time to create the JAX-RPC Service. namespaceUri corresponds to the targetNamespace in the .wsdl file. serviceName corresponds to the serivce name in the .wsdl file. portName corresponds to the port name in the .wsdl file.

Accessing the Web Service is now very easy as we have a bean factory for it that will expose it as RemoteAccountService interface. We can wire this up in Spring:

And from the client code we can access the Web Service just as if it was a normal class, except that it throws RemoteException.

```
public class AccountClientImpl {
    private RemoteAccountService service;
    public void setService(RemoteAccountService service) {
        this.service = service;
    }
    public void foo() {
        try {
            service.insertAccount(...);
    }
}
```

```
} catch (RemoteException e) {
    // ouch
    ...
}
```

We can get rid of the checked RemoteException since Spring supports automatic conversion to its corresponding unchecked RemoteAccessException. This requires that we provide a non RMI interface also. Our configuration is now:

Where serviceInterface is changed to our non RMI interface. Our RMI interface is now defined using the property portInterface. Our client code can now avoid handling java.rmi.RemoteException:

```
public class AccountClientImpl {
    private AccountService service;
    public void setService(AccountService service) {
        this.service = service;
    }
    public void foo() {
        service.insertAccount(...);
    }
}
```

# 17.5.3. Register Bean Mappings

To transfer complex objects over the wire such as Account we must register bean mappings on the client side.

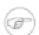

#### Note

On the server side using Axis registering bean mappings is usually done in server-config.wsdd. We will use Axis to register bean mappings on the client side. To do this we need to subclass Spring Bean factory and register the bean mappings programmatic:

```
}
```

#### 17.5.4. Registering our own Handler

In this section we will register our own <code>javax.rpc.xml.handler.Handler</code> to the Web Service Proxy where we can do custom code before the SOAP message is sent over the wire. The <code>javax.rpc.xml.handler.Handler</code> is a callback interface. There is a convenience base class provided in <code>jaxrpc.jar-</code>

javax.rpc.xml.handler.GenericHandler that we will extend:

What we need to do now is to register our AccountHandler to JAX-RPC Service so it would invoke handlerequest before the message is sent over the wire. Spring has at this time of writing no declarative support for registering handlers. So we must use the programmatic approach. However Spring has made it very easy for us to do this as we can extend its bean factory and override its postProcessJaxRpcService method that is designed for this:

```
public class AccountHandlerJaxRpcPortProxyFactoryBean extends JaxRpcPortProxyFactoryBean {
    protected void postProcessJaxRpcService(Service service) {
        QName port = new QName(this.getNamespaceUri(), this.getPortName());
        List list = service.getHandlerRegistry().getHandlerChain(port);
        list.add(new HandlerInfo(AccountHandler.class, null, null));
        logger.info("Registered JAX-RPC Handler [" + AccountHandler.class.getName() + "] on port " + port);
    }
}
```

And the last thing we must remember to do is to change the Spring configuration to use our factory bean:

```
<bean id="accountWebService" class="example.AccountHandlerJaxRpcPortProxyFactoryBean">
    ...
</bean>
```

# 17.5.5. Exposing web services using XFire

XFire is a lightweight SOAP library, hosted by Codehaus. At the time of writing (March 2005), XFire is still in

development. Although Spring support is stable, lots of features should be added in the future. Exposing XFire is done using an XFire context that shipping with XFire itself in combination with a RemoteExporter-style bean you have to add to your WebApplicationContext.

As with all methods that allow you to expose service, you have to create a DispatcherServlet with a corresponding WebApplicationContext containing the services you will be exposing:

```
<servlet>
  <servlet-name>xfire</servlet-name>
    <servlet-class>
      org.springframework.web.servlet.DispatcherServlet
      </servlet-class>
  </servlet>
```

You also have to link in the XFire configuration. This is done by adding a context file to the contextConfigLocations context parameter picked up by the ContextLoaderListener (or Servlet for that matter). The configuration file is located in the XFire jar and should of course be placed on the classpath of your application archive.

After you added a servlet mapping (mapping /\* to the XFire servlet declared above) you only have to add one extra bean to expose the service using XFire. Add for example the following you xfire-servlet.xml:

```
<beans>
 <bean name="/Echo" class="org.codehaus.xfire.spring.XFireExporter">
   property name="service">
     <ref bean="echo"/>
   </property>
   property name="serviceInterface">
     <value>org.codehaus.xfire.spring.Echo</value>
   </property>
   cproperty name="serviceBuilder">
     <ref bean="xfire.serviceBuilder"/>
   </property>
   <!-- the XFire bean is wired up in the xfire.xml file you've linked in earlier
   property name="xfire">
      <ref bean="xfire"/>
   </property>
 </bean>
 <bean id="echo" class="org.codehaus.xfire.spring.EchoImpl"/>
</beans>
```

XFire handles the rest. It introspects your service interface and generates a WSDL from it. Parts of this documentation have been taken from the XFire site. For more detailed information on XFire Spring integration, have a look at the docs.codehaus.org/display/XFIRE/Spring [http://docs.codehaus.org/display/XFIRE/Spring].

# 17.6. Auto-detection is not implemented for remote interfaces

The main reason why auto-detection of implemented interfaces does not occur for remote interfaces is to avoid opening too many doors to remote callers. The target object might implement internal callback interfaces like InitializingBean or DisposableBean which one would not want to expose to callers.

Offering a proxy with all interfaces implemented by the target usually does not matter in the local case. But when exporting a remote service, you should expose a specific service interface, with specific operations intended for remote usage. Besides internal callback interfaces, the target might implement multiple business interfaces, with just one of them intended for remote exposure. For these reasons, we *require* such a service interface to be specified.

This is a trade-off between configuration convenience and the risk of accidental exposure of internal methods. Always specifying a service interface is not too much effort, and puts you on the safe side regarding controlled exposure of specific methods.

# 17.7. Considerations when choosing a technology

Each and every technology presented here has its drawbacks. You should carefully consider you needs, the services your exposing and the objects you'll be sending over the wire when choosing a technology.

When using RMI, it's not possible to access the objects through the HTTP protocol, unless you're tunneling the RMI traffic. RMI is a fairly heavy-weight protocol in that it support full-object serialization which is important when using a complex data model that needs serialization over the wire. However, RMI-JRMP is tied to Java clients: It is a Java-to-Java remoting solution.

Spring's HTTP invoker is a good choice if you need HTTP-based remoting but also rely on Java serialization. It shares the basic infrastructure with RMI invokers, just using HTTP as transport. Note that HTTP invokers are not only limited to Java-to-Java remoting but also to Spring on both the client and server side. (The latter also applies to Spring's RMI invoker for non-RMI interfaces.)

Hessian and/or Burlap might provide significant value when operating in a heterogeneous environment, because they explicitly allow for non-Java clients. However, non-Java support is still limited. Known problems include the serialization of Hibernate objects in combination with lazily initializing collections. If you have such a data model, consider using RMI or HTTP invokers instead of Hessian.

JMS can be useful for providing clusters of services and allowing the JMS broker to take care of load balancing, discovery and auto-failover. By default Java serialization is used when using JMS remoting but the JMS provider could use a different mechanism for the wire formatting, such as XStream to allow servers to be implemented in other technologies.

Last but not least, EJB has an advantage over RMI in that it supports standard role-based authentication and authorization and remote transaction propagation. It is possible to get RMI invokers or HTTP invokers to support security context propagation as well, although this is not provided by core Spring: There are just appropriate hooks for plugging in third-party or custom solutions here.

# Chapter 18. Sending Email with Spring mail abstraction layer

#### 18.1. Introduction

Spring provides a higher level of abstraction for sending electronic mail which shields the user from the specifics of underlying mailing system and is responsible for a low level resource handling on behalf of the client.

# 18.2. Spring mail abstraction structure

The main package of Spring mail abstraction layer is org.springframework.mail package. It contains central interface for sending emails called MailSender and the *value object* which encapsulates properties of a simple mail such as *from*, *to*, *cc*, *subject*, *text* called SimpleMailMessage. This package also contains a hierarchy of checked exceptions which provide a higher level of abstraction over the lower level mail system exceptions with the root exception being MailException. Please refer to JavaDocs for more information on mail exception hierarchy.

Spring also provides a sub-interface of Mailsender for specialized *JavaMail* features such as MIME messages, namely org.springframework.mail.javamail.JavaMailsender It also provides a callback interface for preparation of JavaMail MIME messages, namely

org.springframework.mail.javamail.MimeMessagePreparator

#### MailSender:

```
public interface MailSender {
    /**
    * Send the given simple mail message.
    * @param simpleMessage message to send
    * @throws MailException in case of message, authentication, or send errors
    */
    public void send(SimpleMailMessage simpleMessage) throws MailException;

    /**
    * Send the given array of simple mail messages in batch.
    * @param simpleMessages messages to send
    * @throws MailException in case of message, authentication, or send errors
    */
    public void send(SimpleMailMessage[] simpleMessages) throws MailException;
}
```

#### JavaMailSender:

```
public interface JavaMailSender extends MailSender {

    /**
    * Create a new JavaMail MimeMessage for the underlying JavaMail Session
    * of this sender. Needs to be called to create MimeMessage instances
    * that can be prepared by the client and passed to send(MimeMessage).
    * @return the new MimeMessage instance
    * @see #send(MimeMessage)
    * @see #send(MimeMessage[])
    */
    public MimeMessage createMimeMessage();

    /**
    * Send the given JavaMail MIME message.
    * The message needs to have been created with createMimeMessage.
```

```
* @param mimeMessage message to send
 * @throws MailException in case of message, authentication, or send errors
 * @see #createMimeMessage
public void send(MimeMessage mimeMessage) throws MailException;
 \mbox{\scriptsize \star} Send the given array of JavaMail MIME messages in batch.
 * The messages need to have been created with createMimeMessage.
 * @param mimeMessages messages to send
 * @throws MailException in case of message, authentication, or send errors
 * @see #createMimeMessage
public void send(MimeMessage[] mimeMessages) throws MailException;
 ^{\star} Send the JavaMail MIME message prepared by the given MimeMessagePreparator.
 ^{\star} Alternative way to prepare MimeMessage instances, instead of createMimeMessage
 * and send(MimeMessage) calls. Takes care of proper exception conversion.
 * @param mimeMessagePreparator the preparator to use
 * @throws MailException in case of message, authentication, or send errors
public void send(MimeMessagePreparator mimeMessagePreparator) throws MailException;
 ^{\star} Send the JavaMail MIME messages prepared by the given {\tt MimeMessagePreparators}.
 * Alternative way to prepare MimeMessage instances, instead of createMimeMessage
 * and send(MimeMessage[]) calls. Takes care of proper exception conversion.
 * @param mimeMessagePreparators the preparator to use
 * @throws MailException in case of message, authentication, or send errors
public void send(MimeMessagePreparator[] mimeMessagePreparators) throws MailException;
```

#### MimeMessagePreparator:

```
public interface MimeMessagePreparator {
    /**
    * Prepare the given new MimeMessage instance.
    * @param mimeMessage the message to prepare
    * @throws MessagingException passing any exceptions thrown by MimeMessage
    * methods through for automatic conversion to the MailException hierarchy
    */
    void prepare(MimeMessage mimeMessage) throws MessagingException;
}
```

# 18.3. Using Spring mail abstraction

Let's assume there is a business interface called OrderManager

```
public interface OrderManager {
    void placeOrder(Order order);
}
```

and there is a use case that says that an email message with order number would need to be generated and sent to a customer placing that order. So for this purpose we want to use MailSender and SimpleMailMessage

Please note that as usual, we work with interfaces in the business code and let Spring IoC container take care of wiring of all the collaborators for us.

Here is the implementation of OrderManager

```
import org.springframework.mail.MailException;
import org.springframework.mail.MailSender;
import org.springframework.mail.SimpleMailMessage;
```

```
public class OrderManagerImpl implements OrderManager {
   private MailSender mailSender;
   private SimpleMailMessage message;
   public void setMailSender(MailSender mailSender) {
        this.mailSender = mailSender;
   public void setMessage(SimpleMailMessage message) {
        this.message = message;
   public void placeOrder(Order order) {
        //... * Do the business calculations....
        //... * Call the collaborators to persist the order
        //Create a thread safe "sandbox" of the message
        SimpleMailMessage msg = new SimpleMailMessage(this.message);
       msg.setTo(order.getCustomer().getEmailAddress());
       msg.setText(
            "Dear "
                + order.getCustomer().getFirstName()
                + order.getCustomer().getLastName()
                + ", thank you for placing order. Your order number is "
                + order.getOrderNumber());
        try{
            mailSender.send(msg);
        catch(MailException ex) {
            //log it and go on
           System.err.println(ex.getMessage());
   }
```

Here is what the bean definitions for the code above would look like:

Here is the implementation of OrderManager using MimeMessagePreparator callback interface. Please note that the mailSender property is of type JavaMailSender in this case in order to be able to use JavaMail MimeMessage:

```
import javax.mail.Message;
import javax.mail.MessagingException;
import javax.mail.internet.InternetAddress;
import javax.mail.internet.MimeMessage;
import javax.mail.internet.MimeMessage;
import org.springframework.mail.MailException;
import org.springframework.mail.javamail.JavaMailSender;
import org.springframework.mail.javamail.MimeMessagePreparator;

public class OrderManagerImpl implements OrderManager {
    private JavaMailSender mailSender;
}
```

```
public void setMailSender(JavaMailSender mailSender) {
    this.mailSender = mailSender;
public void placeOrder(final Order order) {
    //... * Do the business calculations....
    //\dots * Call the collaborators to persist the order
    MimeMessagePreparator preparator = new MimeMessagePreparator() {
       public void prepare(MimeMessage mimeMessage) throws MessagingException {
            mimeMessage.setRecipient(Message.RecipientType.TO,
                   new InternetAddress(order.getCustomer().getEmailAddress()));
            mimeMessage.setFrom(new InternetAddress("mail@mycompany.com"));
            mimeMessage.setText(
                "Dear "
                    + order.getCustomer().getFirstName()
                    + order.getCustomer().getLastName()
                    + ", thank you for placing order. Your order number is "
                    + order.getOrderNumber());
    };
        mailSender.send(preparator);
    catch(MailException ex) {
        //log it and go on
        System.err.println(ex.getMessage());
}
```

If you want to use JavaMail MimeMessage to the full power, the MimeMessagePreparator is available at your fingertips.

Please note that the mail code is a crosscutting concern and is a perfect candidate for refactoring into a custom Spring AOP advice, which then could easily be applied to OrderManager target. Please see the AOP chapter.

# 18.3.1. Pluggable MailSender implementations

Spring comes with two MailSender implementations out of the box - the JavaMail implementation and the implementation on top of Jason Hunter's *MailMessage* class that's included in http://servlets.com/cos (com.oreilly.servlet). Please refer to JavaDocs for more information.

# 18.4. Using the JavaMail MimeMessageHelper

One of the components that comes in pretty handy when dealing with JavaMail messages is the org.springframework.mail.javamail.MimeMessageHelper. It prevents you from having to use the nasty APIs the the javax.mail.internet classes. A couple of possible scenarios:

# 18.4.1. Creating a simple MimeMessage and sending it

Using the MimeMessageHelper it's pretty easy to setup and send a MimeMessage:

```
// of course you would setup the mail sender using
// DI in any real-world cases
JavaMailSenderImpl sender = new JavaMailSenderImpl();
sender.setHost("mail.host.com");

MimeMessage message = sender.createMimeMesage();
MimeMessageHelper helper = new MimeMessageHelper(message);
```

```
helper.setTo("test@host.com");
helper.setText("Thank you for ordering!");
sender.send(message);
```

#### 18.4.2. Sending attachments and inline resources

Email allow for attachments, but also for inline resources in multipart messages. Inline resources could for example be images or stylesheet you want to use in your message, but don't want displayed as attachment. The following shows you how to use the MimeMessageHelper to send an email along with an inline image.

```
JavaMailSenderImpl sender = new JavaMailSenderImpl();
sender.setHost("mail.host.com");
MimeMessage message = sender.createMimeMesage();
// use the true flag to indicate you need a multipart message
MimeMessageHelper helper = new MimeMessageHelper(message, true);
helper.setTo("test@host.com");
// use the true flag to indicate the text included is HTML
helper.setText(
  "<html><body><img src='cid:identifier1234'></body></html>"
  true);
// let's include the infamous windows Sample file (this time copied to c:/)
FileSystemResource res = new FileSystemResource(new File("c:/Sample.jpg"));
helper.addInline("identifier1234", res);
// if you would need to include the file as an attachment, use
// addAttachment() methods on the MimeMessageHelper
sender.send(message);
```

Inline resources are added to the mime message using the Content-ID specified as you've seen just now (identifier1234 in this case). The order in which you're adding the text and the resource are VERY important. First add the text and after that the resources. If you're doing it the other way around, it won't work!

# Chapter 19. Scheduling jobs using Quartz or Timer

#### 19.1. Introduction

Spring features integration classes for scheduling support. Currently, Spring supports the Timer, part of the JDK since 1.3, and the Quartz Scheduler (http://www.quartzscheduler.org). Both schedulers are set up using a FactoryBean with optional references to Timers or Triggers, respectively. Furthermore, a convenience class for both the Quartz Scheduler and the Timer is available that allows you to invoke a method of an existing target object (analogous to normal MethodInvokingFactoryBeans).

# 19.2. Using the OpenSymphony Quartz Scheduler

Quartz uses Triggers, Jobs and JobDetail ro realize scheduling of all kinds of jobs. For the basic concepts behind Quartz, have a look at http://www.opensymphony.com/quartz. For convenience purposes, Spring offers a couple of classes that simplify usage of Quartz within Spring-based applications.

#### 19.2.1. Using the JobDetailBean

JobDetail objects contain all information needed to run a job. Spring provides a so-called JobDetailBean that makes the JobDetail more of an actual JavaBean with sensible defaults. Let's have a look at an example:

The job detail bean has all information it needs to run the job (ExampleJob). The timeout is specified as the job data map. The job data map is available through the JobExecutionContext (passed to you at execution time), but the JobDetailBean also maps the properties from the job data map to properties of the actual job. So in this case, if the ExampleJob contains a property named timeout, the JobDetailBean will automatically apply it:

```
package example;
public class ExampleJob extends QuartzJobBean {
  private int timeout;
  /**
  * Setter called after the ExampleJob is instantiated
  * with the value from the JobDetailBean (5)
  */
  public void setTimeout(int timeout) {
    this.timeout = timeout;
  }
  protected void executeInternal(JobExecutionContext ctx)
  throws JobExecutionException {
        // do the actual work
  }
}
```

All additional settings from the job detail bean are of course available to you as well.

Note: Using the name and group properties, you can modify the name and the group of the job, respectively. By default the name of the job equals the bean name of the job detail bean (in the example above, this is exampleJob).

#### 19.2.2. Using the MethodInvokingJobDetailFactoryBean

Often you just need to invoke a method on a specific object. Using the MethodInvokingJobDetailFactoryBean you can do exactly this:

The above example will result in the dolt being called on the exampleBusinessObject (see below):

```
public class BusinessObject {
   // properties and collaborators
   public void doIt() {
        // do the actual work
   }
}
```

```
<bean id="exampleBusinessObject" class="examples.ExampleBusinessObject"/>
```

Using the MethodInvokingJobDetailFactoryBean you don't need to create one-line jobs that just invoke a method, and you only need to create the actual business object and wire up the detail object.

By default, Quartz Jobs are stateless, resulting in the possibility of jobs interfering with each other. If you specify two triggers for the same JobDetail, it might be possible that before the first job has finished, the second one will start. If JobDetail objects implement the Stateful interface, this won't happen. The second job will not start before the first one has finished. To make jobs resulting from the MethodInvokingJobDetailFactoryBean non-concurrent, set the concurrent flag to false.

Note: By default, jobs will run in a concurrent fashion.

# 19.2.3. Wiring up jobs using triggers and the SchedulerFactoryBean

We've created job details, jobs and we've reviewed the convenience bean that allows to you invoke a method on a specific object. Of course, we still need to schedule the jobs themselves. This is done using triggers and a schedulerFactoryBean. Several triggers are available within Quartz. Spring offers two subclassed triggers with convenient defaults: CronTriggerBean and SimpleTriggerBean.

Triggers need to be scheduled. Spring offers a SchedulerFactoryBean exposing properties to set the triggers. SchedulerFactoryBean schedules the actual jobs with those triggers.

A couple of examples:

```
<bean id="simpleTrigger" class="org.springframework.scheduling.quartz.SimpleTriggerBean">
 property name="jobDetail">
   <!-- see the example of method invoking job above -->
   <ref bean="methodInvokingJobDetail"/>
 </property>
 cproperty name="startDelay">
   <!-- 10 seconds -->
   <value>10000</value>
 </property>
 cproperty name="repeatInterval">
   <!-- repeat every 50 seconds -->
   <value>50000</value>
 </property>
</bean>
<bean id="cronTrigger" class="org.springframework.scheduling.quartz.CronTriggerBean">
  property name="jobDetail">
   <ref bean="exampleJob"/>
 </property>
 cproperty name="cronExpression">
   <!-- run every morning at 6 AM -->
   <value>0 0 6 * * ?</value>
  </property>
</bean>
```

OK, now we've set up two triggers, one running every 50 seconds with a starting delay of 10 seconds and one every morning at 6 AM. To finalize everything, we need to set up the SchedulerFactoryBean:

More properties are available for the SchedulerFactoryBean for you to set, such as the calendars used by the job details, properties to customize Quartz with, etc. Have a look at the JavaDoc

(http://www.springframework.org/docs/api/org/springframework/scheduling/quartz/SchedulerFactoryBean.html) for more information.

# 19.3. Using JDK Timer support

The other way to schedule jobs in Spring is using JDK Timer objects. More information about Timers themselves can be found at http://java.sun.com/docs/books/tutorial/essential/threads/timer.html. The concepts discussed above also apply to the Timer support. You can create custom timers or use the timer that invokes methods. Wiring timers has to be done using the TimerFactoryBean.

# 19.3.1. Creating custom timers

Using the TimerTask you can create customer timer tasks, similar to Quartz jobs:

```
public class CheckEmailAddresses extends TimerTask {
```

```
private List emailAddresses;

public void setEmailAddresses(List emailAddresses) {
   this.emailAddresses = emailAddresses;
}

public void run() {
   // iterate over all email addresses and archive them
}
}
```

#### Wiring it up is simple:

```
<bean id="checkEmail" class="examples.CheckEmailAddress">
 cproperty name="emailAddresses">
   st>
     <value>test@springframework.org</value>
     <value>foo@bar.com</value>
     <value>john@doe.net</value>
   </list>
 </property>
</bean>
<bean id="scheduledTask" class="org.springframework.scheduling.timer.ScheduledTimerTask">
 <!-- wait 10 seconds before starting repeated execution -->
 cproperty name="delay">
   <value>10000</value>
 </property>
 <!-- run every 50 seconds -->
 roperty name="period">
   <value>50000</value>
 </property>
 cproperty name="timerTask">
   <ref local="checkEmail"/>
 </property>
</bean>
```

Letting the task only run once can be done by changing the period property to -1 (or some other negative value)

# 19.3.2. Using the MethodInvokingTimerTaskFactoryBean

Similar to the Quartz support, the Timer support also features a component that allows you to periodically invoke a method:

The above example will result in the dolt being called on the exampleBusinessObject (see below):

```
public class BusinessObject {
    // properties and collaborators
    public void doIt() {
        // do the actual work
    }
}
```

Changing the reference of the above example in which the ScheduledTimerTask is mentioned to the methodInvokingTask will result in this task being executed.

## 19.3.3. Wrapping up: setting up the tasks using the TimerFactoryBean

The TimerFactoryBean is similar to the Quartz SchedulerFactoryBean in that it serves the same purpose: setting up the actual scheduling. The TimerFactoryBean sets up an actual Timer and schedules the tasks it has references to. You can specify whether or not daemon threads should be used.

That's all!

# **Chapter 20. JMX Support**

#### 20.1. Introduction

The JMX support in Spring provides you with the features to easily and transparently integrate your Spring application into a JMX infrastructure. Specifically, Spring JMX provides 4 core features:

- Automatic Registration of any Spring bean as a JMX MBean
- Flexible mechanism for controlling the management interface of your beans
- Declarative exposure of MBeans over remote, JSR-160 connectors
- Simple proxying of both local and remote MBean resources

These features are designed to work without coupling your application components to either Spring or JMX interfaces and classes. Indeed, for the most part your application classes need not be aware of either Spring or JMX in order to take advantage of the Spring JMX features.

## 20.2. Exporting your Beans to JMX

The core class in the Spring JMX framework is the MBeanExporter. This class is responsible for taking your Spring beans and registering them the JMX MBeanServer. For example, consider the simple bean class shown below:

```
package org.springframework.jmx;
public class JmxTestBean implements IJmxTestBean {
    private String name;
    private int age;
    private boolean isSuperman;
    public int getAge() {
        return age;
    public void setAge(int age) {
        this.age = age;
    public void setName(String name) {
        this.name = name;
    public String getName() {
        return name;
    public int add(int x, int y) {
        return x + y;
    public void dontExposeMe() {
        throw new RuntimeException();
```

To expose the properties and methods of this bean as attributes and operations of a JMX MBean you simply configure an instance of the MBeanExporter class in your configuration file and pass in the bean as shown below:

```
<beans>
 <bean id="exporter" class="org.springframework.jmx.export.MBeanExporter">
   cproperty name="beans">
     <map>
        <entry key="bean:name=testBean1">
         <ref local="testBean"/>
        </entry>
      </map>
   </property>
 </bean>
 <bean id="testBean" class="org.springframework.jmx.JmxTestBean">
    cproperty name="name">
     <value>TEST</value>
   </property>
    operty name="age">
     <value>100</value>
    </property>
 </bean>
</beans>
```

Here, the important definition is the exporter bean. The beans property is used to tell the MBeanExporter which of your beans should be exported to the JMX MBeanServer. The beans property is of type Map, and thus you use the <map> and <entry> tags to configure the beans to be exported. In the default configuration, the key of an entry in of the Map is used as the ObjectName for the bean that is the value of that entry. This behaviour can be changed as described in section XXX.

With this configuration the testBean bean is exposed as a JMX MBean under the ObjectName bean:name=testBean1. All public properties of the bean are exposed as attributes and all public methods (expect those defined in Object) are exposed as operations.

## 20.2.1. Creating an MBeanServer

The configuration shown above assumes that the application is running in an environment that has one and only one MBeanServer already running. In this case, Spring will locate the running MBeanServer and register your beans with that. This is useful when your application is running inside a container such as Tomcat or IBM WebSphere that has its own MBeanServer.

However, this is approach is no use for standalone environment, or when running inside a container that does not provide an MBeanServer. To overcome this you can create an MBeanServer instance declaratively by adding an instance of org.springframework.jmx.support.MBeanServerFactoryBean to your configuration. You can also ensure that this MBeanServer is used by using MBeanServerFactoryBean to set the server property of the MBeanExporter. This is shown below:

Here an instance of MBeanServer is created by the MBeanServerFactoryBean and is supplied to the MBeanExporter via the server property. When you supply your own MBeanServer, MBeanExporter will not attempt to locate a running. For this to work correctly, you must have a JMX implementation on your classpath.

### 20.2.2. Lazy-Initialized MBeans

If you configure a bean with the MBeanExporter that is also configured for lazy initialization, then the MBeanExporter will NOT break this contract and will avoid instantiating the bean. Instead, it will register a proxy with the MBeanServer and will defer obtaining the bean from the BeanFactory until the first invocation on the proxy occurs.

### 20.2.3. Automatic Registration of MBeans

Any beans that are exported through the MBeanExporter and are already valid MBeans are registed as is with the MBeanServer without further intervention from Spring. MBeans can be automatically detected by the MBeanExporter by setting the autodetect property to true:

Here, the bean called <code>spring:mbean=true</code> is already a valid JMX MBean and will be automatically registered by Spring. By default, beans that are autodetected for JMX registration have their bean name used as the <code>ObjectName</code>. This behavior can be overridden as detailed in section XXX.

## 20.3. Controlling the Management Interface of Your Beans

In the previous example, you had little control over the management interface of your bean with all the public properties and methods being exposed. To solve this proble, Spring JMX provides a comprehensive and extensible mechanism for controlling the management interfaces of your beans.

#### 20.3.1. The MBeanInfoAssembler Interface

Behind the scenes, the MBeanExporter delegates to an implementation of the org.springframework.jmx.export.assembler.MBeanInfoAssembler interface which is responsible for defining the management interface of each bean that is being exposed. The default implementation, org.springframework.jmx.export.assembler.SimpleReflectiveMBeanInfoAssembler, simply defines an interface that exposes all public properties and methods as you saw in the previous example. Spring provides two additional implementations of the MBeanInfoAssembler interface that allow you to control the management

interface using source level metadata or any arbitrary interface.

### 20.3.2. Using Source-Level Metadata

Using the MetadataMBeanInfoAssembler you can define the management interfaces for your beans using source level metadata. The reading of metadata is encapsulated by the

org.springframework.jmx.export.metadata.JmxAttributeSource interface. Out of the box, Spring JMX provides support for two implementations of this interface — AttributesJmxAttributeSource for Commons Attributes and AnnotationsAttributeSource for JDK 5.0 annotations. The MetadataMBeanInfoAssembler MUST be configured with an implementation of JmxAttributeSource for it to function correctly. For this example we will use the Commons Attributes metadata approach.

To mark a bean for export to JMX, you should annotate the bean's class with the ManagedResource attribute. In the case of the Commons Attributes metadata approach this class can be found in the org.springframework.jmx.metadata package. Each method you wish to expose as an operation should be marked with a ManagedOperation attribute and each property you wish to expose should be marked with a ManagedAttribute attribute. When marking properties you can omit either the getter or the setter to create a write-only or read-only attribute respectively.

The example below shows the JmxTestBean class that you show earlier marked with Commons Attributes metadata:

```
package org.springframework.jmx;
 * @@org.springframework.jmx.export.metadata.ManagedResource
   (description="My Managed Bean", objectName="spring:bean=test",
   log=true, logFile="jmx.log", currencyTimeLimit=15, persistPolicy="OnUpdate",
    persistPeriod=200, persistLocation="foo", persistName="bar")
public class JmxTestBean implements IJmxTestBean {
  private String name;
  private int age;
   * @@org.springframework.jmx.export.metadata.ManagedAttribute
       (description="The Age Attribute", currencyTimeLimit=15)
  public int getAge() {
    return age;
  public void setAge(int age) {
    this.age = age;
   \hbox{\tt * @@org.springframework.jmx.export.metadata.ManagedAttribute}
      (description="The Name Attribute", currencyTimeLimit=20,
  defaultValue="bar", persistPolicy="OnUpdate")
  public void setName(String name) {
    this.name = name;
   * @@org.springframework.jmx.export.metadata.ManagedAttribute
       (defaultValue="foo", persistPeriod=300)
  public String getName() {
    return name;
   \hbox{\tt * @@org.springframework.jmx.export.metadata.ManagedOperation}\\
```

```
* (description="Add Two Numbers Together")
   */
public int add(int x, int y) {
   return x + y;
}

public void dontExposeMe() {
   throw new RuntimeException();
}
```

Here you can see that the JmxTestBean class is marked with the ManagedResource attribute and that this ManagedResource attribute is configured with a set of properties. These properties can be used to configure various aspects of the MBean that is generated by the MBeanExporter and are explained in greater detail later in section 20.3.4, "Source Level Metadata Types".

You will also notice that both the age and name properties are marked with the ManagedAttribute attribute but in the case of the age property, only the getter is marked. This will cause both of these properties to be included in the management interface as attributes, and for the age attribute to be read-only.

Finally, you will notice that the add(int, int) method is marked with the ManagedOperation attribute whereas the dontExposeMe() method is not. This will casue the management interface to contain only one operation, add(int, int), when using the MetadataMBeanInfoAssembler.

The code below shows how you configure the MBeanExporter to use the MetadataMBeanInfoAssembler:

```
<?xml version="1.0" encoding="UTF-8"?>
<!DOCTYPE beans PUBLIC "-//SPRING//DTD BEAN//EN"
"http://www.springframework.org/dtd/spring-beans.dtd">
<beans>
 <bean id="exporter" class="org.springframework.jmx.export.MBeanExporter">
   cproperty name="beans">
     <man>
        <entry key="bean:name=testBean1">
         <ref local="testBean"/>
       </entry>
     </map>
   </property>
    property name="assembler">
     <ref local="assembler"/>
   </property>
 </bean>
 <bean id="testBean" class="org.springframework.jmx.JmxTestBean">
   property name="name">
     <value>TEST</value>
   </property>
   property name="age">
     <value>100</value>
    </property>
 </bean>
 <bean id="attributeSource"</pre>
       class="org.springframework.jmx.export.metadata.AttributesJmxAttributeSource"/>
 <bean id="assembler" class="org.springframework.jmx.assembler.MetadataMBeanInfoAssembler">
   cproperty name="attributeSource">
      <ref local="attributeSource"/>
    </property>
 </bean>
</beans>
```

Here you can see that a MetadataMBeanInfoAssembler bean has been configured with an instance of AttributesJmxAttributeSource and passed to the MBeanExporter through the assembler property. This is all that is required to take advantage of metadata-driven management interfaces for your Spring-exposed MBeans.

#### 20.3.3. Using JDK 5.0 Annotations

To enable the use of JDK 5.0 annotations for management interface definition, Spring provides a set of annotations that mirror the Commons Attribute attribute classes and an implementation of <code>JmxAttributeSource</code>, <code>AnnotationsJmxAttributeSource</code>, that allows the <code>MBeanInfoAssembler</code> to read them.

The example below shows a bean with a JDK 5.0 annotation defined management interface:

```
package org.springframework.jmx;
import org.springframework.jmx.export.annotation.ManagedResource;
import org.springframework.jmx.export.annotation.ManagedOperation;
import org.springframework.jmx.export.annotation.ManagedAttribute;
@ManagedResource(objectName="bean:name=testBean4", description="My Managed Bean", log=true,
   logFile="jmx.log", currencyTimeLimit=15, persistPolicy="OnUpdate", persistPeriod=200,
   persistLocation="foo", persistName="bar")
public class AnnotationTestBean implements IJmxTestBean {
  private String name;
 private int age;
 @ManagedAttribute(description="The Age Attribute", currencyTimeLimit=15)
 public int getAge() {
   return age;
 public void setAge(int age) {
   this.age = age;
 @ManagedAttribute(description="The Name Attribute",
      currencyTimeLimit=20,
     defaultValue="bar",
      persistPolicy="OnUpdate")
 public void setName(String name) {
   this.name = name;
 @ManagedAttribute(defaultValue="foo", persistPeriod=300)
 public String getName() {
   return name;
 @ManagedOperation(description="Add Two Numbers Together")
 public int add(int x, int y) {
   return x + y;
 public void dontExposeMe() {
   throw new RuntimeException();
```

As you can see little has changed, other than the basic syntax of the metadata definitions. Behind the scenes this approach is a little slower at startup because the JDK 5.0 annotations are converted into the classes used by Commons Attributes. However, this is only a one-off cost and JDK 5.0 annotations give you the benefit of compile-time checking.

## 20.3.4. Source Level Metadata Types

The following source level metadata types are available for use in Spring JMX:

#### Table 20.1. Source-Level Metadata Types

| Purpose                                                      | Commons Attributes<br>Attribute | JDK 5.0 Annotation                                        | Annotation/Attribute<br>Type      |
|--------------------------------------------------------------|---------------------------------|-----------------------------------------------------------|-----------------------------------|
| Mark all instances of a<br>Class as JMX managed<br>resources | ManagedResource                 | @ManagedResource                                          | Class                             |
| Mark a method as a JMX operation                             | ManagedOperation                | @ManagedOperation                                         | Method                            |
| Mark a getter or setter as one half of a JMX attribute       | ManagedAttribute                | @ManagedAttribute                                         | Method (only getters and setters) |
| Define descriptions for operation parameters                 | ManagedOperationParamet         | amanagedOperationParame<br>and<br>@ManagedOperationParame |                                   |

The following configuration parameters are available for use on these source-level metadata types:

**Table 20.2. Source-Level Metadata Parameters** 

| Parameter         | Description                                                                      | Applies to                                                                     |
|-------------------|----------------------------------------------------------------------------------|--------------------------------------------------------------------------------|
| objectName        | Used by MetadataNamingStrategy to determine the ObjectName of a managed resource | ManagedResource                                                                |
| description       | Sets the friendly description of the resource, attribute or operation            | ManagedResource, ManagedAttribute, ManagedOperation, ManagedOperationParameter |
| currencyTimeLimit | Sets the value of the currencyTimeLimit descriptor field                         | ManagedResource, ManagedAttribute                                              |
| defaultValue      | Sets the value of the defaultValue descriptor field                              | ManagedAttribute                                                               |
| log               | Sets the value of the log descriptor field                                       | ManagedResource                                                                |
| logFile           | Sets the value of the logFile descriptor field                                   | ManagedResource                                                                |
| persistPolicy     | Sets the value of the persistPolicy descriptor field                             | ManagedResource                                                                |
| persistPeriod     | Sets the value of the persistPeriod descriptor field                             | ManagedResource                                                                |
| persistLocation   | Sets the value of the persistLocation descriptor field                           | ManagedResource                                                                |
| persistName       | Sets the value of the persistName                                                | ManagedResource                                                                |

| Parameter | Description                                     | Applies to                |
|-----------|-------------------------------------------------|---------------------------|
|           | descriptor field                                |                           |
| name      | Sets the display name of an operation parameter | ManagedOperationParameter |
| index     | Sets the index of an operation parameter        | ManagedOperationParameter |

#### 20.3.5. The AutodetectCapableMBeanInfoAssembler Interface

To simply configuration even further, Spring introduces the AutodetectCapableMBeanInfoAssembler interface which extends the MBeanInfoAssembler interface to add support for autodetection of MBean resources. If you configure the MBeanExporter with an instance of AutodetectCapableMBeanInfoAssembler then it is allowed to 'vote' on the inclusion of beans for exposure to JMX.

Out of the box, the only implementation of AutodetectCapableMBeanInfo is the MetadataMBeanInfoAssembler which will vote to include any bean which is marked with the ManagedResource attribute. The default approach in this case is to use the bean name as the ObjectName which results in a configuration like this:

```
<?xml version="1.0" encoding="UTF-8"?>
<!DOCTYPE beans PUBLIC "-//SPRING//DTD BEAN//EN"
"http://www.springframework.org/dtd/spring-beans.dtd">
<heans>
 <bean id="exporter" class="org.springframework.jmx.export.MBeanExporter">
   cproperty name="assembler">
     <ref local="assembler"/>
    </property>
 </bean>
 <bean id="bean:name=testBean1" class="org.springframework.jmx.JmxTestBean">
    property name="name">
      <value>TEST</value>
   </property>
   property name="age">
      <value>100</value>
   </property>
 </bean>
 <bean id="attributeSource"</pre>
       class="org.springframework.jmx.export.metadata.AttributesJmxAttributeSource"/>
 <bean id="assembler" class="org.springframework.jmx.assembler.MetadataMBeanInfoAssembler">
    property name="attributeSource">
      <ref local="attributeSource"/>
    </property>
 </bean>
</beans>
```

Notice that in this configuration no beans are passed to the MBeanExporter, however the JmxTestBean will still be registered since it is marked with the ManagedResource attribute and the MetadataMBeanInfoAssembler detects this and votes to include it. The only problem with this approach is that the name of the JmxTestBean now has business meaning. You can solve this problem by changing the default behavior for ObjectName creation as defined in section Section 20.4, "Controlling the ObjectNames for your Beans".

## 20.3.6. Defining Management Interfaces using Java Interfaces

In addition to the MetadataMBeanInfoAssembler, Spring also includes the

InterfaceBasedMBeanInfoAssembler which allows you to constrain the methods and properties that are exposed based on the set of methods defined in a collection of interfaces.

Although the standard mechanism for exposing MBeans is to use interfaces and a simple naming scheme, the InterfaceBasedMBeanInfoAssembler extends this functionality by removing the need for naming conventions, allowing you to use more than one interface and removing the need for your beans to implement the MBean interfaces.

Consider this interface that is used to define a management interface for the JmxTestBean class that you saw earlier:

```
public interface IJmxTestBean {
  public int add(int x, int y);
  public long myOperation();
  public int getAge();
  public void setAge(int age);
  public void setName(String name);
  public String getName();
}
```

This interface defines the methods and properties that will be exposed as operations and attributes on the JMX MBean. The code below shows how to configure Spring JMX to use this interface as the definition for the management interface:

```
<beans>
  <bean id="exporter" class="org.springframework.jmx.export.MBeanExporter">
   property name="beans">
        <entry key="bean:name=testBean5">
         <ref local="testBean"/>
       </entry>
      </map>
   </property>
   property name="assembler">
      <bean class="org.springframework.jmx.export.assembler.InterfaceBasedMBeanInfoAssembler">
        operty name="managedInterfaces">
          <value>org.springframework.jmx.IJmxTestBean</value>
       </property>
     </hean>
   </property>
 </bean>
 <bean id="testBean" class="org.springframework.jmx.JmxTestBean">
   property name="name">
      <value>TEST</value>
   </property>
   property name="age">
      <value>100</value>
   </propert.v>
 </bean>
</beans>
```

Here you can see that the InterfaceBasedMBeanInfoAssembler is configured to use the IJmxTestBean interface when constructing the management interface for any bean. It is important to understand that beans processed by the InterfaceBasedMBeanInfoAssembler are NOT required to implement the interface used to generate the JMX management interface.

In the case above, the IJmxTestBean interface is used to construct all management interfaces for all beans. In many cases this is not the desired behavior and you may want to use different interfaces for different beans. In

this case, you can pass InterfaceBasedMBeanInfoAssembler a Properties via the interfaceMappings property, where the key of each entry is the bean name and the value of each entry is a comma-seperated list of interface names to use for that bean.

If no management interface is specified through either the managedInterfaces or interfaceMappings properties, then InterfaceBasedMBeanInfoAssembler will reflect on the bean and use all interfaces implemented by that bean to create the management interface.

#### 20.3.7. Using MethodNameBasedMBeanInfoAssembler

The MethodNameBasedMBeanInfoAssembler allows you to specify a list of method names that will be exposed to JMX as attributes and operations. The code below shows a sample configuration for this:

Here you can see that the methods add and myOperation will be exposed as JMX operations and getName, setName and getAge will be exposed as the appropriate half of a JMX attribute. In the code above, the method mappings apply to beans that are exposed to JMX. To control method exposure on a bean by bean basis, use the methodMappings property of MethodNameMBeanInfoAssembler to map bean names to lists of method names.

## 20.4. Controlling the ObjectNames for your Beans

Behind the scenes, the MBeanExporter delegates to an implementation of the ObjectNamingStrategy to obtain ObjectNames for each of the beans it is registering. The default implementation, KeyNamingStrategy, will, by default, use the key of the beans Map as the ObjectName. In addition, the KeyNamingStrategy can map the key of the beans Map to an entry in a Properties file (or files) to resolve the ObjectName. In addition to the KeyNamingStrategy, Spring provides two additional ObjectNamingStrategy implementations:

IdentityNamingStrategy that builds an ObjectName based on the identity of the bean and MetadataNamingStrategy that uses the source level metadata to obtain the ObjectName.

## 20.4.1. Reading ObjectNames from Properties

You can configure your own KeyNamingStrategy instance and configure it to read ObjectNames from a Properties instance rather than use bean key. The KeyNamingStrategy will attempt to locate an entry in the Properties with a key corresponding to the bean key. If no entry is found or if the Properties instance is null then the bean key itself is used.

The code below shows a sample configuration for the KeyNamingStrategy:

```
<?xml version="1.0" encoding="UTF-8"?>
<!DOCTYPE beans PUBLIC "-//SPRING//DTD BEAN//EN"
   "http://www.springframework.org/dtd/spring-beans.dtd">
```

```
<beans>
 <bean id="exporter" class="org.springframework.jmx.export.MBeanExporter">
   cproperty name="beans">
     <map>
       <entry key="testBean">
         <ref local="testBean"/>
       </entry>
     </map>
   </property>
   property name="namingStrategy">
     <ref local="namingStrategy"/>
   </property>
 </bean>
 <bean id="testBean" class="org.springframework.jmx.JmxTestBean">
   property name="name">
     <value>TEST</value>
   </property>
   operty name="age">
     <value>100</value>
   </property>
 <bean id="namingStrategy" class="org.springframework.jmx.export.naming.KeyNamingStrategy">
   cproperty name="mappings">
     ops>
        prop key="testBean">bean:name=testBean1
     </props>
   </property>
   cproperty name="mappingLocations">
     <value>names1.properties,names2.properties</value>
 </bean
</beans>
```

Here an instance of KeyNamingStrategy is configured with a Properties instance that is merged from the Properties instance defined by the mapping property and the properties files located in the paths defined by the mappings property. In this configuration, the testBean bean will be given the ObjectName bean:name=testBean1 since this is the entry in the Properties instance that has a key corresponding to the bean key.

If no entry in the Properties instance can be found then the bean key is used as the ObjectName.

### 20.4.2. Using the MetadataNamingStrategy

The MetadataNamingStrategy uses objectName property of the ManagedResource attribute on each bean to create the ObjectName. The code below shows the configuration for the MetadataNamingStrategy:

```
<?xml version="1.0" encoding="UTF-8"?>
<!DOCTYPE beans PUBLIC "-//SPRING//DTD BEAN//EN"
"http://www.springframework.org/dtd/spring-beans.dtd">
 <bean id="exporter" class="org.springframework.jmx.export.MBeanExporter">
   property name="beans">
     <map>
       <entry key="testBean">
          <ref local="testBean"/>
       </ent.rv>
     </map>
   </property>
   property name="namingStrategy">
      <ref local="namingStrategy"/>
   </property>
 </bean>
 <bean id="testBean" class="org.springframework.jmx.JmxTestBean">
   operty name="name">
     <value>TEST</value>
   </property>
   property name="age">
```

## 20.5. Exporting your Beans with JSR-160 Connectors

For remote access, Spring JMX module offers two FactoryBean implementations inside the org.springframework.jmx.support package for creating server-side and client-side connectors.

#### 20.5.1. Server-side Connectors

To have Spring JMX create, start and expose a JSR-160 JMXConnectorServer use the following configuration:

```
<bean id="serverConnector" class="org.springframework.jmx.support.ConnectorServerFactoryBean"/>
```

By default <code>connectorServerFactoryBean</code> creates a <code>JMXConnectorServer</code> bound to "service:jmx:jmxmp://localhost:9875". The serverConnector bean thus exposes the local <code>MBeanServer</code> to clients through the jmxmp protocol on localhost, port 9875. Note that <code>JMXMP</code> protocol is marked as optional by the <code>JSR 160</code> – currently popular open-source implementation <code>MX4J</code> and the one provided with <code>Java 5.0</code> do not support <code>JMXMP</code>.

To specify another URL and register the JMXConnectorServer itself with the MBeanServer use the serviceUrl and objectName properties respectively:

If the objectName property is set Spring will automatically register your connector with the MBeanServer under that ObjectName. The example below shows the full set of parameters which you can pass to the ConnectorServerFactoryBean when creating the JMXConnector:

For more information on these properties consult the JavaDoc.

#### 20.5.2. Client-side Connectors

To create an MBeanServerConnection to a remote JSR-160 enabled MBeanServer use the MBeanServerConnectionFactoryBean as shown below:

### 20.5.3. JMX over Burlap/Hessian/SOAP

JSR-160 permits extensions to the way in which communication is done between the client and the server. The examples above are using the mandatory RMI-based implementation required by the JSR-160(IIOP and JRMP) and the optional JMXMP. By using other providers or implementations like MX4J [http://mx4j.sourceforge.net] you can take advantage of protocols like SOAP, Hessian, Burlap over simple HTTP or SSL and other:

For this example MX4J 3.0.0 was used – see the official MX4J documentation for more information.

## 20.6. Accessing MBeans via Proxies

Spring JMX allows you to create proxies that re-route calls to MBeans registered in a local or remote MBeanServer. These proxies provide you with a standard Java interface through which you can interact with your MBeans. The code below shows how to configure a proxy for an MBean running in the local MBeanServer:

Here you can see that a proxy is created for the MBean registered under the ObjectName: bean:name=testBean.

The set of interfaces that the proxy will implement is controlled by the proxyInterfaces property and the rules for mapping methods and properties on these interfaces to operations and attributes on the MBean are the same rules used by the InterfaceBasedMBeanInfoAssembler.

The MBeanProxyFactoryBean can create a proxy to any MBean that is accessible via an MBeanServerConnection. By default, the local MBeanServer is located and used, but you can override this and provide an MBeanServerConnection pointing to a remote MBeanServer allowing for proxies pointing to remote MBeans:

Here you can see that we create an MBeanServerConnection pointing to a remote machine using the MBeanServerConnectionFactoryBean. This MBeanServerConnection is then passed to the MBeanProxyFactoryBean via the server property. The proxy that is created will pass on all invocations to the MBeanServer via this MBeanServerConnection.

# **Chapter 21. Testing**

# 21.1. Unit testing

You don't need this manual to help you write effective unit tests for Spring-based applications.

One of the main benefits of Dependency Injection is that your code should depend far less on the container than in traditional J2EE development.

The POJOs that comprise your application should be testable in JUnit tests, with objects simply instantiated using the new operator, without Spring or any other container. You can use mock objects or many other valuable testing techniques, to test your code in isolation. If you follow the architecture recommendations around Spring--for example, those in J2EE without EJB--you will find that the resulting clean layering will also greatly facilitate testing. For example, you will be able to test service layer objects by stubbing or mocking DAO interfaces, without any need to access persistent data while running unit tests.

True unit tests will run extremely quickly, as there is no runtime infrastructure to set up, whether application server, database, ORM tool etc. Thus emphasizing true unit tests will boost your productivity.

## 21.2. Integration testing

However, it's also important to be able to perform some integration testing without deployment to your application server. This will test things such as:

- Correct wiring of your Spring contexts.
- Data access using JDBC or ORM tool--correctness of SQL statements. For example, you can test your DAO implementation classes.

Thus Spring provides valuable support for integration testing, in the spring-mock.jar. This can be thought of as a significantly superior alternative to in-container testing using tools such as Cactus.

The org.springframework.test package provides valuable superclasses for integration tests using a Spring container, but not dependent on an application server or other deployed environment. Such tests can run in JUnit--even in an IDE--without any special deployment step. They will be slower to run than unit tests, but much faster to run than Cactus tests or remote tests relying on deployment to an application server.

The superclasses in this package provide the following functionality:

- Context caching.
- Dependency Injection for test classes.
- Transaction management appropriate to tests.
- Inherited instance variables useful for testing.

Numerous Interface21 and other projects since late 2004 have demonstrated the power and utility of this approach. Let's look at some of the important areas of functionality in detail.

#### 21.2.1. Context management and caching

The org.springframework.test package provides support for consistent loading of Spring contexts, and caching of loaded contexts. The latter is important, because if you are working on a large project startup time may become an issue--not because of the overhead of Spring itself, but because the objects instantiated by the Spring container will themselves take time to instantiate. For example, a project with 50-100 Hibernate mapping files might take 10-20 seconds to load them, and incurring that cost before running every test case will greatly reduce productivity.

Thus, AbstractDependencyInjectionSpringContextTests has an abstract protected method that subclasses must implement, to provide the location of contexts:

```
protected abstract String[] getConfigLocations();
```

This should provide a list of the context locations--typically on the classpath--used to configure the application. This will be the same, or nearly the same, as the list of config locations specified in web.xml or other deployment configuration.

By default, once loaded, the set of configs will be reused for each test case. Thus the setup cost will be incurred only once, and subsequent test execution will be much faster.

In the unlikely case that a test may "dirty" the config location, requiring reloading--for example, by changing a bean definition or the state of an application object--you can call the <code>setDirty()</code> method on <code>AbstractDependencyInjectionSpringContextTests</code> to cause it to reload the configurations and rebuild the application context before executing the next test case.

## 21.2.2. Dependency Injection of test class instances

When AbstractDependencyInjectionSpringContextTests (and subclasses) load your application context, they can optionally configure instances of yourr test classes by Setter Injection. All you need to do is to define instance variables and the corresponding setters. AbstractDependencyInjectionSpringContextTests will automatically locate the corresponding object in the set of configuration files specified in the getConfigLocations() method.

The superclasses use *autowire by type*. Thus if you have multiple bean definitions of the same type, you cannot rely on this approach for those particular beans. In that case, you can use the inherited applicationContext instance variable, and explicit lookup using getBean().

If you don't want Setter Injection applied to your test cases, don't declare any setters. Or extend AbstractSpringContextTests--the root of the class hierarchy in the org.springframework.test package. It merely contains convenience methods to load Spring contexts, and performs no Dependency Injection.

## 21.2.3. Transaction management

One common problem in tests that access a real database is their effect on the state of the persistence store. Even when you're using a development database, changes to the state may affect future tests.

Also, many operations--such as inserting to or modifying persistence data--can't be done (or verified) outside a transaction.

 $The \verb| org.springframework.test.AbstractTransactionalDataSourceSpringContextTests| superclass| (and the org.springframework.test.AbstractTransactionalDataSourceSpringContextTests| superclass| (and org.springframework.test.AbstractTransactionalDataSourceSpringContextTests| superclass| (and org.springframework.test.AbstractTransactionalDataSourceSpringContextTests| superclass| (and org.springframework.test.AbstractTransactionalDataSourceSpringContextTests| superclass| (and org.springframework.test.AbstractTransactionalDataSourceSpringContextTests| superclass| (and org.springframework.test.AbstractTransactionalDataSourceSpringframework.test.AbstractTransactionalDataSourceSpringframework.test.AbstractTransactionalDataSourceSpringframework.test.AbstractTransactionalDataSourceSpringframework.test.AbstractTransactionalDataSourceSpringframework.test.AbstractTransactionalDataSourceSpringframework.test.AbstractTransactionalDataSourceSpringframework.test.AbstractTransactionalDataSourceSpringframework.test.AbstractTransactionalDataSourceSpringframework.test.AbstractSpringframework.test.AbstractSpringframework.t$ 

subclasses) exist to meet this need. By default, they create and roll back a transaction for each test case. You simply write code that can assume the existence of a transaction. If you call transactionally proxied objects in your tests, they will behave correctly, according to their transactional semantics.

AbstractTransactionalSpringContextTests depends on a PlatformTransactionManager bean being defined in the application context. The name doesn't matter, due to the use of autowire by type.

Typically you will extend the subclass, AbstractTransactionalDataSourceSpringContextTests. This also requires a DataSource bean definition--again, with any name--is present in the configurations. It creates a JdbcTemplate instance variable that is useful for convenient querying, and provides handy methods to delete the contents of selected tables. (Remember that the transaction will roll back by default, so this is safe.)

If you want a transaction to commit--unusual, but useful if you want a particular test to populate the database, for example--you can call the setComplete() method inherited from AbstractTransactionalSpringContextTests. This will cause the transaction to commit instead of roll back.

There is also convenient ability to end a transaction before the test case ends, through calling the endTransaction() method. This will roll back the transaction by default, and commit it only if setComplete() had previously been called. This functionality is useful if you want to test the behaviour of "disconnected" data objects, such as Hibernate-mapped objects that will be used in a web or remoting tier outside a transaction. Often, lazy loading errors are discovered only through UI testing; if you call endTransaction() you can ensure correct operation of the UI through your JUnit test suite.

Note that these test support classes are designed to work with a single database.

#### 21.2.4. Convenience variables

When you extend org.springframework.test package you will have access to the following protected instance variables:

- applicationContext (ConfigurableApplicationContext): inherited from AbstractDependencyInjectionSpringContextTests. Use this to perfor explicit bean lookup, or test the state of the context as a whole.
- jdbcTemplate: inherited from AbstractTransactionalDataSourceSpringContextTests. Useful for querying to confirm state. For example, you might query before and after testing application code that creates an object and persists it using an ORM tool, to verify that the data appears in the database. (Spring will ensure that the query runs in the scope of the same transaction.) You will need to tell your ORM tool to "flush" its changes for this to work correctly, for example using the flush() method on Hibernate's Session interface.

Often you will provide an application-wide superclass for integration tests that provides further useful instance variables used in many tests.

## 21.2.5. Example

The PetClinic sample application included with the Spring distribution illustrates the use of these test superclasses (Spring 1.1.5 and above).

Most test functionality is included in AbstractClinicTests, for which a partial listing is shown belong:

 $\verb|public| abstract class AbstractClinicTests extends AbstractTransactionalDataSourceSpringContextTests| \\$ 

```
protected Clinic clinic;
public void setClinic(Clinic clinic) {
   this.clinic = clinic;
public void testGetVets() {
   Collection vets = this.clinic.getVets();
   assertEquals("JDBC query must show the same number of vets",
      jdbcTemplate.queryForInt("SELECT COUNT(0) FROM VETS"),
      vets.size());
   Vet v1 = (Vet) EntityUtils.getById(vets, Vet.class, 2);
   assertEquals("Leary", v1.getLastName());
   assertEquals(1, v1.getNrOfSpecialties());
   assertEquals("radiology", ((Specialty) v1.getSpecialties().get(0)).getName());
   Vet v2 = (Vet) EntityUtils.getById(vets, Vet.class, 3);
   assertEquals("Douglas", v2.getLastName());
   assertEquals(2, v2.getNrOfSpecialties());
   assertEquals("dentistry", ((Specialty) v2.getSpecialties().get(0)).getName());
   assertEquals("surgery", ((Specialty) v2.getSpecialties().get(1)).getName());
```

#### Notes:

- This test case extends org.springframework.AbstractTransactionalDataSourceSpringContextTests, from which it inherits Dependency Injection and transactional behaviour.
- The clinic instance variable--the application object being tested--is set by Dependency Injection through the setClinic() method.
- The testGetVets() method illustrates how the inherited JdbcTemplate variable can be used to verify correct behaviour of the application code being tested. This allows for stronger tests, and lessens dependency on the exact test data. For example, you can add additional rows in the database without breaking tests.
- Like many integration tests using a database, most of the tests in AbstractClinicTests depend on a minimum amount of data already in the database before the test cases run. You might, however, choose to populate the database in your test cases also-again, within the one transaction.

The PetClinic application supports three data access technologies--JDBC, Hibernate and Apache OJB. Thus AbstractClinicTests does not specify the context locations--this is deferred to subclasses, that implement the necessary protected abstract method from AbstractDependencyInjectionSpringContextTests.

For example, the JDBC implementation of the PetClinic tests contains the following method:

```
public class HibernateClinicTests extends AbstractClinicTests {
   protected String[] getConfigLocations() {
      return new String[] {
        "/org/springframework/samples/petclinic/hibernate/applicationContext-hibernate.xml"
      };
   }
}
```

As the PetClinic is a very simple application, there is only one Spring configuration file. Of course, more complex applications will typically break their Spring configuration across multiple files.

Instead of being defined in a leaf class, config locations will often be specified in a common base class for all application-specific integration tests. This may also add useful instance variables--populated by Dependency Injection, naturally--such as a HibernateTemplate, in the case of an application using Hibernate.

As far as possible, you should have exactly the same Spring configuration files in your integration tests as in

the deployed environment. One likely point of difference concerns database connection pooling and transaction infrastructure. If you are deploying to a full-blown application server, you will probably use its connection pool (available through JNDI) and JTA implementation. Thus in production you will use a <code>JndiObjectFactoryBean</code> for the <code>DataSource</code>, and <code>JtaTransactionManager</code>. JNDI and JTA will not be available in out-of-container integration tests, so you should use a combination like the Commons DBCP <code>BasicDataSource</code> and <code>DataSourceTransactionManager</code> or <code>HibernateTransactionManager</code> for them. You can factor out this variant behaviour into a single XML file, having the choice between application server and "local" configuration separated from all other configuration, which will not vary between the test and production environments.

### 21.2.6. Running integration tests

Integration tests naturally have more environmental dependencies than plain unit tests. Such integration testing is an additional form of testing, not a substitute for unit testing.

The main dependency will typically be on a development database containing a complete schema used by the application. This may also contain test data, set up by a a tool such as a DBUnit, or an import using your database's tool set.

# Appendix A. spring-beans.dtd

```
<?xml version="1.0" encoding="UTF-8"?>
<!--
       Spring XML Beans DTD
       Authors: Rod Johnson, Juergen Hoeller, Alef Arendsen, Colin Sampaleanu
       This defines a simple and consistent way of creating a namespace
       of JavaBeans objects, managed by a Spring BeanFactory, read by
        XmlBeanDefinitionReader (with DefaultXmlBeanDefinitionParser).
       This document type is used by most Spring functionality, including
       web application contexts, which are based on bean factories.
       Each "bean" element in this document defines a JavaBean.
       Typically the bean class is specified, along with JavaBean properties
       and/or constructor arguments.
       Bean instances can be "singletons" (shared instances) or "prototypes"
        (independent instances). Further scopes are supposed to be built on top
       of the core BeanFactory infrastructure and are therefore not part of it.
       References among beans are supported, i.e. setting a JavaBean property
       or a constructor argument to refer to another bean in the same factory
        (or an ancestor factory).
       As alternative to bean references, "inner bean definitions" can be used.
       Singleton flags of such inner bean definitions are effectively ignored:
        Inner beans are typically anonymous prototypes.
       There is also support for lists, sets, maps, and java.util.Properties
       as bean property types or constructor argument types.
       As the format is simple, a DTD is sufficient, and there's no need
       for a schema at this point.
       XML documents that conform to this DTD should declare the following doctype:
        <!DOCTYPE beans PUBLIC "-//SPRING//DTD BEAN//EN"
                "http://www.springframework.org/dtd/spring-beans.dtd">
< 1 --
       The document root. A document can contain bean definitions only,
       imports only, or a mixture of both (typically with imports first).
<!ELEMENT beans (
       description?,
       (import | alias | bean)*
) >
<!--
       Default values for all bean definitions. Can be overridden at
        the "bean" level. See those attribute definitions for details.
<!ATTLIST beans default-lazy-init (true | false) "false">
<!ATTLIST beans default-dependency-check (none | objects | simple | all) "none">
<!ATTLIST beans default-autowire (no | byName | byType | constructor | autodetect) "no">
<!--
       Element containing informative text describing the purpose of the enclosing
       element. Always optional.
       Used primarily for user documentation of XML bean definition documents.
<!ELEMENT description (#PCDATA)>
<!--
       Specifies an XML bean definition resource to import.
<!ELEMENT import EMPTY>
```

```
<!--
       The relative resource location of the XML bean definition file to import,
        for example "myImport.xml" or "includes/myImport.xml" or "../myImport.xml".
<!ATTLIST import resource CDATA #REQUIRED>
<!--
       Defines an alias for a bean, which can reside in a different definition file.
<!ELEMENT alias EMPTY>
<!--
       The name of the bean to define an alias for.
<!ATTLIST alias name CDATA #REQUIRED>
<!--
       The alias name to define for the bean.
<!ATTLIST alias alias CDATA #REQUIRED>
<!--
       Defines a single (usually named) bean.
       A bean definition may contain nested tags for constructor arguments,
       property values, lookup methods, and replaced methods. Mixing constructor
       injection and setter injection on the same bean is explicitly supported.
<!ELEMENT bean (
       description?,
        (constructor-arg | property | lookup-method | replaced-method)*
) >
<!--
       Beans can be identified by an id, to enable reference checking.
       There are constraints on a valid XML id: if you want to reference your bean
        in Java code using a name that's illegal as an XML id, use the optional
        "name" attribute. If neither is given, the bean class name is used as \operatorname{id}
        (with an appended counter like "#2" if there is already a bean with that name).
<!ATTLIST bean id ID #IMPLIED>
<!--
       Optional. Can be used to create one or more aliases illegal in an id.
        Multiple aliases can be separated by any number of spaces or commas.
<!ATTLIST bean name CDATA #IMPLIED>
<!--
       Each bean definition must specify the fully qualified name of the class,
       except if it pure serves as parent for child bean definitions.
<!ATTLIST bean class CDATA #IMPLIED>
<!--
       Optionally specify a parent bean definition.
        Will use the bean class of the parent if none specified, but can
       also override it. In the latter case, the child bean class must be
        compatible with the parent, i.e. accept the parent's property values
       and constructor argument values, if any.
       A child bean definition will inherit constructor argument values,
       property values and method overrides from the parent, with the option
       to add new values. If init method, destroy method, factory bean and/or factory
       method are specified, they will override the corresponding parent settings.
       The remaining settings will always be taken from the child definition:
       depends on, autowire mode, dependency check, singleton, lazy init.
<!ATTLIST bean parent CDATA #IMPLIED>
<!--
        Is this bean "abstract", i.e. not meant to be instantiated itself but
```

```
rather just serving as parent for concrete child bean definitions.
        Default is false. Specify true to tell the bean factory to not try to
        instantiate that particular bean in any case.
<!ATTLIST bean abstract (true | false) "false">
<!--
       Is this bean a "singleton" (one shared instance, which will
       be returned by all calls to getBean() with the id),
       or a "prototype" (independent instance resulting from each call to
       getBean(). Default is singleton.
       Singletons are most commonly used, and are ideal for multi-threaded
        service objects.
<!ATTLIST bean singleton (true | false) "true">
<!--
        If this bean should be lazily initialized.
       If false, it will get instantiated on startup by bean factories
       that perform eager initialization of singletons.
<!ATTLIST bean lazy-init (true | false | default) "default">
<!--
       Optional attribute controlling whether to "autowire" bean properties.
       This is an automagical process in which bean references don't need to be coded
       explicitly in the XML bean definition file, but Spring works out dependencies.
       There are 5 modes:
       1. "no"
       The traditional Spring default. No automagical wiring. Bean references
       must be defined in the XML file via the <ref> element. We recommend this
        in most cases as it makes documentation more explicit.
       2. "byName"
       Autowiring by property name. If a bean of class Cat exposes a dog property,
       Spring will try to set this to the value of the bean "dog" in the current factory.
       If there is no matching bean by name, nothing special happens;
       use dependency-check="objects" to raise an error in that case.
       Autowiring if there is exactly one bean of the property type in the bean factory.
        If there is more than one, a fatal error is raised, and you can't use byType
       autowiring for that bean. If there is none, nothing special happens;
       use dependency-check="objects" to raise an error in that case.
       4. "constructor"
       Analogous to "byType" for constructor arguments. If there isn't exactly one bean
        of the constructor argument type in the bean factory, a fatal error is raised.
        5. "autodetect"
        Chooses "constructor" or "byType" through introspection of the bean class.
       If a default constructor is found, "byType" gets applied.
       The latter two are similar to PicoContainer and make bean factories simple to
        configure for small namespaces, but doesn't work as well as standard Spring
       behaviour for bigger applications.
       Note that explicit dependencies, i.e. "property" and "constructor-arg" elements,
       always override autowiring. Autowire behaviour can be combined with dependency
        checking, which will be performed after all autowiring has been completed.
<!ATTLIST bean autowire (no | byName | byType | constructor | autodetect | default) "default">
<!--
       Optional attribute controlling whether to check whether all this
       beans dependencies, expressed in its properties, are satisfied.
       Default is no dependency checking.
        "simple" type dependency checking includes primitives and String
        "object" includes collaborators (other beans in the factory)
        "all" includes both types of dependency checking
<!ATTLIST bean dependency-check (none | objects | simple | all | default) "default">
```

```
<!--
       The names of the beans that this bean depends on being initialized.
        The bean factory will guarantee that these beans get initialized before.
       Note that dependencies are normally expressed through bean properties or
        constructor arguments. This property should just be necessary for other kinds
       of dependencies like statics (*ugh*) or database preparation on startup.
<!ATTLIST bean depends-on CDATA #IMPLIED>
<!--
        Optional attribute for the name of the custom initialization method
        to invoke after setting bean properties. The method must have no arguments,
       but may throw any exception.
<!ATTLIST bean init-method CDATA #IMPLIED>
<!--
        Optional attribute for the name of the custom destroy method to invoke
       on bean factory shutdown. The method must have no arguments,
       but may throw any exception. Note: Only invoked on singleton beans!
<!ATTLIST bean destroy-method CDATA #IMPLIED>
<!--
       Optional attribute specifying the name of a factory method to use to
        create this object. Use constructor-arg elements to specify arguments
        to the factory method, if it takes arguments. Autowiring does not apply
        to factory methods.
       If the "class" attribute is present, the factory method will be a static
       method on the class specified by the "class" attribute on this bean
       definition. Often this will be the same class as that of the constructed
       object - for example, when the factory method is used as an alternative
        to a constructor. However, it may be on a different class. In that case,
       the created object will *not* be of the class specified in the "class"
       attribute. This is analogous to FactoryBean behavior.
       If the "factory-bean" attribute is present, the "class" attribute is not
       used, and the factory method will be an instance method on the object
       returned from a getBean call with the specified bean name. The factory
       bean may be defined as a singleton or a prototype.
       The factory method can have any number of arguments. Autowiring is not
        supported. Use indexed constructor-arg elements in conjunction with the
       factory-method attribute.
        Setter Injection can be used in conjunction with a factory method.
       Method Injection cannot, as the factory method returns an instance,
        which will be used when the container creates the bean.
<!ATTLIST bean factory-method CDATA #IMPLIED>
<!--
       Alternative to class attribute for factory-method usage.
       If this is specified, no class attribute should be used.
        This should be set to the name of a bean in the current or
        ancestor factories that contains the relevant factory method.
       This allows the factory itself to be configured using Dependency
       Injection, and an instance (rather than static) method to be used.
<!ATTLIST bean factory-bean CDATA #IMPLIED>
<!--
        Bean definitions can specify zero or more constructor arguments.
        This is an alternative to "autowire constructor".
        Arguments correspond to either a specific index of the constructor argument
       list or are supposed to be matched generically by type.
       Note: A single generic argument value will just be used once, rather than
       potentially matched multiple times (as of Spring 1.1).
        constructor-arg elements are also used in conjunction with the factory-method
       element to construct beans using static or instance factory methods.
<!ELEMENT constructor-arg (
```

```
description?,
        (bean | ref | idref | value | null | list | set | map | props)?
) >
<!--
       The constructor-arg tag can have an optional index attribute,
       to specify the exact index in the constructor argument list. Only needed
       to avoid ambiguities, e.g. in case of 2 arguments of the same type.
<!ATTLIST constructor-arg index CDATA #IMPLIED>
<!--
       The constructor-arg tag can have an optional type attribute,
        to specify the exact type of the constructor argument. Only needed
        to avoid ambiguities, e.g. in case of 2 single argument constructors
        that can both be converted from a String.
<!ATTLIST constructor-arg type CDATA #IMPLIED>
A short-cut alternative to a child element "ref bean=".
<!ATTLIST constructor-arg ref CDATA #IMPLIED>
<!--
A short-cut alternative to a child element "value".
<!ATTLIST constructor-arg value CDATA #IMPLIED>
<!--
       Bean definitions can have zero or more properties.
       Property elements correspond to JavaBean setter methods exposed
       by the bean classes. Spring supports primitives, references to other
       beans in the same or related factories, lists, maps and properties.
<!ELEMENT property (
       description?,
        (bean | ref | idref | value | null | list | set | map | props)?
) >
<!--
       The property name attribute is the name of the JavaBean property.
       This follows JavaBean conventions: a name of "age" would correspond
        to setAge()/optional getAge() methods.
<!ATTLIST property name CDATA #REQUIRED>
 A short-cut alternative to a child element "ref bean=".
<!ATTLIST property ref CDATA #IMPLIED>
A short-cut alternative to a child element "value".
<!ATTLIST property value CDATA #IMPLIED>
<!--
       A lookup method causes the IoC container to override the given method and return
       the bean with the name given in the bean attribute. This is a form of Method Injection.
       It's particularly useful as an alternative to implementing the BeanFactoryAware
       interface, in order to be able to make getBean() calls for non-singleton instances
       at runtime. In this case, Method Injection is a less invasive alternative.
-->
<!ELEMENT lookup-method EMPTY>
<!--
       Name of a lookup method. This method should take no arguments.
<!ATTLIST lookup-method name CDATA #IMPLIED>
<!--
       Name of the bean in the current or ancestor factories that the lookup method
        should resolve to. Often this bean will be a prototype, in which case the
        lookup method will return a distinct instance on every invocation. This
```

```
is useful for single-threaded objects.
<!ATTLIST lookup-method bean CDATA #IMPLIED>
<!--
       Similar to the lookup method mechanism, the replaced-method element is used to control
       IoC container method overriding: Method Injection. This mechanism allows the overriding
       of a method with arbitrary code.
<!ELEMENT replaced-method (
       (arg-type)*
) >
<!--
       Name of the method whose implementation should be replaced by the IoC container.
       If this method is not overloaded, there's no need to use arg-type subelements.
       If this method is overloaded, arg-type subelements must be used for all
        override definitions for the method.
<!ATTLIST replaced-method name CDATA #IMPLIED>
<!--
       Bean name of an implementation of the MethodReplacer interface
        in the current or ancestor factories. This may be a singleton or prototype
       bean. If it's a prototype, a new instance will be used for each method replacement.
       Singleton usage is the norm.
<!ATTLIST replaced-method replacer CDATA #IMPLIED>
<!--
        Subelement of replaced-method identifying an argument for a replaced method
       in the event of method overloading.
<!ELEMENT arg-type (#PCDATA)>
<!--
        Specification of the type of an overloaded method argument as a String.
        For convenience, this may be a substring of the FQN. E.g. all the
       following would match "java.lang.String":
        - java.lang.String
        - String
       As the number of arguments will be checked also, this convenience can often
       be used to save typing.
<!ATTLIST arg-type match CDATA #IMPLIED>
<!--
       Defines a reference to another bean in this factory or an external
       factory (parent or included factory).
<!ELEMENT ref EMPTY>
<!--
       References must specify a name of the target bean.
       The "bean" attribute can reference any name from any bean in the context,
       to be checked at runtime.
        Local references, using the "local" attribute, have to use bean ids;
       they can be checked by this DTD, thus should be preferred for references
       within the same bean factory XML file.
<!ATTLIST ref bean CDATA #IMPLIED>
<!ATTLIST ref local IDREF #IMPLIED>
<!ATTLIST ref parent CDATA #IMPLIED>
<!--
       Defines a string property value, which must also be the id of another
       bean in this factory or an external factory (parent or included factory).
        While a regular 'value' element could instead be used for the same effect,
        using idref in this case allows validation of local bean ids by the xml
       parser, and name completion by helper tools.
<!ELEMENT idref EMPTY>
```

```
<!--
        ID refs must specify a name of the target bean.
       The "bean" attribute can reference any name from any bean in the context,
       potentially to be checked at runtime by bean factory implementations.
        Local references, using the "local" attribute, have to use bean ids;
       they can be checked by this DTD, thus should be preferred for references
       within the same bean factory XML file.
<!ATTLIST idref bean CDATA #IMPLIED>
<!ATTLIST idref local IDREF #IMPLIED>
<!--
       Contains a string representation of a property value.
       The property may be a string, or may be converted to the
       required type using the JavaBeans PropertyEditor
       machinery. This makes it possible for application developers
        to write custom PropertyEditor implementations that can
       convert strings to objects.
       Note that this is recommended for simple objects only.
       Configure more complex objects by populating JavaBean
       properties with references to other beans.
<!ELEMENT value (#PCDATA)>
<!--
       The value tag can have an optional type attribute, to specify the
       exact type that the value should be converted to. Only needed
       if the type of the target property or constructor argument is
        too generic: for example, in case of a collection element.
<!ATTLIST value type CDATA #IMPLIED>
<!--
       Denotes a Java null value. Necessary because an empty "value" tag
       will resolve to an empty String, which will not be resolved to a
       null value unless a special PropertyEditor does so.
<!ELEMENT null (#PCDATA)>
<!--
       A list can contain multiple inner bean, ref, collection, or value elements.
       Java lists are untyped, pending generics support in Java 1.5,
       although references will be strongly typed.
       A list can also map to an array type. The necessary conversion
       is automatically performed by the BeanFactory.
<!ELEMENT list (
       (bean | ref | idref | value | null | list | set | map | props)*
) >
<!--
       A set can contain multiple inner bean, ref, collection, or value elements.
       Java sets are untyped, pending generics support in Java 1.5,
       although references will be strongly typed.
<!ELEMENT set (
        (bean | ref | idref | value | null | list | set | map | props)*
) >
<!--
       A Spring map is a mapping from a string key to object.
       Maps may be empty.
<!ELEMENT map (
       (entry)*
) >
<!--
        A map entry can be an inner bean, ref, value, or collection.
       The key of the entry is given by the "key" attribute or child element.
<!ELEMENT entry (
```

```
key?,
        (bean | ref | idref | value | null | list | set | map | props)?
) >
<!--
       Each map element must specify its key as attribute or as child element.
       A key attribute is always a String value.
-->
<!ATTLIST entry key CDATA #IMPLIED>
<!--
A short-cut alternative to a "key" element with a "ref bean=" child element.
<!ATTLIST entry key-ref CDATA #IMPLIED>
<!--
A short-cut alternative to a child element "value".
<!ATTLIST entry value CDATA #IMPLIED>
<!--
A short-cut alternative to a child element "ref bean=".
<!ATTLIST entry value-ref CDATA #IMPLIED>
<!--
       A key element can contain an inner bean, ref, value, or collection.
<!ELEMENT key (
       (bean | ref | idref | value | null | list | set | map | props)
) >
<!--
       Props elements differ from map elements in that values must be strings.
       Props may be empty.
-->
<!ELEMENT props (
       (prop)*
) >
<!--
       Element content is the string value of the property.
       Note that whitespace is trimmed off to avoid unwanted whitespace
       caused by typical XML formatting.
<!ELEMENT prop (#PCDATA)>
<!--
       Each property element must specify its key.
<!ATTLIST prop key CDATA #REQUIRED>
```